# Betriebsanleitung

# Kolbenkompressor

i.Comp 8 / 9 TOWER T SIGMA CONTROL 2

Nr.: 902353 22 D

Hersteller:

### KAESER KOMPRESSOREN SE

96410 Coburg • PO Box 2143 • GERMANY • Tel. +49-(0)9561-6400 • Fax +49-(0)9561-640130

[www.kaeser.com](https://www.kaeser.com)

Originalbetriebsanleitung /KKW/PWPC 2.02 de SBA-KOLBEN-ANLAGE ICOMP8-9 TOWER T SCMCS

20191022 115758

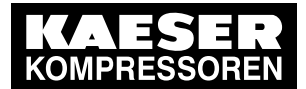

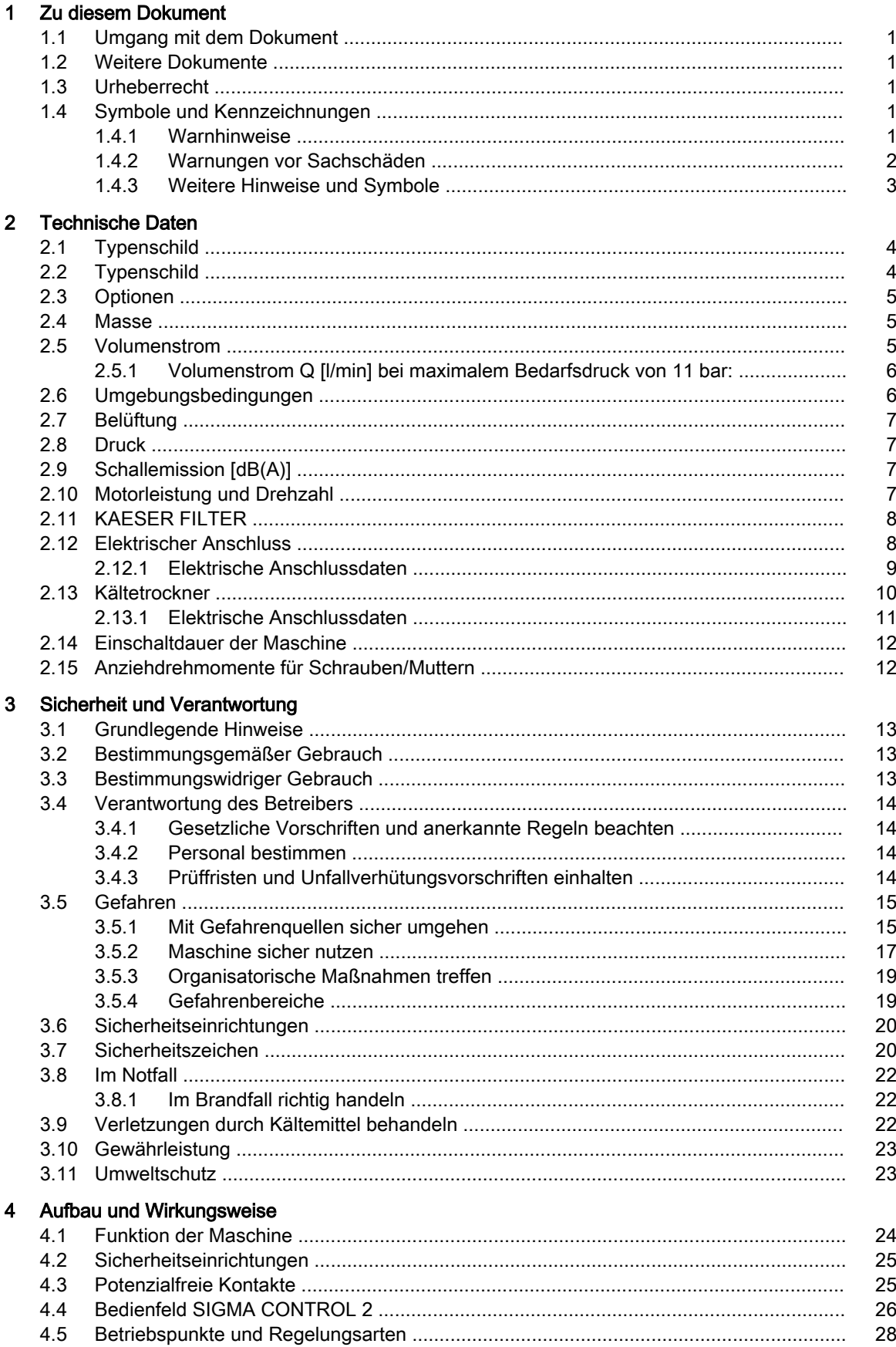

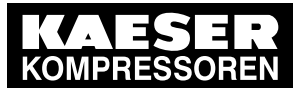

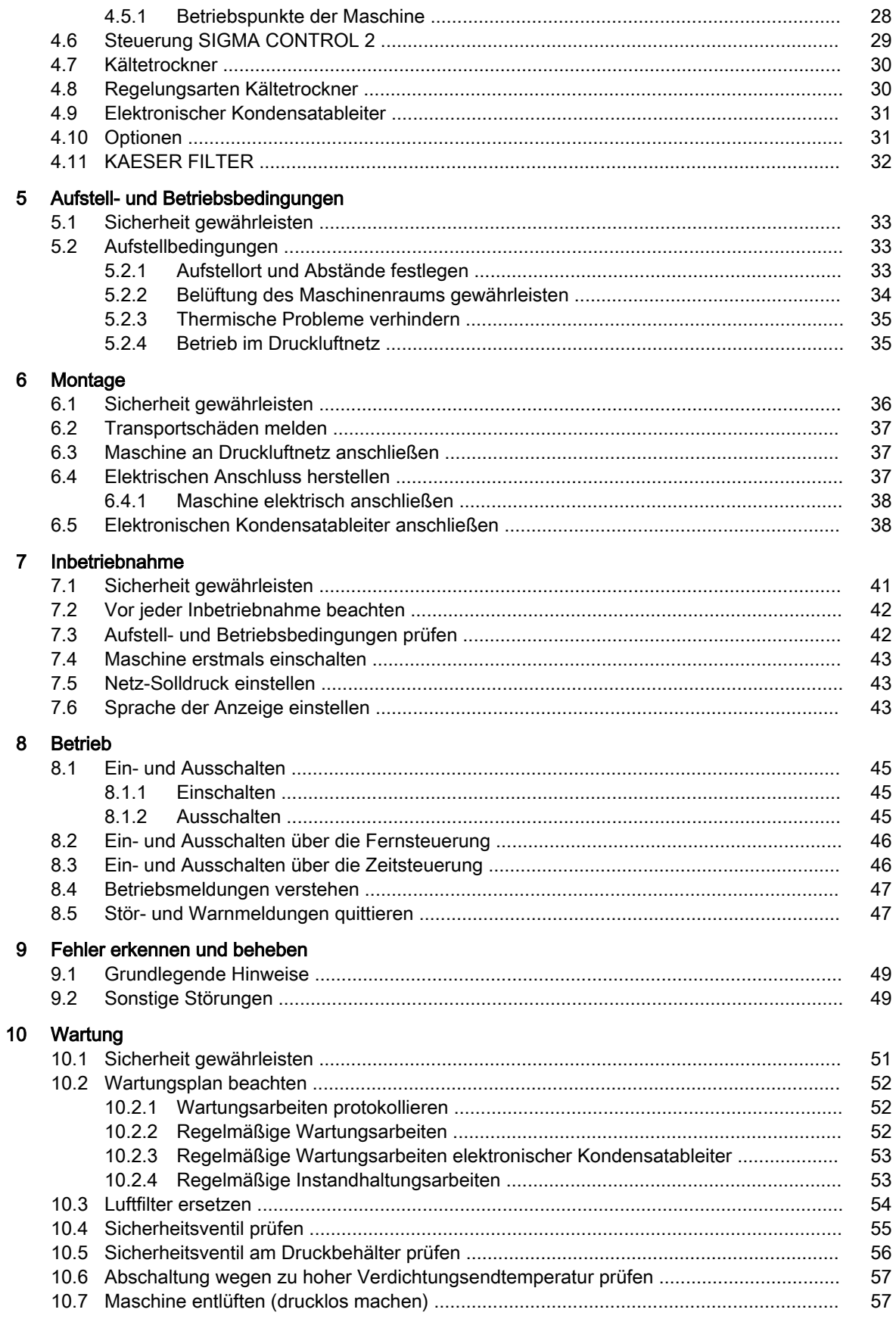

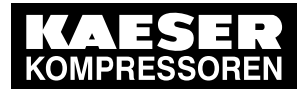

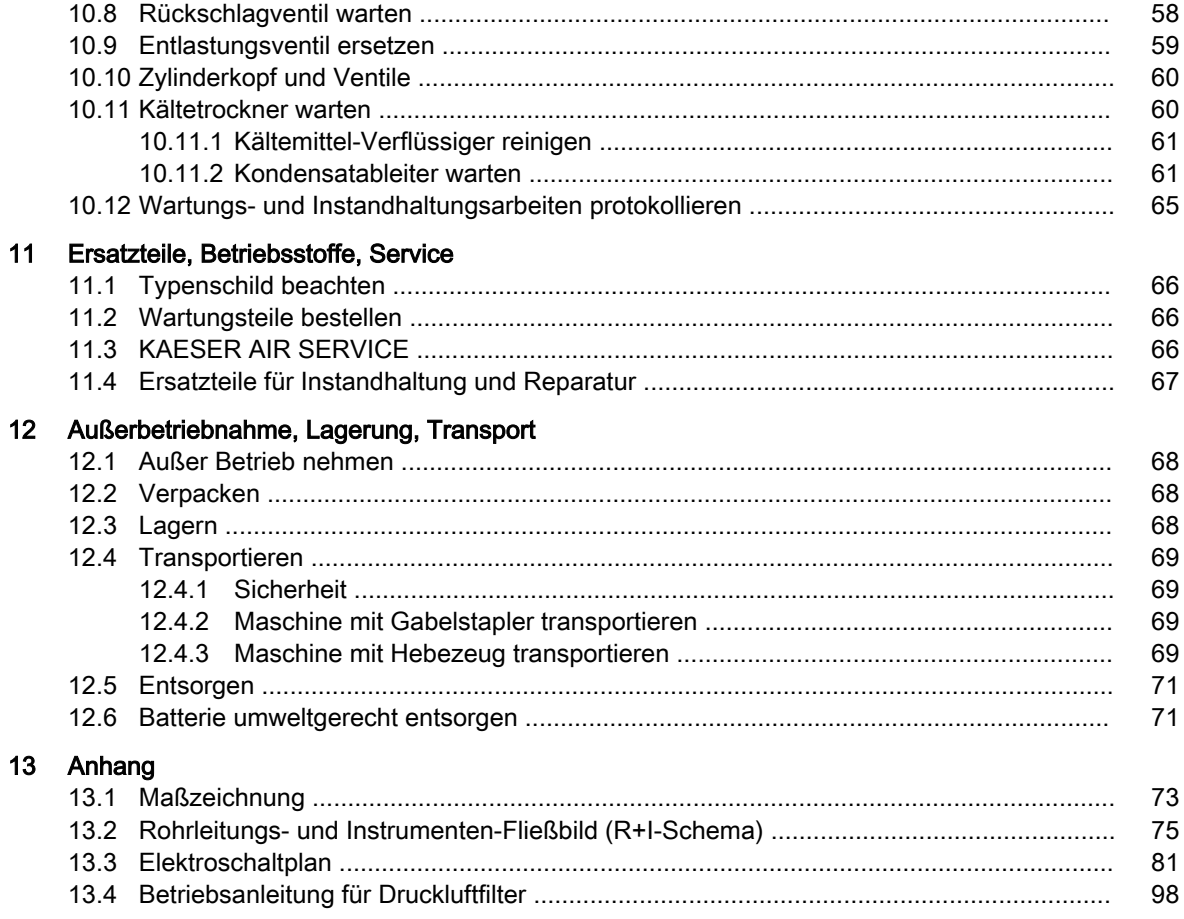

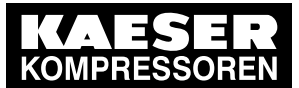

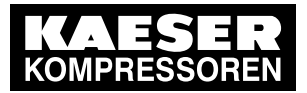

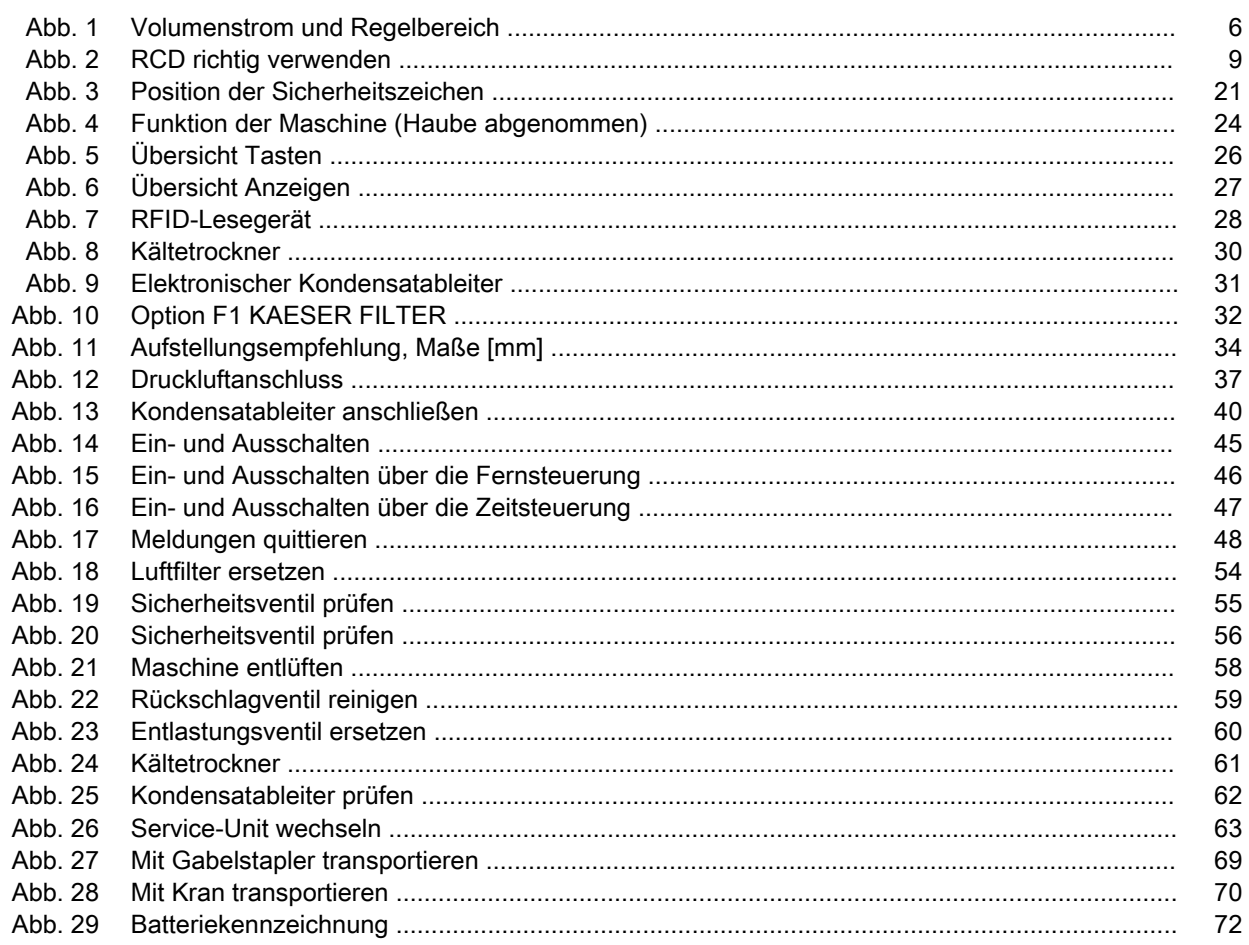

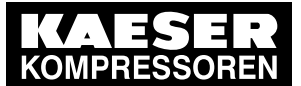

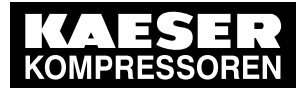

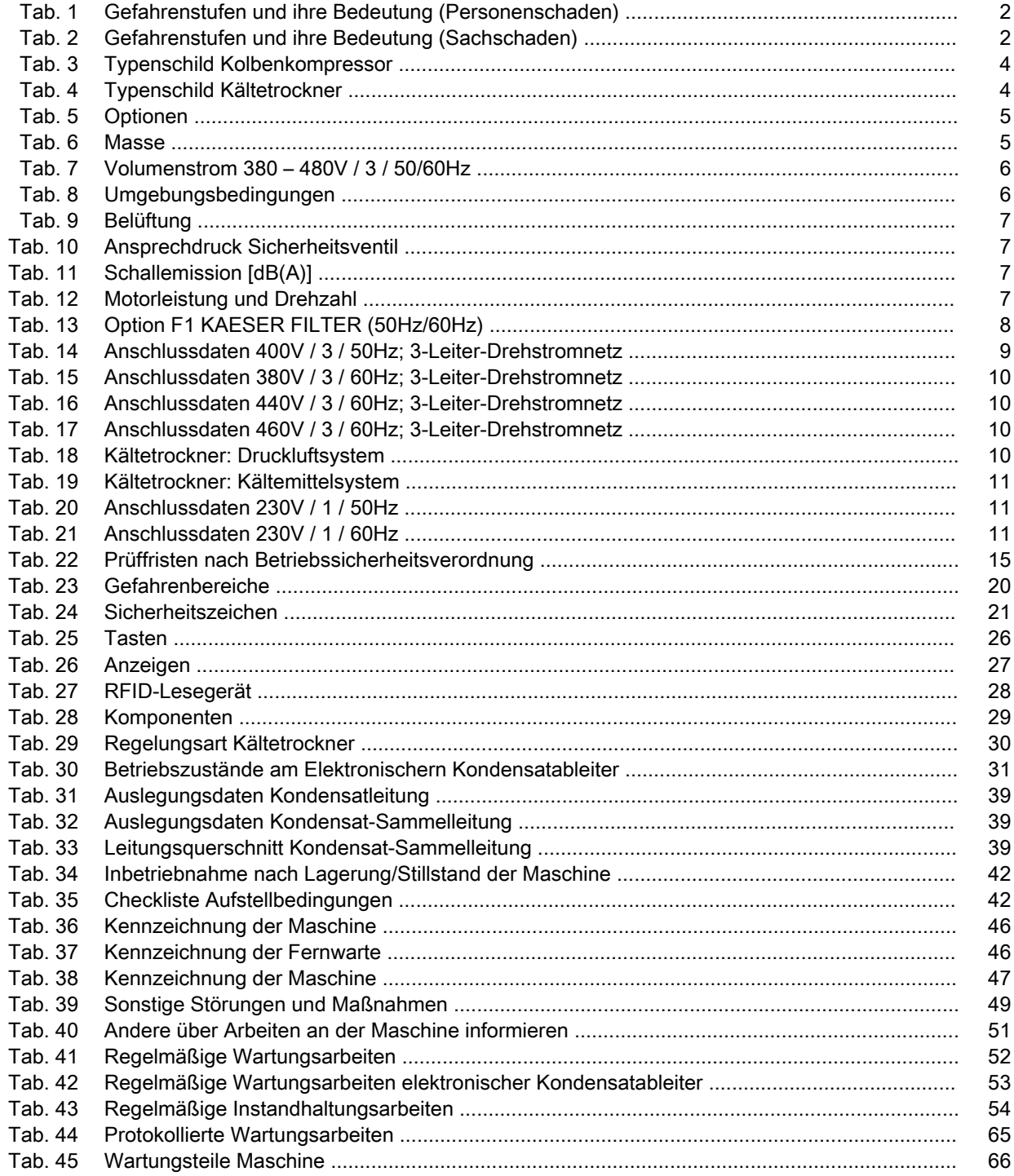

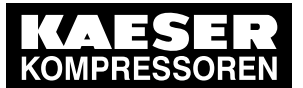

Zu diesem Dokument

1.1 Umgang mit dem Dokument

# 1 Zu diesem Dokument

# 1.1 Umgang mit dem Dokument

Dieses Dokument, im Folgenden Betriebsanleitung genannt, enthält notwendige Informationen zu allen Lebensphasen der Maschine.

Die Betriebsanleitung ist Produktbestandteil. Sie beschreibt die Maschine zum Zeitpunkt der erst‐ maligen Auslieferung nach der Herstellung.

- ➤ Behalten Sie die Betriebsanleitung während der Lebensdauer der Maschine.
- ➤ Überlassen Sie die Betriebsanleitung jedem nachfolgenden Besitzer oder Benutzer.
- ➤ Ergänzen Sie jede Änderung der Betriebsanleitung, die Sie erhalten.
- ➤ Ergänzen Sie die Daten des Typenschilds und die individuelle Ausstattung der Maschine in den Tabellen in Kapitel [2](#page-13-0).

# 1.2 Weitere Dokumente

Mit dieser Betriebsanleitung erhalten Sie weitere Dokumente, die dem sicheren Betrieb der Ma‐ schine dienen:

- Abnahmebescheinigung/Betriebsanleitung des Druckbehälters,
- Konformitätserklärung entsprechend der geltenden Richtlinien.
- Herstellerbescheinigung Druckluftanlage für den Betrieb in Deutschland
- Bedienungsanleitung zu SIGMA CONTROL 2

Fehlende Dokumente können bei KAESER angefordert werden.

- ➤ Prüfen Sie die Vollständigkeit der Dokumente und beachten Sie deren Inhalt.
- ➤ Geben Sie bitte unbedingt die Daten des Typenschilds an, wenn Sie Dokumente nachbestel‐ len.

# 1.3 Urheberrecht

Diese Betriebsanleitung ist urheberrechtlich geschützt. Bei Fragen zur Verwendung und Vervielfäl‐ tigung der Dokumentation wenden Sie sich bitte an KAESER. Wir unterstützen Sie gerne bei der bedarfsgerechten Nutzung der Informationen.

## 1.4 Symbole und Kennzeichnungen

➤ Beachten Sie die Symbole und Kennzeichnungen, die in diesem Dokument verwendet werden.

### 1.4.1 Warnhinweise

Warnhinweise warnen vor Gefahren, die Personenschäden zur Folge haben können, wenn die ge‐ nannten Maßnahmen nicht beachtet werden.

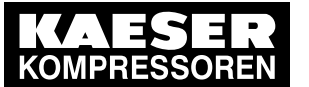

### Symbole und Kennzeichnungen

Warnhinweise gibt es in 3 Gefahrenstufen, die Sie an ihrem Signalwort erkennen:

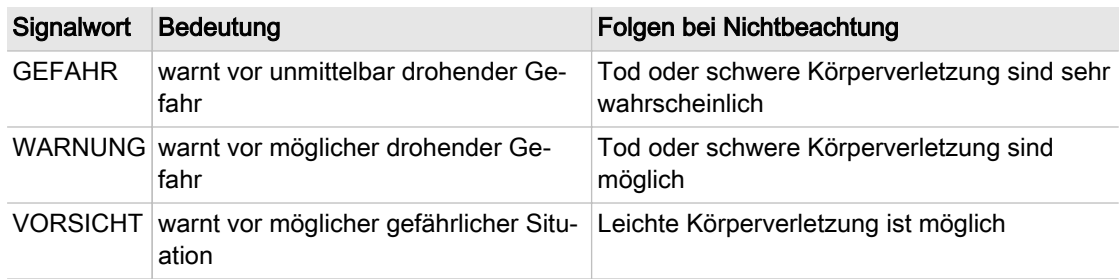

Tab. 1 Gefahrenstufen und ihre Bedeutung (Personenschaden)

Es gibt Warnhinweise, die einem Kapitel vorangestellt sind. Sie sind für das Kapitel und alle seine Unterkapitel gültig.

Beispiel:

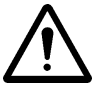

### GEFAHR

Hier steht die Art und Quelle der drohenden Gefahr! Hier stehen mögliche Folgen bei Nichtbeachtung des Warnhinweises. Das Signalwort "GEFAHR" bedeutet, dass Tod oder schwere Körperverletzung sehr wahr‐ scheinlich eintreten werden, wenn Sie den Warnhinweis nicht beachten.

➤ Hier stehen die Maßnahmen, mit denen Sie sich vor der Gefahr schützen.

Warnhinweise, die sich auf ein Unterkapitel oder den folgenden Handlungsschritt beziehen, sind in den Handlungsablauf integriert und wie ein Handlungsschritt nummeriert. Beispiel:

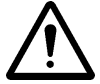

### 1. WARNUNG!

Hier steht die Art und Quelle der drohenden Gefahr!

- Hier stehen mögliche Folgen bei Nichtbeachtung des Warnhinweises. Das Signalwort "WARNUNG" bedeutet, dass Tod oder schwere Körperverletzung möglich sind, wenn Sie den Warnhinweis nicht beachten.
- ➤ Hier stehen die Maßnahmen, mit denen Sie sich vor der Gefahr schützen.
- 2. Warnhinweise immer sorgfältig lesen und gewissenhaft befolgen.

### 1.4.2 Warnungen vor Sachschäden

Im Gegensatz zum Warnhinweis sind bei Warnungen vor Sachschäden keine Personenschäden zu erwarten.

Warnungen vor Sachschäden gibt es nur in einer Gefahrenstufe, die Sie an ihrem Signalwort er‐ kennen:

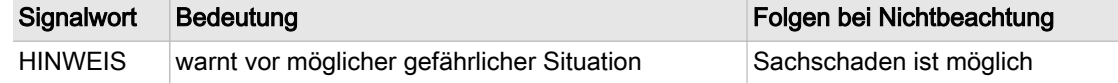

Tab. 2 Gefahrenstufen und ihre Bedeutung (Sachschaden)

Beispiel:

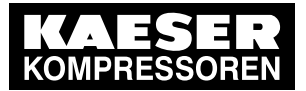

### Symbole und Kennzeichnungen

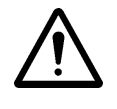

### **HINWEIS**

Hier steht die Art und Quelle der drohenden Gefahr!

- Hier stehen mögliche Folgen bei Nichtbeachtung der Warnung.
- ➤ Hier stehen die Maßnahmen, mit denen Sie sich vor Sachschäden schützen.
- ➤ Warnungen vor Sachschäden immer sorgfältig lesen und gewissenhaft befolgen.

### 1.4.3 Weitere Hinweise und Symbole

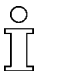

Dieses Zeichen weist auf besonders wichtige Informationen hin.

Material Hier finden Sie Angaben über Spezialwerkzeug, Betriebsstoffe oder Ersatzteile.

Voraussetzung Hier finden Sie Bedingungen, die für die Ausführung einer Tätigkeit erforderlich sind. An dieser Stelle werden auch sicherheitsrelevante Bedingungen genannt, die Ihnen helfen gefährli‐ che Situationen zu vermeiden.

> ➤ Dieses Zeichen steht bei Handlungsanleitungen, die nur aus einem Handlungsschritt beste‐ hen.

Bei Handlungsanleitungen mit mehreren Schritten ist die Abfolge der Handlungsschritte num‐ meriert.

Informationen zu potentiellen Problemen sind mit dem Fragezeichen gekennzeichnet.

Im Hilfetext wird die Ursache benannt ... ➤ ... und eine Lösung angegeben.

Dieses Zeichen weist auf wichtige Informationen oder Maßnahmen zum Umweltschutz hin.

Weitere Informationen Hier werden Sie auf weiterführende Themen aufmerksam gemacht.

<span id="page-13-0"></span>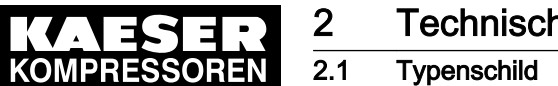

# 2 Technische Daten

# 2.1 Typenschild

Typ und wichtige technische Daten finden Sie auf dem Typenschild der Maschine. Das Typenschild befindet sich außen an der Maschine.

➤ Daten des Typenschilds als Referenz hier eintragen:

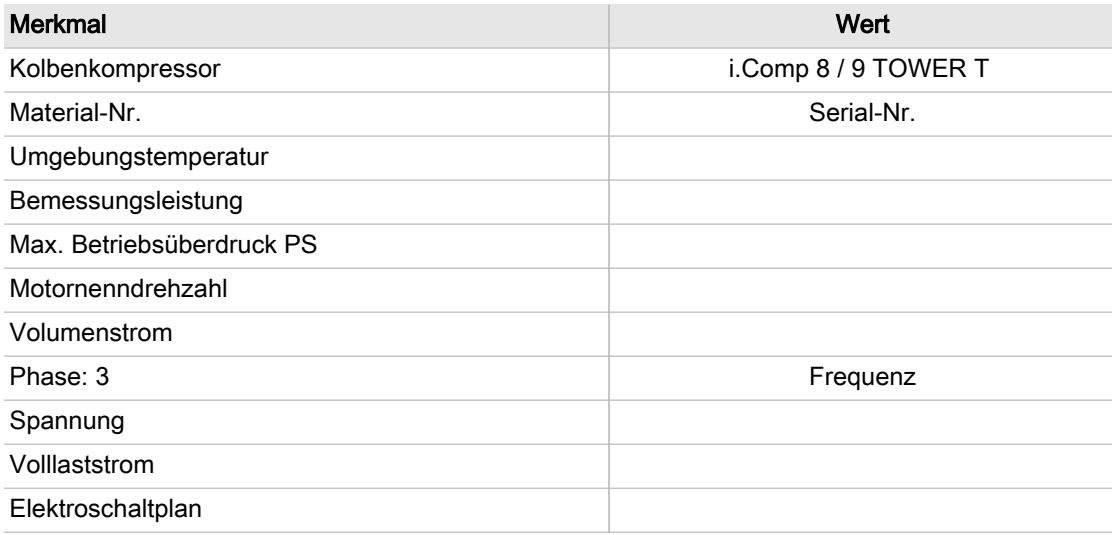

Tab. 3 Typenschild Kolbenkompressor

# 2.2 Typenschild

Typ und wichtige technische Daten finden Sie auf dem Typenschild der Maschine. Das Typenschild befindet sich außen an der Maschine.

➤ Daten des Typenschilds als Referenz hier eintragen:

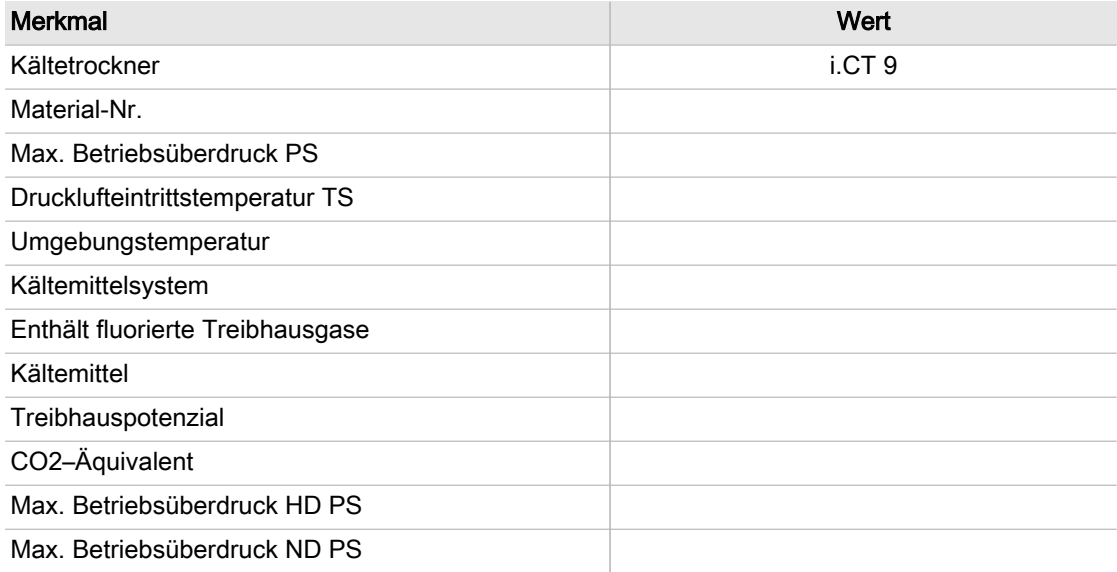

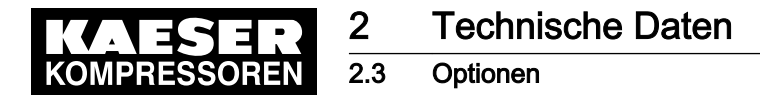

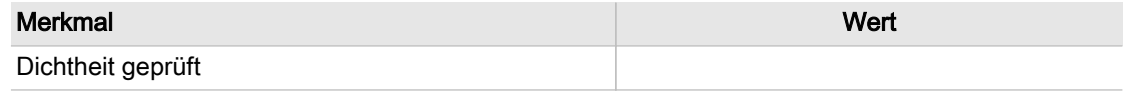

Tab. 4 Typenschild Kältetrockner

# 2.3 Optionen

Die Tabelle enthält eine Zusammenstellung möglicher Optionen. Optionen dieser Maschine sind in der Nähe des Typenschilds angegeben.

➤ Optionen als Referenz hier ergänzen:

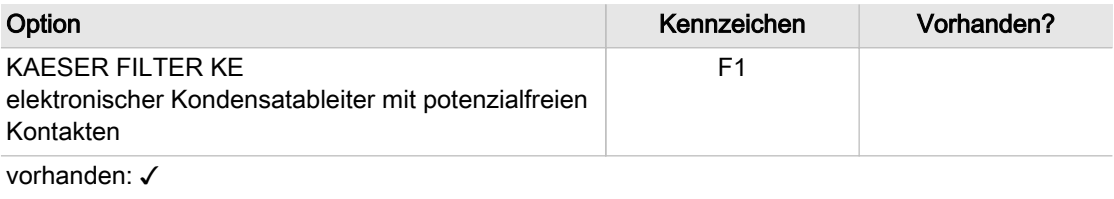

Tab. 5 Optionen

## 2.4 Masse

Die angegebenen Werte sind Maximalwerte. Die tatsächliche Masse der Maschine ist von der indi‐ viduellen Ausstattung der Maschine abhängig.

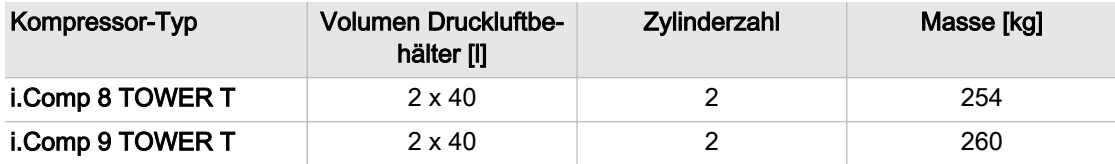

### Tab. 6 Masse

### 2.5 Volumenstrom

Abbildung zeigt den Regelbereich des Volumenstroms [1] in Abhängigkeit des eingestellten Bedarfsdrucks [5].

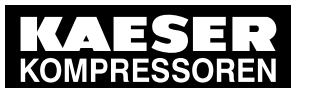

### 2.6 Umgebungsbedingungen

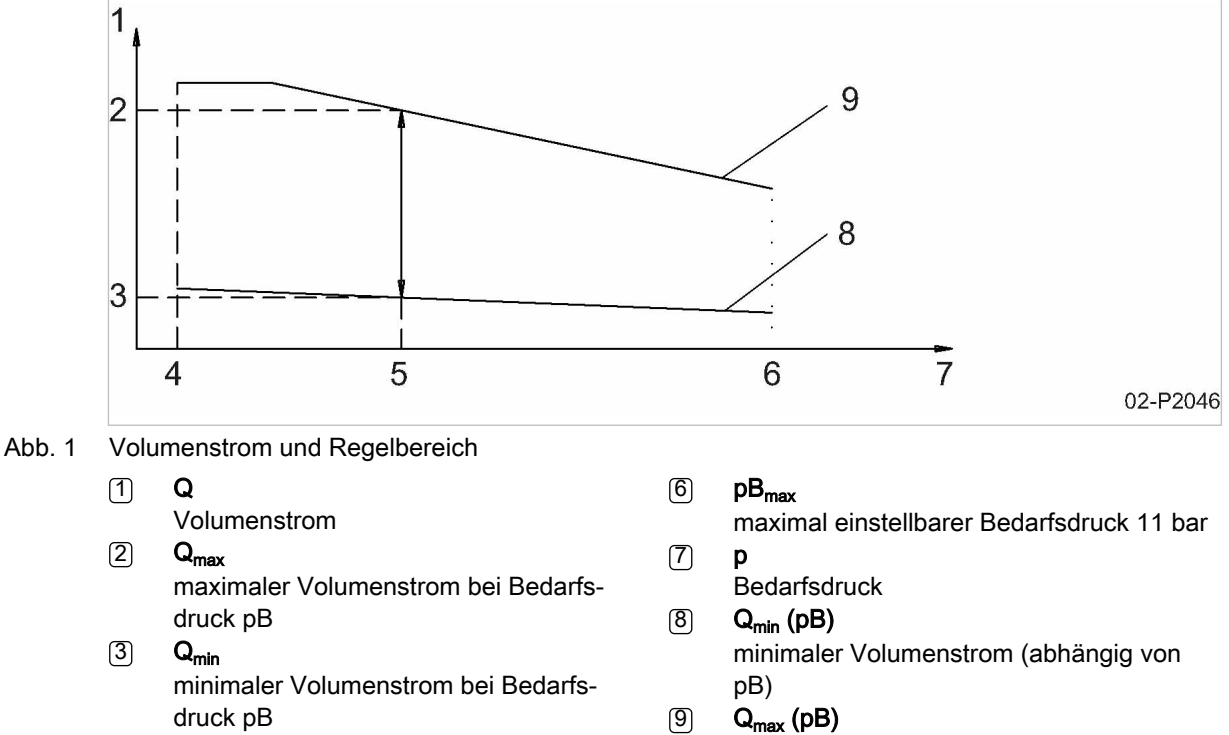

 $(4)$  pB<sub>min</sub> minimal einstellbarer Bedarfsdruck 1 bar  $(5)$  pB eingestellter Bedarfsdruck

### maximaler Volumenstrom (abhängig von pB)

### 2.5.1 Volumenstrom Q [l/min] bei maximalem Bedarfsdruck von 11 bar:

### Bemessungsspannung 380 – 480V / 3 / 50/60Hz

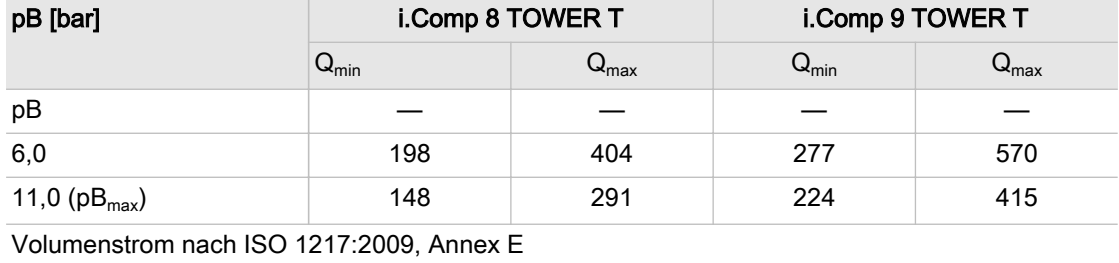

Tab. 7 Volumenstrom 380 – 480V / 3 / 50/60Hz

## 2.6 Umgebungsbedingungen

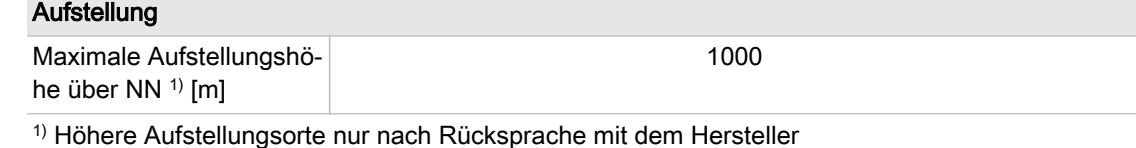

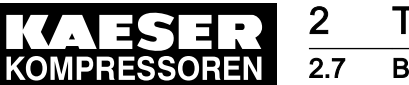

2.7 Belüftung

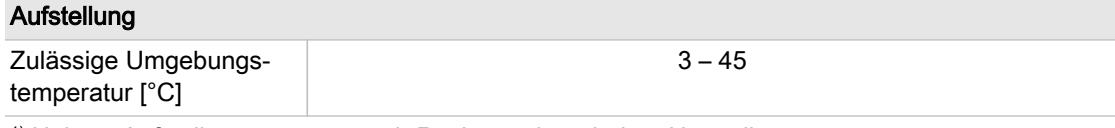

1) Höhere Aufstellungsorte nur nach Rücksprache mit dem Hersteller

Tab. 8 Umgebungsbedingungen

# 2.7 Belüftung

Die angegebenen Werte sind Richtwerte, die nicht unterschritten werden dürfen.

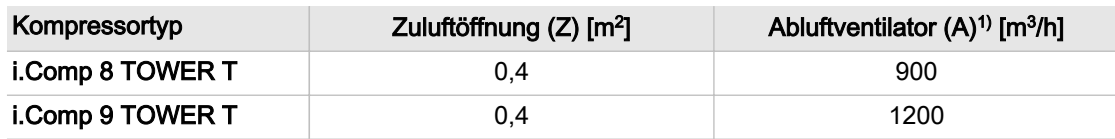

1) Zwangsbelüftung: Erforderliche Luftmenge für Abluftventilator bei statischer Pressung 1 mbar und max. Einschaltdauer [ΔT≙10 K]

Tab. 9 Belüftung

## 2.8 Druck

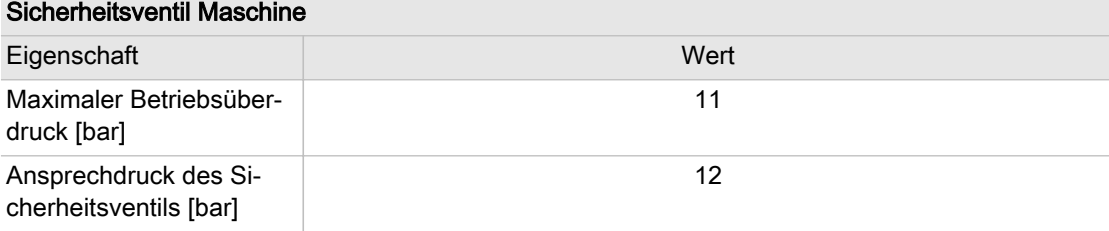

Tab. 10 Ansprechdruck Sicherheitsventil

# 2.9 Schallemission [dB(A)]

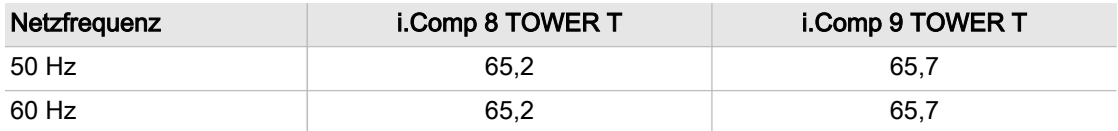

Schalldruckpegel nach ISO 2151 und der Grundnorm ISO 9614-2, Betrieb bei maximalem Be‐ triebsüberdruck und dabei maximal erreichbarer Drehzahl; Unsicherheit: ±3 dB(A)

Tab. 11 Schallemission [dB(A)]

## 2.10 Motorleistung und Drehzahl

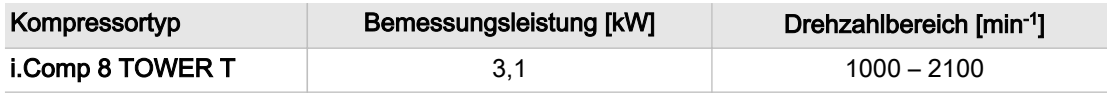

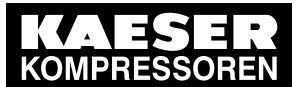

2.11 KAESER FILTER

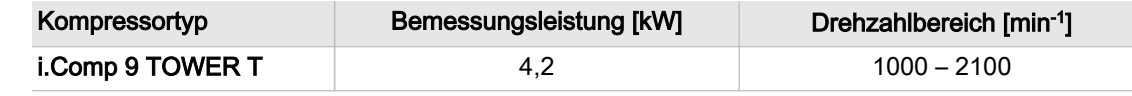

Tab. 12 Motorleistung und Drehzahl

# 2.11 Option F1 KAESER FILTER

KAESER FILTER bei 50Hz/60Hz Netzfrequenz:

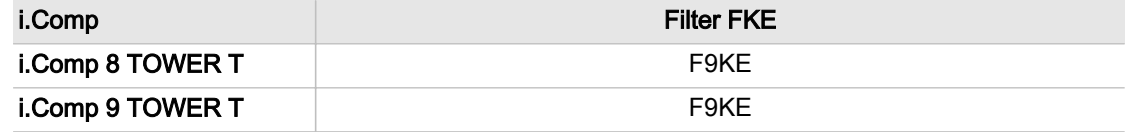

Tab. 13 Option F1 KAESER FILTER (50Hz/60Hz)

## 2.12 Elektrischer Anschluss

Die Maschine ist gemäß den Bedingungen einer elektrischen Versorgung nach EN 60204-1 (IEC 60204-1), Abschnitt 4.3 konzipiert.

Sind keine anderweitigen Bedingungen durch den Betreiber festgelegt, müssen die in dieser Norm beschriebenen Grenzwerte eingehalten werden.

Wir empfehlen hierzu eine Abstimmung zwischen dem Betreiber und dem Lieferanten auf Grundla‐ ge der EN 60204-1, Anhang B herbeizuführen.

Gemäß EN 61000-3-2 ist diese Maschine als "professionelle Maschine" einzustufen. Der An‐ schluss an eine Niederspannungsversorgung (öffentliche Netze) ist erlaubt, soweit dies mit dem jeweils zuständigen Energieversorgungsunternehmen geklärt wurde.

Für den elektrischen Anschluss der Maschine ist ein symmetrisches Drehstrom-Netz erforderlich. Bei einem symmetrischen Drehstrom-Netz sind Spannung und Phasenverschiebung zwischen den einzelnen Phasen gleich groß.

Zuleitung innerhalb des Schaltschrankes möglichst kurz verlegen.

Sollen an die Maschine externe Sensoren oder Kommunikationsleitungen angeschlossen werden, diese Leitungen geschirmt ausführen und durch EMV-Verschraubungen in den Schaltschrank ein‐ führen.

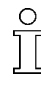

Die Maschine darf ausschließlich an einem geerdeten TN- oder TT-Drehstrom-Netz betrieben werden, bei dem der Sternpunkt geerdet ist.

Der Anschluss an ein IT-Drehstrom-Netz oder ein Drehstrom-Netz, bei dem eine Phase geer‐ det ist, ist nicht zulässig.

### Erweiterte Anforderungen

Die Maschine darf nicht an ein Drehstrom-Netz angeschlossen werden, dessen Stromkreis durch eine pulsstromsensitive Fehlerstrom-Schutzeinrichtung (RCD) vom Typ A geschützt ist. (RCD = Residual-Current-operated protective Device)

Falls ein RCD verwendet wird, ist für diese Maschine ein allstromsensitiver RCD vom Typ **B** zu verwenden.

Das rechte Anschlussbild in Abbildung [2](#page-18-0) zeigt die richtige Verwendung des RCD.

<span id="page-18-0"></span>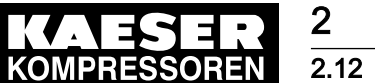

### 2.12 Elektrischer Anschluss

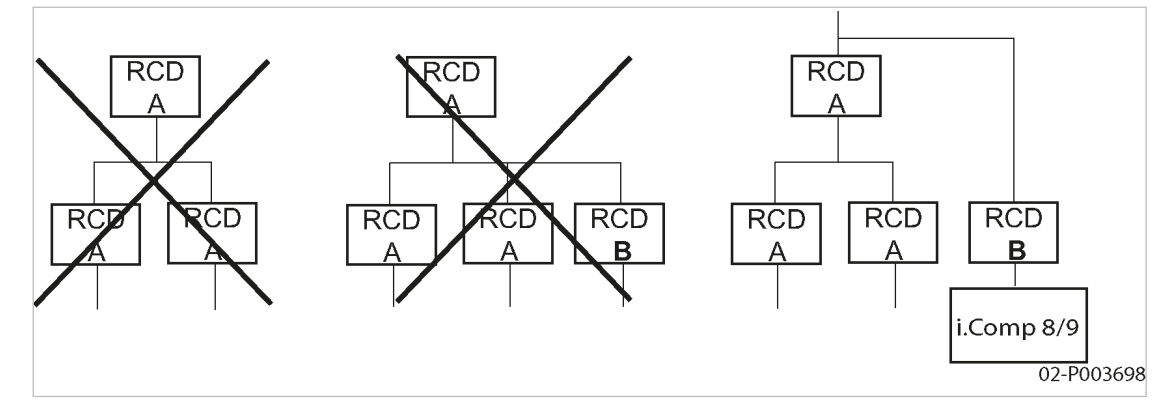

Abb. 2 RCD richtig verwenden

A pulsstromsensitiver RCD (Typ A)

(B) allstromsensitiver RCD (Typ B)

Weitere Informationen Der Schaltplan in Kapitel [13.3](#page-90-0) enthält weitere Angaben zum elektrischen Anschluss.

### 2.12.1 Elektrische Anschlussdaten

Nachfolgende Zuleitungsquerschnitte (CU-Mehraderleitung) und Absicherungen (NH-Sicherung, Betriebsklasse gL) sind ausgelegt nach der deutschen Norm DIN VDE 0100–430 (IEC 60364–4–43 und IEC 60364–4–473) und DIN VDE 0298-4 für Umgebungstemperaturen von 30 °C und Verlegeart C.

➤ Bei anderen Einsatzbedingungen Zuleitungsquerschnitte prüfen und anpassen.

Andere Einsatzbedingungen sind zum Beispiel:

- höhere Temperatur
- andere Verlegeart
- Leitungslänge >50 m

Die elektrischen Anschlussdaten für den Kältetrockner finden Sie in Kapitel [2.13.1](#page-20-0). Sie benö‐ tigen sie, wenn Sie eine zusätzliche Netz-Zuleitung für den Kältetrockner verwenden.

Weitere Informationen In Kapitel [6.4](#page-46-0) finden Sie weitere Informationen über die verschiedenen Möglichkeiten, den elektrischen Anschluss auszuführen.

#### 2.12.1.1 Netzfrequenz: 50 Hz

 $rac{1}{\sqrt{1}}$ 

#### Bemessungsspannung: 400V / 3 / 50Hz

Kompressor am 3-Leiter-Drehstromnetz; zusätzliche Netz-Zuleitung für Kältetrockner:

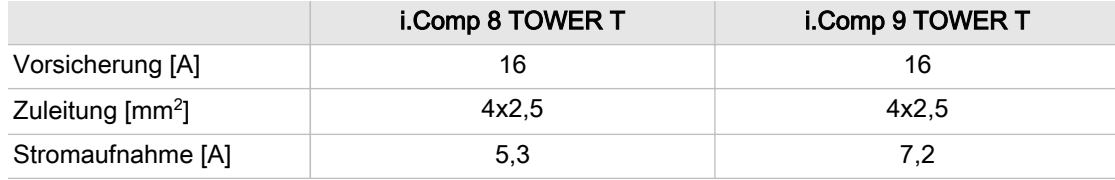

Tab. 14 Anschlussdaten 400V / 3 / 50Hz; 3-Leiter-Drehstromnetz

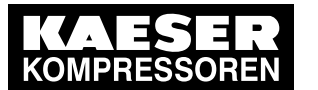

### 2.13 Kältetrockner

#### 2.12.1.2 Netzfrequenz: 60 Hz

#### Bemessungsspannung: 380V / 3 / 60Hz

Kompressor am 3-Leiter-Drehstromnetz; zusätzliche Netz-Zuleitung für Kältetrockner:

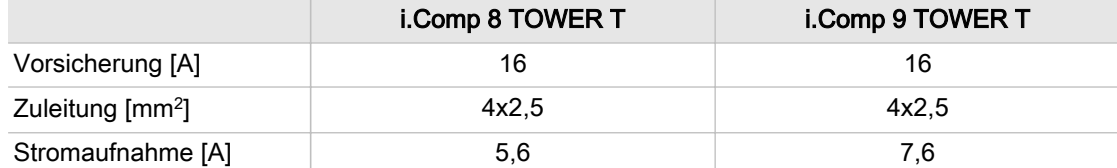

Tab. 15 Anschlussdaten 380V / 3 / 60Hz; 3-Leiter-Drehstromnetz

#### Bemessungsspannung: 440V / 3 / 60Hz

Kompressor am 3-Leiter-Drehstromnetz; zusätzliche Netz-Zuleitung für Kältetrockner:

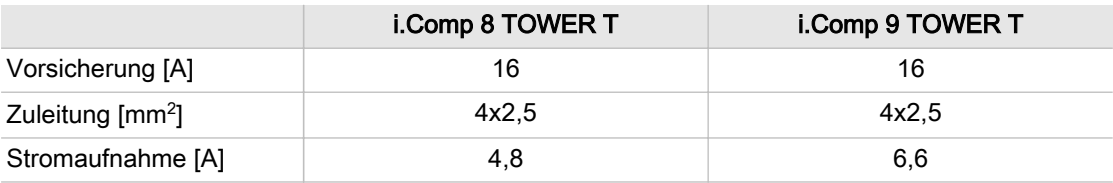

Tab. 16 Anschlussdaten 440V / 3 / 60Hz; 3-Leiter-Drehstromnetz

#### Bemessungsspannung: 460V / 3 / 60Hz

Kompressor am 3-Leiter-Drehstromnetz; zusätzliche Netz-Zuleitung für Kältetrockner:

|                          | i.Comp 8 TOWER T | i.Comp 9 TOWER T |
|--------------------------|------------------|------------------|
| Vorsicherung [A]         | 16               | 16               |
| Zuleitung $\text{[mm}^2$ | 4x2.5            | 4x2.5            |
| Stromaufnahme [A]        | 4.6              | 6.3              |

Tab. 17 Anschlussdaten 460V / 3 / 60Hz; 3-Leiter-Drehstromnetz

### 2.13 Kältetrockner

#### Druckluftsystem

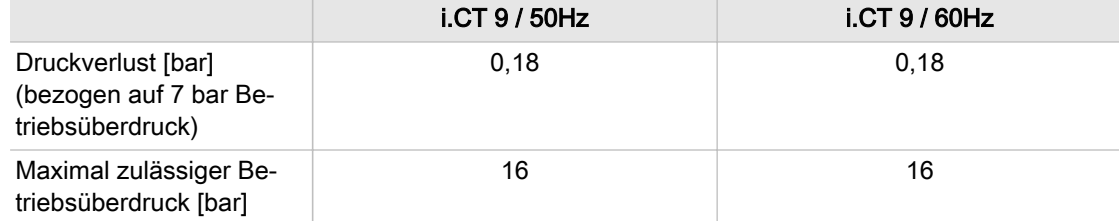

Tab. 18 Kältetrockner: Druckluftsystem

<span id="page-20-0"></span>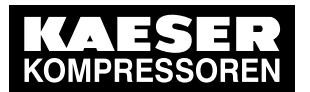

### 2.13 Kältetrockner

#### Kältemittelsystem

Der Kältetrockner ist mit einem Kältemittel gefüllt, das als fluoriertes Treibhausgas eingestuft wird. Dieses Kältemittel ist für die Funktion erforderlich. Der Kältekreislauf ist hermetisch geschlossen.

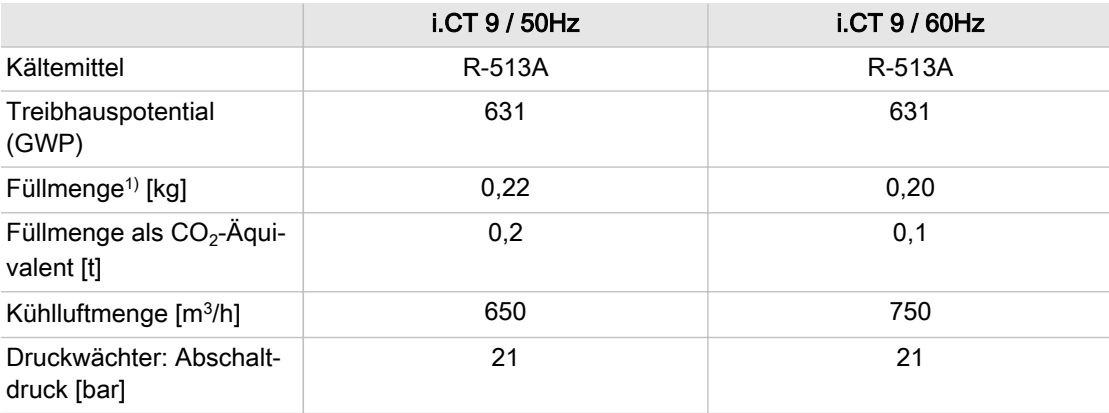

<sup>1)</sup> Menge fluorierter Treibhausgase, für die das Kältemittelsystem ausgelegt wurde

Tab. 19 Kältetrockner: Kältemittelsystem

### 2.13.1 Elektrische Anschlussdaten

ן ן

Die angegebenen Werte beziehen sich auf eine zusätzliche Netz-Zuleitung für den internen Kältetrockner. Bei gemeinsamer Netz-Zuleitung für Kompressor und Kältetrockner berück‐ sichtigen Sie die Angaben in Kapitel [6.4](#page-46-0) und des Schaltplans in Kapitel [13.3](#page-90-0).

### 2.13.1.1 Netzfrequenz: 50 Hz

#### Bemessungsspannung: 230V / 1 / 50Hz

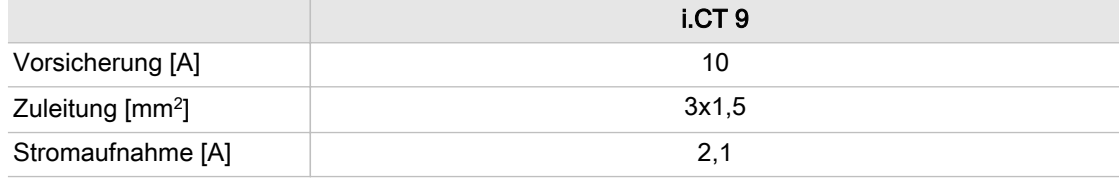

Tab. 20 Anschlussdaten 230V / 1 / 50Hz

#### 2.13.1.2 Netzfrequenz: 60 Hz

#### Bemessungsspannung: 230V / 1 /60Hz

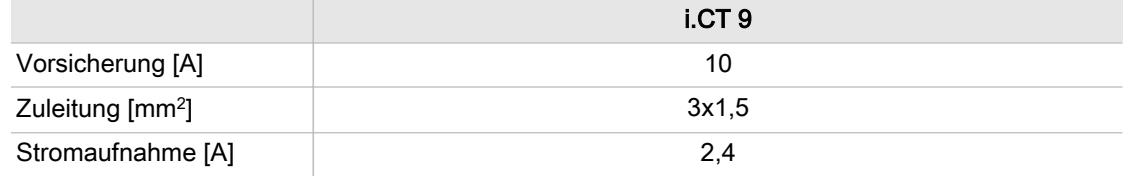

Tab. 21 Anschlussdaten 230V / 1 / 60Hz

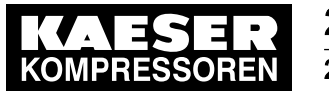

# 2.14 Einschaltdauer der Maschine

Die Steuerung der Maschine gewährleistet eine Einschaltdauer von 100%.

# 2.15 Anziehdrehmomente für Schrauben/Muttern

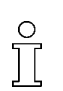

Anziehdrehmomente erfahren Sie beim autorisierten KAESER SERVICE.

3 Sicherheit und Verantwortung

3.1 Grundlegende Hinweise

# 3 Sicherheit und Verantwortung

## 3.1 Grundlegende Hinweise

Die Maschine ist nach dem Stand der Technik und den anerkannten sicherheitstechnischen Re‐ geln gebaut. Dennoch können bei ihrer Verwendung Gefahren entstehen:

- Gefahren für Leib und Leben des Benutzers oder Dritter.
- Beeinträchtigungen der Maschine und anderer Sachwerte.

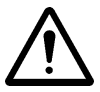

Wenn Sie Warn- oder Sicherheitshinweise missachten, kann es zu lebensgefährlichen Ver‐ letzungen kommen!

- ➤ Die Maschine nur in technisch einwandfreiem Zustand sowie bestimmungsgemäß, sicherheitsund gefahrenbewusst unter Beachtung der Betriebsanleitung benutzen!
- ➤ Störungen, die die Sicherheit beeinträchtigen können, umgehend beseitigen (lassen)!

## 3.2 Bestimmungsgemäßer Gebrauch

Die Maschine ist ausschließlich zur Erzeugung von Druckluft im gewerblichen Bereich konzipiert. Jeder darüber hinausgehende Gebrauch gilt als nicht bestimmungsgemäß. Für hieraus resultieren‐ de Schäden haftet der Hersteller nicht. Das Risiko hierfür trägt allein der Betreiber.

- ➤ Angaben in dieser Betriebsanleitung einhalten.
- ➤ Aufstellbedingungen einhalten.
- ➤ Maschine nur innerhalb der Leistungsgrenzen und entsprechend der zulässigen Umgebungs‐ bedingungen betreiben.
- ➤ Druckluft nur mit entsprechender Aufbereitung für Atemluftzwecke verwenden.
- ➤ Druckluft nur mit entsprechender Aufbereitung für Arbeitsvorgänge verwenden, bei denen die Druckluft mit Nahrungsmitteln in Berührung kommen kann.

## 3.3 Bestimmungswidriger Gebrauch

Durch Fehlgebrauch können Sachschäden und/oder (schwere) Verletzungen entstehen.

- ➤ Maschine immer bestimmungsgemäß verwenden.
- ➤ Druckluft nicht auf Personen oder Tiere richten.
- ➤ Heiße Bauteile während des Betriebes und nach dem Abschalten nicht berühren, bis sie abge‐ kühlt sind.

Dazu zählen z. B. Zylinderkopf, Druckleitungen, Kühler, Motoren und Maschinenheizung.

- ➤ Kompressor immer ausschalten und vom Stromnetz trennen, wenn er nicht benutzt wird.
- ➤ Kinder vom Arbeitsbereich des Kompressors und seiner angeschlossenen Druckluftgeräte fernhalten, um Verletzungen zu vermeiden.
- ➤ Kindern den Gebrauch des Kompressors untersagen.
- ➤ Warme Kühlluft nur zu Heizzwecken verwenden, wenn ein Gesundheitsrisiko für Mensch und Tier ausgeschlossen ist. Bei Bedarf Kühlluft durch geeignete Maßnahmen aufbereiten.
- ➤ Keine giftigen, säurehaltigen, brennbaren oder explosiven Gase oder Dämpfe ansaugen.
- ➤ Maschine nicht in Bereichen betreiben, in denen die spezifischen Anforderungen in Bezug auf den Explosionsschutz anzuwenden sind.

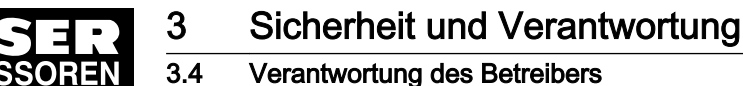

### 3.4 Verantwortung des Betreibers

### 3.4.1 Gesetzliche Vorschriften und anerkannte Regeln beachten

Dies sind zum Beispiel die in nationales Recht umgesetzten europäischen Richtlinien und/oder die im Betreiberland gültigen Gesetze, Sicherheits- und Unfallverhütungsvorschriften.

Bei der Installation, Bedienung und Wartung der Maschine die relevanten gesetzlichen Vorschriften und anerkannten technischen Regeln beachten.

### 3.4.2 Personal bestimmen

Geeignetes Personal sind Fachkräfte, die aufgrund ihrer fachlichen Ausbildung, Kenntnisse und Erfahrungen sowie Kenntnisse der einschlägigen Bestimmungen die übertragenen Arbeiten beur‐ teilen und mögliche Gefahren erkennen können.

Das autorisierte Bedienpersonal besitzt folgende Qualifikationen:

- Es ist volljährig.
- Es hat die Sicherheitshinweise und die für die Bedienung relevanten Teile der Betriebsanleitung gelesen, verstanden und beachtet sie.
- Es besitzt eine Ausbildung und Berechtigung, die zur sicheren Bedienung von Einrichtungen der Elektro- und Drucklufttechnik befähigt.
- Es besitzt eine Ausbildung und Berechtigung, die zur sicheren Bedienung von Einrichtungen der Kältetechnik befähigt.

Das autorisierte Installations- und Wartungspersonal besitzt folgende Qualifikationen:

- Es ist volljährig.
- Es hat die Sicherheitshinweise und die für die Installation und Wartung relevanten Teile der Betriebsanleitung gelesen, verstanden und beachtet sie.
- Es ist vertraut mit den Sicherheitskonzepten und Sicherheitsregeln der Elektro- und Druckluft‐ technik.
- Es kann mögliche Gefahren der Elektro- und Drucklufttechnik erkennen und durch sicherheits‐ gerechtes Handeln Schäden an Personen und Sachwerten verhindern.
- Es besitzt eine Ausbildung und Berechtigung, die zur sicheren Durchführung von Installation und Wartung dieser Maschine befähigt.
- Es ist vertraut mit den Sicherheitskonzepten und Sicherheitsregeln der Kältetechnik.
- Es kann mögliche Gefahren der Kältetechnik erkennen und durch sicherheitsgerechtes Handeln Schäden an Personen und Sachwerten verhindern.
- ➤ Gewährleisten, dass das mit der Bedienung, Installation und Wartung betraute Personal die für die jeweilige Tätigkeit erforderliche Qualifikation und Berechtigung besitzt.

### 3.4.3 Prüffristen und Unfallverhütungsvorschriften einhalten

Die Maschine unterliegt den örtlichen Prüffristen.

#### Beispiele für den Betrieb in Deutschland

► Wiederkehrende Prüfung nach DGUV Regel 100 - 500, Kapitel 2.11 einhalten: Der Unternehmer hat dafür zu sorgen, dass die Sicherheitseinrichtungen an Kompressoren ab einer Motorleistung größer 0,5 kW, bei Bedarf, mindestens jedoch einmal jährlich, einer Funkti‐ onsprüfung unterzogen werden.

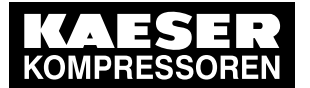

➤ Prüffristen nach Betriebssicherheitsverordnung mit Höchstfristen nach §16 einhalten:

Die Prüffristen werden durch die technischen Daten des Druckluftbehälters festgelegt. Die Prüffristen sind abhängig vom Druckliterprodukt: max. zulässiger Druck (PS) [bar] multipliziert mit dem Volumen (V) des Druckbehälters [l].

Beispiel: Volumen V = 90 l und max. zulässiger Druck PS = 11 bar, Druckliterprodukt = 990.

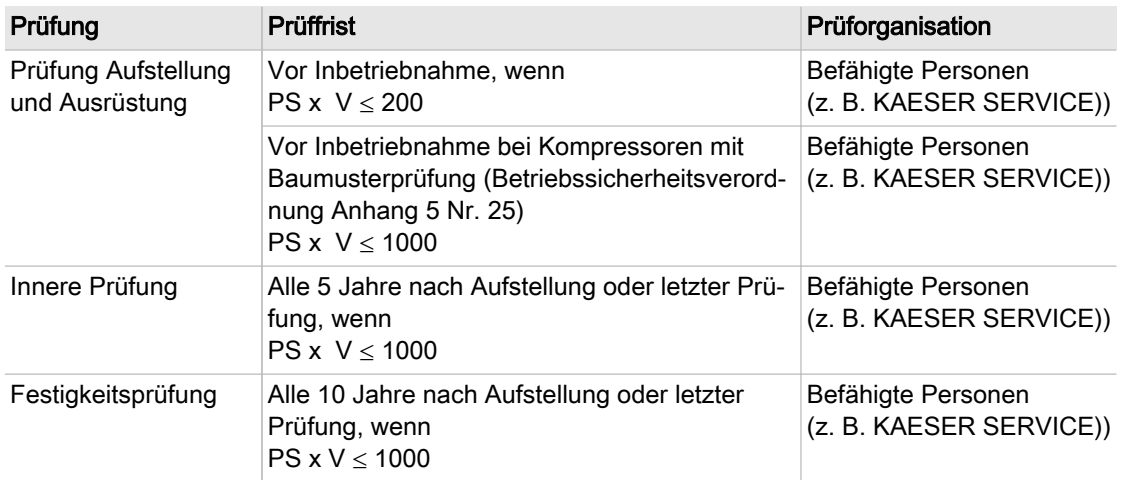

Tab. 22 Prüffristen nach Betriebssicherheitsverordnung

## 3.5 Gefahren

#### Grundlegende Hinweise

Hier finden Sie Informationen über verschiedene Arten von Gefahren, die im Zusammenhang mit dem Betrieb des Wärmetauschers auftreten können.

Grundlegende Sicherheitshinweise finden Sie in dieser Betriebsanleitung jeweils am Anfang eines Kapitels im Abschnitt "Sicherheit gewährleisten".

Warnhinweise stehen direkt vor einer möglicherweise gefährlichen Tätigkeit.

### 3.5.1 Mit Gefahrenquellen sicher umgehen

Hier finden Sie Informationen über verschiedene Arten von Gefahren, die im Zusammenhang mit dem Betrieb der Maschine auftreten können.

### Elektrizität

Das Berühren von Bauteilen, die unter elektrischer Spannung stehen, kann zu Stromschlägen, Verbrennungen oder Tod führen.

- ➤ Arbeiten an elektrischen Ausrüstungen nur durch ausgebildete und autorisierte Elektro-Fach‐ kräfte oder von unterwiesenen Personen unter Leitung und Aufsicht einer autorisierten Elektro-Fachkraft gemäß den elektrotechnischen Regeln durchführen.
- ➤ Vor jeder Inbetriebnahme der Maschine muss der Betreiber einen Schutz gegen gefährliche Berührspannungen bei direktem oder indirektem Berühren herstellen und prüfen.
- ➤ Vor Arbeiten an der elektrischen Ausrüstung: Netztrenneinrichtung allpolig abschalten, gegen Wiedereinschalten sichern, Spannungsfreiheit prüfen.

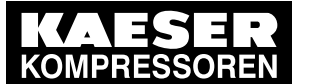

- ➤ Alle weiteren externen Spannungsquellen ausschalten. Das sind zum Beispiel Verbindungen zu potentialfreien Kontakten.
- ➤ Sicherungen entsprechend der Maschinenleistung verwenden.
- ➤ Elektrische Verbindungen regelmäßig auf festen Sitz und ordnungsgemäßen Zustand prüfen.

#### **Druckkräfte**

Druckluft ist gespeicherte Energie. Beim Freisetzen können lebensgefährliche Kräfte entstehen. Die folgenden Hinweise beziehen sich auf alle Arbeiten an Bauteilen, die unter Druck stehen kön‐ nen.

- ➤ Durch Absperren oder Trennen vom Druckluftnetz zuverlässig verhindern, dass Druckluft aus dem Druckluftnetz in die Maschine zurückströmen kann.
- ➤ Alle unter Druck stehenden Bauteile und Volumina vollständig drucklos machen.
- ➤ Schweißarbeiten, Wärmebehandlungen oder mechanische Veränderungen an drucktragenden Bauteilen (z. B. Rohre, Behälter) unterlassen, da sie die Druckfestigkeit der Bauteile beein‐ trächtigen.

Die Sicherheit der Maschine ist dadurch nicht mehr gewährleistet.

#### **Druckluftqualität**

Die Zusammensetzung der Druckluft muss für den konkreten Anwendungsfall geeignet sein, um Gefahren für Leib und Leben auszuschließen.

➤ Geeignete Systeme der Druckluft-Aufbereitung einsetzen, um die Druckluft dieser Maschine bei der Verarbeitung von Nahrungsmitteln zu verwenden.

#### Federkräfte

Rückschlagventil, Entlüftungs− und Entlastungsventil stehen unter Federspannung.

➤ Ventile nicht öffnen oder zerlegen.

#### Rotierende Bauteile

Berühren des Lüfterrads bei eingeschalteter Maschine kann zu schweren Verletzungen führen.

- ➤ Gehäuse bei eingeschalteter Maschine nicht öffnen.
- ➤ Netztrenneinrichtung allpolig abschalten, gegen Wiedereinschalten sichern, Spannungsfreiheit prüfen.
- ➤ Enganliegende Kleidung und bei Bedarf ein Haarnetz tragen.
- ➤ Abdeckungen und Schutzgitter vor erneutem Einschalten ordnungsgemäß montieren.

#### **Temperatur**

Bei der Verdichtung entstehen hohe Temperaturen. Das Berühren heißer Bauteile kann zu Verlet‐ zungen führen.

- ➤ Berühren von heißen Bauteilen vermeiden. Dazu zählen z. B. Kompressorblock, Druckleitungen, Kühler und Motor.
- ➤ Schutzkleidung tragen.
- ➤ Bei Schweißarbeiten an oder in der Nähe der Maschine durch geeignete Maßnahmen verhin‐ dern, dass sich Teile der Maschine durch Funkenflug oder zu hohe Temperaturen entzünden können.

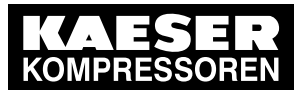

#### Lärm

Das Gehäuse dämmt die Maschinengeräusche auf ein niedriges Niveau. Diese Funktion ist nur bei geschlossenem Gehäuse wirksam.

- ➤ Maschine nur mit vollständiger Schalldämmung betreiben.
- ➤ Bei Bedarf Gehörschutz tragen. Insbesondere das Abblasen des Sicherheitsventils ist mit hoher Geräuschentwicklung verbun‐ den.

#### Ungeeignete Ersatzteile

Ungeeignete Ersatzteile beeinträchtigen die Sicherheit der Maschine.

- ➤ Nur Ersatzteile verwenden, die vom Hersteller auf die Verwendung in dieser Maschine abge‐ stimmt sind.
- ➤ An drucktragenden Bauteilen nur KAESER Original-Ersatzteile verwenden.

#### Umbau oder Veränderung der Maschine

Änderungen, An- und Umbauten an der Maschine können zu unvorhersehbaren Gefahren führen.

- ➤ Umbau oder Veränderung der Maschine unterlassen.
- ➤ Vor allen technischen Änderungen und Erweiterungen an der Maschine, die schriftliche Ge‐ nehmigung des Herstellers einholen.

#### Erweiterung oder Änderung der Druckluftstation

Sicherheitsventile verhindern zuverlässig einen unzulässigen Druckanstieg, wenn sie ausreichend dimensioniert sind. Wenn Sie die Druckluftstation ändern oder erweitern, können neue Gefahren entstehen.

- ➤ Bei Erweiterung oder Änderung einer Druckluftstation: Vor der Installation der neuen Maschine die Abblaseleistung der Sicherheitsventile an Druck‐ luftbehältern und in Druckluftleitungen prüfen.
- Bei zu geringer Abblaseleistung: Sicherheitsventile mit entsprechend größerer Abblaseleistung einbauen.

### 3.5.2 Maschine sicher nutzen

Hier finden Sie Informationen über Verhaltensregeln, die Sie beim sicheren Umgang mit der Ma‐ schine während einzelner Produkt-Lebensphasen unterstützen.

#### Persönliche Schutzausrüstung

Bei Arbeiten an der Maschine können Sie Gefahren ausgesetzt sein, die zu Unfällen mit schweren gesundheitlichen Folgen führen können.

➤ Bei allen Arbeiten geeignete Schutzkleidung tragen.

Geeignete Schutzkleidung (Beispiele):

- Sichere Arbeitskleidung
- Schutzhandschuhe
- Sicherheitsschuhe
- Schutzbrille
- Gehörschutz

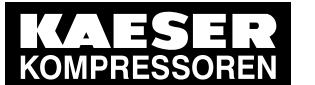

#### **Transport**

Masse und Größe der Maschine erfordern Sicherheitsmaßnahmen beim Transport, um Unfälle zu vermeiden.

- ➤ Geeignete Hebezeuge verwenden, die den örtlichen Sicherheitsbestimmungen entsprechen.
- ➤ Transport nur durch Personen, die aufgrund ihrer Ausbildung zum sicherheitsgerechten Um‐ gang mit Transportgut berechtigt sind.
- ➤ Hebezeuge nur an geeigneten Lastaufnahmepunkten anbringen.
- ➤ Schwerpunkt beachten, um der Kippgefahr entgegen zu wirken.
- ➤ Gewährleisten, dass sich keine Personen in der Gefahrenzone aufhalten.
- ➤ Maschinenteile nicht als Aufstiegshilfe verwenden.

#### Montage

- ➤ Elektrische Leitungen verwenden, die für die Umgebung und die zu erwartende Belastung ge‐ eignet und zugelassen sind.
- ➤ Elektrische Leitungen und Druckleitungen fachgerecht verlegen, dass ein Verfangen oder Sturz vermieden wird.
- ➤ Druckleitungen nur in drucklosem Zustand montieren/demontieren.
- ➤ Druckleitungen verwenden, die für den maximalen Betriebsüberdruck und das verwendete Me‐ dium geeignet und zugelassen sind.
- ➤ Anschlussrohre spannungsfrei montieren.
- ➤ Keine Kräfte über die Anschlüsse in die Maschine einleiten, wobei die Druckkräfte durch Ab‐ spannen ausgeglichen werden müssen.

#### Aufstellung

Ein geeigneter Ort, um die Maschine aufzustellen, vermeidet Unfälle und Störungen.

- ➤ Maschine in einem geeigneten Maschinenraum aufstellen.
- ➤ Ausreichende und geeignete Beleuchtung gewährleisten, um Anzeigen blendfrei abzulesen und Arbeiten sicher durchführen zu können.
- ➤ Zugänglichkeit gewährleisten, um alle Arbeiten an der Maschine gefahrlos und ohne Behinde‐ rung durchführen zu können.
- ➤ Bei Aufstellung im Freien Maschine vor Frost, direkter Sonneneinstrahlung, Staub, Regen und Spritzwasser schützen.
- ➤ Nicht in Bereichen betreiben, in denen die spezifischen Anforderungen im Bezug auf den Ex‐ plosionsschutz anzuwenden sind. Zum Beispiel Anforderungen zur "bestimmungsgemäßen Verwendung in explosionsgefährde‐ ten Bereichen" nach 2014/34/EU (ATEX-Richtlinie).
- ➤ Ausreichende Be- und Entlüftung gewährleisten.
- ➤ Maschine so aufstellen, dass keine Beeinträchtigung der Arbeitsbedingungen im Umfeld der Maschine entsteht.
- ➤ Grenzwerte für Umgebungstemperatur und Luftfeuchtigkeit einhalten.
- ➤ Saubere Ansaugluft ohne schädliche Bestandteile gewährleisten. Schädliche Bestandteile sind z. B.: explosionsfähige oder chemisch instabile Gase und Dämp‐ fe, Säure oder Base bildende Stoffe wie Ammoniak, Chlor oder Schwefelwasserstoff.
- ➤ Maschine außerhalb der warmen Abluft anderer Maschinen aufstellen.
- ➤ Geeignete Feuerlöschmittel bereithalten.

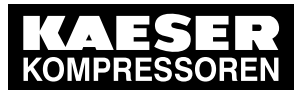

#### Inbetriebnahme, Betrieb und Wartung

Bei Inbetriebnahme, Betrieb und Wartung können Sie Gefahren ausgesetzt sein, die durch z. B. Elektrizität, Druck und Temperatur entstehen. Sorgloses Handeln kann zu Unfällen mit schweren gesundheitlichen Folgen führen.

- ➤ Arbeiten nur von autorisiertem Personal durchführen lassen.
- ➤ Eng anliegende, schwer entflammbare Kleidung tragen. Bei Bedarf geeignete Schutzkleidung verwenden.
- Netztrenneinrichtung allpolig abschalten, gegen Wiedereinschalten sichern und Spannungsfreiheit prüfen.
- ➤ Spannungsfreiheit der potentialfreien Kontakte prüfen.
- ➤ Durch Absperren oder Trennen vom Druckluftnetz zuverlässig verhindern, dass Druckluft aus dem Druckluftnetz in die Maschine strömen kann.
- ➤ Alle unter Druck stehenden Bauteile und Volumina vollständig drucklos machen. Druckfreiheit durch geeignete Messmittel (Manometer) prüfen.
- ➤ Maschine ausreichend abkühlen lassen.
- ➤ Gehäuse bei eingeschalteter Maschine geschlossen halten.
- ➤ Ventile nicht öffnen oder zerlegen.
- ➤ Nur Ersatzteile verwenden, die von KAESER auf die Verwendung in dieser Maschine abge‐ stimmt sind.
- ➤ Regelmäßige Prüfungen durchführen: auf erkennbare Schäden, der Sicherheitseinrichtungen, der Netztrenneinrichtung, der überwachungsbedürftigen Bauteile.
- ➤ Bei Wartungs– und Reparaturarbeiten streng auf Sauberkeit achten. Komponenten und freilie‐ gende Öffnungen mit sauberen Tüchern, Papier oder Band abdecken, um Schmutz fern zu halten.
- ➤ Keine losen Teile, Werkzeuge oder Reinigungstücher in oder auf der Maschine zurücklassen.
- ➤ Demontierte Bauteile können ein Sicherheitsrisiko darstellen: Keine demontierten Bauteile öffnen oder zerstören.
- ➤ Diese Maschine ist ölfrei

#### Außerbetriebnahme/Lagerung/Entsorgung

➤ Maschine umweltgerecht entsorgen.

### 3.5.3 Organisatorische Maßnahmen treffen

- ➤ Personal bestimmen und Verantwortung klar regeln.
- ➤ Meldepflicht für Störungen und Schäden an der Maschine klar regeln.
- ➤ Hinweise zu Brandmelde- und Brandbekämpfungsmaßnahmen geben.

### 3.5.4 Gefahrenbereiche

Die Tabelle informiert über die räumliche Ausdehnung möglicher Gefahrenbereiche für das Perso‐ nal.

Innerhalb dieser Bereiche ist der Zugang nur für autorisiertes Personal zulässig.

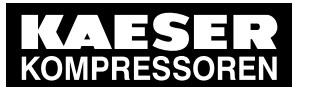

3.6 Sicherheitseinrichtungen

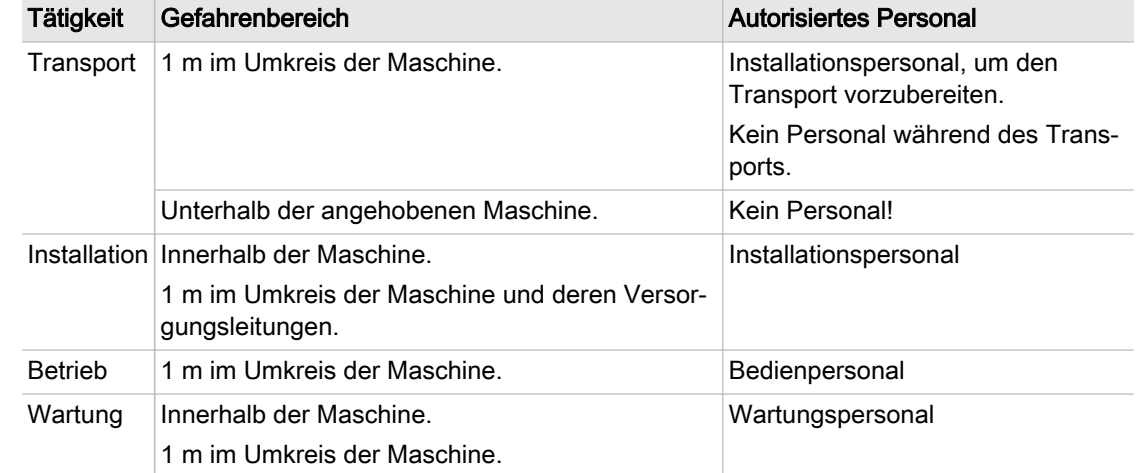

Tab. 23 Gefahrenbereiche

## 3.6 Sicherheitseinrichtungen

Verschiedene Sicherheitseinrichtungen gewährleisten den gefahrlosen Umgang mit der Maschine.

- ➤ Sicherheitseinrichtungen nicht verändern, umgehen oder außer Funktion setzen!
- ➤ Sicherheitseinrichtungen regelmäßig auf ihre zuverlässige Funktion prüfen.
- ➤ Schilder und Hinweiszeichen nicht entfernen oder unkenntlich machen!
- ➤ Gewährleisten, dass Schilder und Hinweiszeichen stets gut erkannt werden!

Weitere Informationen Weitere Hinweise zu den Sicherheitseinrichtungen finden Sie in Kapitel [4](#page-33-0), Abschnitt [4.2](#page-34-0).

### 3.7 Sicherheitszeichen

Die Grafik zeigt die Position der Sicherheitszeichen auf der Maschine. In der Tabelle finden Sie die verwendeten Sicherheitszeichen und deren Bedeutung.

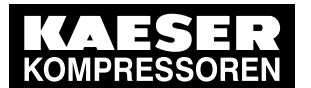

**Sicherheitszeichen** 

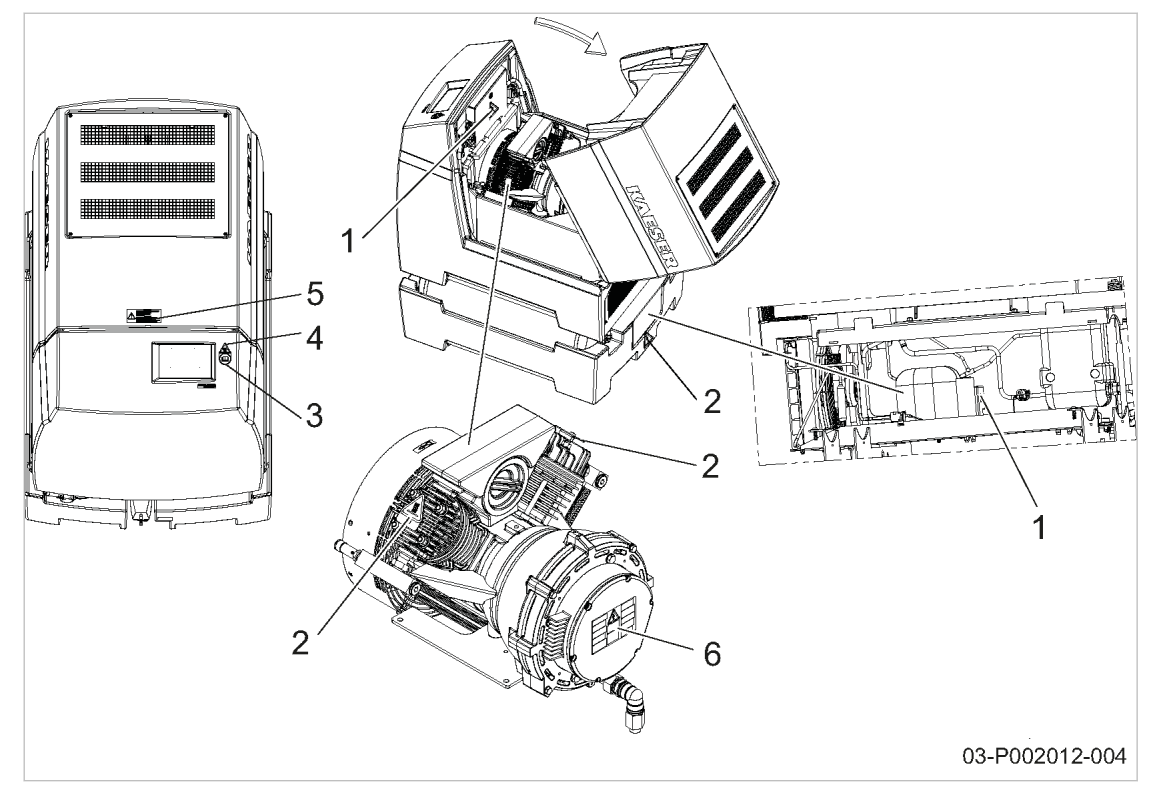

Abb. 3 Position der Sicherheitszeichen

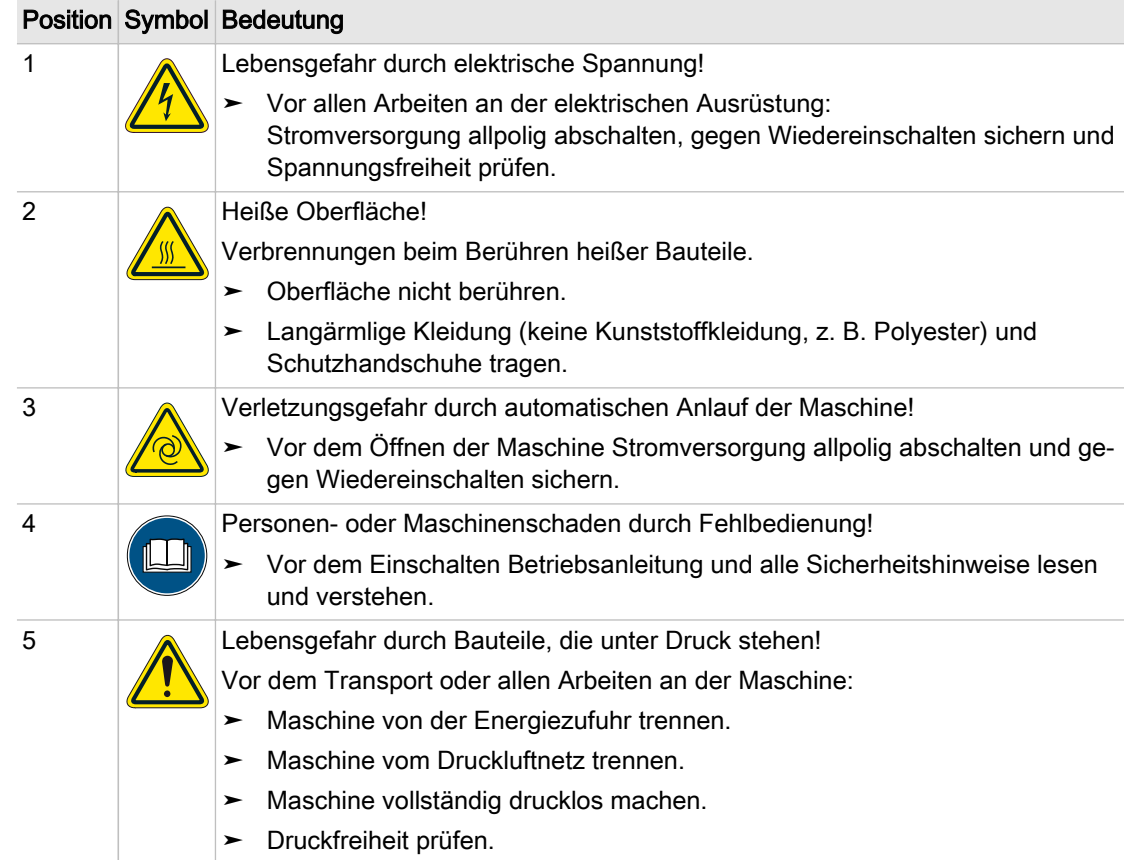

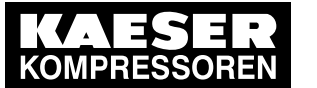

3.8 Im Notfall

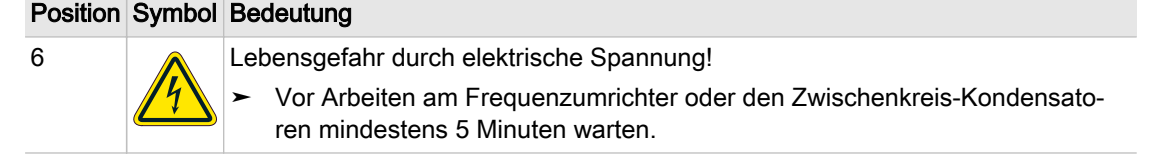

Tab. 24 Sicherheitszeichen

# 3.8 Im Notfall

### 3.8.1 Im Brandfall richtig handeln

### Geeignete Maßnahmen

Im Brandfall kann ruhiges und besonnenes Handeln Menschenleben retten.

- ➤ Ruhe bewahren.
- ➤ Brand melden.
- ➤ Falls möglich, Versorgungsleitungen abschalten: Netztrenneinrichtung (allpolig) Kühlwasser (falls vorhanden)
- ➤ Gefährdete Personen in Sicherheit bringen oder warnen.
- ➤ Hilflose mitnehmen.
- ➤ Türen schließen.
- ➤ Bei ausreichender Kenntnis: Löschversuch unternehmen.

### Löschmittel

- ➤ Geeignete Löschmittel verwenden: Schaum Kohlendioxid Sand oder Erde
- ➤ Ungeeignete Löschmittel vermeiden: Scharfer Wasserstrahl

## 3.9 Verletzungen durch Kältemittel behandeln

### Augenkontakt:

Schwere Augenreizung, Tränen, Rötung und Anschwellen der Augenlider können auftreten Es besteht das Risiko von Verbrennungen/Verätzungen (Erfrierungen)..

- ➤ Augenlider weit öffnen, um Produkt verdunsten zu lassen.
- ➤ Augen einige Minuten mit fließendem Wasser spülen und dabei Augenlider weit öffnen.
- ➤ Zum Augenarzt gehen, falls anhaltende Augenschmerzen auftreten.

#### Hautkontakt:

Erst Kältegefühl, dann können Hautrötungen auftreten. Es besteht das Risiko von Erfrierungen.

- ➤ Produkt verdunsten lassen.
- ➤ Mit warmen Wasser spülen.

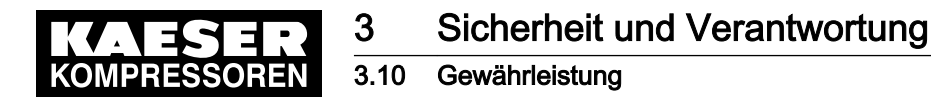

➤ Zum Arzt gehen, falls anhaltende Schmerzen oder Hautrötung auftreten.

#### Einatmen:

Bei erhöhten Konzentrationen Risiko von Herzrhymusstörungen (Arrhythmie). Bei stark erhöhten Konzentrationen Risiko des Atemstillstands durch Sauerstoffmangel.

- ➤ Betroffene Personen aus dem kontaminierten Bereich bringen.
- ➤ Falls erforderlich: Beatmung mit Beatmungsgerät oder Sauerstoffzufuhr.
- ➤ Zum Arzt gehen, falls Atem- oder Nervenbeschwerden auftreten.

### 3.10 Gewährleistung

Diese Betriebsanleitung enthält keine eigenständigen Garantiezusagen. Es gelten hinsichtlich Ge‐ währleistung unsere allgemeinen Geschäftsbedingungen.

Voraussetzung einer Gewährleistung unsererseits ist der bestimmungsgemäße Gebrauch der Ma‐ schine unter Beachtung der spezifischen Einsatzbedingungen.

Angesichts der Vielzahl möglicher Einsatzfälle, obliegt es dem Betreiber zu prüfen, ob die Maschi‐ ne für den konkreten Einsatzfall verwendet werden kann.

Darüber hinaus übernehmen wir keine Gewährleistung für die Folgen:

- aus der Verwendung ungeeigneter Teile,
- aus eigenmächtiger Veränderung,
- bei unsachgemäßer Wartung,
- bei unsachgemäßer Reparatur.

Zur sachgemäßen Wartung und Reparatur gehört die Verwendung von Original-Ersatzteilen.

➤ Stimmen Sie die spezifischen Einsatzbedingungen mit KAESER ab.

### 3.11 Umweltschutz

- ➤ Alle Austauschteile (Elektroteile, Elektronikteile) gemäß den geltenden Umweltschutzbestim‐ mungen lagern und entsorgen.
- ➤ Die jeweiligen nationalen Vorschriften beachten.

<span id="page-33-0"></span>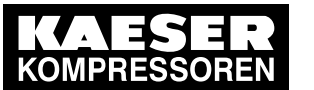

4.1 Funktion der Maschine

# 4 Aufbau und Wirkungsweise

# 4.1 Funktion der Maschine

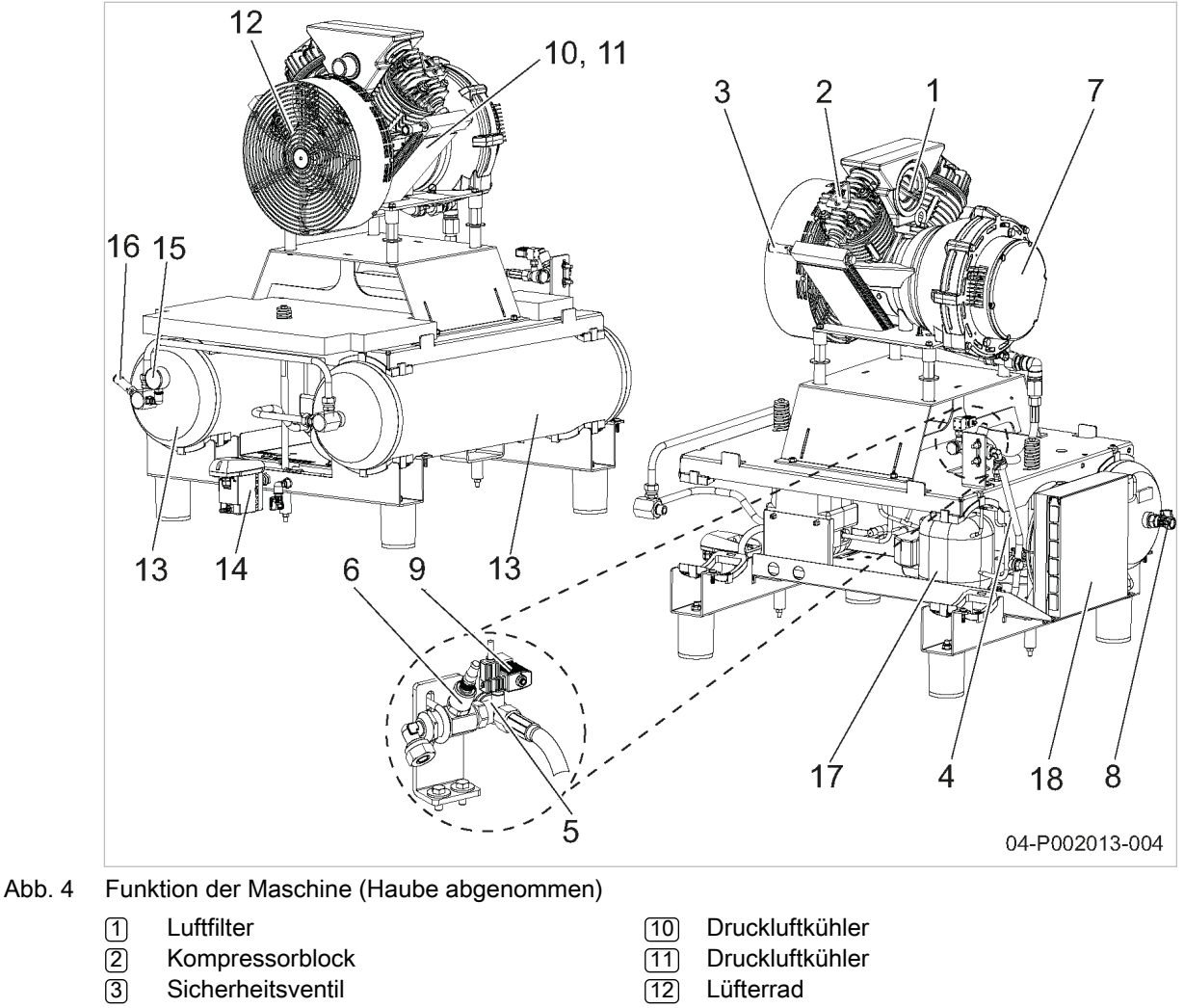

- **Sicherheitsventil**
- 4 Luftrohr
- 5 Rückschlagventil
- 6 Druck-Messumformer
- 7 Kompressormotor, Frequenzumrich‐ ter, Zwischenkreis-Kondensatoren
- 8 Druckluftaustritt
- 
- 9 Entlastungsventil
- 
- [12] Lüfterrad
- 13 Druckluftbehälter
- $\sqrt{14}$  Kondensatableiter
- **15 Manometer Druckluftbehälter**
- $\overline{16}$  Sicherheitsventil Drucklftbehälter
- $\overline{17}$  Kältetrockner
- $\overline{18}$  Kältemittel-Verflüssiger

Die Haube erfüllt in geschlossenem Zustand verschiedene Funktionen:

- Geräuschdämmung
- Berührschutz
- Kühlluftführung

Die Haube ist grundsätzlich für folgende Nutzung nicht geeignet:

- Gehen, Stehen oder Sitzen von Personen
- Abstellen oder Lagern von Lasten jeglicher Art

<span id="page-34-0"></span>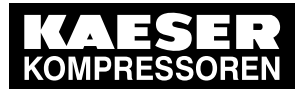

#### 4.2 Sicherheitseinrichtungen

Ein sicherer und zuverlässiger Betrieb ist nur mit geschlossener Haube gewährleistet.

Zur Verdichtung wird atmosphärische Luft durch den Luftfilter gereinigt, in den Verdichtungsraum des Kompressorblockes gesaugt und verdichtet.

Die verdichtete Luft gelangt in die beiden Druckluftkühler und wird dort abgekühlt. Ein Rückschlag‐ ventil verhindert ein Rückströmen der Druckluft in die Druckluftkühler. Der Druck wird mit einen Druck-Messumformer gemessen und über die Steuerung SIGMA CONTROL 2 geregelt.

# 4.2 Sicherheitseinrichtungen

Folgende Sicherheitseinrichtungen sind vorhanden und dürfen nicht verändert werden:

- Sicherheitsventil: Das Sicherheitsventil sichert das Drucksystem vor unzulässigem Druckanstieg. Es ist werksei‐ tig fest eingestellt.
- Druckwächter: Der Druckwächter sichert das Kältemittelsystem des Kältetrockners vor unzulässigem Druck‐ anstieg. Er ist nicht einstellbar.
- Gehäuse und Abdeckungen bewegter Teile und elektrischer Verbindungen: Sie schützen vor unbeabsichtigtem Berühren.

# 4.3 Potenzialfreie Kontakte

Potenzialfreie Kontakte zur Weiterleitung von Meldungen sind vorhanden. Informationen über Lage, Belastbarkeit und Art der Meldung finden Sie im Schaltplan.

Sind die potenzialfreien Kontakte an eine externe Spannungsquelle angeschlossen, können sie auch bei abgeschalteter Netztrenneinrichtung unter Spannung stehen.

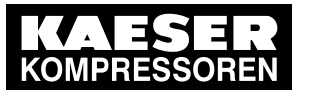

# 4.4 Bedienfeld SIGMA CONTROL 2

### Tasten

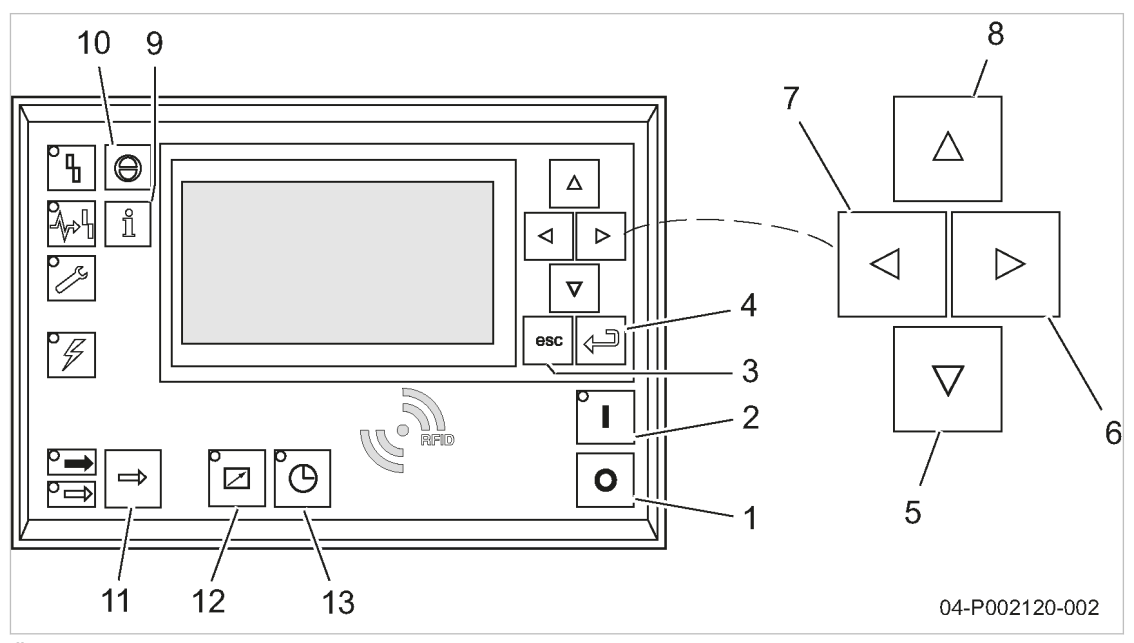

Abb. 5 Übersicht Tasten

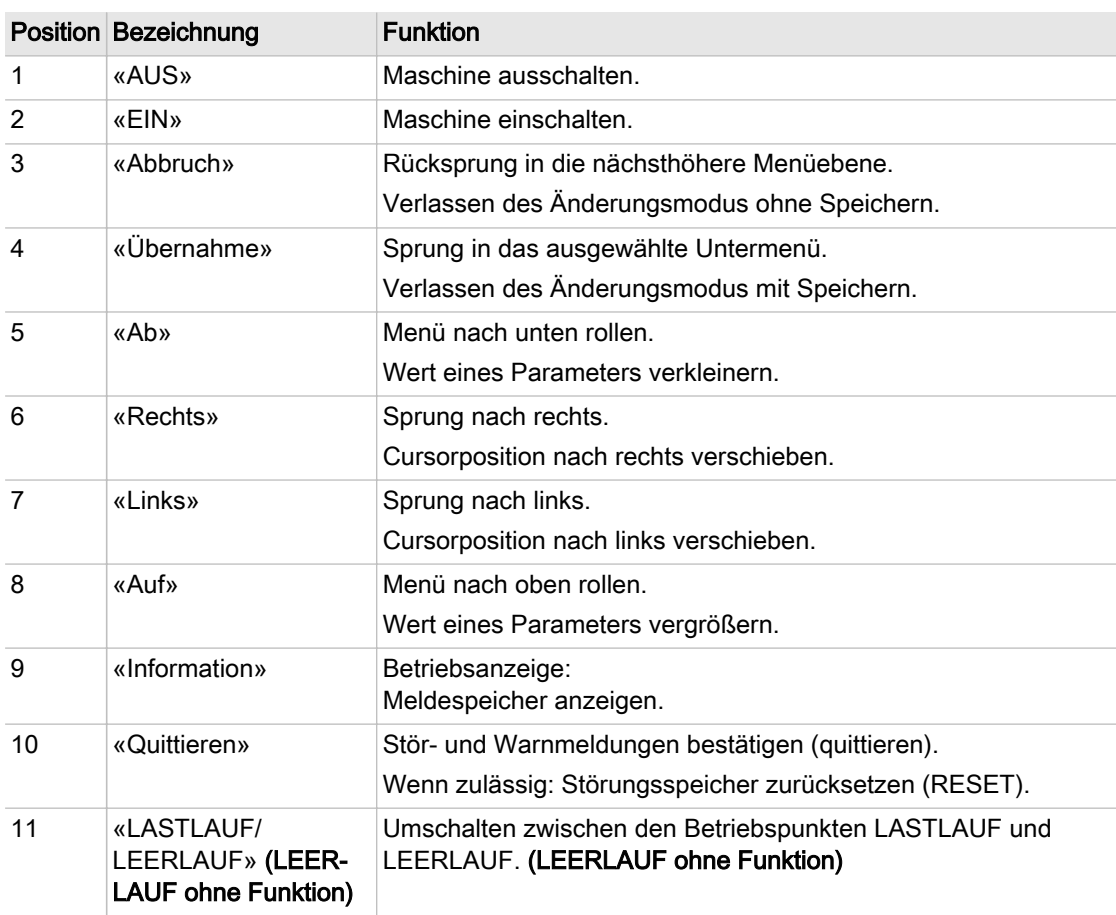
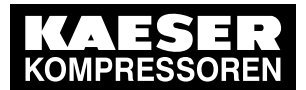

# 4.4 Bedienfeld SIGMA CONTROL 2

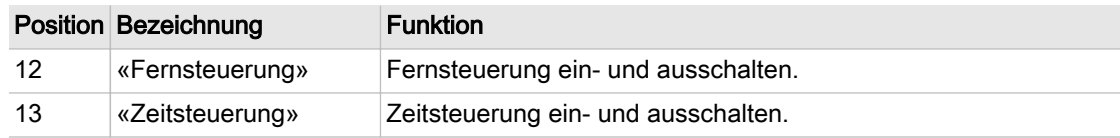

Tab. 25 Tasten

#### Anzeigen

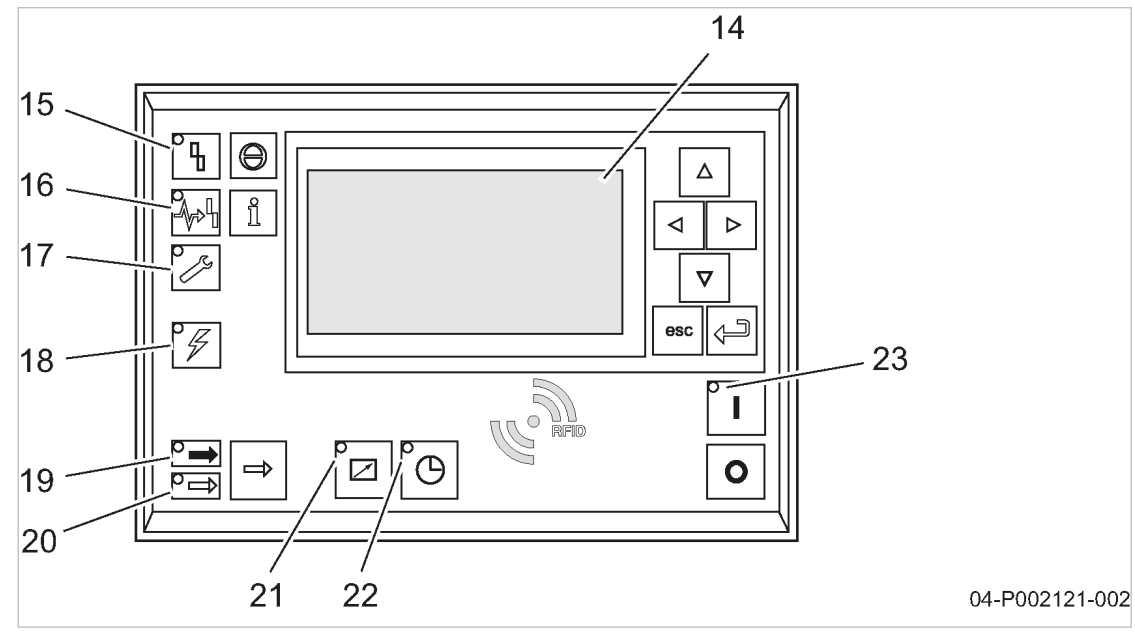

Abb. 6 Übersicht Anzeigen

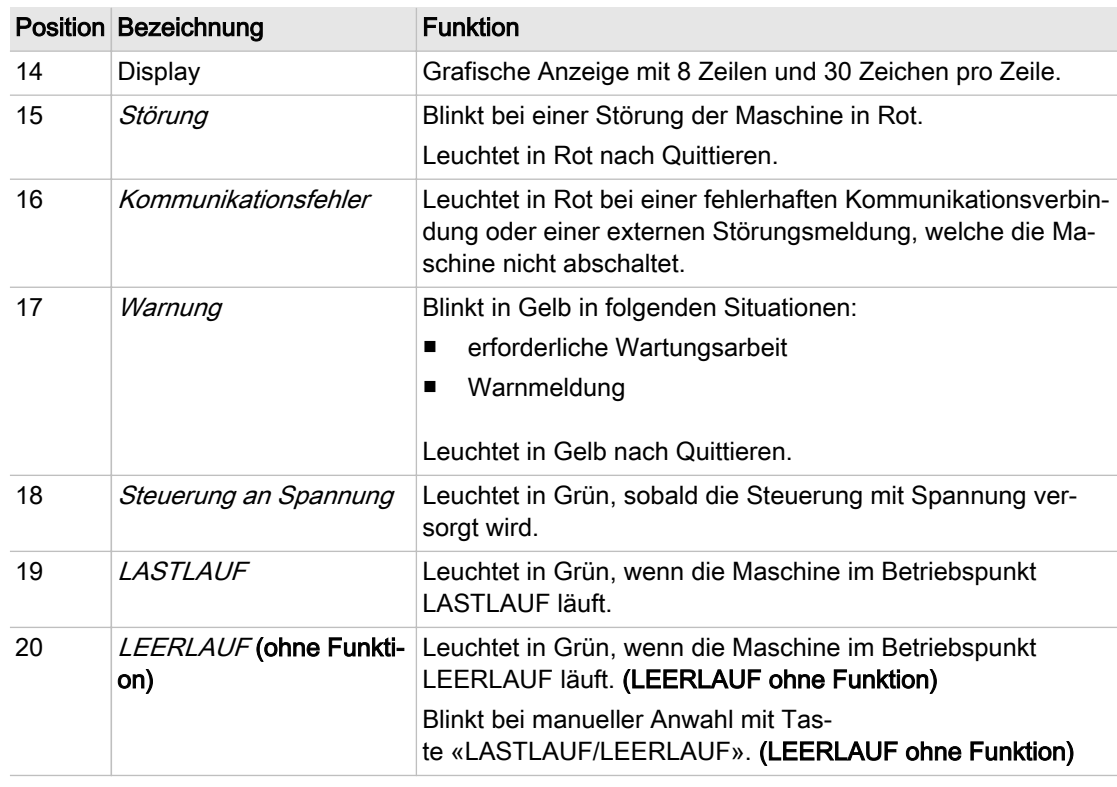

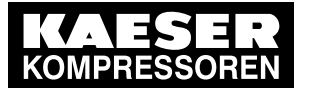

### 4.5 Betriebspunkte und Regelungsarten

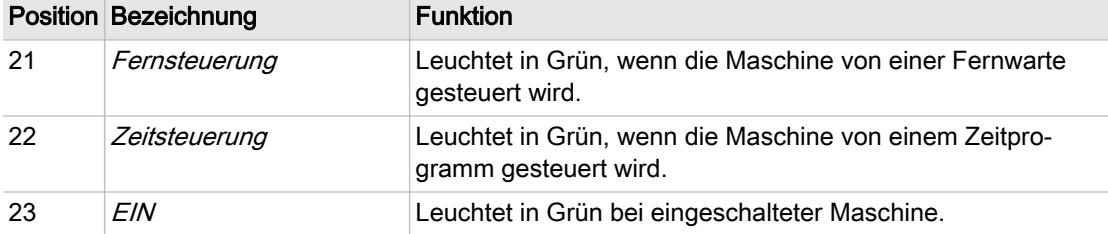

Tab. 26 Anzeigen

#### RFID-Lesegerät

RFID ist die Abkürzung für "Radio Frequency Identification" und ermöglicht die Identifikation von Personen oder Objekten.

Sobald Sie einen geeigneten Transponder vor das RFID-Lesegerät halten, erfolgt die Kommunika‐ tion zwischen Transponder und SIGMA CONTROL 2 automatisch.

Ein geeigneter Transponder ist die RFID Equipment Card. Sie haben 2 Stück zusammen mit der Maschine erhalten.

Typische Anwendung:

■ Bediener melden sich an der Maschine an. (Kennwort muss nicht manuell eingegeben werden.)

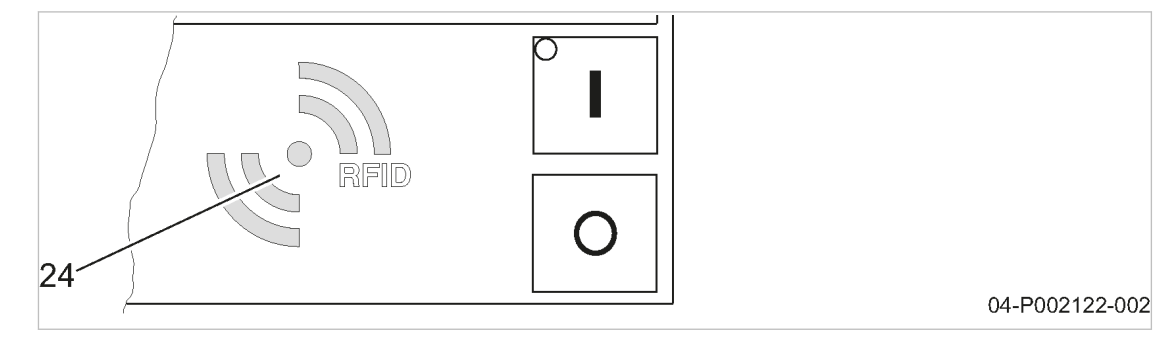

Abb. 7 RFID-Lesegerät

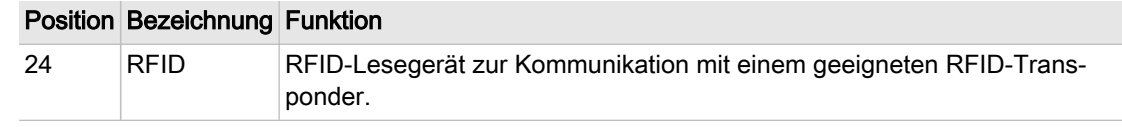

#### Tab. 27 RFID-Lesegerät

Weitere Informationen Details über die Verwendung von RFID finden Sie in der Bedienungsanleitung zu SIGMA CONTROL 2.

### 4.5 Betriebspunkte und Regelungsarten

### 4.5.1 Betriebspunkte der Maschine

#### **STOPP**

Die Maschine ist an die Stromversorgung angeschlossen. Die Leuchtdiode Steuerung an Spannung leuchtet in Grün. Die Maschine ist ausgeschaltet. Die Leuchtdiode EIN ist aus.

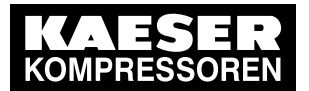

#### **STARTBEREIT**

Die Maschine ist mit der Taste «EIN» eingeschaltet:

- Die Leuchtdiode EIN leuchtet in Grün.
- Der Kompressormotor steht still.
- Das Entlastungsventil ist geöffnet.
- Es wird keine Luft verdichtet.
- Ein Rückschlagventil verhindert das Zurückströmen der verdichteten Druckluft in den Verdich‐ terraum.

Der Kompressormotor startet, sobald der Netzdruck niedriger ist als der eingestellte Netz-Solldruck (Ausschaltdruck).

Zusätzlich können Zeit- und/oder Fernsteuerung das Starten des Kompressormotors beeinflussen.

#### LASTLAUF

Der Kompressormotor läuft belastet:

- Das Entlastungsventil ist geschlossen.
- Der Kompressorblock fördert Druckluft in das Druckluftnetz.

# 4.6 Steuerung SIGMA CONTROL 2

#### SIGMA CONTROL 2

Main Control System Input Output (MCSIO):

- Ohne Steckplatz für ein Kommunikationsmodul zur Anbindung an Leittechnik
- Digitale und analoge Ein- und Ausgänge integriert
- Tab. 28 Komponenten

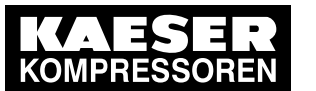

4.7 Kältetrockner

## 4.7 Kältetrockner

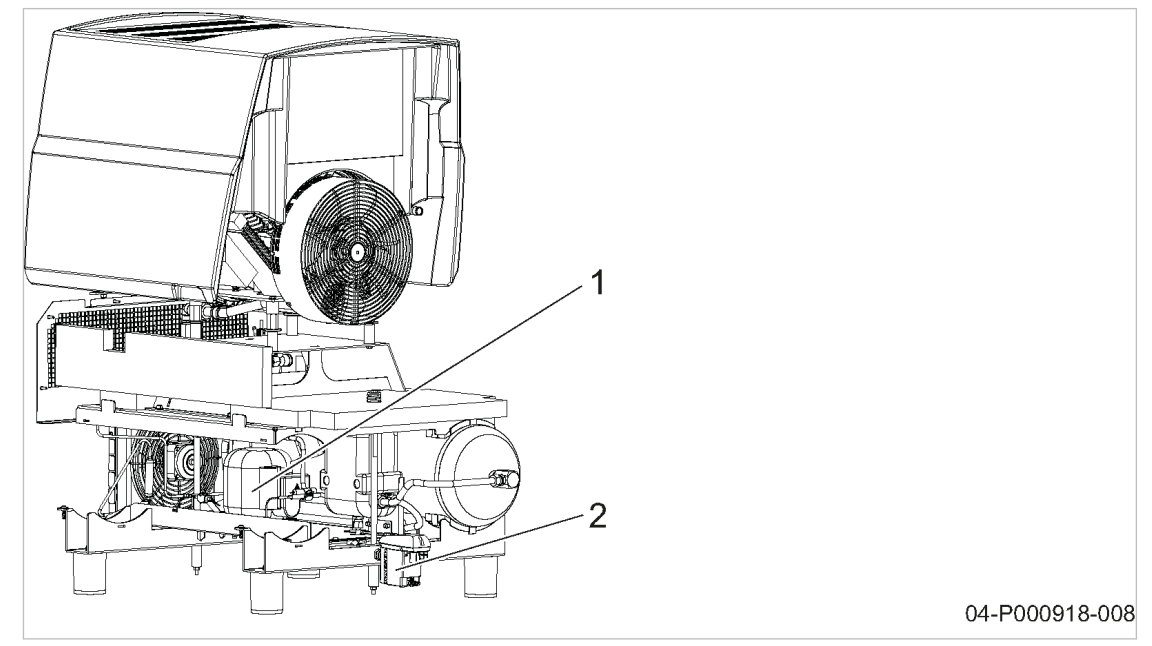

- Abb. 8 Kältetrockner
	- 1 Kältetrockner
	- 2 Kondensat-Ableiter

Der nachgeschaltete Kältetrockner ermöglicht die Abscheidung des kondensierbaren Feuchtig‐ keitsanteils der Druckluft.

Das Kondensat wird über einen Kondensat-Ableiter abgeführt.

# 4.8 Regelungsarten Kältetrockner

Die Steuerung kann nach folgenden Regelungsarten arbeiten:

- **DURCHLAUF**
- TAKTGEBER

#### **DURCHLAUF**

Der Kältetrockner ist ständig eingeschaltet, auch wenn die Maschine in Bereitschaft ist.

#### **TAKTGEBER**

Der Kältetrockner wird zeitgesteuert ein- und ausgeschaltet, während die Maschine in Bereitschaft ist. Die Temperatur im Kältesystem wird in engen Grenzen konstant gehalten. Diese Regelungsart ist werksseitig eingestellt.

#### Wann ist welche Regelungsart sinnvoll?

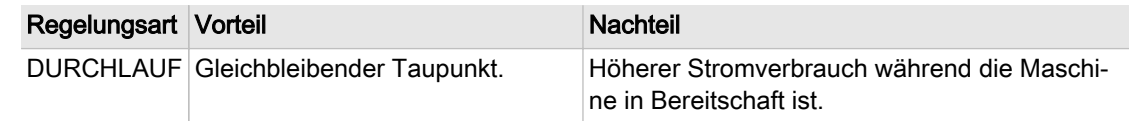

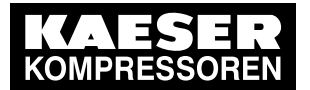

4.9 Elektronischer Kondensatableiter

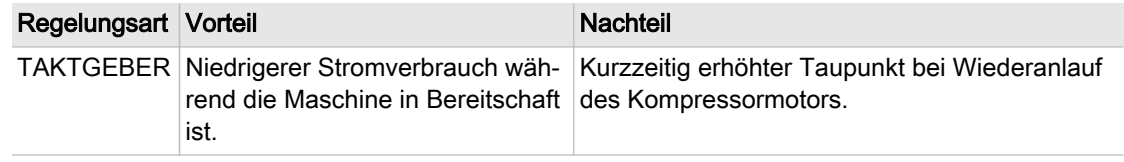

Tab. 29 Regelungsart Kältetrockner

# 4.9 Elektronischer Kondensatableiter

Das angesammelte Kondensat wird über einen elektronischen Kondensatableiter entleert.

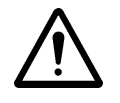

Der elektronische Kondensatableiter ist mit einen potenzialfreien Kontakt ausgestattet. Im Fehlerfall wird mit Hilfe dieses potenzialfreien Kontakts ein Signal an die Steuerung übertra‐ gen.

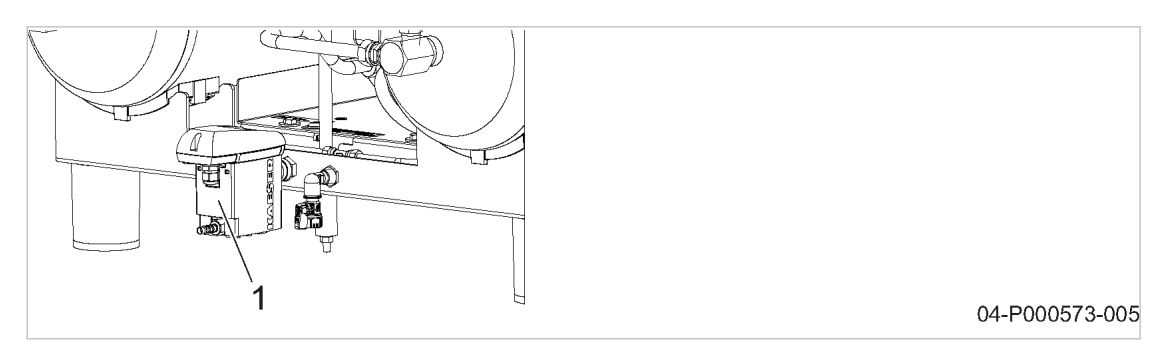

Abb. 9 Elektronischer Kondensatableiter

1 Elektronischer Kondensatableiter

#### Betriebszustände des elektronischen Kondensatableiters

Die Betriebszustände des elektronischen Kondensatableiters werden durch Leuchtdioden ange‐ zeigt:

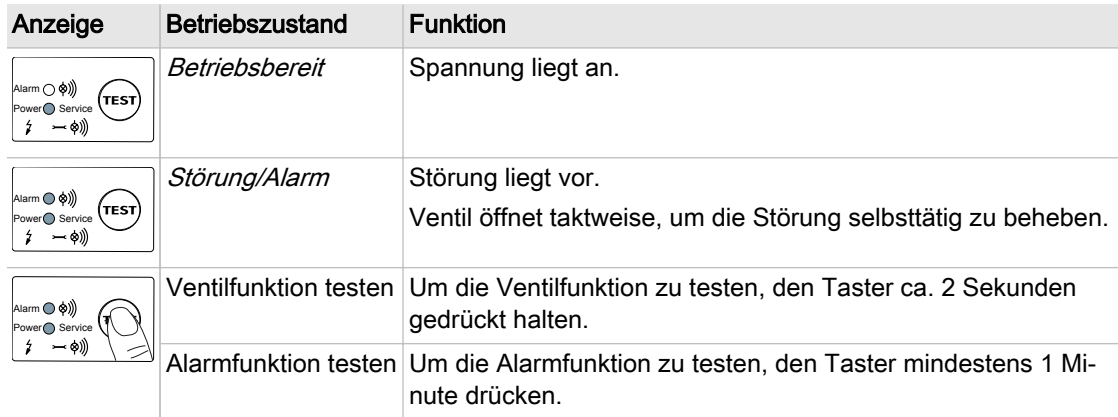

Tab. 30 Betriebszustände am Elektronischern Kondensatableiter

# 4.10 Optionen

Hier finden Sie die Beschreibung möglicher Optionen Ihrer Maschine.

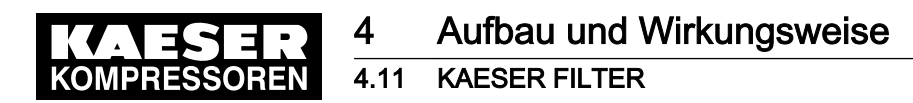

# 4.11 Option F1 KAESER FILTER

■ KAESER FILTER KE entfernt Aerosole und feste Bestandteile aus der Druckluft.

Die Druckluftfilter sind jeweils mit oder ohne Kondensatableiter erhältlich.

Angaben in der Betriebsanleitung des Druckluftfilters beachten und einhalten.

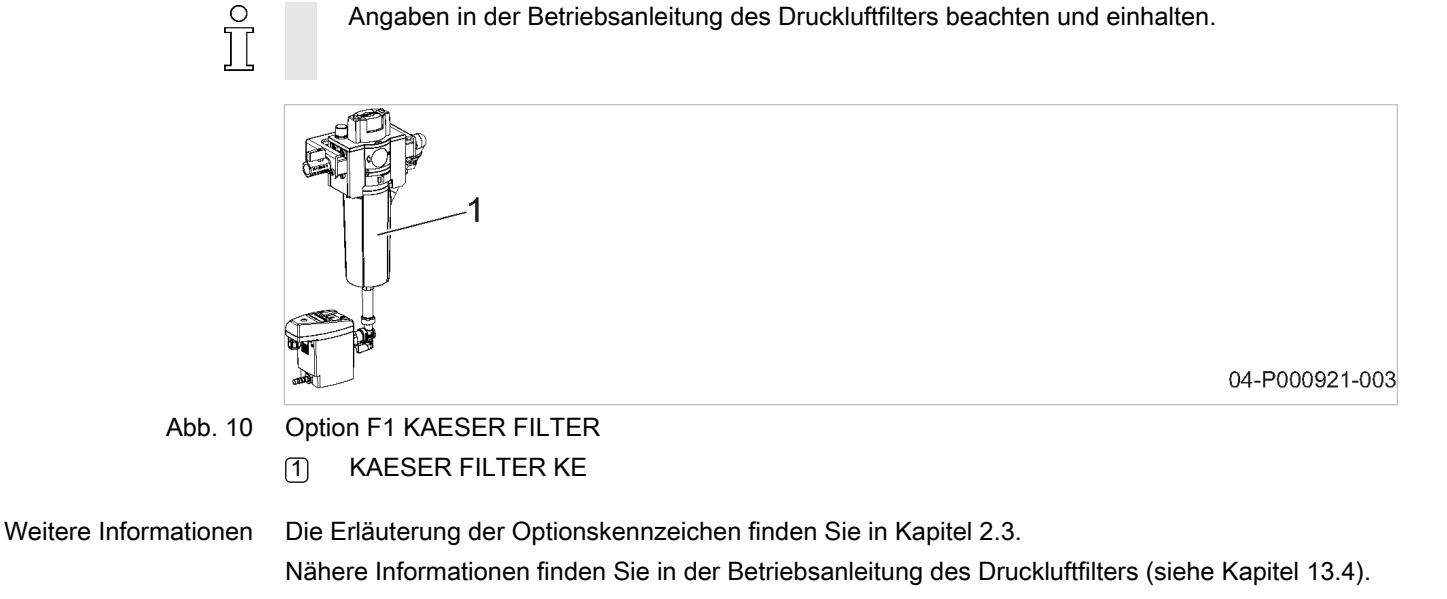

<span id="page-42-0"></span>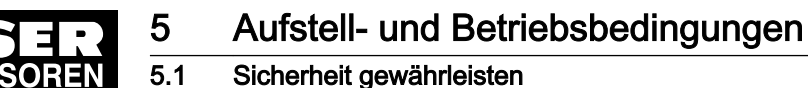

# 5 Aufstell- und Betriebsbedingungen

## 5.1 Sicherheit gewährleisten

Die Bedingungen, unter denen die Maschine aufgestellt und betrieben wird, haben entscheidenden Einfluss auf die Sicherheit.

Warnhinweise finden Sie direkt vor einer möglicherweise gefährlichen Tätigkeit.

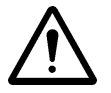

Wenn Sie Warnhinweise missachten, kann es zu lebensgefährlichen Verletzungen kommen!

#### Sicherheitshinweise beachten

Wenn Sie Sicherheitshinweise missachten, kann es zu unvorhersehbaren Gefahren kommen.

- ➤ Feuer, offenes Licht und Rauchen strengstens verbieten.
- Bei Schweißarbeiten an oder in der Nähe der Maschine durch geeignete Maßnahmen verhindern, dass sich Teile der Maschine durch Funkenflug oder zu hohe Temperaturen entzünden können.
- ➤ Keine brennbaren Materialien in der Nähe der Maschine lagern.
- ➤ Maschine ist nicht explosionsgeschützt: Nicht in Bereichen betreiben, in denen die spezifischen Anforderungen im Bezug auf den Ex‐ plosionsschutz anzuwenden sind. Zum Beispiel Anforderungen zur "bestimmungsgemäßen Verwendung in explosionsgefährde‐ ten Bereichen" nach 2014/34/EU (ATEX-Richtlinie).
- ➤ Ausreichende und geeignete Beleuchtung gewährleisten, um Anzeigen blendfrei abzulesen und Arbeiten sicher durchführen zu können.
- ➤ Geeignete Feuerlöschmittel bereithalten.
- ➤ Erforderliche Umgebungsbedingungen einhalten.

Erforderliche Umgebungsbedingungen sind zum Beispiel:

- Umgebungstemperatur und Luftfeuchtigkeit einhalten
- Zusammensetzung der Luft im Maschinenraum beachten:
	- ─ sauber und ohne schädliche Bestandteile (zum Beispiel: Staub, Fasern, feiner Sand)
	- ─ ohne explosionsfähige oder chemisch instabile Gase und Dämpfe
	- ─ ohne Säure/Base bildende Stoffe, insbesondere Ammoniak, Chlor oder Schwefelwasser‐ stoff

### 5.2 Aufstellbedingungen

### 5.2.1 Aufstellort und Abstände festlegen

Die Maschine ist für die Aufstellung in einem geeigneten Maschinenraum vorgesehen. Hier finden Sie Informationen zu Wandabständen und Belüftung.

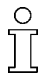

Eine Wandaufstellung an zwei Seiten der Maschine ist möglich (siehe Kapitel [13.1\)](#page-82-0).

Die angegebenen Abstände sind Empfehlungen und gewährleisten einen ungehinderten Zu‐ gang zu allen Maschinenteilen.

➤ Lassen Sie sich von KAESER beraten, falls Sie diese nicht einhalten können.

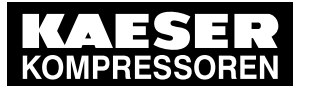

5.2 Aufstellbedingungen

Voraussetzung Boden am Aufstellort muss waagerecht, fest und entsprechend der Masse der Maschine tragfähig sein.

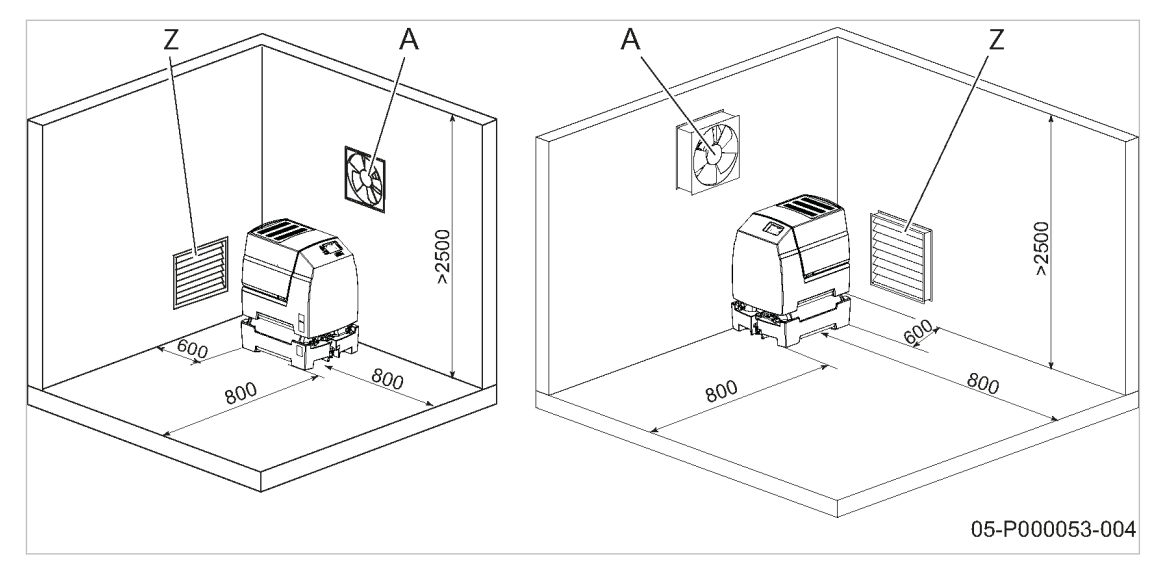

Abb. 11 Aufstellungsempfehlung, Maße [mm]

- (A) Abluftventilator
- [Z] Zuluftöffnung

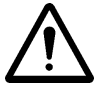

#### 1. HINWEIS!

Zu niedrige Umgebungstemperatur!

- ➤ Gewährleisten, dass die Maschinentemperatur vor dem Einschalten mindestens +3 °C be‐ trägt.
- ➤ Aufstellungsraum ausreichend beheizen oder Stillstandsheizung installieren.
- 2. Zugänglichkeit und ausreichende Beleuchtung gewährleisten, um alle Arbeiten an der Maschi‐ ne gefahrlos und ohne Behinderung durchführen zu können.
- 3. Bei Aufstellung im Freien Maschine vor Frost, direkter Sonneneinstrahlung, Staub und Regen schützen.

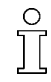

Bei einer gemeinsamen Aufstellung mit weiteren Komponenten (Kompressoren, Kältetrock‐ nern usw.) darf auf keinen Fall die warme Abluft auf die Kühlluft-Eintrittsseite der Maschine gerichtet sein.

Durch warme Abluft kann es zu Maschinenschaden kommen.

### 5.2.2 Belüftung des Maschinenraums gewährleisten

Ausreichende Belüftung des Maschinenraums erfüllt verschiedene Aufgaben:

- Sie verhindert Unterdruck im Maschinenraum.
- Sie transportiert die Abwärme der Maschine ab, damit Sie die erforderlichen Betriebsbedingungen gewährleisten können.

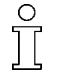

- ➤ Lassen Sie sich von KAESER beraten, falls Sie die Bedingungen nicht gewährleisten können, den Maschinenraum ausreichend zu belüften.
- 1. Gewährleisten, dass der Volumenstrom an Zuluft mindestens dem Volumenstrom entspricht, den Maschine und Abluftventilator aus dem Maschinenraum entnehmen.
- 2. Gewährleisten, dass die Maschine und der Abluftventilator nur bei geöffneter Zuluftöffnung be‐ trieben werden können.

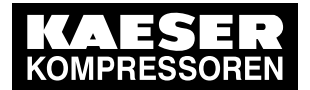

### 5.2 Aufstellbedingungen

- 3. Zuluft- und Abluftöffnungen freihalten, damit die Luft ungehindert durch den Maschinenraum strömen kann.
- 4. Saubere Luft gewährleisten, um die ordnungsgemäße Funktion der Maschine zu unterstützen.

Weitere Informationen Zur Größe der Zu- und Abluftöffnungen siehe Kapitel [2.7](#page-16-0).

### 5.2.3 Thermische Probleme verhindern

Bei thermischen Problemen ist folgendes zu beachten:

- ausreichend große Zu- und Abluftöffnungen im Raum vorsehen
- auf richtige Anordnung der Lüftungsöffnungen achten (ständiger Luftstrom)
- auf richtige Anordnung der einzelnen Maschinen achten (alle Maschinen müssen direkt kühle Frischluft ansaugen)
- warme Abluft muss auf direktem Weg aus dem Raum gelangen
- auf die zulässige Einschaltdauer achten
- ➤ Lassen Sie sich hierzu von KAESER beraten.

### 5.2.4 Betrieb im Druckluftnetz

Wird die Maschine in ein Druckluftnetz eingebunden, darf der Betriebsüberdruck des Druckluftnet‐ zes den zulässigen Enddruck der Maschine nicht überschreiten.

➤ Lassen Sie sich hierzu von KAESER beraten.

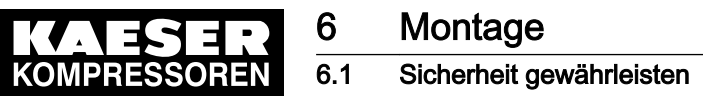

# 6 Montage

### 6.1 Sicherheit gewährleisten

Hier finden Sie Sicherheitshinweise, um Montagearbeiten gefahrlos durchzuführen. Warnhinweise finden Sie direkt vor einer möglicherweise gefährlichen Tätigkeit.

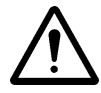

Wenn Sie Warnhinweise missachten, kann es zu lebensgefährlichen Verletzungen kommen!

#### Sicherheitshinweise beachten

Wenn Sie Sicherheitshinweise missachten, kann es zu unvorhersehbaren Gefahren kommen.

- ➤ Hinweise in Kapitel [3](#page-22-0) "Sicherheit und Verantwortung" beachten.
- ➤ Montagearbeiten nur von autorisiertem Installationspersonal durchführen lassen!
- ➤ Sicherstellen, dass kein Personal an der Maschine arbeitet.
- Sicherstellen, dass die Haubenteile angeschraubt bzw. verschlossen sind.

#### An spannungsführenden Bauteilen arbeiten

Berühren von Bauteilen, die unter elektrischer Spannung stehen, kann zu Stromschlägen, Verbren‐ nungen oder Tod führen.

Nach dem Freischalten sind noch gefährliche Spannungen an den Zwischenkreis-Kondensatoren vorhanden.

Bei geöffneter Motorabdeckung liegen spannungsführende Bauteile offen.

- ➤ Arbeiten an der elektrischen Ausrüstung nur durch autorisierte Elektro-Fachkräfte durchführen lassen.
- ➤ Netztrenneinrichtung allpolig abschalten, gegen Wiedereinschalten sichern und Spannungs‐ freiheit prüfen.
- ➤ Vor Arbeiten am Frequenzumrichter oder den Zwischenkreis-Kondensatoren mindestens 5 Mi‐ nuten warten.

#### Am Drucksystem arbeiten

Druckluft ist gespeicherte Energie. Beim Freisetzen können lebensgefährliche Kräfte entstehen. Die folgenden Sicherheitshinweise beziehen sich auf alle Arbeiten an Bauteilen, die unter Druck stehen können.

- ➤ Maschine durch Schließen der bauseitigen Absperrventile vom Druckluftnetz trennen.
- ➤ Alle unter Druck stehenden Bauteile und Volumina vollständig drucklos machen.
- ➤ Druckfreiheit prüfen.
- ➤ Ventile nicht öffnen oder zerlegen.

#### Am Antriebssystem arbeiten

Berühren von Bauteilen, die unter elektrischer Spannung stehen, kann zu Stromschlägen, Verbren‐ nungen oder Tod führen.

➤ Netztrenneinrichtung allpolig abschalten, gegen Wiedereinschalten sichern und Spannungs‐ freiheit prüfen.

<span id="page-46-0"></span>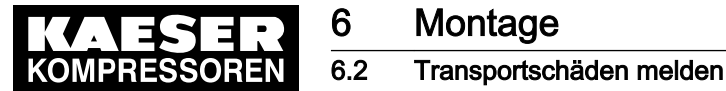

#### ➤ Vor Arbeiten am Frequenzumrichter oder den Zwischenkreis-Kondensatoren mindestens 5 Mi‐ nuten warten.

➤ Gehäuse bei eingeschalteter Maschine geschlossen halten.

Weitere Informationen Angaben zum autorisierten Personal finden Sie in Kapitel [3.4.2.](#page-23-0)

Angaben zu Gefahren und deren Vermeidung finden Sie in Kapitel [3.5](#page-24-0).

### 6.2 Transportschäden melden

**Montage** 

- 1. Maschine auf sichtbare und verdeckte Transportschäden untersuchen.
- 2. Spediteur und Hersteller im Schadensfall unverzüglich schriftlich informieren.

# 6.3 Maschine an Druckluftnetz anschließen

Kondensat im Druckluftnetz kann die Rohrleitungen schädigen:

- ➤ Nur korrosionsbeständige Rohrleitungen verwenden.
- ➤ Fluorelastomere als Dichtungsmaterial für Dichtungen verwenden.
- ➤ Die elektrochemische Spannungsreihe beachten.
- ➤ Stimmen Sie geeignete Materialien für das Druckluftnetz mit KAESER ab.

# Voraussetzung Druckluftnetz ist vollständig drucklos.

Druckfreiheit ist durch geeignete Messmittel (Manometer) geprüft.

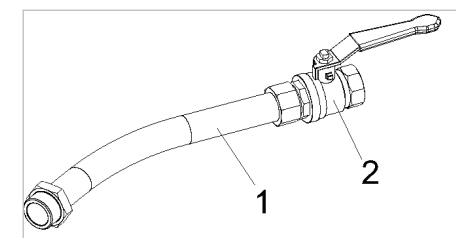

06-P000072-006

Abb. 12 Druckluftanschluss

- 1 flexible Druckleitung
- 2 bauseitiges Absperrventil

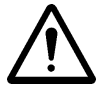

#### 1. WARNUNG!

Schwere Verletzungen beim Lösen oder Öffnen von Bauteilen, die unter Druck stehen! ➤ Alle unter Druck stehenden Bauteile und Volumina vollständig drucklos machen.

- 2. Absperrventil bauseitig in die Anschlussleitung montieren.
- 3. Flexible Druckleitung anschließen.

# 6.4 Elektrischen Anschluss herstellen

Gemäß EN 61000-3-2 ist diese Maschine als "professionelle Maschine" einzustufen. Der An‐ schluss an eine Niederspannungsversorgung (öffentliche Netze) ist erlaubt, soweit dies mit dem je‐ weils zuständigen Energieversorgungsunternehmen geklärt wurde.

Standardmäßig ist die Maschine für getrennte Spannungsversorgungen von Kompressor und Käl‐ tetrockner vorgesehen.

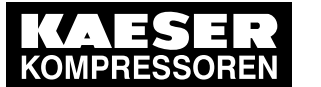

Das Einspeiseschild enthält Angaben über die notwendigen Netzspannungen.

In bestimmten Fällen ist der Anschluss an eine Netzspannung mit einer gemeinsamen Netzzulei‐ tung für Kompressor und Kältetrockner möglich. Diese Besonderheiten sind in den folgenden Ab‐ schnitten beschrieben.

Voraussetzung Stromversorgungsnetz ist allpolig abgeschaltet, gegen Wiedereinschalten gesichert, Spannungsfreiheit ist geprüft.

- 1. Elektrischen Anschluss nur von autorisiertem Installationspersonal oder autorisierten Elektro-Fachkräften durchführen lassen.
- 2. Erforderliche Schutzmaßnahmen entsprechend der einschlägigen Vorschriften (z. B. IEC 364 oder DIN VDE 0100) und nationalen Unfallverhütungsvorschriften (für Deutschland BGV A3) ausführen. Weiterhin die Vorschriften der örtlichen Stromversorgungsunternehmen beachten.

### 6.4.1 Maschine elektrisch anschließen

Es erfolgt der Anschluss des Kompressors an das Drehstromnetz und der Anschluss des Kälte‐ trockners an das Wechselstromnetz. Es wird deshalb neben der Netz-Zuleitung des Kompressors eine Netz-Zuleitung für den Kältetrockner benötigt.

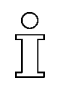

Π

Jede Netz-Zuleitung muss mit einer eigenen Netztrenneinrichtung versehen sein. Beide Netz‐ trenneinrichtungen sind vor Arbeiten an der elektrischen Anlage gemeinsam abzuschalten. Das ist z. B. über eine mechanische Verriegelung möglich.

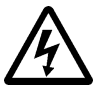

#### GEFAHR

Lebensgefahr durch elektrische Spannung durch 2-fachen elektrischen Anschluss!

- ➤ Sicherstellen, dass beide Netz-Zuleitungen immer gemeinsam abgeschaltet werden.
- 1. Die zulässigen Abschaltzeiten der Überstromeinrichtung für den Fehlerfall prüfen.
- 2. Zuleitungsquerschnitte entsprechend der örtlichen Vorschriften auslegen.
- 3. Alle Netz-Zuleitungen bauseitig mit abschließbaren Netztrenneinrichtungen ausrüsten. Dies ist z. B. ein Last-Trennschalter mit vorgeschalteten Sicherungen. Bei Verwendung eines Leistungsschalters die Motoranlaufcharakteristik beachten.
- 4. Anschluss an die elektrische Versorgung durchführen, wie im Schaltplan in Kapitel [13.3](#page-90-0) darge‐ stellt.

# 6.5 Elektronischen Kondensatableiter anschließen

Zur Befestigung einer Kondensatleitung ist eine Schlauchtülle vorhanden.

- Das Kondensat muss ungehindert abfließen können.
- ➤ An die Kondensat-Sammelleitung nur Maschinen mit einen zulässigen Betriebsüberdruck von maximal 16 bar anschließen.

Abbildung [13](#page-49-0) zeigt eine Installationsempfehlung.

Das Kondensat fließt von oben in die Kondensat-Sammelleitung. Dadurch verhindern Sie, dass Kondensat aus der Kondensat-Sammelleitung in die Maschine zurückfließen kann.

Fließt Kondensat an mehreren Stellen in die Kondensat-Sammelleitung, montieren Sie Absperr‐ ventile in die Kondensatleitungen, um die Kondensatleitungen für Wartungsarbeiten abzusperren.

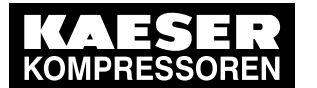

6.5 Elektronischen Kondensatableiter anschließen

#### Auslegungsdaten Kondensatleitung

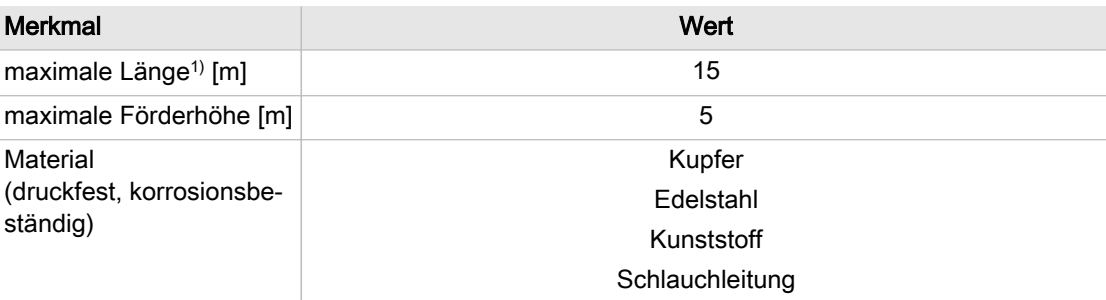

1) größere Länge nur nach Rücksprache mit Hersteller.

#### Tab. 31 Auslegungsdaten Kondensatleitung

#### Auslegungsdaten Kondensat-Sammelleitung

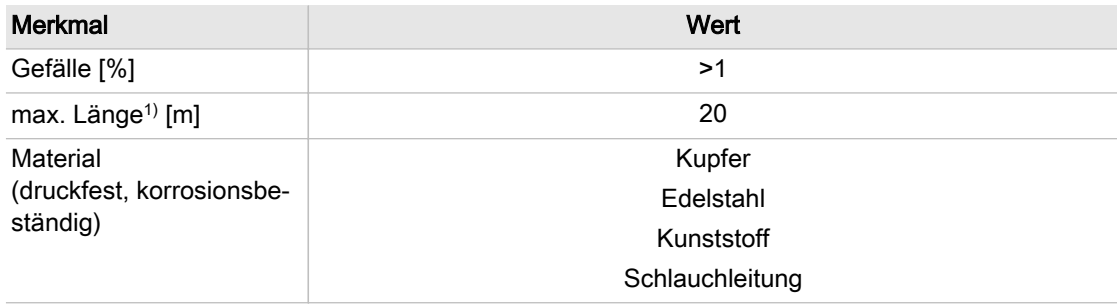

1) größere Länge nur nach Rücksprache mit KAESER

#### Tab. 32 Auslegungsdaten Kondensat-Sammelleitung

Leitungsquerschnitt Kondensat-Sammelleitung

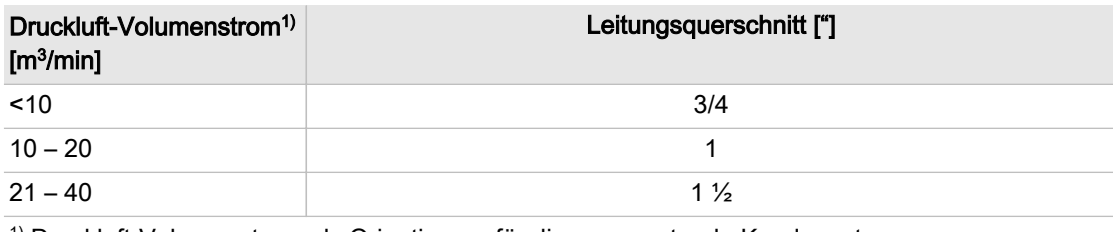

1) Druckluft-Volumenstrom als Orientierung für die zu erwartende Kondensatmenge

Tab. 33 Leitungsquerschnitt Kondensat-Sammelleitung

<span id="page-49-0"></span>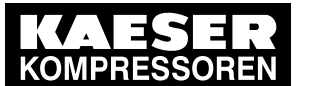

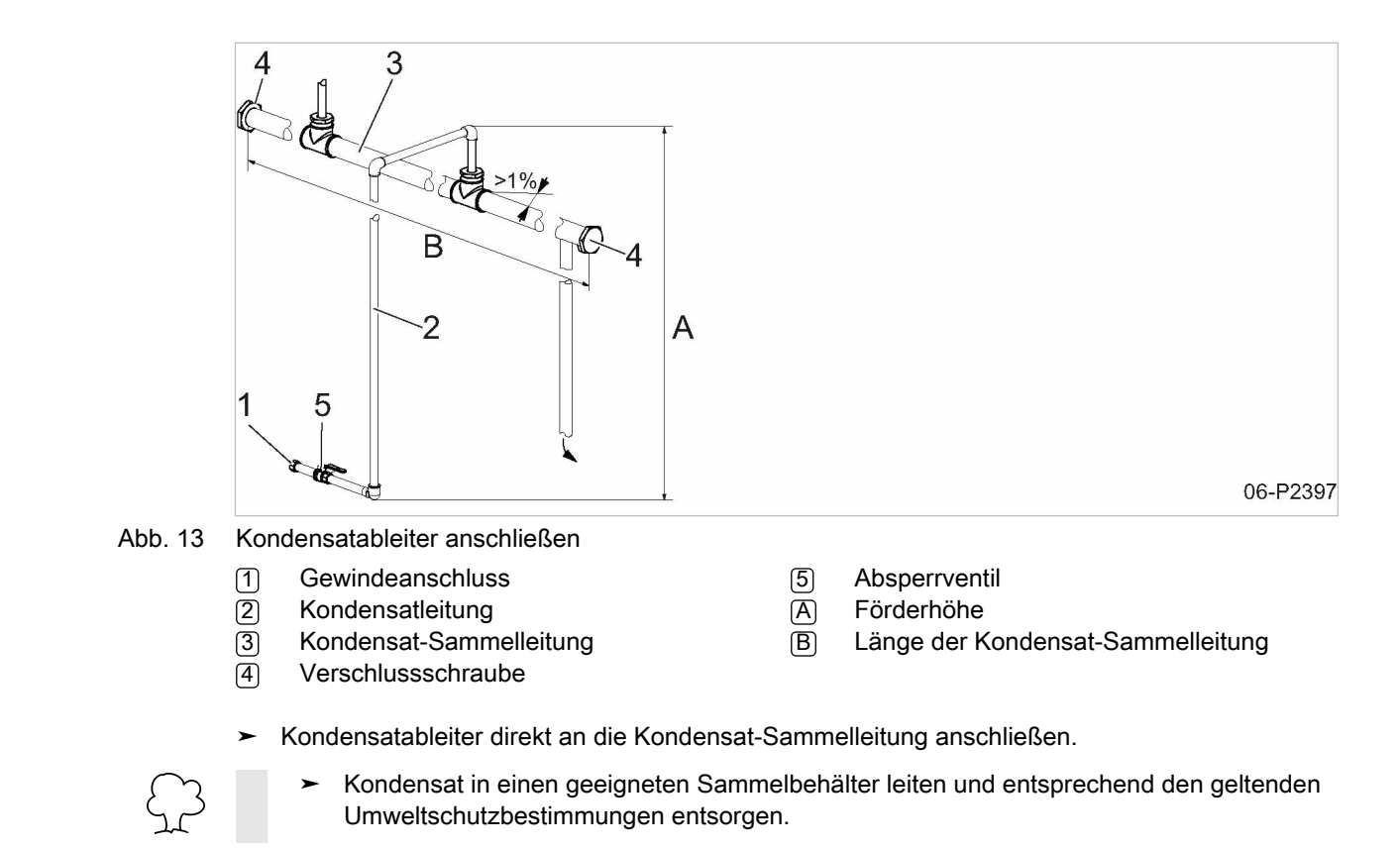

Weitere Informationen Größe und Lage des Anschlussstutzens finden Sie in der Maßzeichnung in Kapitel [13.1](#page-82-0).

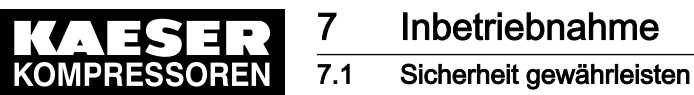

# 7 Inbetriebnahme

# 7.1 Sicherheit gewährleisten

Hier finden Sie Sicherheitshinweise, um Montagearbeiten gefahrlos durchzuführen. Warnhinweise finden Sie direkt vor einer möglicherweise gefährlichen Tätigkeit.

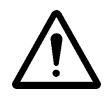

Wenn Sie Warnhinweise missachten, kann es zu lebensgefährlichen Verletzungen kommen!

#### Sicherheitshinweise beachten

Wenn Sie Sicherheitshinweise missachten, kann es zu unvorhersehbaren Gefahren kommen.

- ➤ Hinweise in Kapitel [3](#page-22-0) "Sicherheit und Verantwortung" beachten.
- ➤ Montagearbeiten nur von autorisiertem Installationspersonal durchführen lassen!
- Sicherstellen, dass kein Personal an der Maschine arbeitet.
- ➤ Sicherstellen, dass die Haubenteile angeschraubt bzw. verschlossen sind.

#### An spannungsführenden Bauteilen arbeiten

Berühren von Bauteilen, die unter elektrischer Spannung stehen, kann zu Stromschlägen, Verbren‐ nungen oder Tod führen.

Nach dem Freischalten sind noch gefährliche Spannungen an den Zwischenkreis-Kondensatoren vorhanden.

Bei geöffneter Motorabdeckung liegen spannungsführende Bauteile offen.

- ➤ Arbeiten an der elektrischen Ausrüstung nur durch autorisierte Elektro-Fachkräfte durchführen lassen.
- ➤ Netztrenneinrichtung allpolig abschalten, gegen Wiedereinschalten sichern und Spannungs‐ freiheit prüfen.
- ➤ Vor Arbeiten am Frequenzumrichter oder den Zwischenkreis-Kondensatoren mindestens 5 Mi‐ nuten warten.

#### Am Drucksystem arbeiten

Druckluft ist gespeicherte Energie. Beim Freisetzen können lebensgefährliche Kräfte entstehen. Die folgenden Sicherheitshinweise beziehen sich auf alle Arbeiten an Bauteilen, die unter Druck stehen können.

- ➤ Maschine durch Schließen der bauseitigen Absperrventile vom Druckluftnetz trennen.
- ➤ Alle unter Druck stehenden Bauteile und Volumina vollständig drucklos machen.
- ➤ Druckfreiheit prüfen.
- ➤ Ventile nicht öffnen oder zerlegen.

#### Am Antriebssystem arbeiten

Berühren von Bauteilen, die unter elektrischer Spannung stehen, kann zu Stromschlägen, Verbren‐ nungen oder Tod führen.

➤ Netztrenneinrichtung allpolig abschalten, gegen Wiedereinschalten sichern und Spannungs‐ freiheit prüfen.

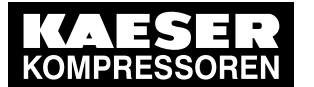

# **Inbetriebnahme**

### 7.2 Vor jeder Inbetriebnahme beachten

- ➤ Vor Arbeiten am Frequenzumrichter oder den Zwischenkreis-Kondensatoren mindestens 5 Mi‐ nuten warten.
- ➤ Gehäuse bei eingeschalteter Maschine geschlossen halten.

Weitere Informationen Angaben zum autorisierten Personal finden Sie in Kapitel [3.4.2.](#page-23-0)

Angaben zu Gefahren und deren Vermeidung finden Sie in Kapitel [3.5.](#page-24-0)

# 7.2 Vor jeder Inbetriebnahme beachten

Fehlerhafte oder unsachgemäße Inbetriebnahme kann zu Schäden an Personen und der Maschi‐ ne führen.

➤ Inbetriebnahme nur durch an dieser Maschine geschultes und autorisiertes Installations- und Wartungspersonal durchführen lassen.

### Besondere Maßnahmen vor Inbetriebnahme nach Lagerung/Stillstand der Maschine

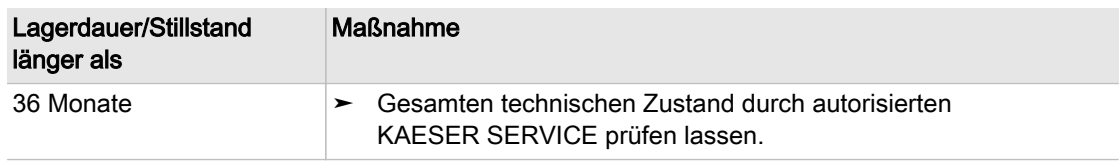

Tab. 34 Inbetriebnahme nach Lagerung/Stillstand der Maschine

# 7.3 Aufstell- und Betriebsbedingungen prüfen

➤ Die Maschine erst in Betrieb nehmen, wenn alle Punkte der Checkliste vollständig erfüllt sind:

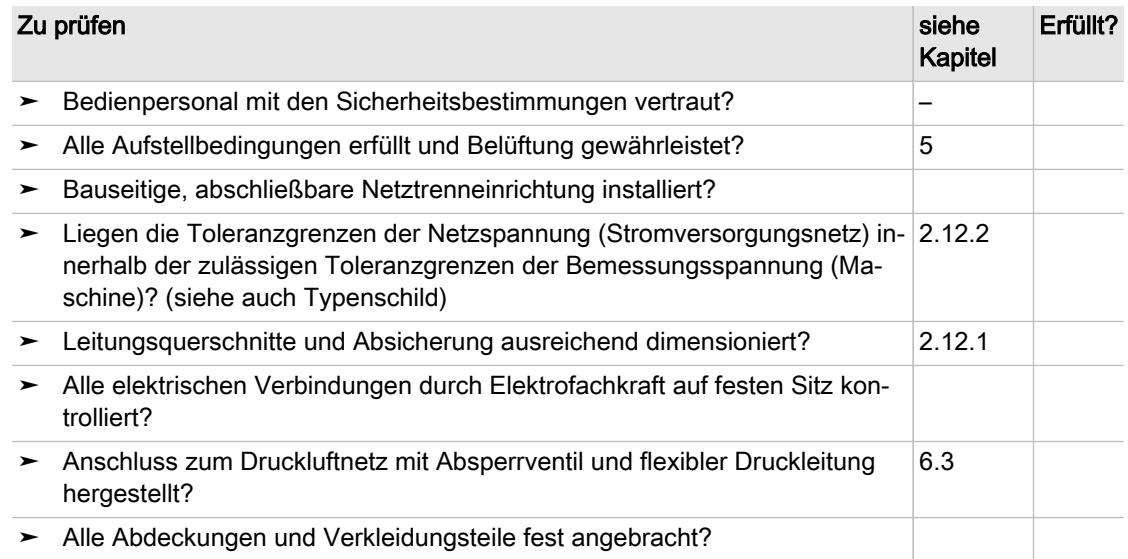

Tab. 35 Checkliste Aufstellbedingungen

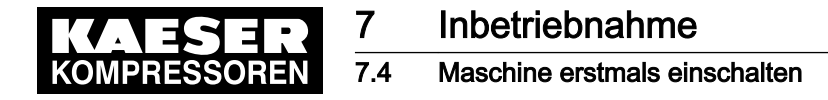

## 7.4 Maschine erstmals einschalten

Voraussetzung Kein Personal arbeitet an der Maschine. Alle Wartungstüren sind geschlossen. Alle Verkleidungsteile sind eingesetzt und verriegelt.

- 1. Absperrventil zum Druckluftnetz öffnen.
- 2. Netztrenneinrichtung einschalten.

Nach dem Selbsttest der Steuerung leuchtet die Leuchtdiode Steuerung an Spannung in Grün. 3. Bei Bedarf:

- Sprache der Anzeige einstellen, wie in Kapitel 7.6 beschrieben.
- 4. Taste «EIN» drücken.

Der Kompressormotor läuft an und nach kurzer Zeit schaltet die Maschine auf LASTLAUF und fördert Druckluft.

- Während der ersten Betriebsstunden die Maschine beobachten, um Fehlfunktionen festzustellen.
- ➤ 50 Betriebsstunden nach der Erst-Inbetriebnahme alle elektrischen Schraubverbindun‐ gen durch Elektrofachkraft auf festen Sitz prüfen lassen.

# 7.5 Netz-Solldruck einstellen

ן ן

 $\prod$ 

Der Netz-Solldruck pA wurde werkseitig auf den maximal möglichen Wert eingestellt.

Eine Anpassung an die individuellen Betriebsbedingungen ist erforderlich.

Der Netz-Solldruck der Maschine darf den maximalen Betriebsüberdruck des angeschlosse‐ nen Druckluftnetzes nicht überschreiten.

Um die Schalthäufigkeit zu verbessern:

- ➤ Differenz zwischen Einschaltdruck und Ausschaltdruck erhöhen.
- ➤ Puffervolumen durch größeren, nachgeschalteten Druckluftbehälter erhöhen.
- ➤ Netz-Solldruck entsprechend Bedienungsanleitung SIGMA CONTROL 2 einstellen.

### 7.6 Sprache der Anzeige einstellen

Die Steuerung kann Texte in verschiedenen Sprachen anzeigen.

Stellen Sie die Sprache ein, in der die Texte am Display angezeigt werden sollen. Die Einstellung bleibt erhalten, auch wenn die Maschine ausgeschaltet wird.

1. Von der Betriebsanzeige ausgehend, mit Taste «Übernahme» in das Hauptmenü wechseln.

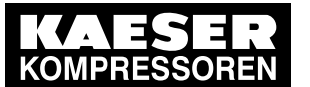

2. Die Tasten «AUF» oder «AB» solange drücken, bis die aktuelle Sprache als aktive Zeile (in‐ vers) dargestellt ist:

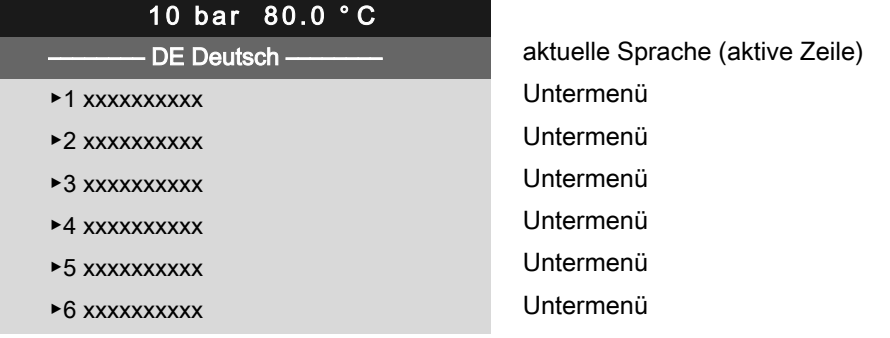

- 3. Mit Taste «Übernahme» in den Einstell-Modus wechseln. Die Anzeige der Sprache beginnt zu blinken.
- 4. Mit den Tasten «AUF» oder «AB» die gewünschte Sprache auswählen.
- 5. Mit Taste «Übernahme» die Auswahl bestätigen.
- 6. Um in das Hauptmenü zu wechseln, mehrfach Taste «Abbruch» drücken.

Resultat Die Texte im Display wechseln auf die ausgewählte Sprache.

Weitere Informationen Details finden Sie in der Bedienungsanleitung zu SIGMA CONTROL 2.

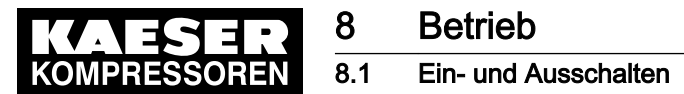

# 8 Betrieb

# 8.1 Ein- und Ausschalten

Maschine stets mit Taste «EIN» einschalten und mit Taste «AUS» ausschalten. Die Netztrenneinrichtung ist bauseitig installiert.

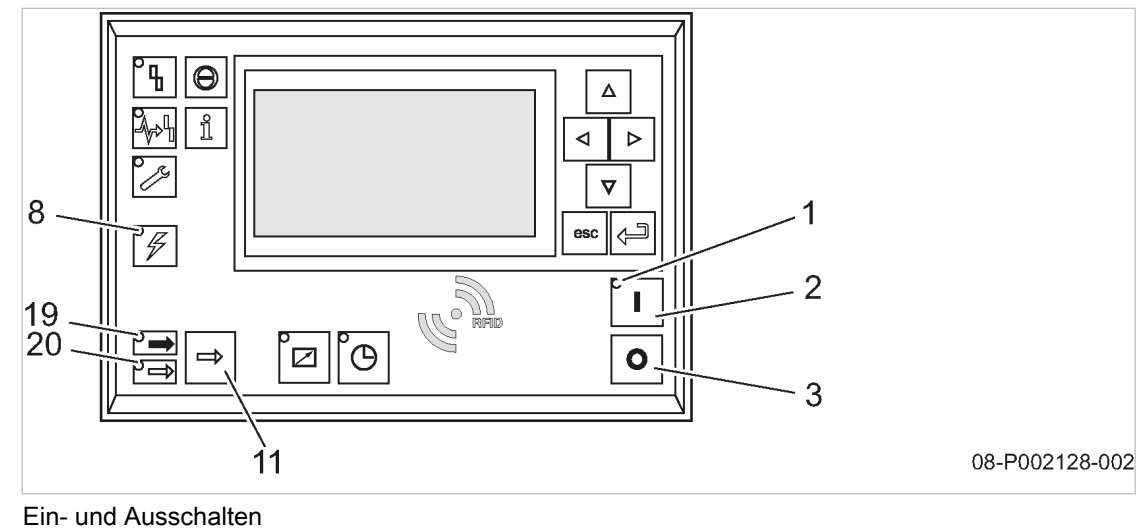

- Abb. 14 Ein- und Ausschalten
	- (1) Leuchtdiode EIN
	- $\overline{[2]}$  Taste «EIN»
	- 3 Taste «AUS»
	- (8) Leuchtdiode Steuerung an Spannung
- [11] Taste «LASTLAUF/LEERLAUF»(LEER-LAUF ohne Funktion)
- 19 Leuchtdiode LASTLAUF
- [20] Leuchtdiode LEERLAUF (LEERLAUF ohne Funktion)

### 8.1.1 Einschalten

 $\frac{1}{2}$ 

Voraussetzung Kein Personal arbeitet an der Maschine

Alle Wartungstüren und Verkleidungsteile sind verriegelt

- 1. Netztrenneinrichtung einschalten. Die Leuchtdiode Steuerung an Spannung leuchtet in Grün.
- 2. Taste «EIN» drücken.

Die Leuchtdiode EIN leuchtet in Grün.

Durch einen Stromausfall wird der Kompressormotor nicht gegen automatisches Starten ver‐ riegelt.

Der Kompressormotor kann automatisch starten, sobald die Stromversorgung wieder herge‐ stellt ist.

Resultat Der Kompressormotor startet, sobald der Netzdruck niedriger ist als der eingestellte Netz-Solldruck (Ausschaltdruck).

### 8.1.2 Ausschalten

1. Taste «AUS» drücken.

Im Display von SIGMA CONTROL 2 wird Motorstopp angezeigt. Sobald der automatische Ausschaltvorgang beendet ist, erlischt die Leuchtdiode EIN.

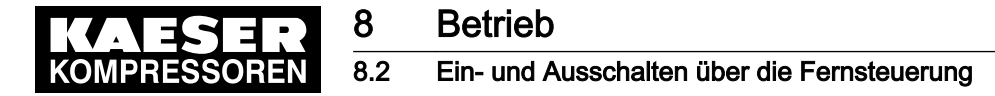

2. Netztrenneinrichtung allpolig abschalten und gegen Wiedereinschalten sichern.

Resultat Die Leuchtdiode Steuerung an Spannung erlischt. Die Maschine ist vollständig abgeschaltet und von der Stromversorgung getrennt.

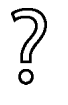

Sie möchten in Ausnahmefällen, dass die Maschine unverzüglich ausgeschaltet wird und können nicht warten, bis der automatische Ausschaltvorgang beendet ist?

➤ Drücken Sie die Taste «AUS» ein zweites Mal.

# 8.2 Ein- und Ausschalten über die Fernsteuerung

Voraussetzung Verbindung zu einer Fernwarte ist vorhanden.

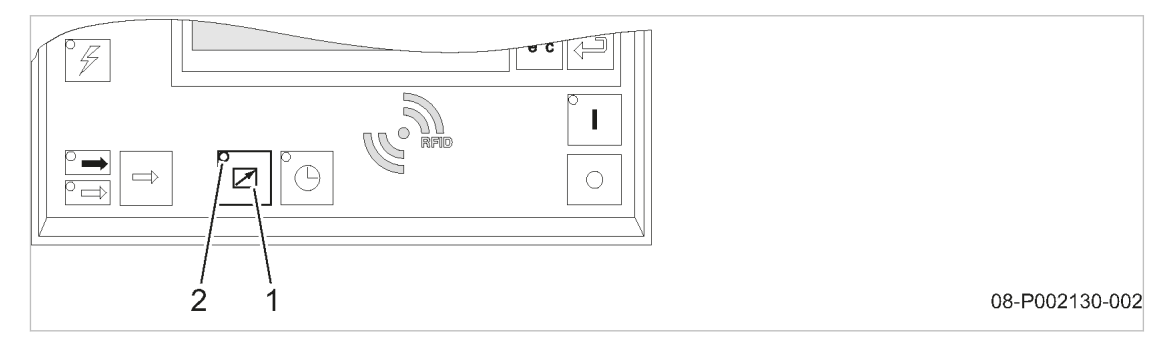

- Abb. 15 Ein- und Ausschalten über die Fernsteuerung
	- 1 Taste «Fernsteuerung»
	- (2) Leuchtdiode Fernsteuerung
	- 1. Zur Kennzeichnung der Fernsteuerung ein Warnschild gut sichtbar an der Maschine anbrin‐ gen:

#### A WARNUNG

Fernsteuerung: Verletzungsgefahr durch plötzliches Starten!

- ➤ Gewährleisten, dass die Netztrenneinrichtung vor allen Arbeiten an der Maschine ausgeschal‐ tet ist.
- Tab. 36 Kennzeichnung der Maschine
	- 2. Starteinrichtung in der Fernwarte beschriften:

#### A WARNUNG

Fernsteuerung: Verletzungsgefahr durch plötzliches Starten!

- ➤ Gewährleisten, dass niemand an der Maschine arbeitet und diese gefahrlos eingeschaltet werden kann.
- Tab. 37 Kennzeichnung der Fernwarte
	- 3. Taste «Fernsteuerung» drücken. Die Leuchtdiode Fernsteuerung leuchtet. Sie können die Maschine von der Fernwarte steuern.

### 8.3 Ein- und Ausschalten über die Zeitsteuerung

Voraussetzung Zeitsteuerung ist aktiviert.

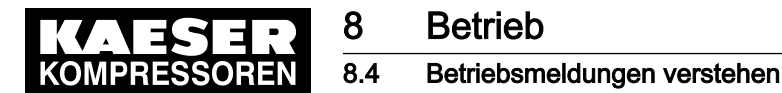

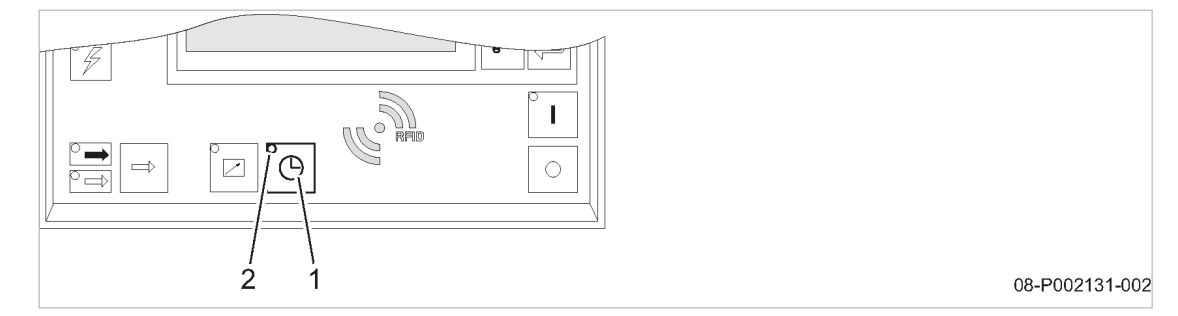

#### Abb. 16 Ein- und Ausschalten über die Zeitsteuerung

- 1 Taste «Zeitsteuerung»
- [2] Leuchtdiode Zeitsteuerung
- 1. Zur Kennzeichnung der Zeitsteuerung ein Warnschild gut sichtbar an der Maschine anbringen:

### **A WARNUNG**

Zeitsteuerung: Verletzungsgefahr durch plötzliches Starten!

- ➤ Gewährleisten, dass die Netztrenneinrichtung vor allen Arbeiten an der Maschine ausgeschal‐ tet ist.
- Tab. 38 Kennzeichnung der Maschine
	- 2. Taste «Zeitsteuerung» drücken. Die Leuchtdiode Zeitsteuerung leuchtet. Die Schaltuhr schaltet die Maschine ein und aus.

### 8.4 Betriebsmeldungen verstehen

Betriebsmeldungen werden von der Steuerung bei Bedarf automatisch angezeigt und informieren Sie über den aktuellen Betriebszustand der Maschine.

Betriebsmeldungen sind mit dem Buchstaben B gekennzeichnet.

Weitere Informationen Details finden Sie in der Bedienungsanleitung zu SIGMA CONTROL 2.

### 8.5 Stör- und Warnmeldungen quittieren

Die Anzeige einer Meldung erfolgt nach dem Neuwertprinzip:

- Meldung kommt: LED blinkt
- Meldung wird quittiert: LED leuchtet
- Meldung geht: LED aus

oder

- Meldung kommt: LED blinkt
- Meldung geht: LED blinkt
- Meldung wird quittiert: LED aus

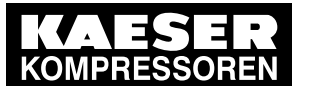

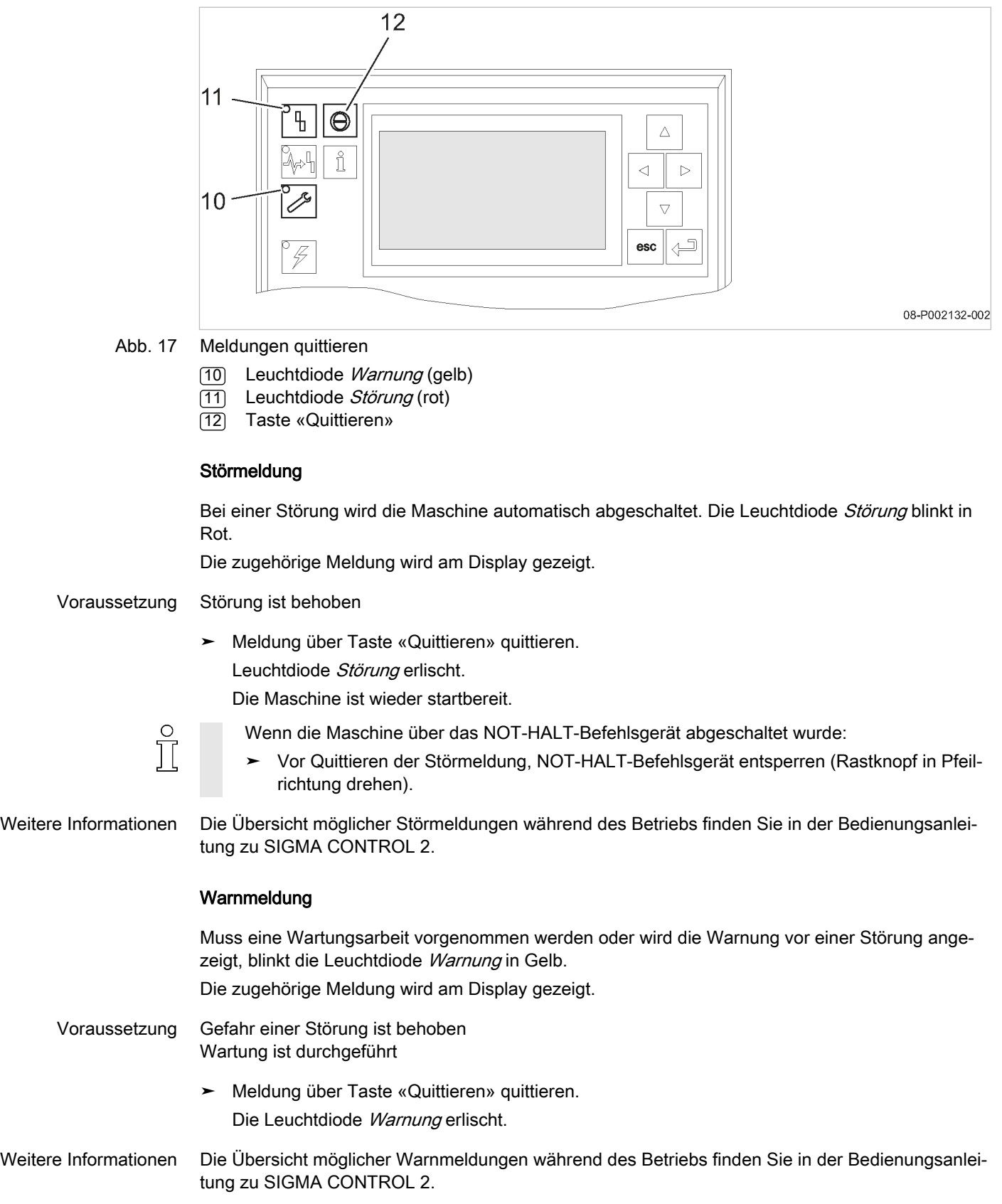

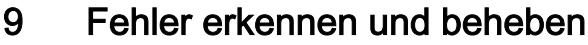

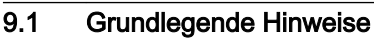

# 9 Fehler erkennen und beheben

## 9.1 Grundlegende Hinweise

Es gibt 3 Arten von Fehlern:

- Warnung:
	- ─ Warnmeldungen W
- Störung (mit Anzeige):
	- ─ Störmeldungen S
	- ─ Systemmeldungen Y
	- ─ Diagnosemeldungen D
- Sonstige Störung (ohne Anzeige): Siehe Kapitel 9.2

Die für Ihre Maschine gültigen Meldungen sind von der individuellen Ausstattung der Maschine ab‐ hängig.

- 1. Nur Maßnahmen ergreifen, die in dieser Betriebsanleitung beschrieben sind!
- 2. In allen anderen Fällen: Fehler durch autorisierten KAESER SERVICE beseitigen lassen.

Weitere Informationen Details zu den unterschiedlichen Meldungen finden Sie in der Bedienungsanleitung zu SIGMA CONTROL 2.

# 9.2 Sonstige Störungen

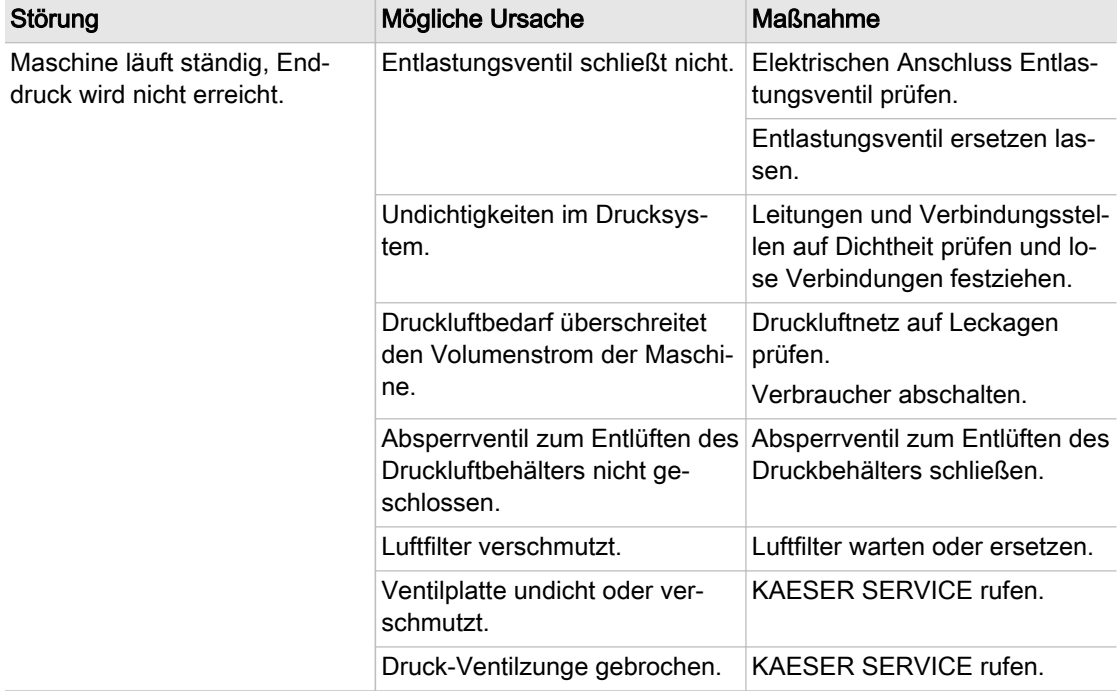

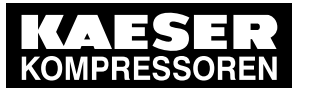

Sonstige Störungen

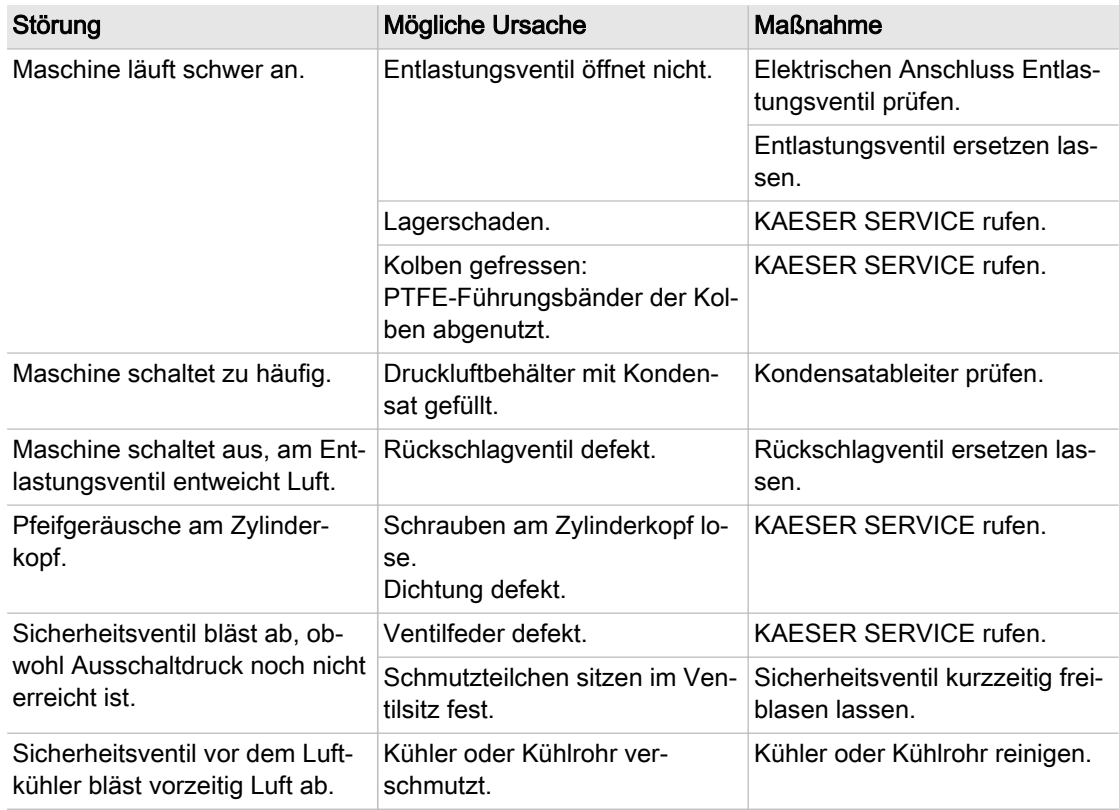

Tab. 39 Sonstige Störungen und Maßnahmen

# 10 Wartung

# 10.1 Sicherheit gewährleisten

Hier finden Sie Sicherheitshinweise, um Wartungsarbeiten gefahrlos durchzuführen. Warnhinweise finden Sie direkt vor einer möglicherweise gefährlichen Tätigkeit.

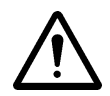

Wenn Sie Warnhinweise missachten, kann es zu lebensgefährlichen Verletzungen kommen!

#### Sicherheitshinweise beachten

Wenn Sie Sicherheitshinweise missachten, kann es zu unvorhersehbaren Gefahren kommen.

- ➤ Hinweise in Kapitel [3](#page-22-0) "Sicherheit und Verantwortung" beachten.
- ➤ Wartungsarbeiten nur von autorisiertem Wartungspersonal durchführen lassen.
- ➤ Mit einem der folgenden Sicherheitszeichen andere warnen, solange an der Maschine gearbei‐ tet wird:

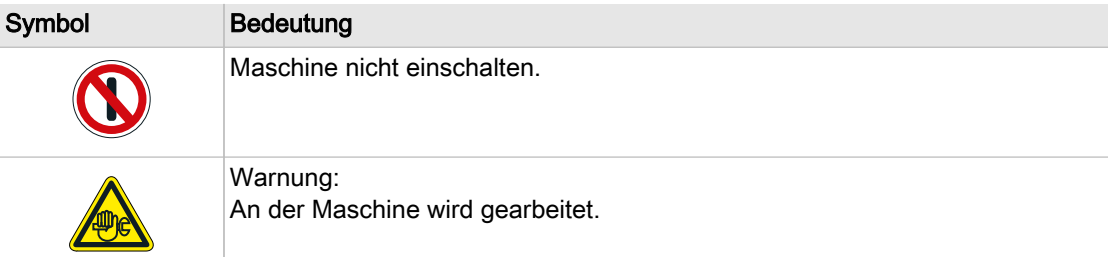

- Tab. 40 Andere über Arbeiten an der Maschine informieren
	- ➤ Vor dem Einschalten gewährleisten, dass niemand an der Maschine arbeitet und alle Verklei‐ dungsteile verschlossen sind.

#### An spannungsführenden Bauteilen arbeiten

Berühren von Bauteilen, die unter elektrischer Spannung stehen, kann zu Stromschlägen, Verbren‐ nungen oder Tod führen.

- ➤ Arbeiten an der elektrischen Ausrüstung nur durch autorisierte Elektro-Fachkräfte ausführen lassen.
- Netztrenneinrichtung allpolig abschalten, gegen Wiedereinschalten sichern und Spannungsfreiheit prüfen.
- ➤ Vor Arbeiten am Frequenzumrichter oder den Zwischenkreis-Kondensatoren mindestens 5 Mi‐ nuten warten.

#### Am Drucksystem arbeiten

Druckluft ist gespeicherte Energie. Beim Freisetzen können lebensgefährliche Kräfte entstehen. Die folgenden Sicherheitshinweise beziehen sich auf alle Arbeiten an Bauteilen, die unter Druck stehen können.

- ➤ Maschine durch Schließen der bauseitigen Absperrventile vom Druckluftnetz trennen.
- ➤ Alle unter Druck stehenden Bauteile und Volumina vollständig drucklos machen.

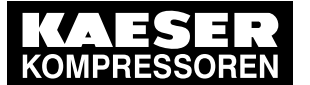

### 10.2 Wartungsplan beachten

- ➤ Druckfreiheit prüfen.
- ➤ Ventile nicht öffnen oder zerlegen.

#### Am Antriebssystem arbeiten

Berühren von Bauteilen, die unter elektrischer Spannung stehen, kann zu Stromschlägen, Verbren‐ nungen oder Tod führen.

- ► Netztrenneinrichtung allpolig abschalten, gegen Wiedereinschalten sichern und Spannungsfreiheit prüfen.
- ➤ Vor Arbeiten am Frequenzumrichter oder den Zwischenkreis-Kondensatoren mindestens 5 Mi‐ nuten warten.
- ➤ Gehäuse bei eingeschalteter Maschine geschlossen halten.

Weitere Informationen Angaben zum autorisierten Personal finden Sie in Kapitel [3.4.2.](#page-23-0) Angaben zu Gefahren und deren Vermeidung finden Sie in Kapitel [3.5.](#page-24-0)

# 10.2 Wartungsplan beachten

### 10.2.1 Wartungsarbeiten protokollieren

 $\frac{1}{2}$ 

Die Wartungsintervalle sind Empfehlungen für KAESER-Originalteile, die für durchschnittliche Betriebsbedingungen gelten.

➤ Bei ungünstigen Bedingungen Wartungsarbeiten häufiger durchführen.

Ungünstige Bedingungen sind z. B.:

- hohe Temperaturen
- viel Staub
- geringe Auslastung

➤ Alle Wartungs- und Instandhaltungsarbeiten protokollieren.

So können Sie die individuelle Häufigkeit von Wartungsarbeiten und Abweichungen zu unse‐ ren Empfehlungen ermitteln.

Weitere Informationen Eine vorbereitete Liste finden Sie in Kapitel [10.12](#page-74-0).

### 10.2.2 Regelmäßige Wartungsarbeiten

Die folgende Tabelle gibt Ihnen einen Überblick über erforderliche Wartungsarbeiten.

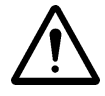

Der Kältekreislauf ist als geschlossene Anlage ausgeführt. Reparaturen dürfen nur durch zertifiziertes Personal durchgeführt werden.

➤ Wartungsmeldung der Steuerung beachten und Wartungsarbeiten entsprechend der Umge‐ bungs- und Betriebsbedingungen rechtzeitig durchführen:

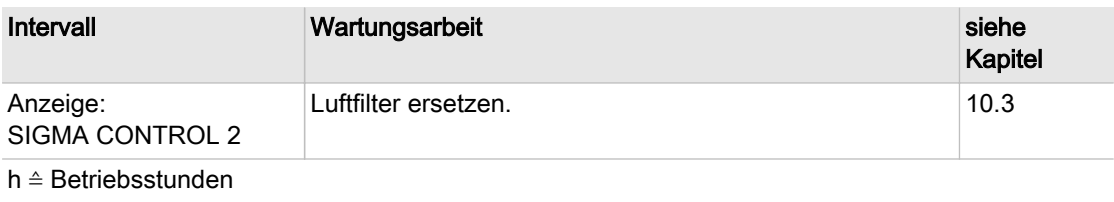

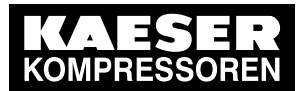

### 10.2 Wartungsplan beachten

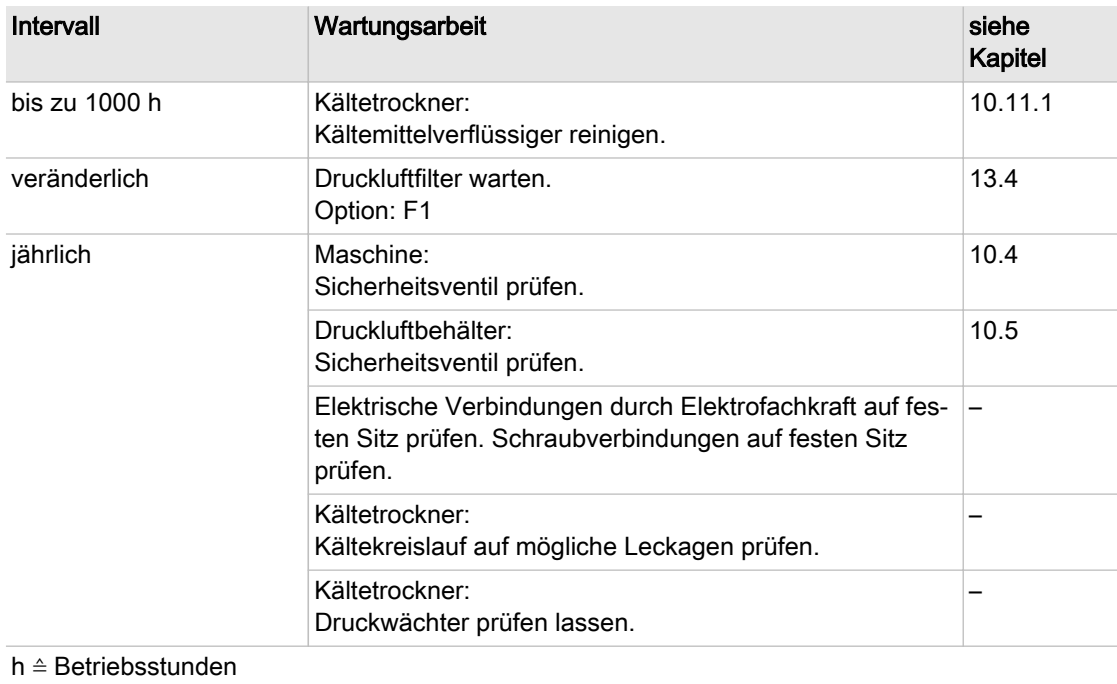

#### Tab. 41 Regelmäßige Wartungsarbeiten

Weitere Informationen Die Erläuterung der Optionskennzeichen finden Sie in Kapitel [2.3](#page-14-0).

### 10.2.3 Regelmäßige Wartungsarbeiten elektronischer Kondensatableiter

Die folgende Tabelle gibt Ihnen einen Überblick

➤ Wartungsarbeiten entsprechend der Umgebungs- und Betriebsbedingungen rechtzeitig aus‐ führen.

| Intervall               | Wartungsarbeit              | siehe Kapitel |
|-------------------------|-----------------------------|---------------|
| monatlich               | ∣Funktionstest durchführen. | 10.11.2       |
| spätestens alle 2 Jahre | Service-Unit wechseln       | 10.11.2.2     |

Tab. 42 Regelmäßige Wartungsarbeiten elektronischer Kondensatableiter

### 10.2.4 Regelmäßige Instandhaltungsarbeiten

Die folgende Tabelle gibt Ihnen einen Überblick über erforderliche Instandhaltungsarbeiten.

➤ Instandhaltungsarbeiten nur durch autorisierten KAESER SERVICE ausführen lassen.

<span id="page-63-0"></span>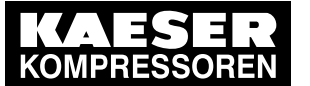

- 10.3 Luftfilter ersetzen
- ➤ Instandhaltungsarbeiten entsprechend der Umgebungs- und Betriebsbedingungen rechtzeitig durchführen:

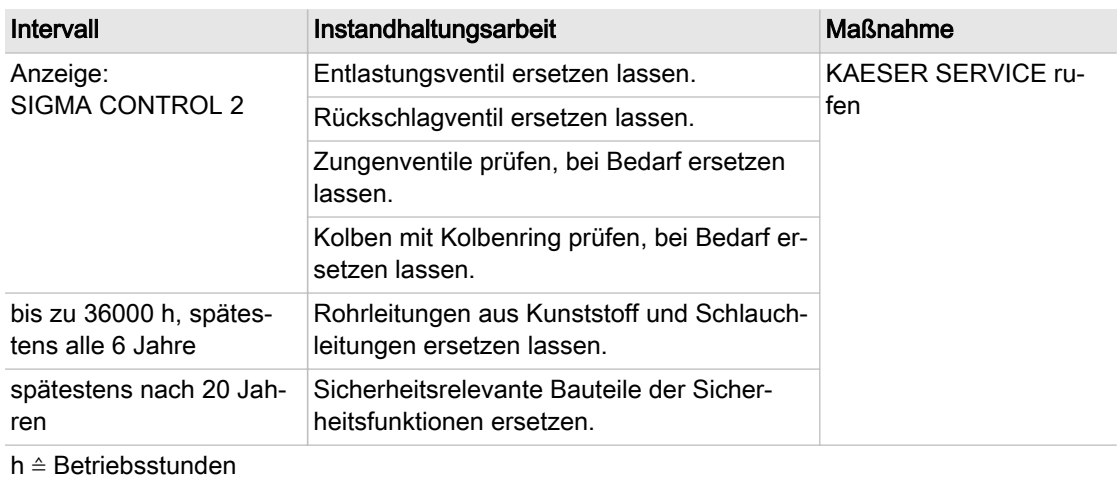

Tab. 43 Regelmäßige Instandhaltungsarbeiten

# 10.3 Luftfilter ersetzen

Alle Dichtflächen sind in ihrer Form aufeinander abgestimmt. Durch ungeeignete Luftfilter kann Schmutz in das Drucksystem gelangen, der zu Schäden an der Maschine führen kann.

#### Material Ersatzteil

Voraussetzung Netztrenneinrichtung ist allpolig abgeschaltet, gegen Wiedereinschalten gesichert, Spannungsfreiheit ist geprüft.

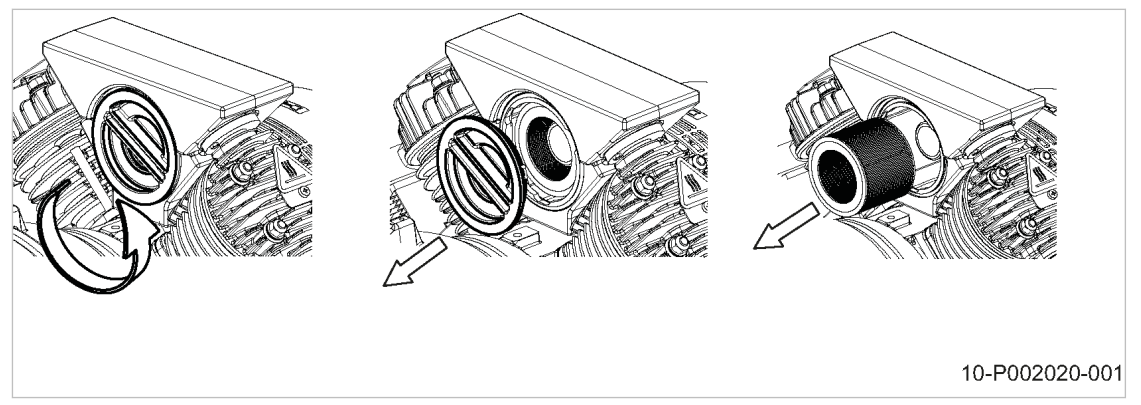

#### Abb. 18 Luftfilter ersetzen

➤ Maschine über Taste «AUS» ausschalten.

#### Luftfilter wechseln

- 1. Haube öffnen.
- 2. Deckel drehen und abnehmen.
- 3. Luftfilter herausziehen und Umweltgerecht entsorgen.

<span id="page-64-0"></span>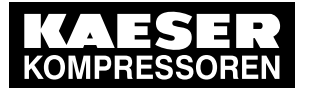

### Wartung 10.4 Sicherheitsventil prüfen

- 4. Luftfiltergehäuse und Dichtflächen reinigen.
- 5. Neuen Luftfilter einsetzen.
- 6. Deckel aufsetzen und festdrehen.
- 7. Haube schließen.
- 8. Netztrenneinrichtung einschalten.

# 10.4 Sicherheitsventil prüfen

Um ein Verkleben des Ventilsitzes des Sicherheitsventils zu vermeiden, ist es regelmäßig zu betä‐ tigen, mindestens einmal jährlich.

 $\overline{\mathbb{1}}$ 

Wird der maximale zulässige Betriebübersdruck überschritten, so öffnet zum Schutz der Ma‐ schine das entsprechende Sicherheitsventil.

- ➤ Maschine nur mit funktionsfähigem Sicherheitsventil betreiben.
- ➤ Sicherheitsventil nicht verstellen.

Voraussetzung Maschine läuft LASTLAUF.

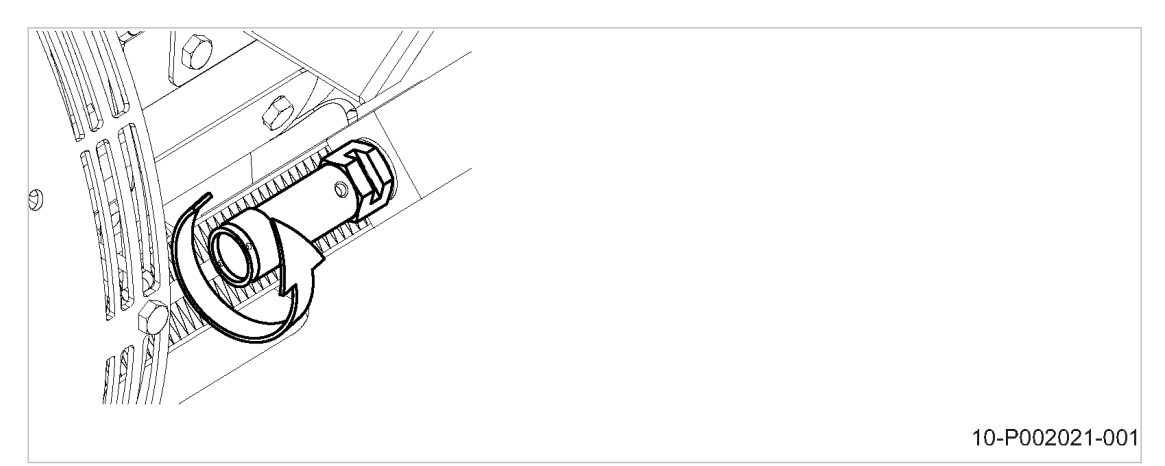

Abb. 19 Sicherheitsventil prüfen

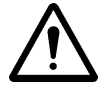

#### 1. WARNUNG!

Sicherheitsventil bläst ab! Lärm beim Abblasen des Sicherheitsventils. Verletzungsgefahr durch Partikel.

- ➤ Gehör− und Augenschutz tragen.
- ➤ Rändelschraube nicht überdrehen.
- 2. Haube öffnen.
- 3. Rändelschraube des Sicherheitsventils gegen den Uhrzeigersinn drehen, bis Druckluft abbläst.
- 4. Rändelschraube wieder zurückdrehen.
- 5. Haube schließen.

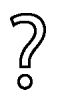

Sicherheitsventil bläst nicht ab?

➤ Defektes Sicherheitsventil durch autorisierten KAESER SERVICE ersetzen lassen.

<span id="page-65-0"></span>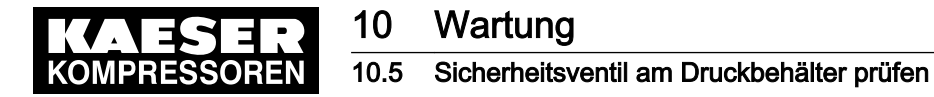

# 10.5 Sicherheitsventil am Druckbehälter prüfen

Zur Prüfung des Sicherheitsventils wird der Betriebsüberdruck der Maschine über die Öffungs‐ druckdifferenz des Sicherheitsventils hinaus erhöht.

Während der Prüfung ist die Netzdruck-Überwachung abgeschaltet. Der Abblaseschutz schaltet im normalen Betrieb die Maschine ab, bevor das Sicherheitsventil anspricht. Während der Prüfung schaltet der Abblaseschutz die Maschine erst ab, sobald die Öffungsdruckdifferenz des Sicher‐ heitsventils um 1 bar überschritten wurde.

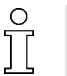

- ➤ Beachten Sie die detaillierte Beschreibung dieses Vorgangs in der Bedienungsanleitung zu SIGMA CONTROL 2.
- ➤ Maschine nur mit funktionsfähigem Sicherheitsventil betreiben.
- ➤ Defektes Sicherheitsventil sofort ersetzen lassen.

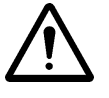

#### WARNUNG

Gehörschäden durch Lärm beim Abblasen des Sicherheitsventils!

- ➤ Alle Wartungstüren schließen und alle Verkleidungsteile einsetzen und verriegeln.
- ➤ Gehörschutz tragen.

Voraussetzung Maschine ist ausgeschaltet.

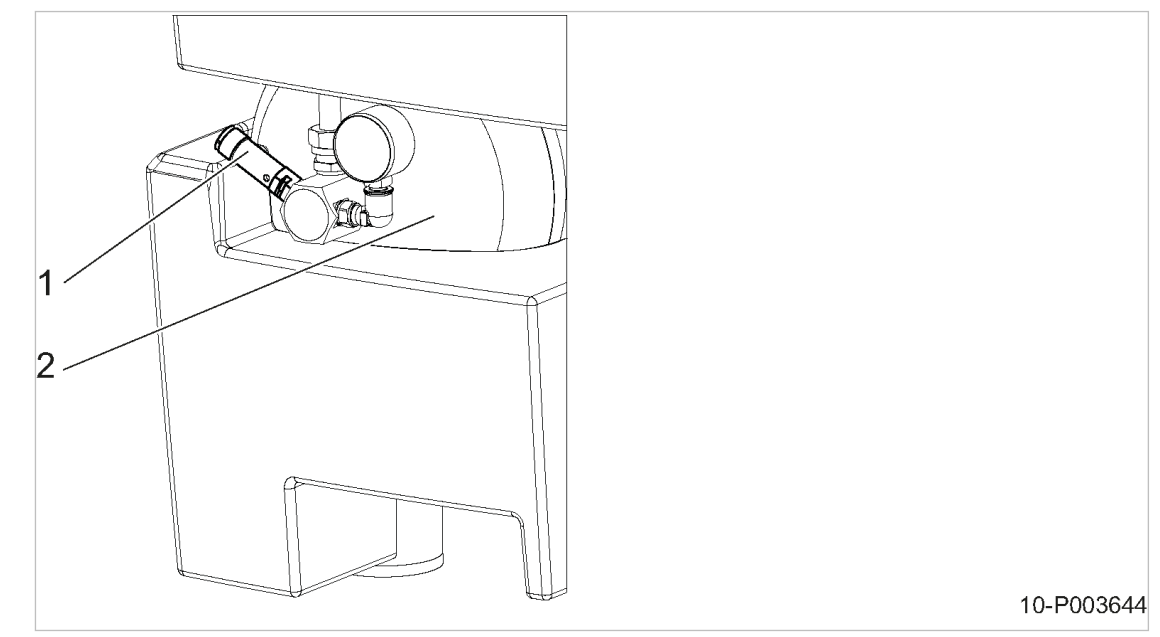

- Abb. 20 Sicherheitsventil prüfen
	- 1 Sicherheitsventil
	- $\overline{2}$  Druckluftbehälter
	- 1. Bauseitiges Absperrventil am Druckluftaustritt schließen.
	- 2. Ansprechdruck am Sicherheitsventil ablesen. (Der Ansprechdruck ist in der Regel am Ende des Bauteilkennzeichens eingetragen)
	- 3. Mit Zugriffslevel 2 an SIGMA CONTROL 2 anmelden.
	- 4. Druckanzeige an SIGMA CONTROL 2 beobachten und Testfunktion aufrufen.

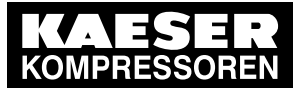

# Wartung

10.6 Abschaltung wegen zu hoher Verdichtungsendtemperatur prüfen

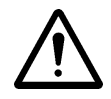

#### 5. WARNUNG!

Verbrennungsgefahr durch Druckluft beim Abblasen des Sicherheitsventils!

- ➤ Alle Wartungstüren schließen und alle Verkleidungsteile einsetzen und verriegeln.
- ➤ Augenschutz tragen.
- 6. Test beenden, sobald das Sicherheitsventil abbläst oder der Betriebsüberdruck die Öffnungs‐ druckdifferenz des Sicherheitsventils um fast 1 bar überschritten hat.
- 7. Bei Bedarf Maschine entlüften und defektes Sicherheitsventil ersetzen.
- 8. Testfunktion de-aktivieren.
- 9. Bauseitiges Absperrventil am Druckluftaustritt öffnen.

### 10.6 Abschaltung wegen zu hoher Verdichtungsendtemperatur prüfen

Die Maschine schaltet unter folgender Bedingung ab:

- maximale Verdichtungsendtemperatur am Kompressorblockaustritt (VET) von ≥170 °C
- ➤ Abschaltung durch autorisierten KAESER SERVICE prüfen lassen.

## 10.7 Maschine entlüften (drucklos machen)

Nach dem Ausschalten über die Taste «AUS»steht die Maschine noch vom Druckluftverbraucher bis zum Rückschlagventil unter Druck.

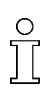

Vor allen Wartungs- und Instandhaltungsarbeiten, bei denen das Drucksystem geöffnet wird, muss die Maschine vom Druckluftverbraucher und vom Stromnetz getrennt werden.

Wenn kein bauseitiges Absperrventil zwischen Maschine und Druckluftnetz vorhanden ist, wird das gesamte Druckluftnetz entlüftet.

Voraussetzung Netztrenneinrichtung ist allpolig abgeschaltet, gegen Wiedereinschalten gesichert, Spannungsfreiheit ist geprüft.

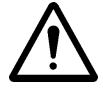

## **GEFAHR**

Druckluft!

➤ Druckluft und unter Druck stehende Bauteile, können durch die freigesetzten Kräfte beim Öffnen oder Lösen zu schweren Verletzungen oder Tod führen.

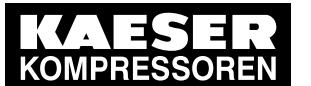

### 10 Wartung 10.8 Rückschlagventil warten

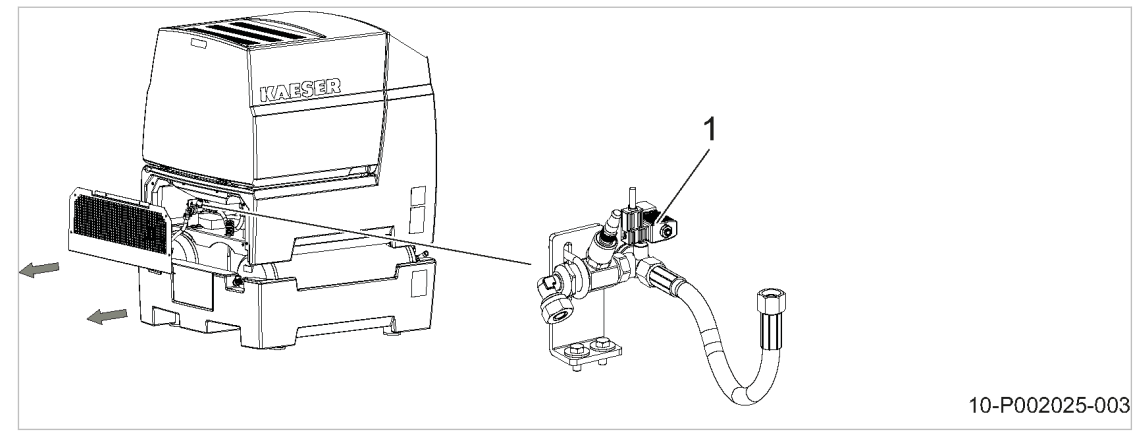

#### Abb. 21 Maschine entlüften

- 1 Entlastungsventil
- 1. Maschine über Taste «AUS» ausschalten.
- 2. Maschine vom Druckluftverbraucher trennen.
- 3. Netztrenneinrichtung allpolig abschalten. Maschine entlüftet komplett.
- 4. Druckfreiheit prüfen.

## 10.8 Rückschlagventil warten

Das Rückschlagventil ist am Ende der Druckleitung angebaut. Es verhindert das Rückströmen der verdichteten Luft aus dem Druckrohr zum Kompressorblock.

Material Druckluft zum Anblasen Reinigungstuch Wartungs-KIT (bei Bedarf)

Voraussetzung Netztrenneinrichtung ist allpolig abgeschaltet, gegen Wiedereinschalten gesichert, Spannungsfreiheit ist geprüft. Maschine ist vollständig drucklos.

Druckfreiheit ist durch geeignete Messmittel (Manometer) geprüft.

Maschine ist abgekühlt.

Bauseitiges Absperrventil zwischen Maschine und Druckluftnetz ist geschlossen.

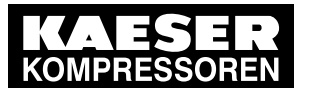

### 10 Wartung 10.9 Entlastungsventil ersetzen

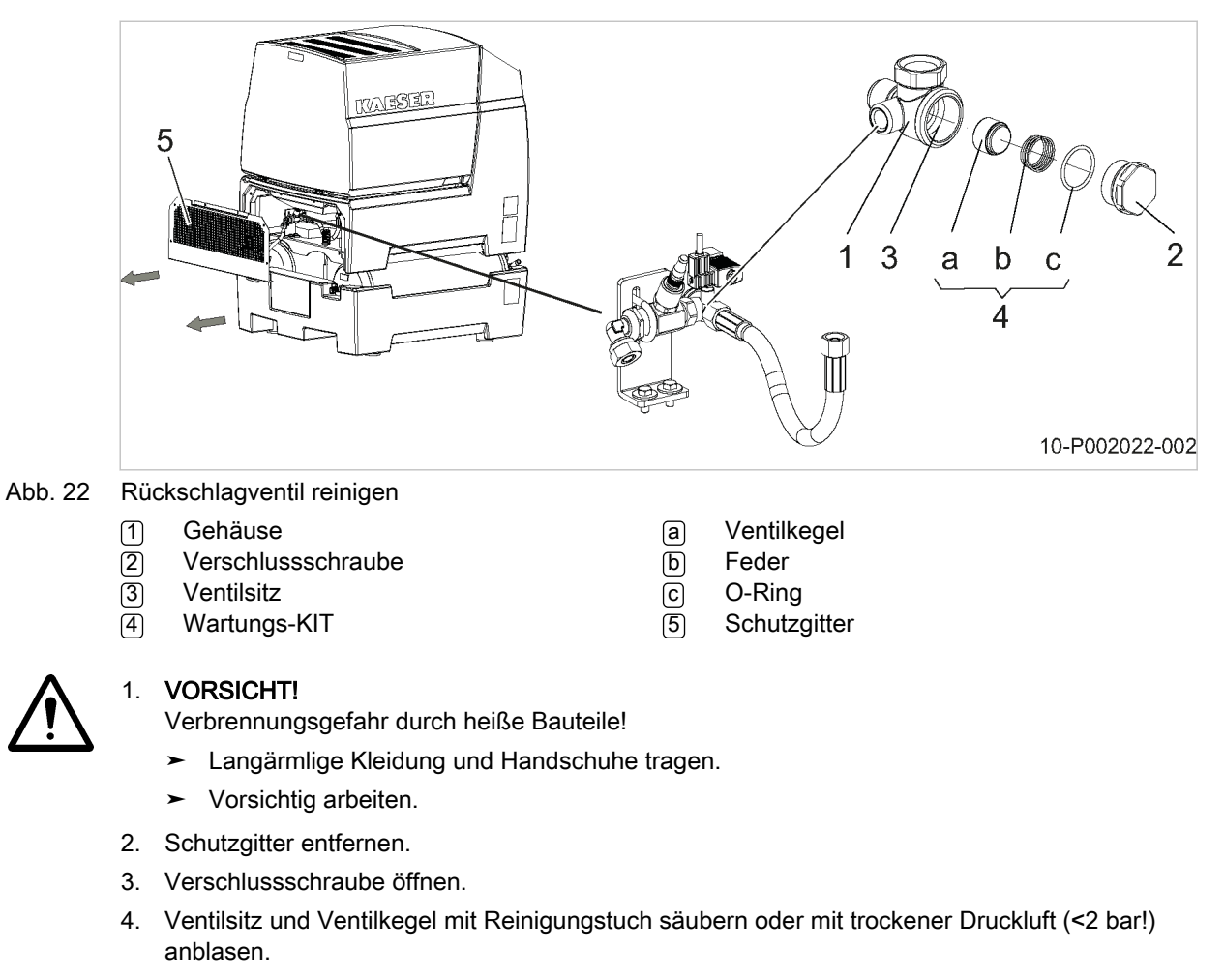

Bei starkem Verschleiß und Beschädigungen des Ventilsitzes das Rückschlagventil durch den autorisierten KAESER SERVICE ersetzen lassen.

- 5. Ventilkegel, Feder und O-Ring in das Gehäuse einsetzen. Bei Bedarf Einzelteile (Wartungs-KIT) ersetzen.
- 6. Rückschlagventil mit Verschlussschraube und O-Ring wieder verschließen.
- 7. Schutzgitter montieren.

# 10.9 Entlastungsventil ersetzen

Vor allen Wartungs- und Instandhaltungsarbeiten, bei denen das Drucksystem geöffnet wird, muss die Maschine vom Druckluftverbraucher und vom Stromnetz getrennt und drucklos ge‐ macht werden.

Wenn kein bauseitiges Absperrventil zwischen Maschine und Druckluftnetz vorhanden ist, wird das gesamte Druckluftnetz entlüftet.

Nr.: 902353 22 D

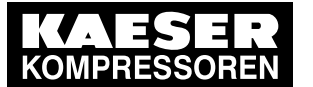

# Wartung

### 10.10 Zylinderkopf und Ventile

Material Ersatzteil

Voraussetzung Netztrenneinrichtung ist allpolig abgeschaltet, gegen Wiedereinschalten gesichert, Spannungsfreiheit ist geprüft. Maschine ist vollständig drucklos. Druckfreiheit ist durch geeinete Messmittel (Manometer) geprüft. Maschine ist abgekühlt. Bauseitiges Absperrventil zwischen Maschine und Druckluftnetz ist geschlossen.

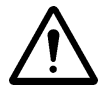

# **GEFAHR**

Druckluft!

➤ Druckluft und unter Druck stehende Bauteile, können durch die freigesetzten Kräfte beim Öffnen oder Lösen zu schweren Verletzungen oder Tod führen.

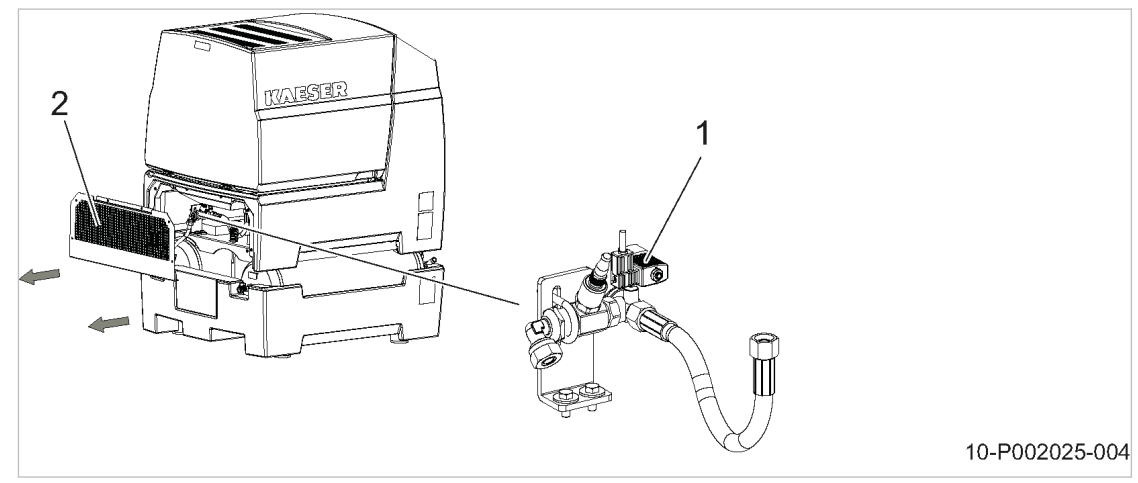

- Abb. 23 Entlastungsventil ersetzen
	- 1 Entlastungsventil
	- $\overline{2}$  Schutzgitter

1. Schutzgitter entfernen.

- 2. Defektes Entlastungsventil vom Doppelnippel schrauben.
- 3. Neues Entlastungsventil (Durchflussrichtung beachten, siehe Pfeil) druckdicht montieren.
- 4. Absperrventil zwischen Maschine und Druckluftnetz öffnen.
- 5. Maschine einschalten und Sichtprüfung auf Dichtheit durchführen.
- 6. Schutzgitter montieren.

# 10.10 Zylinderkopf und Ventile

Wartungs- und Instandhaltungsarbeiten am Zylinderkopf, Ventilen und Kolben nur durch autorisierten KAESER SERVICE ausführen lassen.

# 10.11 Kältetrockner warten

Reparaturen dürfen nur durch zertifiziertes Personal durchgeführt werden.

<span id="page-70-0"></span>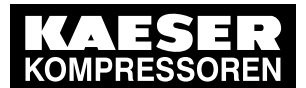

### Wartung 10.11 Kältetrockner warten

#### Material Druckluft zum Ausblasen **Reinigungstuch** Bürste und Staubsauger

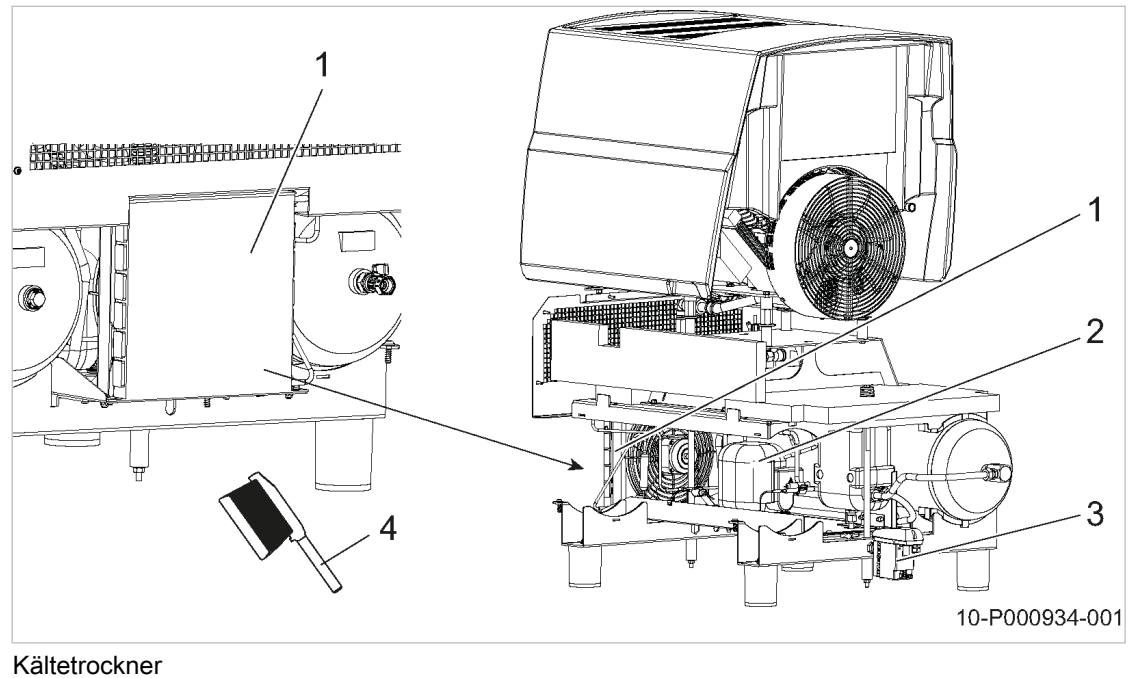

Abb. 24 Kältetrockner

- 1 Kältemittel-Verflüssiger
- 2 Kältetrockner

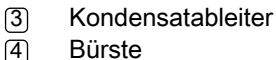

### 10.11.1 Kältemittel-Verflüssiger reinigen

Den Kältemittel-Verflüssiger nicht mit scharfen Gegenständen reinigen. Der Kältemittel-Verflüssi‐ ger könnte beschädigt werden.

Staubverwirbelung vermeiden.

Voraussetzung Netztrenneinrichtung ist allpolig abgeschaltet, gegen Wiedereinschalten gesichert, Spannungsfreiheit ist geprüft.

> ➤ Kältemittel-Verflüssiger trocken abbürsten oder mit Druckluft von außen nach innen (< 5 bar!) ausblasen und Schmutz absaugen.

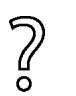

- Der Kältemittel-Verflüssiger lässt sich nicht mehr reinigen?
- ➤ Starke Verschmutzung durch autorisierten KAESER Service entfernen lassen.

### 10.11.2 Kondensatableiter warten

### 10.11.2.1 Kondensatableiter prüfen

Je nach Ausführung des Kondensatableiters ist die Steuereinheit zusätzlich mit einer Leichtdio‐ de Alarm ausgestattet.

Voraussetzung Maschine ausgeschaltet. Die Leuchtdiode Power/Service leuchtet.

<span id="page-71-0"></span>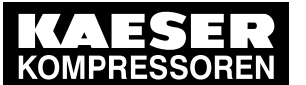

# Wartung

### 10.11 Kältetrockner warten

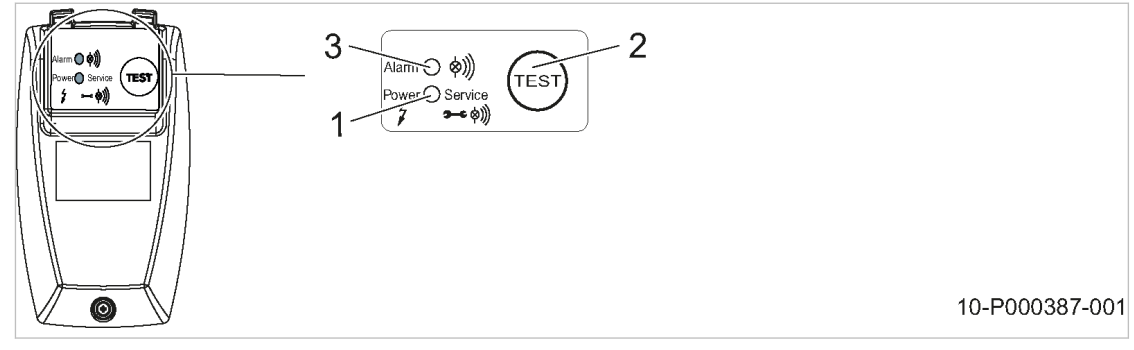

Abb. 25 Kondensatableiter prüfen

- 1 Leuchtdiode Power/Service
- (2) Taste «TEST»
- $\overline{3}$  Leuchtdiode *Alarm*

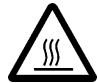

### 1. VORSICHT!

Verbrennungsgefahr durch heiße Bauteile in der Nähe des Kondensatableiters! ➤ Vorsichtig arbeiten.

- 2. Kondensatschlauch am Kondensatableiter mit der einen Hand leicht berühren.
- 3. Mit der anderen Hand die Taste «TEST» am Kondensatableiter mindestens 2 s gedrückt hal‐ ten.
- Resultat Sobald der Kondensatableiter öffnet, spüren Sie einen kurzen Druckstoß am Kondensatschlauch. Ersetzen Sie die Service-Unit, wenn Sie bei der manuellen Prüfung keinen Druckstoß spüren.

#### 10.11.2.2 Service-Unit wechseln

Der Kondensatableiter kann nicht gereinigt werden. Sobald das Kondensat nicht mehr abfließt, ist die Service-Unit auszutauschen.

Voraussetzung Netztrenneinrichtung allpolig abgeschaltet, gegen Wiedereinschalten gesichert, Spannungsfreiheit geprüft. Die Leuchtdiode Power ist aus (siehe Abb. 25).

> Betriebsanleitung Kolbenkompressor i.Comp 8 / 9 TOWER T SIGMA CONTROL 2 Nr.: 902353 22 D
Wartung

10.11 Kältetrockner warten

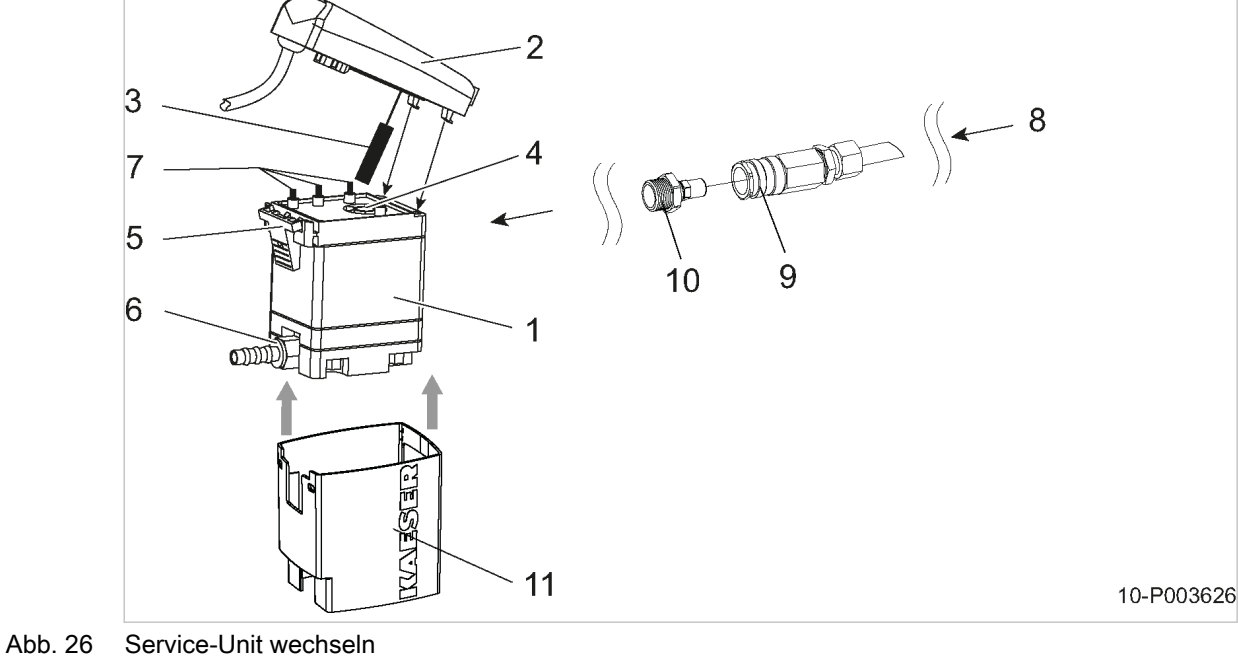

7 Kontaktfedern 8 Kondensateintritt

10 Stecknippel 11 Isolierung

9 Schnellverschlusskupplung

- 1 Service-Unit
	- 2 Steuereinheit
	- $\overline{3}$  Sensor
	- 4 Öffnung für Sensor
	- 5 Rasthaken
	- 6 Verschraubung für Kondensat-Ablass‐ schlauch

#### Service-Unit demontieren

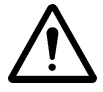

#### 1. WARNUNG!

- Schwer Verletzungen beim Lösen oder Öffnen von Bauteilen, die unter Druck stehen!
- ➤ Alle unter Druck stehenden Bauteile und Volumina vollständig drucklos machen.
- 2. Kondensatableiter an der Schnellverschlusskupplung [9] lösen.
- 3. Stecknippel an der Service-Unit lösen.
- 4. Verschraubung am Kondensat-Ablassschlauch lösen.
- 5. Rasthaken [5] drücken und Steuereinheit vorsichtig von der Service-Unit abnehmen.

#### Service-Unit montieren

Verwenden Sie nur eine Service-Unit von KAESER, um die Funktion des Kondensatableiters zu gewährleisten.

Voraussetzung Oberseite der Service-Unit und die Kontaktfedern sind sauber und trocken.

- 1. Sensor [3] der Steuereinheit vorsichtig in die Öffnung [4] der neuen Service-Unit schieben.
- 2. Haken der Steuereinheit in die Ösen der Service-Unit einhängen und Steuereinheit gegen die Service-Unit drücken bis der Rasthaken hörbar einrastet.
- 3. Stecknippel <sup>10</sup> in die neue Service-Unit am Zulauf schrauben.

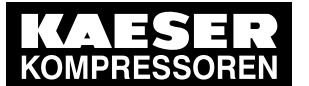

# 10 Wartung

### 10.11 Kältetrockner warten

- 4. Kondensat-Ablassschlauch montieren und Servie-Unit in die Schnellverschlusskupplung [9] stecken.
- 5. Alle Wartungstüren schließen und alle Verkleidungsteile einsetzen und verriegeln.

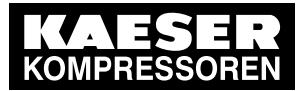

## 10.12 Wartungs- und Instandhaltungsarbeiten protokollieren

Maschinennummer:

➤ Durchgeführte Wartungs- und Instandhaltungsarbeiten in der Liste ergänzen:

| Datum | Durchgeführte Wartung | Betriebsstunden | Unterschrift |
|-------|-----------------------|-----------------|--------------|
|       |                       |                 |              |
|       |                       |                 |              |
|       |                       |                 |              |
|       |                       |                 |              |
|       |                       |                 |              |
|       |                       |                 |              |
|       |                       |                 |              |
|       |                       |                 |              |
|       |                       |                 |              |
|       |                       |                 |              |
|       |                       |                 |              |
|       |                       |                 |              |
|       |                       |                 |              |
|       |                       |                 |              |
|       |                       |                 |              |
|       |                       |                 |              |
|       |                       |                 |              |
|       |                       |                 |              |
|       |                       |                 |              |
|       |                       |                 |              |
|       |                       |                 |              |
|       |                       |                 |              |
|       |                       |                 |              |
|       |                       |                 |              |
|       |                       |                 |              |
|       |                       |                 |              |
|       |                       |                 |              |
|       |                       |                 |              |
|       |                       |                 |              |

Tab. 44 Protokollierte Wartungsarbeiten

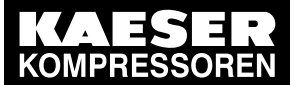

11.1 Typenschild beachten

# 11 Ersatzteile, Betriebsstoffe, Service

### 11.1 Typenschild beachten

Das Typenschild enthält alle Informationen, um Ihre Maschine zu identifizieren. Diese Informatio‐ nen sind erforderlich, um Ihnen optimalen Service bieten zu können.

➤ Daten des Typenschilds bei allen Fragen zum Produkt und bei der Bestellung von Ersatzteilen angeben.

### 11.2 Wartungsteile bestellen

KAESER Wartungsteile sind Originalteile. Sie sind auf die Verwendung in unseren Maschinen ab‐ gestimmt.

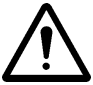

#### WARNUNG

Personen- oder Maschinenschäden durch ungeeignete Ersatzteile! Wartungsteile ungeeigneter oder minderer Qualität können die Maschine beschädigen oder deren Funktion erheblich beeinträchtigen.

Im Schadensfall können Personen verletzt werden.

- ➤ Nur Originalteile und angegebene Betriebsstoffe verwenden.
- ➤ Wartung regelmäßig durch autorisierten KAESER SERVICE ausführen lassen.

#### Maschine

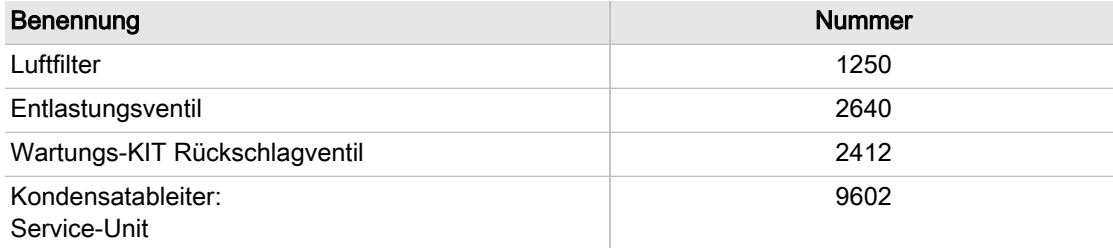

Tab. 45 Wartungsteile Maschine

### 11.3 KAESER AIR SERVICE

KAESER AIR SERVICE bietet Ihnen:

- autorisierte Servicetechniker durch KAESER Werksausbildung,
- gesteigerte Betriebssicherheit, da Schäden vorgebeugt wird,
- Energieeinsparung, da Druckverluste vermieden werden,
- optimierte Bedingungen für den Betrieb der Druckluftstation,
- Sicherheit durch Original-Ersatzteile von KAESER,
- erhöhte Rechtssicherheit, da Vorschriften eingehalten werden.
- ➤ Schließen Sie eine Wartungsvereinbarung für KAESER AIR SERVICE ab. Ihr Vorteil:

Niedrigere Kosten und höhere Verfügbarkeit der Druckluft.

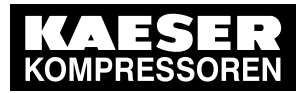

 $rac{1}{\sqrt{1}}$ 

## 11.4 Ersatzteile für Instandhaltung und Reparatur

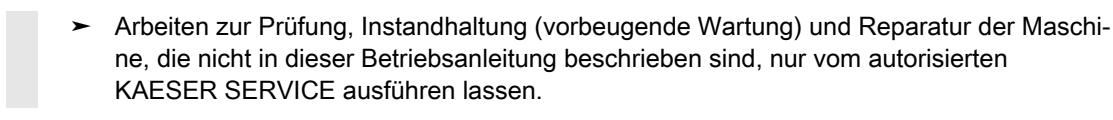

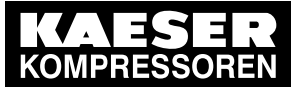

12.1 Außer Betrieb nehmen

# 12 Außerbetriebnahme, Lagerung, Transport

### 12.1 Außer Betrieb nehmen

Die Außerbetriebnahme ist zum Beispiel in folgenden Fällen erforderlich:

- Die Maschine wird (vorübergehend) nicht benötigt.
- Die Maschine wird an einen anderen Standort transportiert.
- Die Maschine soll verschrottet werden.

#### Vorübergehende Außerbetriebnahme

Voraussetzung Maschine kann in regelmäßigen Abständen eingeschaltet werden.

➤ Maschine wöchentlich mindestens 30 Minuten laufen lassen, um ausreichenden Korrosions‐ schutz zu gewährleisten.

#### Dauerhafte Außerbetriebnahme

➤ Wenden Sie sich in diesem Fall an den autorisierten KAESER SERVICE.

### 12.2 Verpacken

Zum Transport auf dem Landweg ist ein stabiler Karton geeignet, die Maschine gegen mechani‐ sche Beschädigung zu schützen.

Zum Transport auf dem See- oder Luftweg erhalten Sie detaillierte Informationen beim autorisier‐ ten KAESER SERVICE.

Material Trockenmittel Verpackungsfolie Stabiler Karton als Transportverpackung

Voraussetzung Maschine ist außer Betrieb genommen. Maschine ist trocken und abgekühlt.

- 1. Maschine mit Folie vollständig einpacken.
- 2. Innenraum der Folie mit ausreichend Trockenmittel (Kieselgel oder Aktivton) versehen.

### 12.3 Lagern

Feuchtigkeit führt zu Korrosion, besonders an den Oberflächen des Kompressorblocks. Gefrierende Feuchtigkeit kann Bauteile, Membranen von Ventilen und Dichtungen beschädigen.

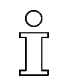

Wenn Sie Fragen zur fachgerechten Lagerung und Inbetriebnahme haben, lassen Sie sich von KAESER beraten.

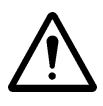

#### 1. HINWEIS!

Maschinenschäden durch Feuchtigkeit und Frost!

- ➤ Eindringen von Feuchtigkeit und Bildung von Kondenswasser verhindern.
- ➤ Lagertemperatur >0 °C einhalten.
- 2. Maschine in einen trockenen und frostfreien Raum stellen.

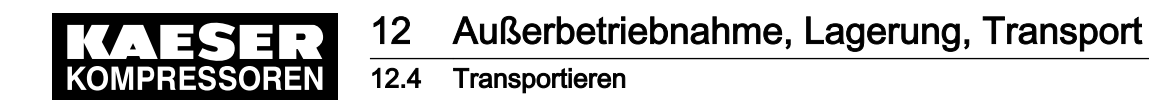

### 12.4 Transportieren

### 12.4.1 Sicherheit

Masse und Schwerpunkt bestimmen die erforderlichen Transportmittel. Der Schwerpunkt ist in der Maßzeichnung in Kapitel [13.1](#page-82-0) eingezeichnet.

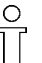

Wenn Sie die Maschine bei Frost transportieren möchten, lassen Sie sich von KAESER bera‐ ten.

Voraussetzung Transport nur mit Gabelstapler und nur durch Personen, die aufgrund ihrer Ausbildung zum sicher‐ heitsgerechten Umgang mit Transportgut berechtigt sind.

➤ Gewährleisten, dass sich keine Personen im Gefahrenbereich aufhalten.

### 12.4.2 Maschine mit Gabelstapler transportieren

Voraussetzung Transportpalette steht vollständig auf den Gabeln.

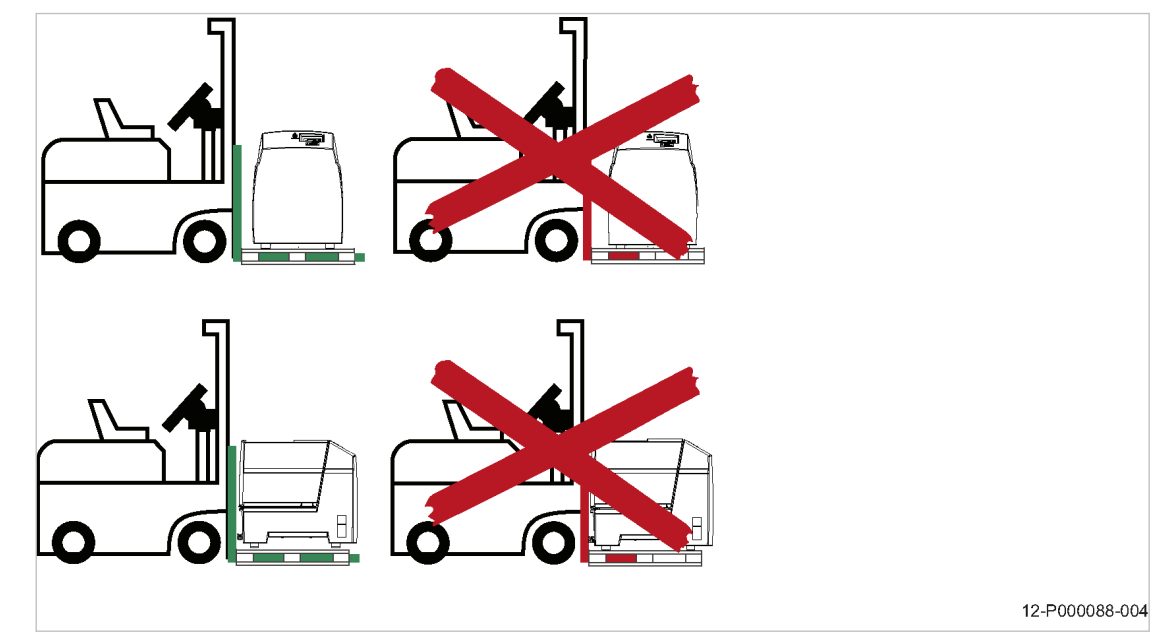

Abb. 27 Mit Gabelstapler transportieren

- 1. Lage des Schwerpunkts beachten.
- 2. Transportpalette mit Gabelstapler vollständig unterfahren und vorsichtig anheben.

### 12.4.3 Maschine mit Hebezeug transportieren

Nur geeignete und zugelassene Lastaufnahme- und Anschlagmittel gewährleisten den fachgerech‐ ten Transport der Maschine mit einem Hebezeug (z. B. Kran). Geeignete Querbalken gewährleis‐ ten einen ausreichenden Abstand der Anschlagmittel zum Maschinengehäuse, um Beschädigun‐ gen zu vermeiden.

Es sind keine Anschlagpunkte an der Maschine vorhanden.

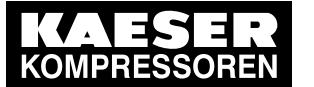

12.4 Transportieren

Beispiele ungeeigneter Anschlagpunkte:

- Rohrstutzen
- angebaute Geräte, wie z. B. Zyklonabscheider, Kondensatableiter oder Druckluftfilter

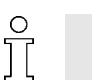

Wenn Sie geeignete Lastaufnahme- und Anschlagmittel benötigen oder Fragen zur fachgerechten Verwendung haben, lassen Sie sich von KAESER beraten.

Voraussetzung Lastaufnahme- und Anschlagmittel entsprechen den örtlichen Sicherheitsvorschriften.

Kein Personal wird durch das Hebezeug, die Lastaufnahme- und Anschlagmittel oder die angeho‐ bene Maschine gefährdet.

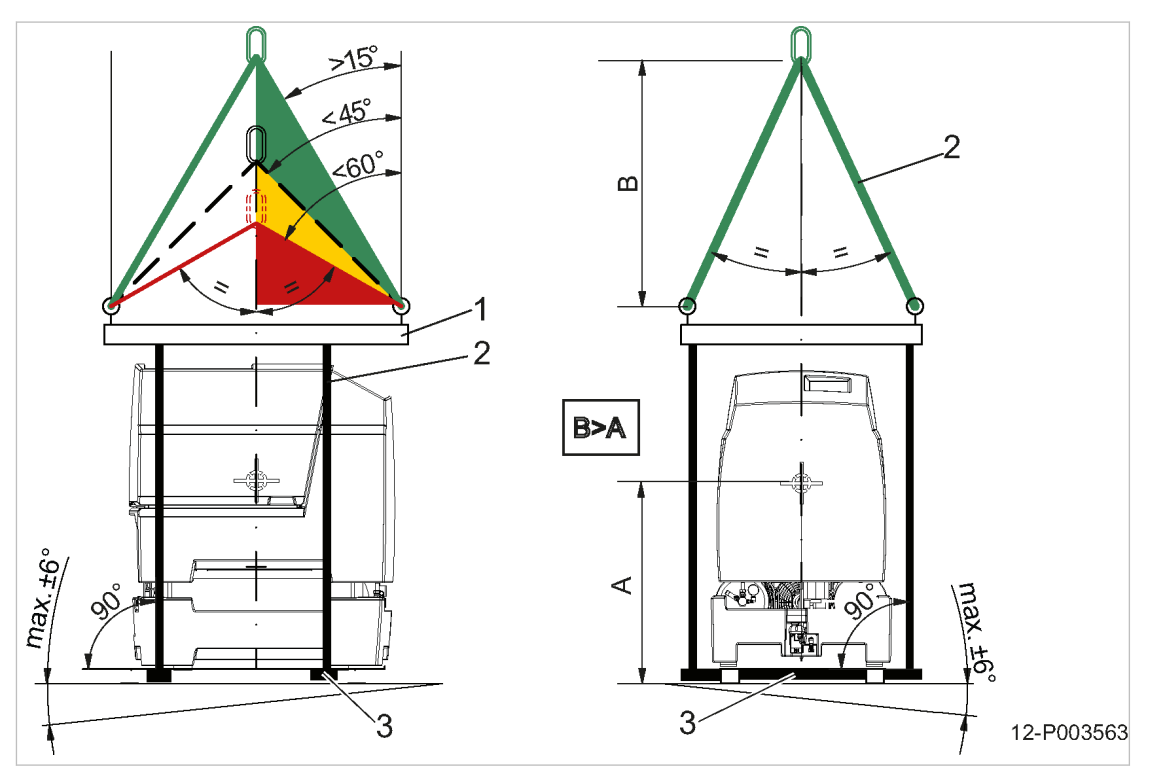

Abb. 28 Mit Kran transportieren

- 1 Lastaufnahmemittel
- 2 Anschlagmittel
- 3 Querbalken

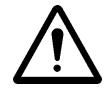

#### 1. WARNUNG!

- Unfallgefahr durch falsche Verwendung von Lastaufnahme- und Anschlagmitteln!
- ➤ Zulässige Belastungsgrenzen beachten.
- ➤ Spezifische Sicherheitsinformationen der verwendeten Lastaufnahme- und Anschlagmittel beachten.

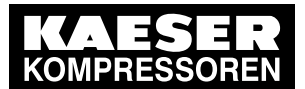

12.5 Entsorgen

- 2. Lastaufnahme- und Anschlagmittel fachgerecht verwenden:
	- Verteilung der Anschlagpunkte zur Lage des Schwerpunkts beachten (symmetrische Lastverteilung).
	- Bei Anschlagmitteln mit mehreren Strängen möglichst gleiche Neigungswinkel von 15° bis 45° einhalten.
		- ─ Neigungswinkel zwischen 45° und 60° können bereits ungeeignet sein.
		- ─ Neigungswinkel ab 60° sind unzulässig.
	- Maximale Schräglage der Maschine zur Waagrechten von 6° einhalten.
	- Ausreichenden Abstand der Anschlagmittel zur Maschine gewährleisten.
	- Positive Stabilitätshöhe beachten: Maß B > Maß A
	- Anschlagmittel nicht an Bauteilen der Maschine befestigen.
- 3. Hebeversuch durchführen: Maschine geringfügig anheben, um zu prüfen, ob die Maschine waagrecht ausgerichtet bleibt und nicht pendelt.
- 4. Maschine nach erfolgreichem Hebeversuch transportieren.

### 12.5 Entsorgen

Voraussetzung Maschine ist außer Betrieb genommen.

- 1. Verschmutzte Filter entfernen.
- 2. Maschine zu einem autorisierten Entsorgungs-Fachbetrieb geben.
	- ➤ Bauteile entsprechend den geltenden Umweltrichtlinien entsorgen.

#### Bei Maschinen mit Kältetrockner:

Der Kältekreislauf des Kältetrockners enthält noch Kältemittel.

➤ Kältemittel von einem autorisierten Fachbetrieb leeren und entsorgen lassen.

### 12.6 Batterie umweltgerecht entsorgen

Eine Batterie enthält Stoffe, die für die Gesundheit von Lebewesen und die Umwelt schädlich sind. Deshalb darf eine Batterie nicht zusammen mit unsortiertem Siedlungsabfall entsorgt werden. Sie ist dem nationalen Sammelsystem für Batterien zuzuführen. Sie erleichtern dadurch den späteren Umgang mit der Batterie und das Recycling.

In den Mitgliedstaaten der EU müssen entsprechend der Richtlinie 2006/66/EC gebrauchte Batte‐ rien bei der Verkaufsstelle oder in ein Entsorgungssystem zurückgegeben werden (kostenfrei). Dies sind z. B. die örtlichen Recyclinghöfe für Elektro- und Elektronik-Altgeräte oder die Verkaufs‐ stellen.

Eine Batterie befindet sich im Gehäuse der Steuerung SIGMA CONTROL 2.

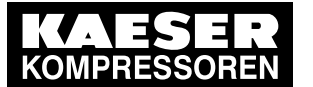

12.6 Batterie umweltgerecht entsorgen

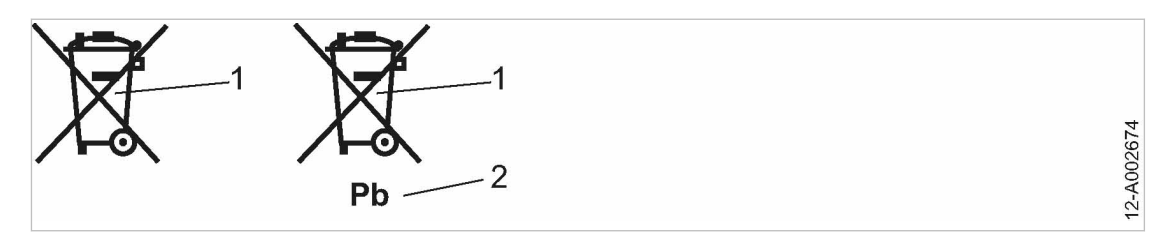

Abb. 29 Batteriekennzeichnung

1 Batterie nicht mit Siedlungsabfall entsorgen

- 2 Batterie enthält Blei (falls zutreffend)
- ➤ Nationale Entsorgungsvorschriften beachten und Batterie umweltgerecht entsorgen.

Sie leisten einen aktiven Beitrag zum Umweltschutz, wenn Sie Ihre gebrauchte Batterie dem vorgesehenen Entsorgungssystem zuführen.

Weitere Informationen Details zur Demontage der Batterie finden Sie in der Bedienungsanleitung zu SIGMA CONTROL 2.

<span id="page-82-0"></span>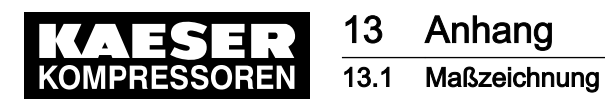

- 13 Anhang
- 13.1 Maßzeichnung

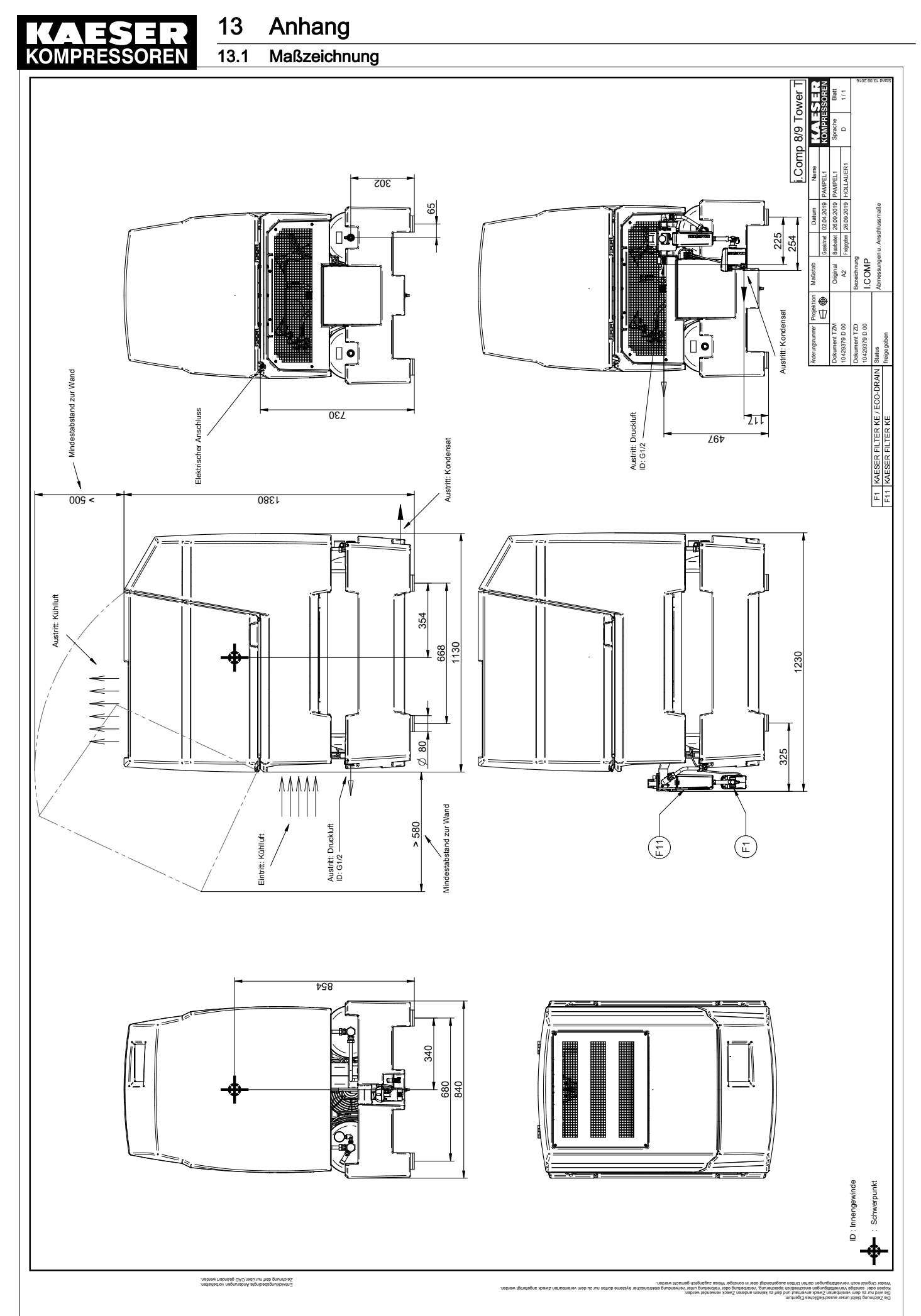

Betriebsanleitung Kolbenkompressor i.Comp 8 / 9 TOWER T SIGMA CONTROL 2 Nr.: 902353 22 D

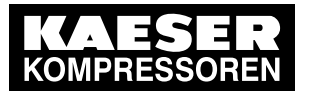

13.2 Rohrleitungs- und Instrumenten-Fließbild (R+I-Schema)

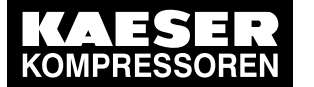

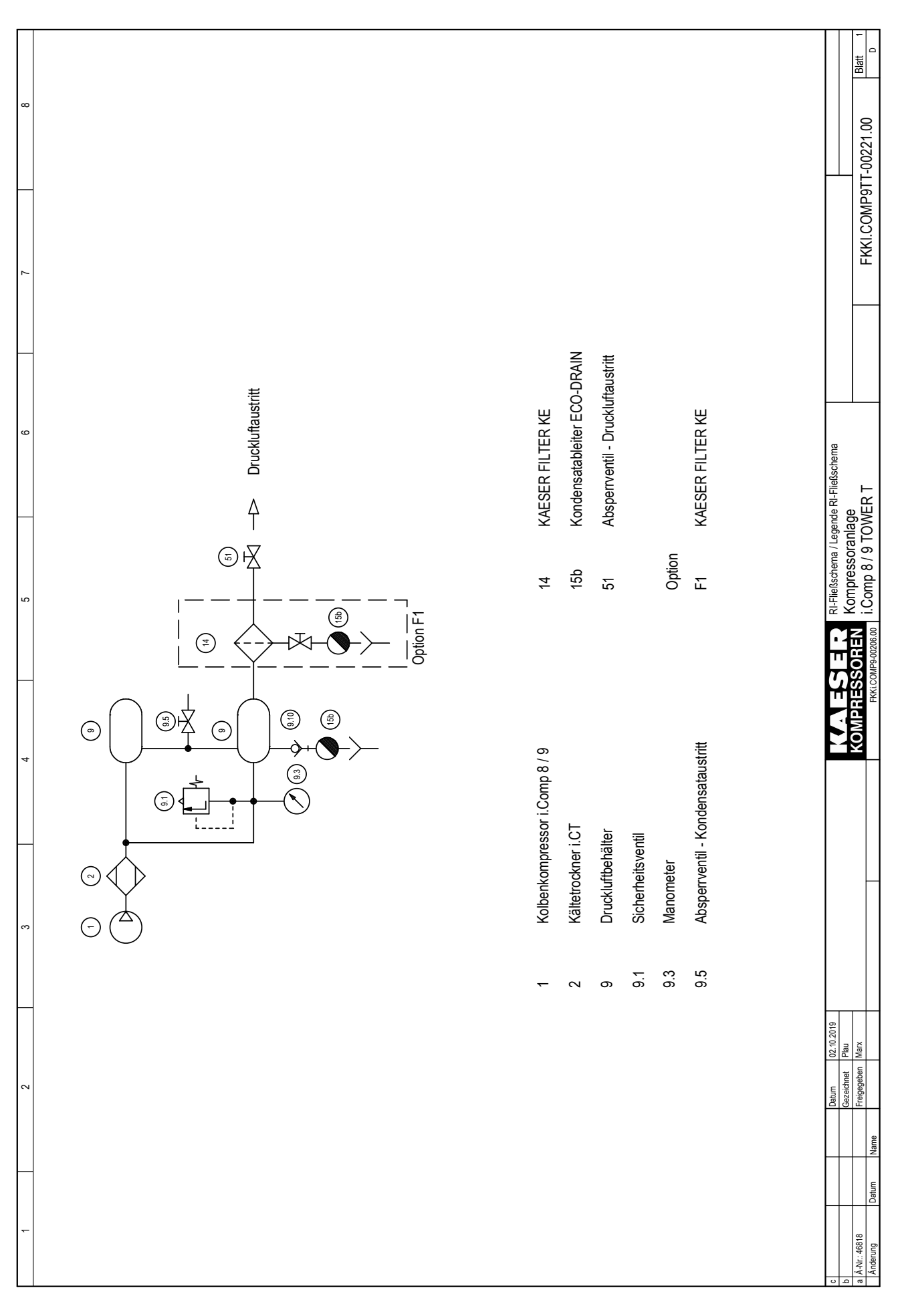

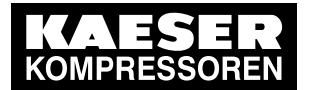

### 13.2 Rohrleitungs- und Instrumenten-Fließbild (R+I-Schema)

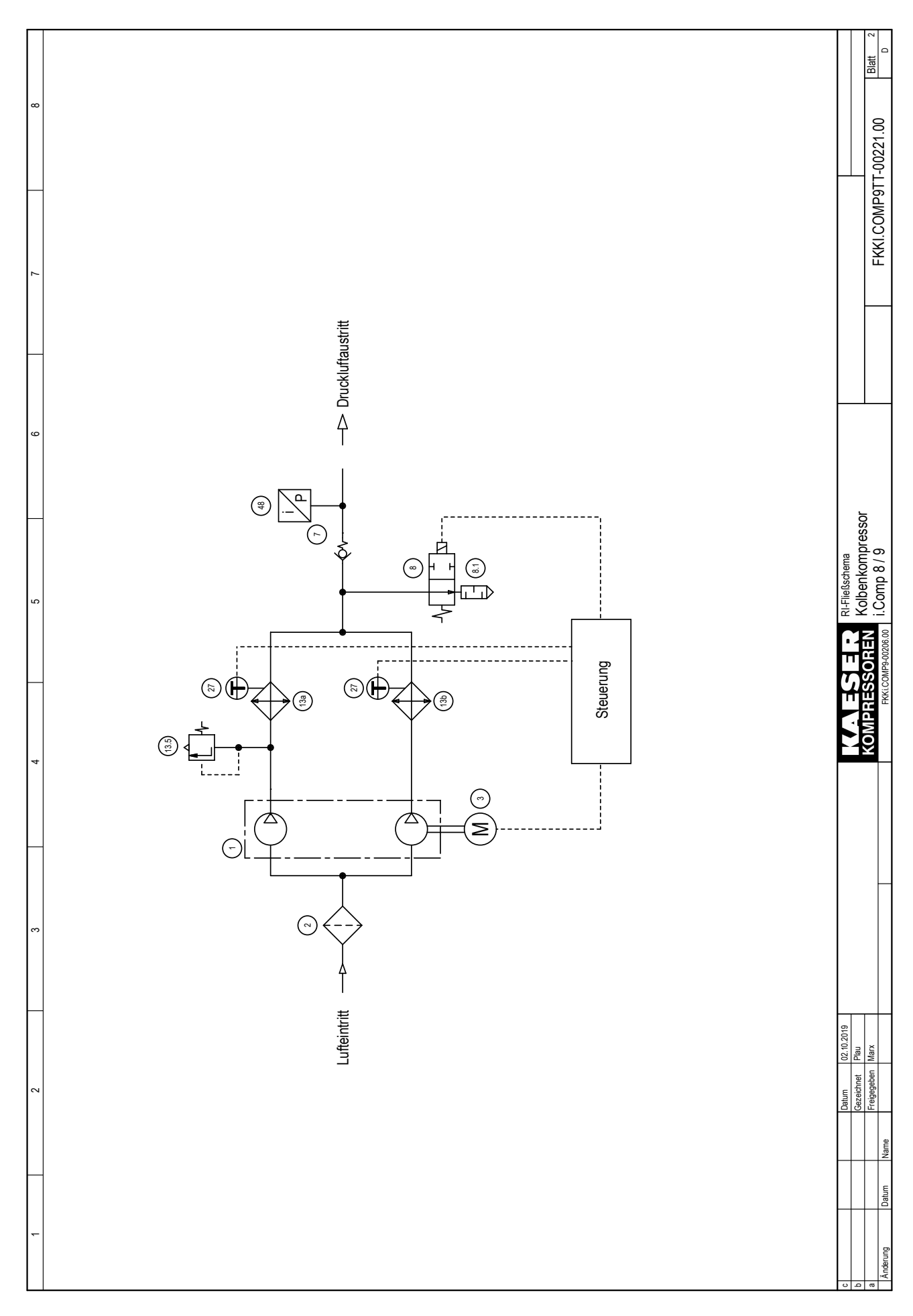

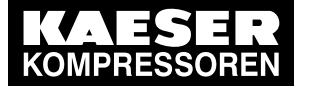

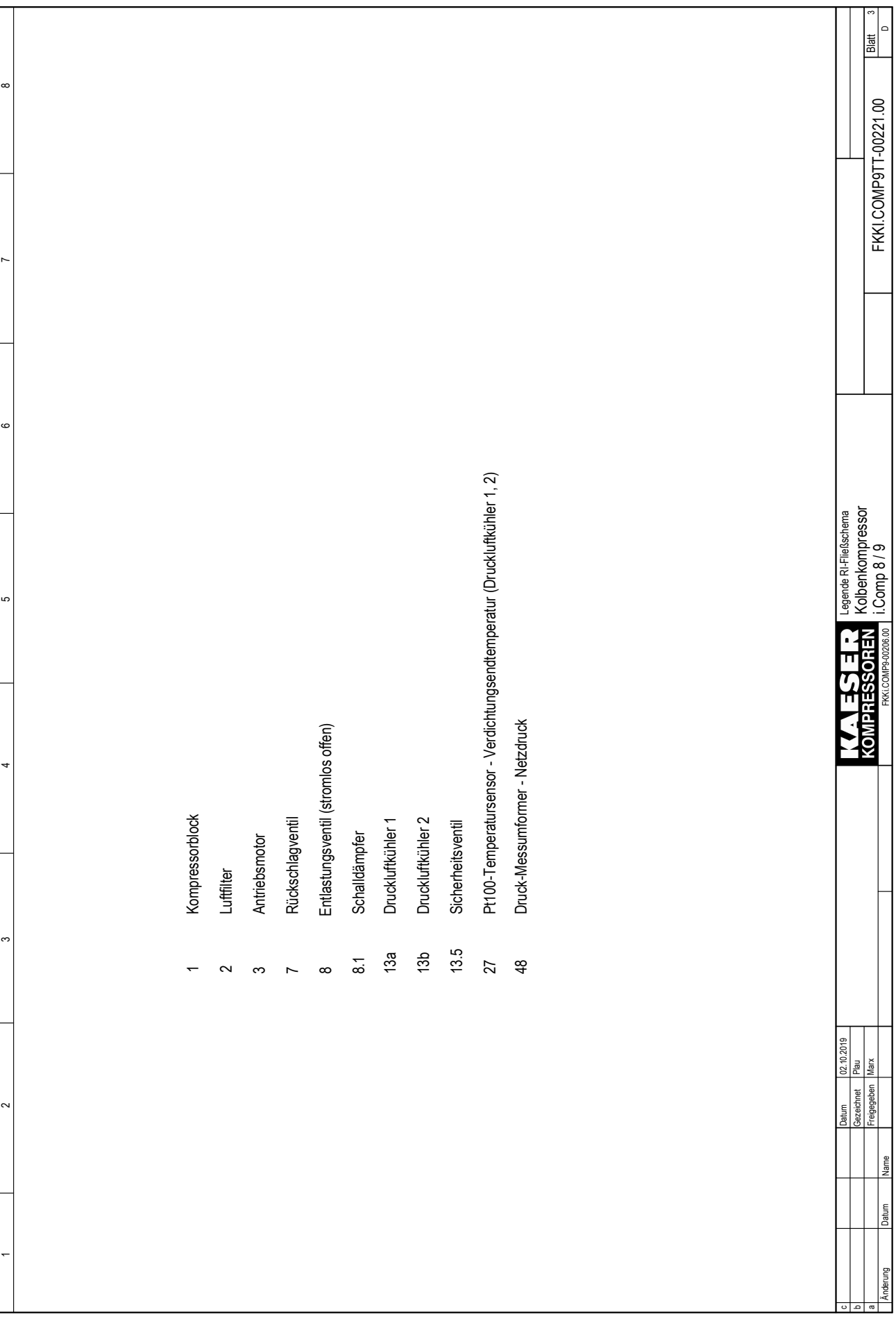

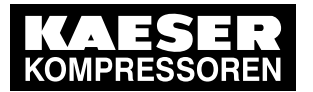

### 13.2 Rohrleitungs- und Instrumenten-Fließbild (R+I-Schema)

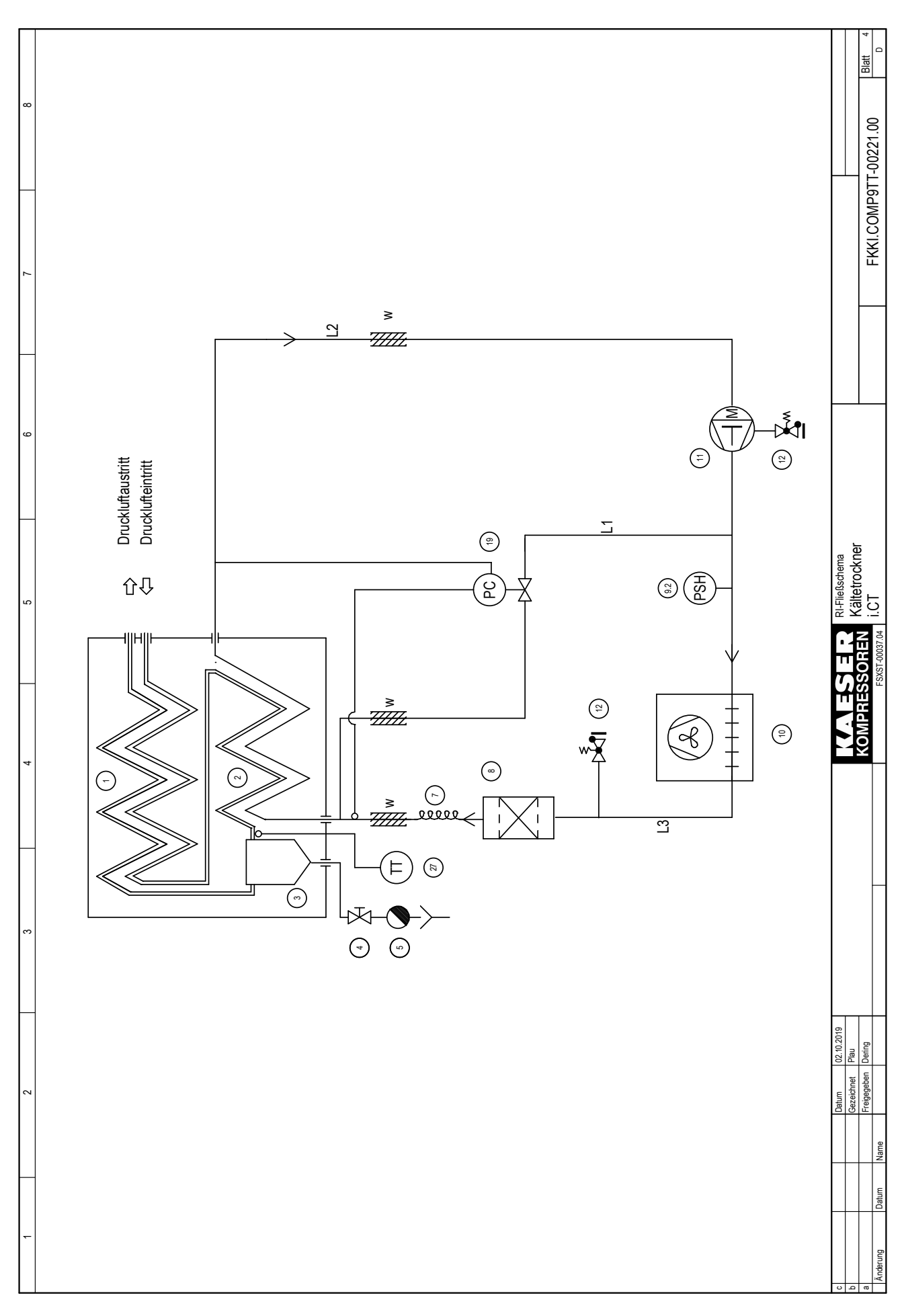

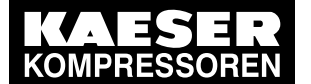

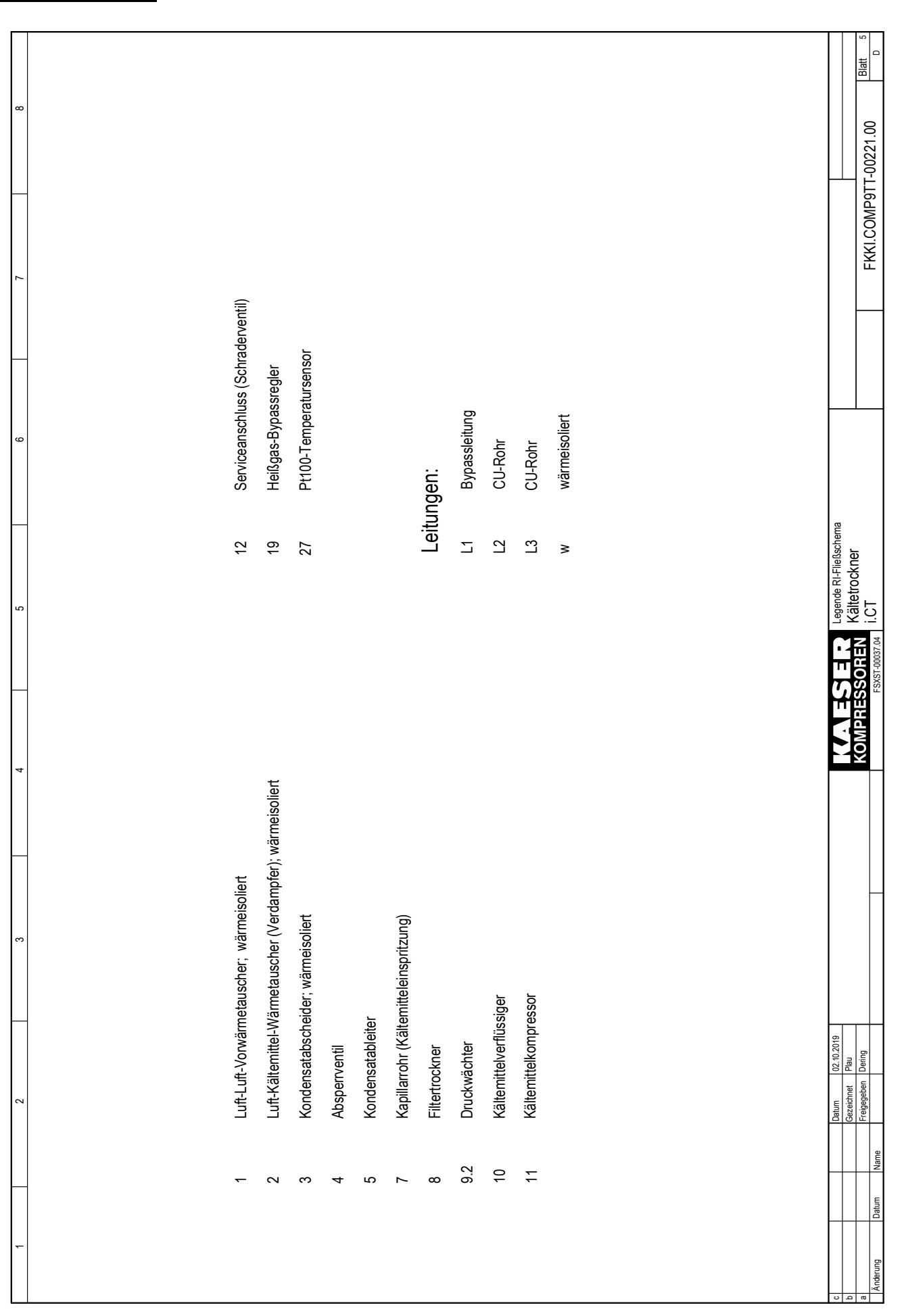

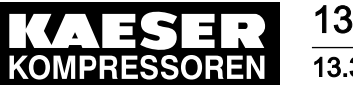

### 13 Anhang 13.3 Elektroschaltplan

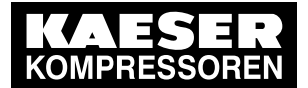

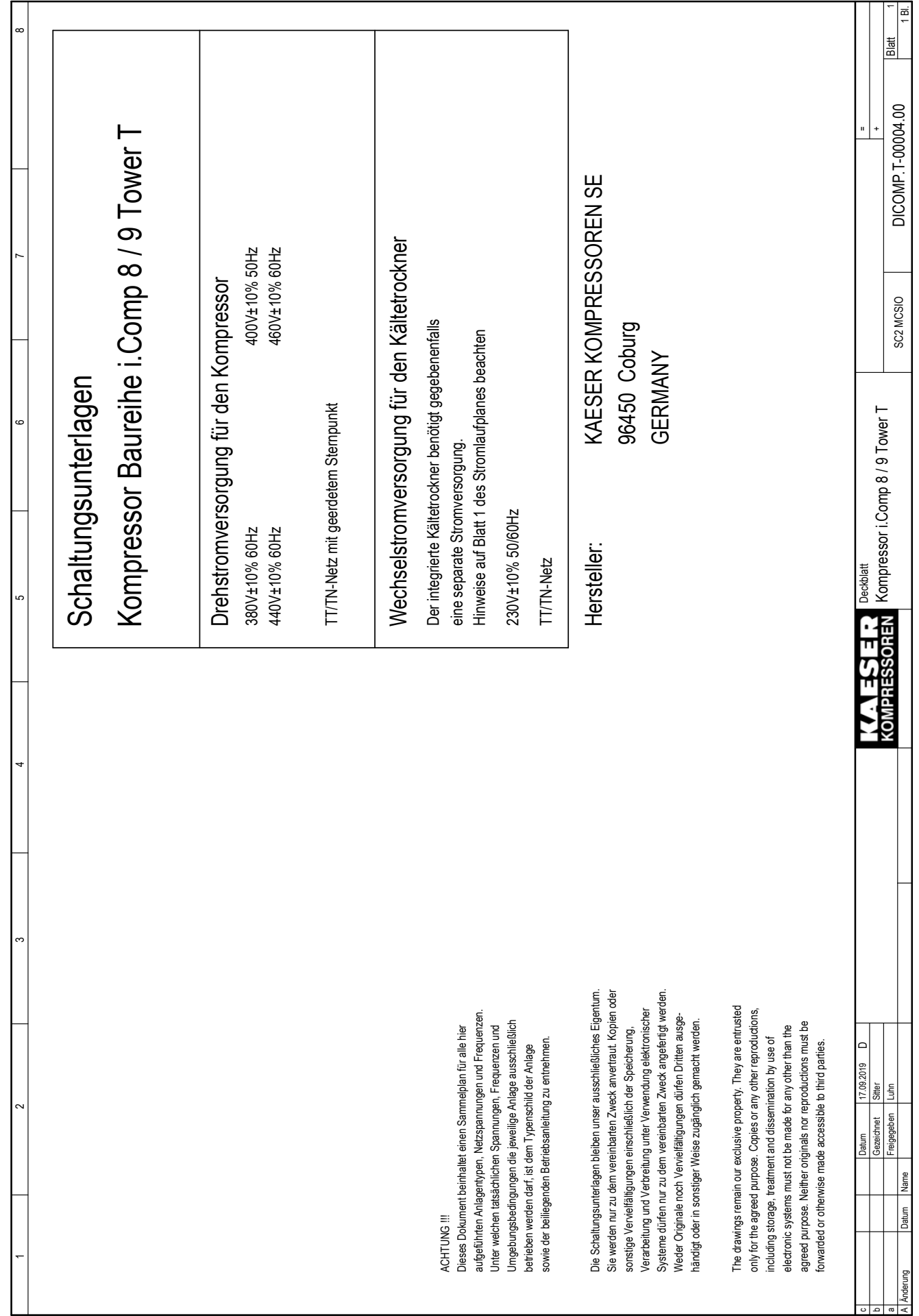

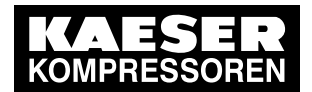

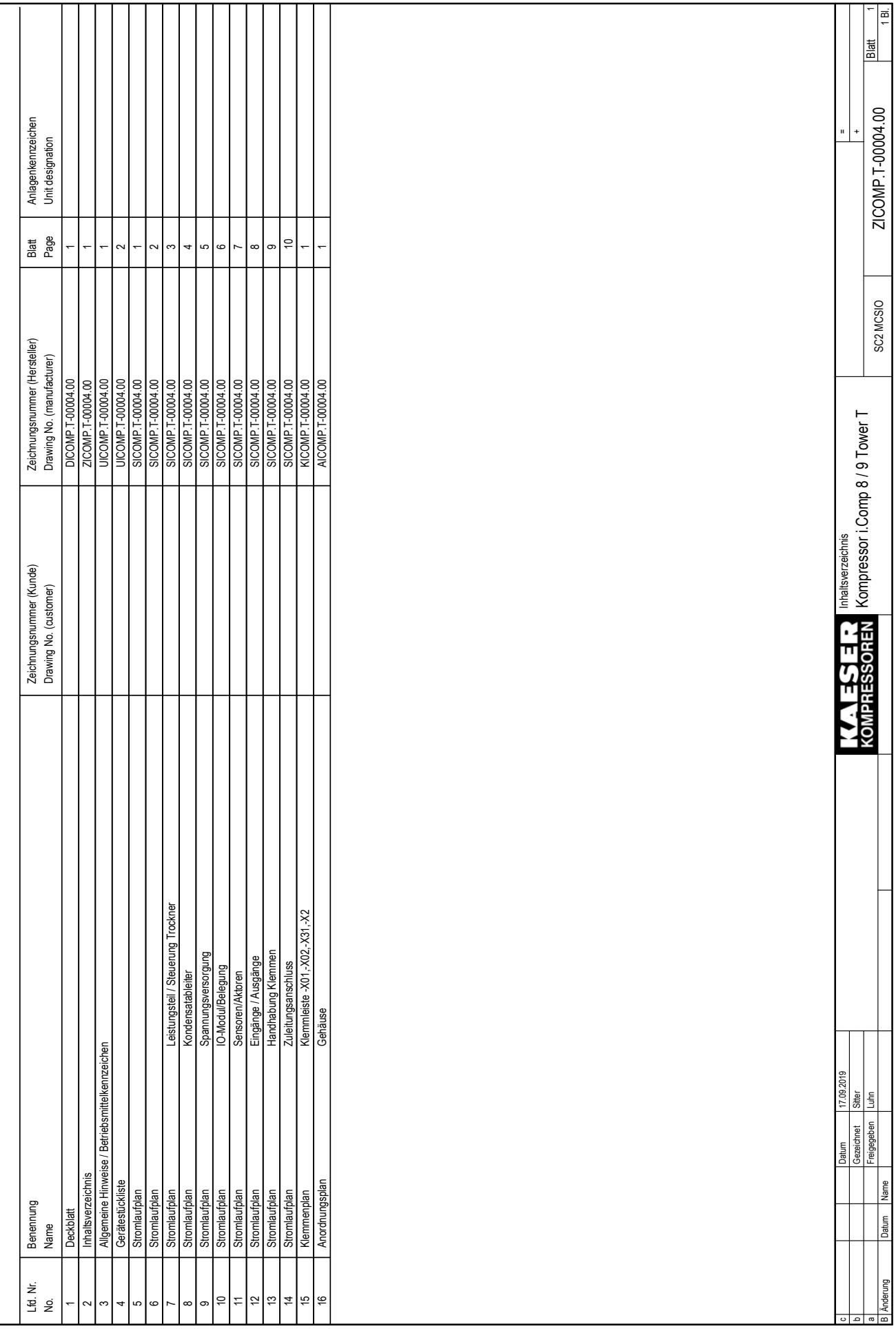

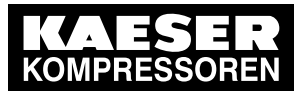

### 13.3 Elektroschaltplan

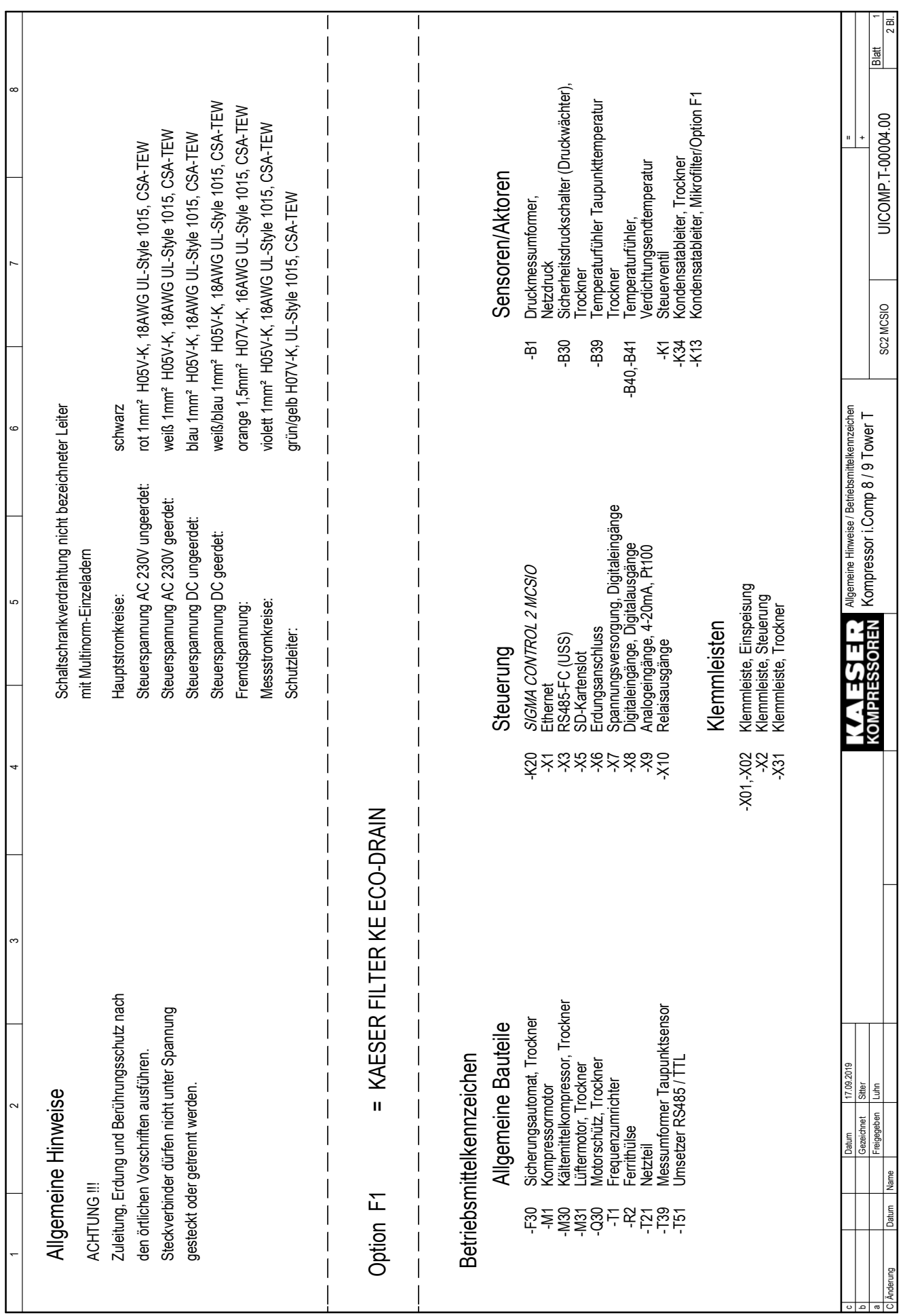

c b a C

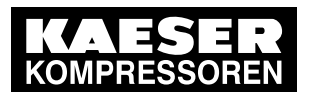

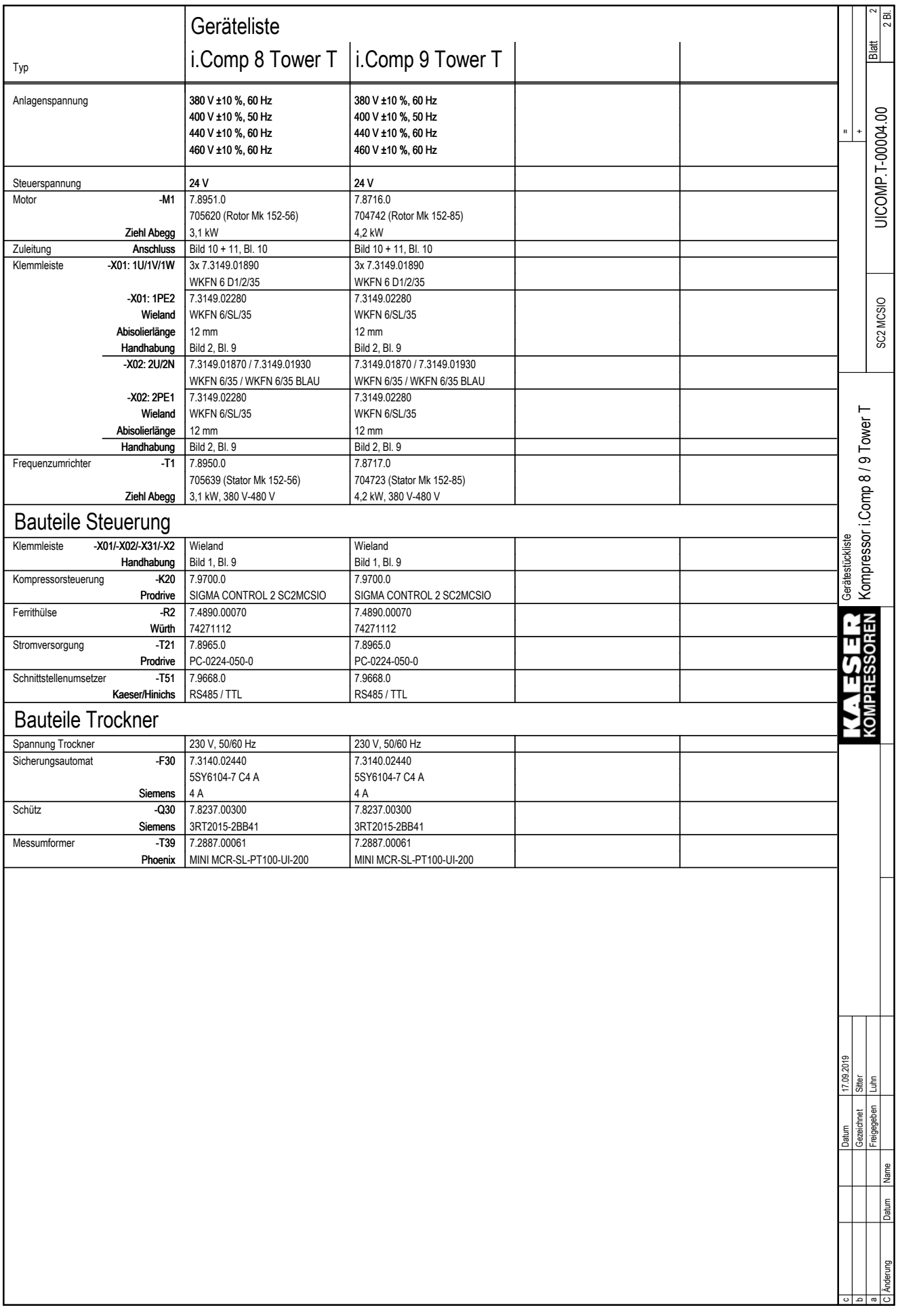

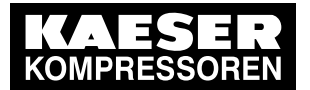

13.3 Elektroschaltplan

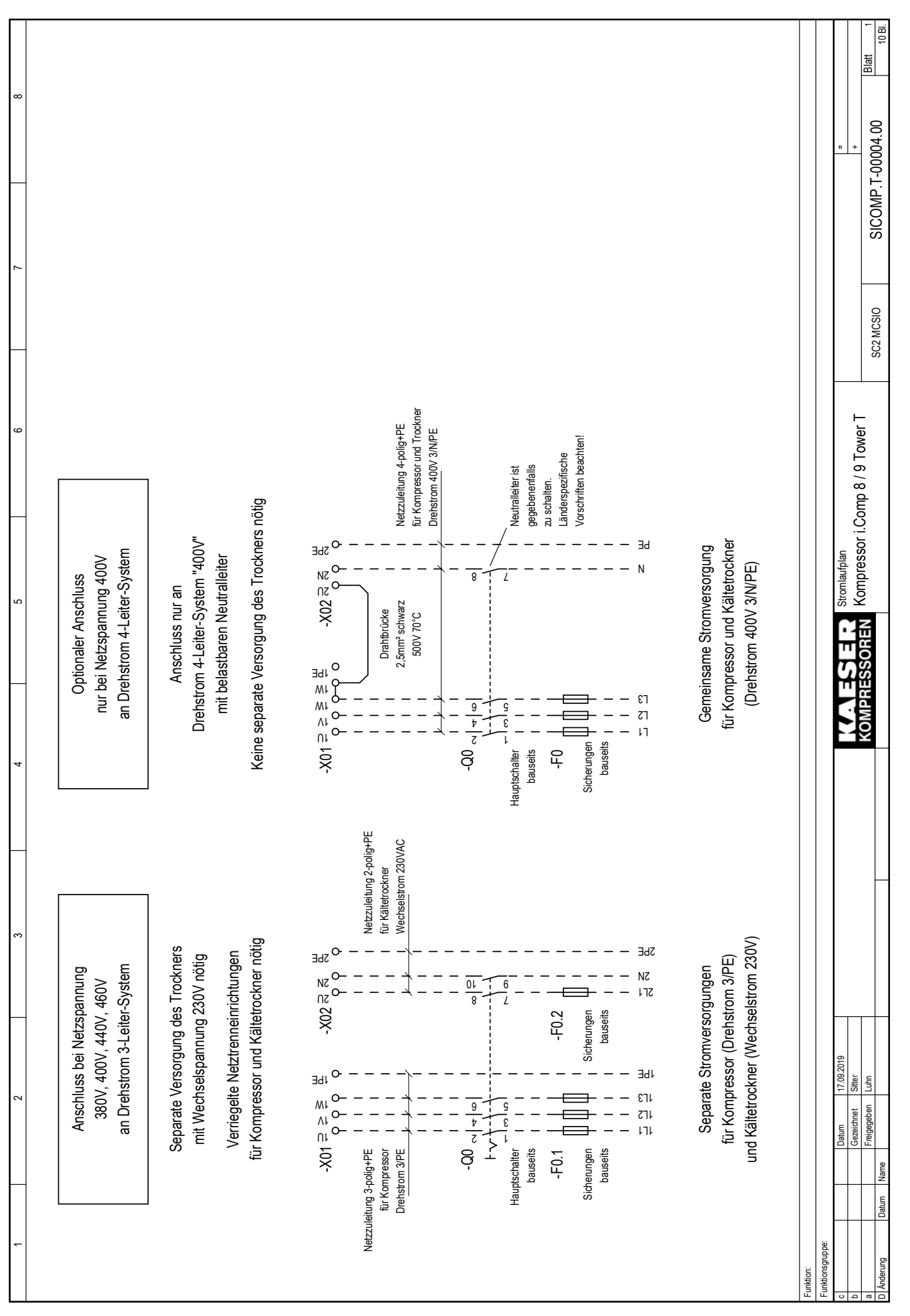

Betriebsanleitung Kolbenkompressor i.Comp 8 / 9 TOWER T SIGMA CONTROL 2 Nr.: 902353 22 D

**SOREN COMPRE** S

13 Anhang

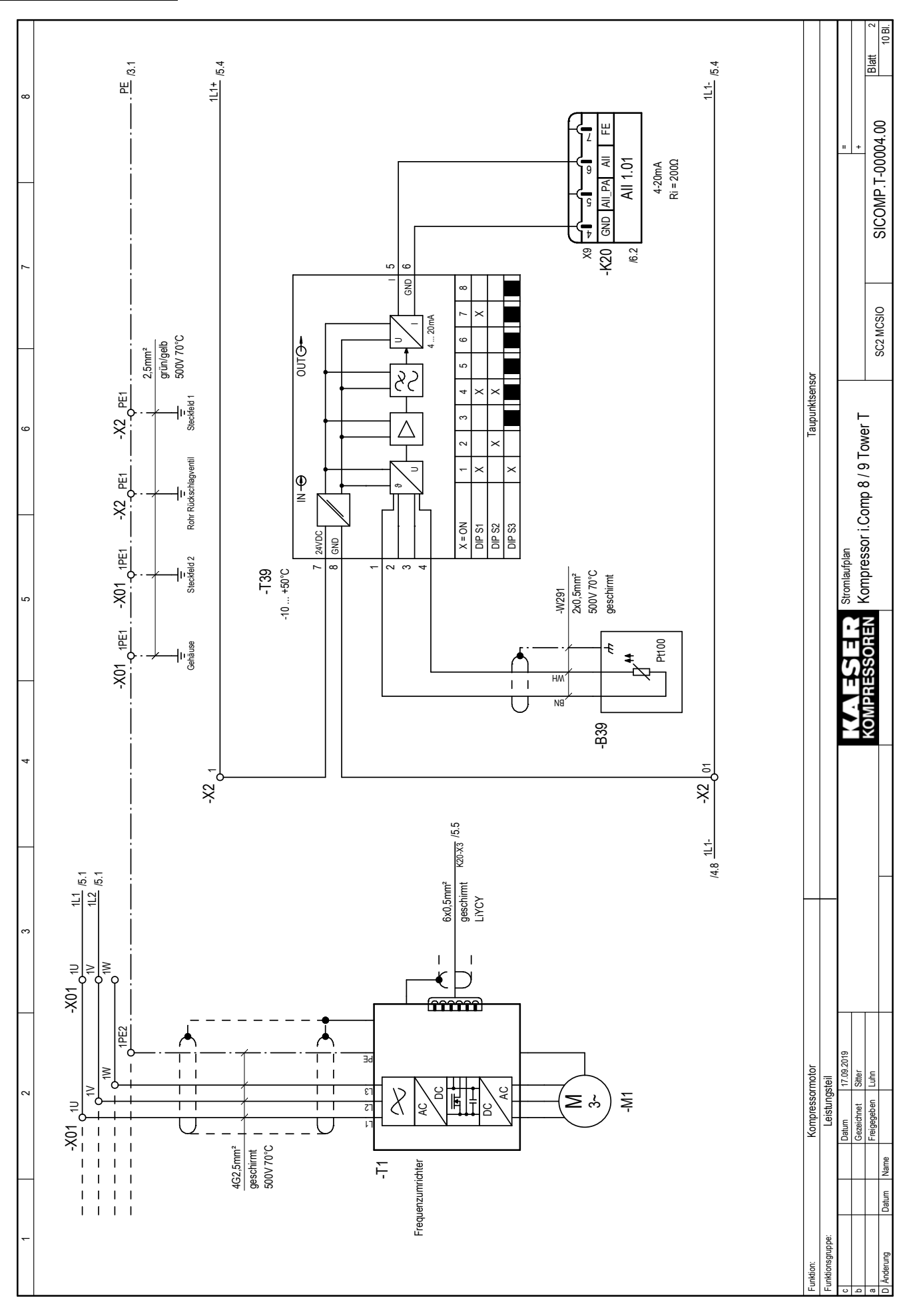

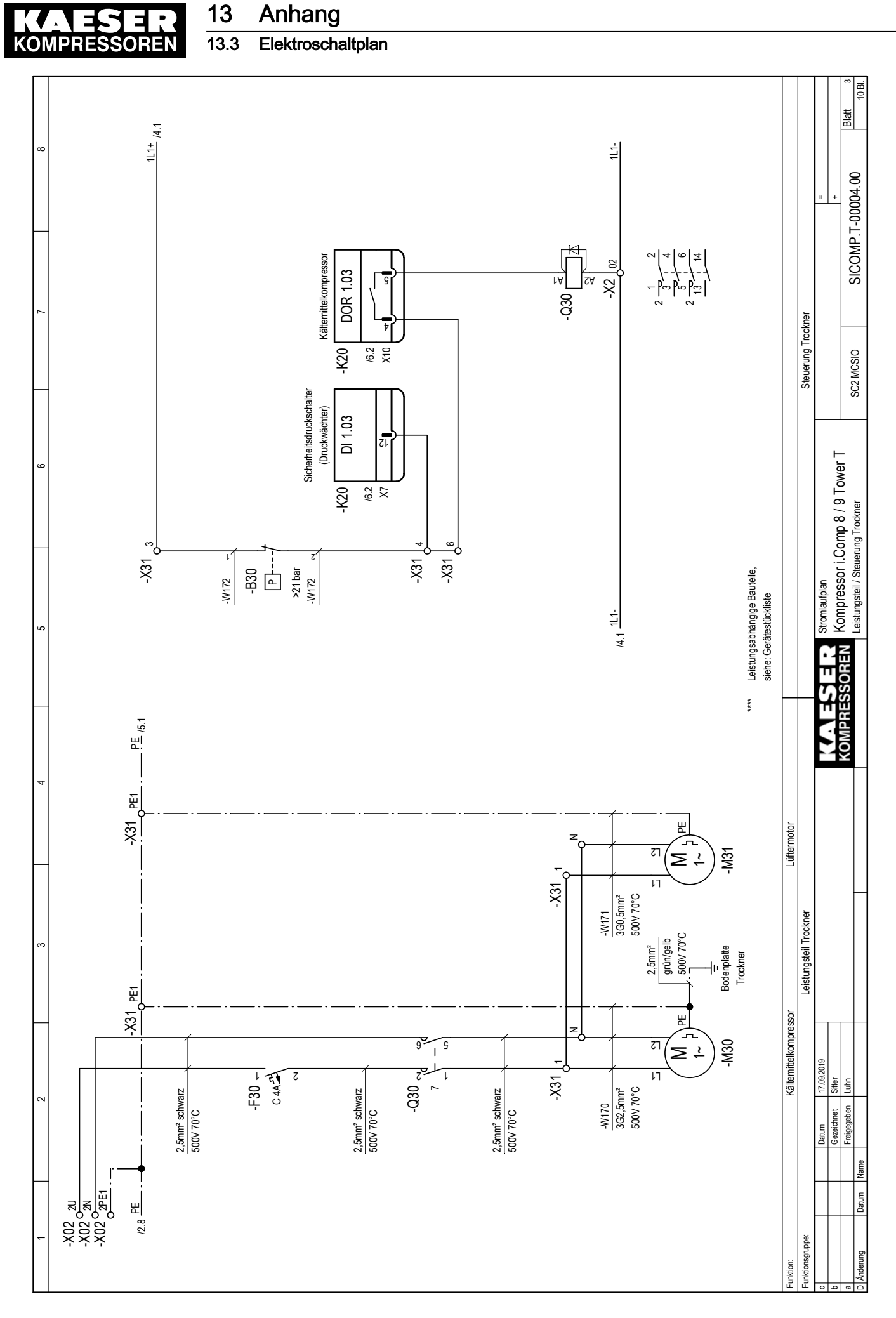

Betriebsanleitung Kolbenkompressor  $i. Comp$  8 / 9 TOWER T SIGMA CONTROL 2 Nr.: 902353 22 D

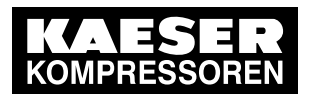

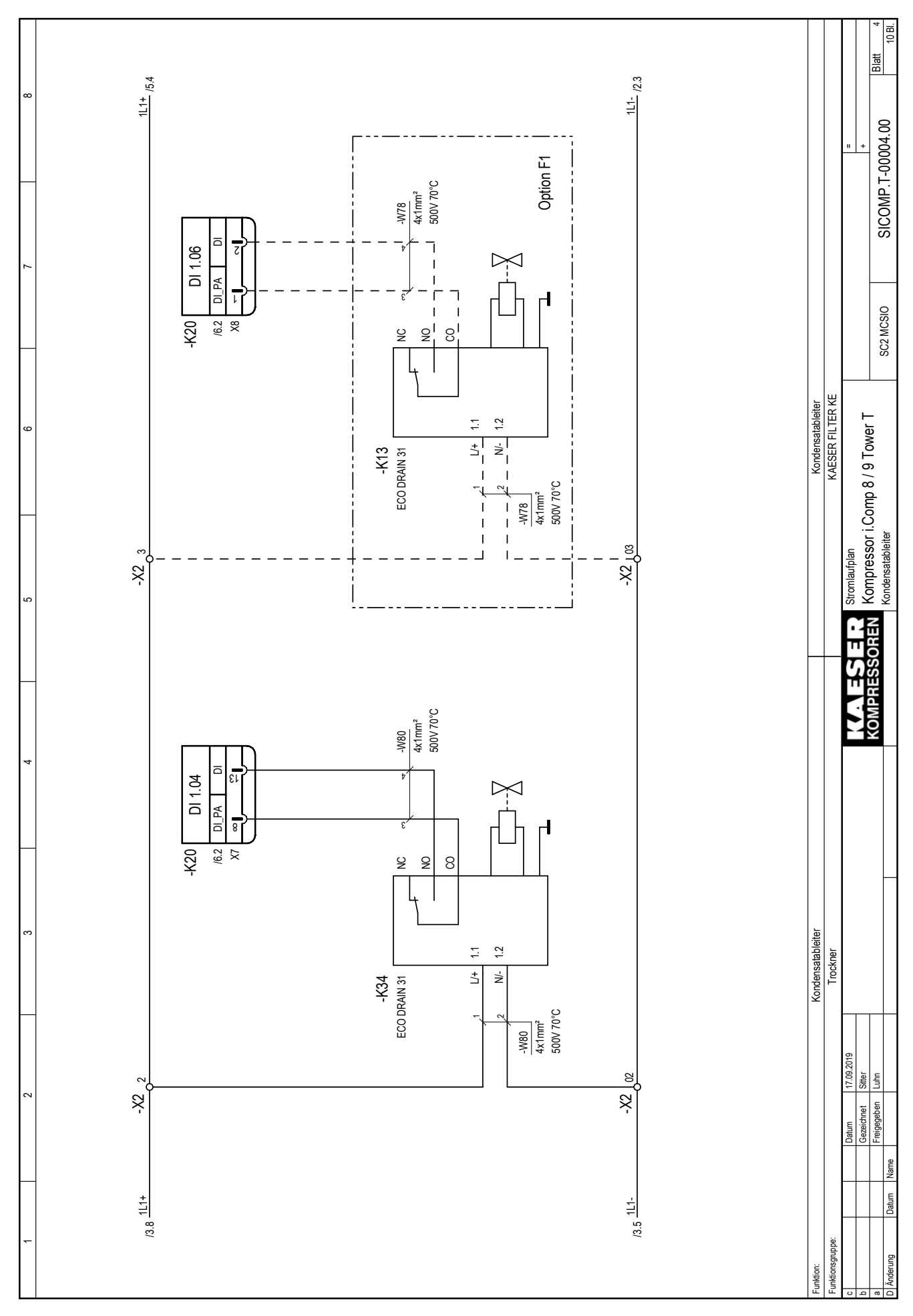

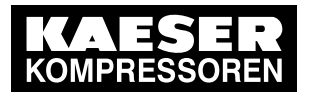

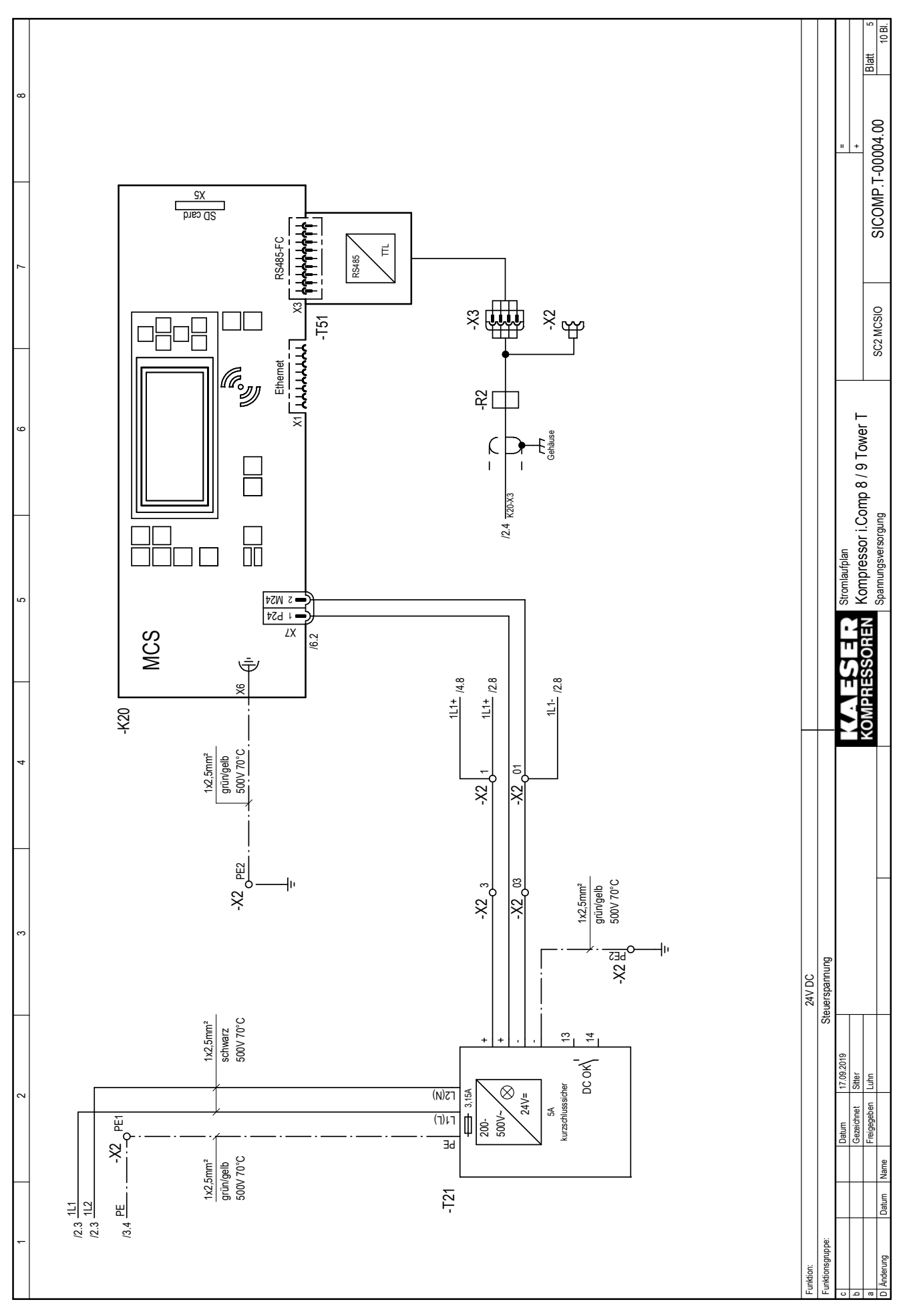

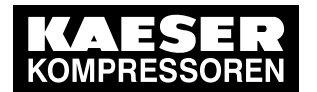

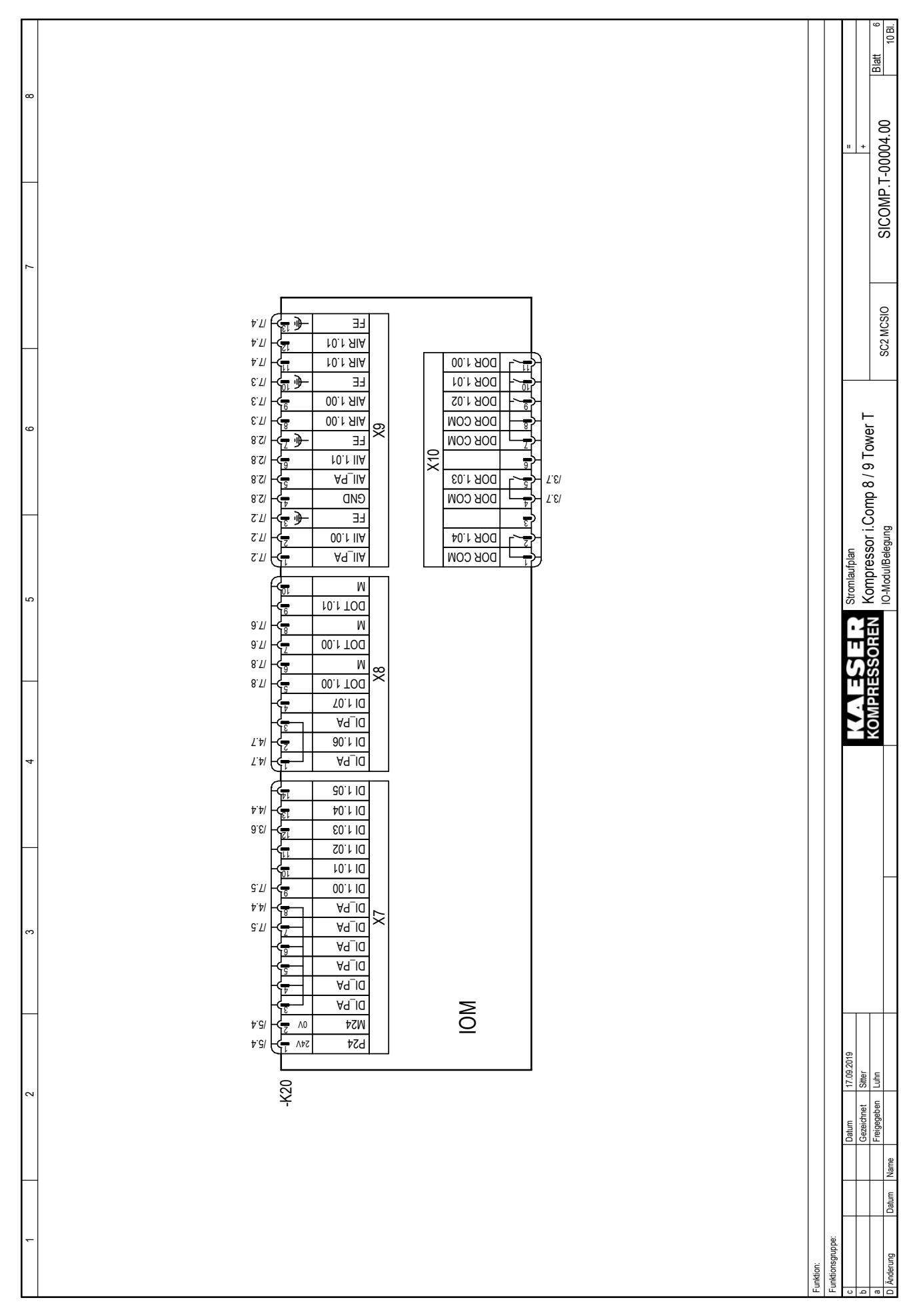

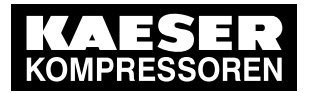

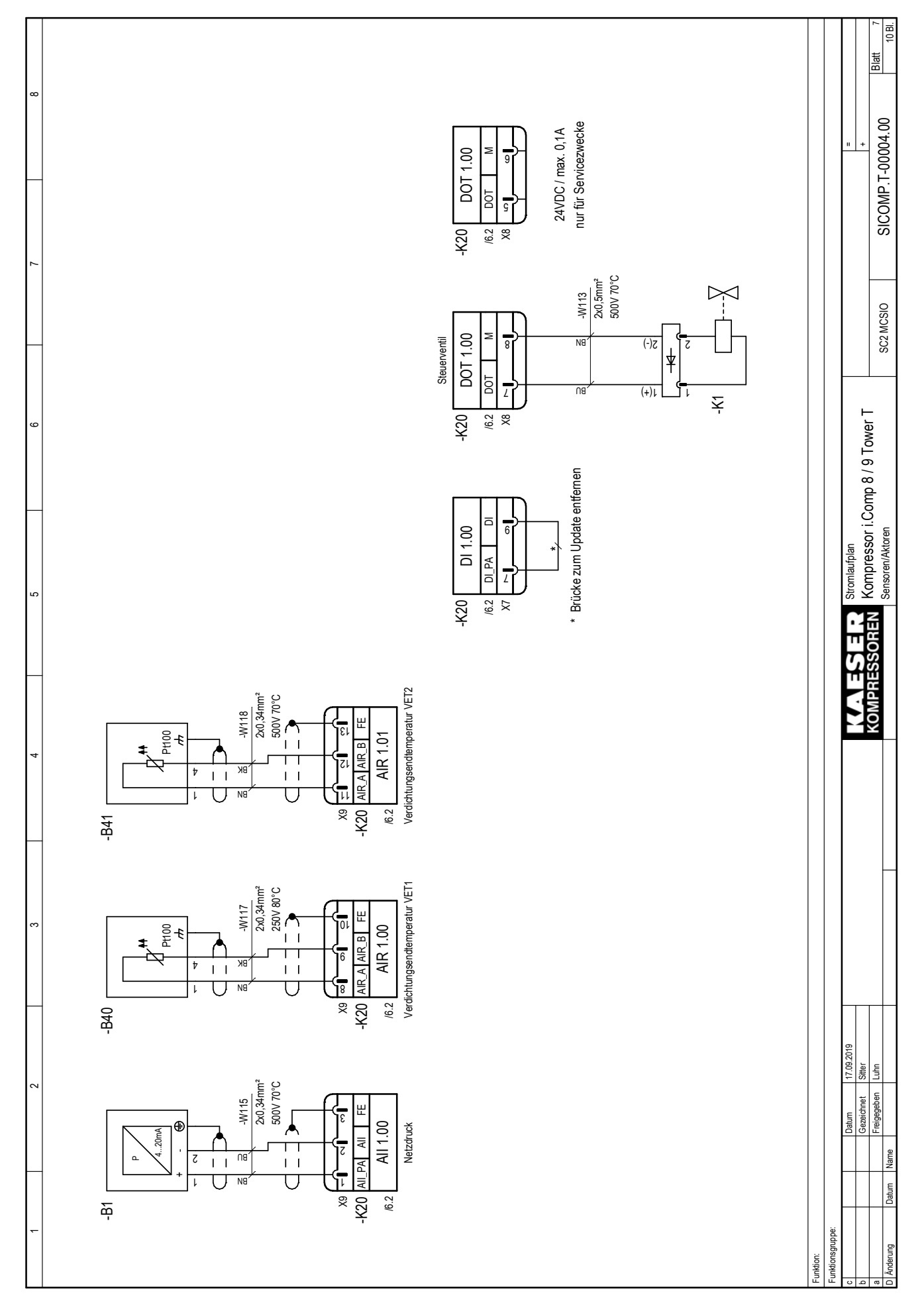

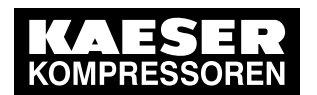

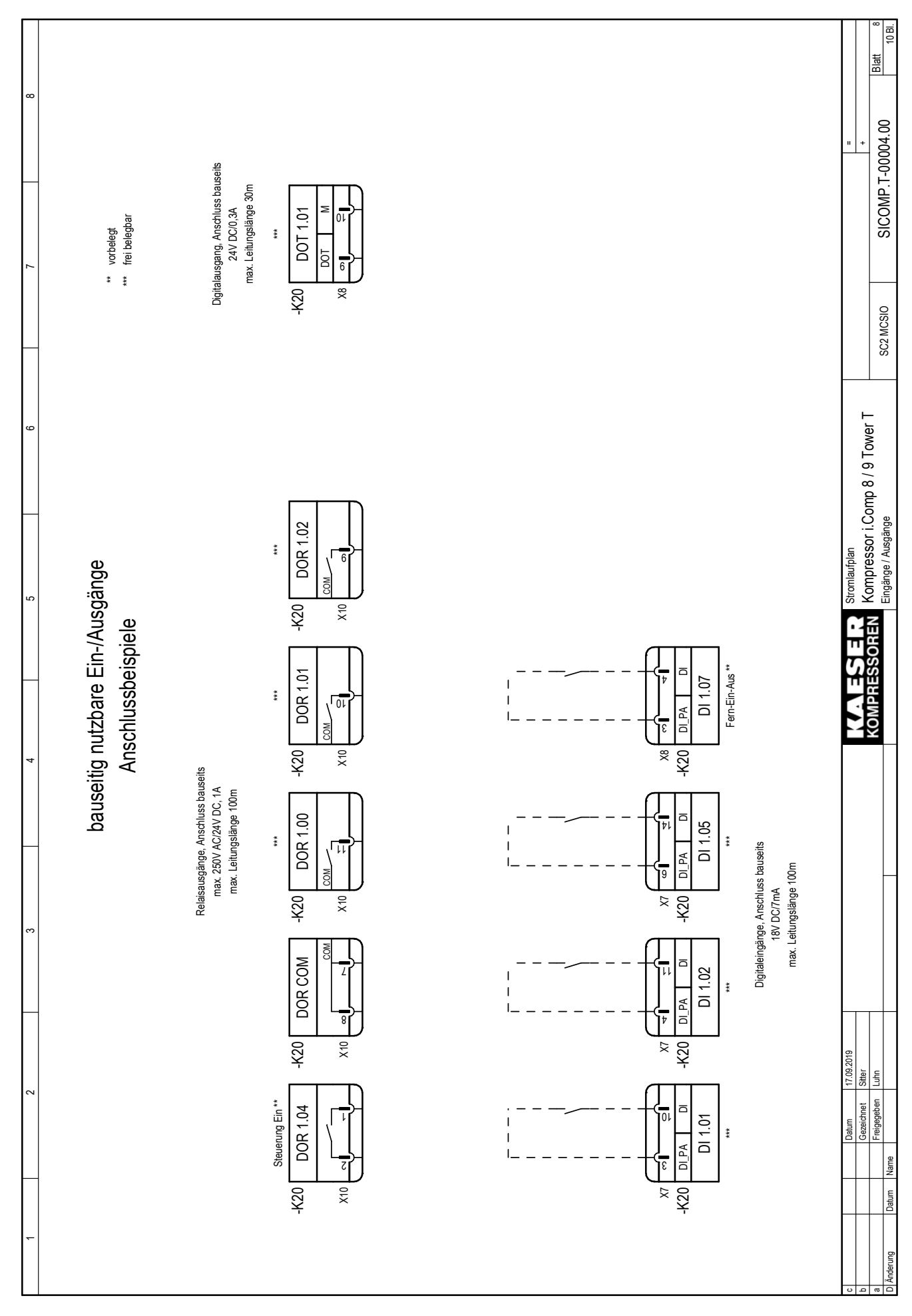

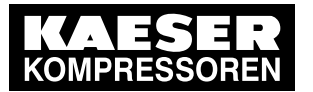

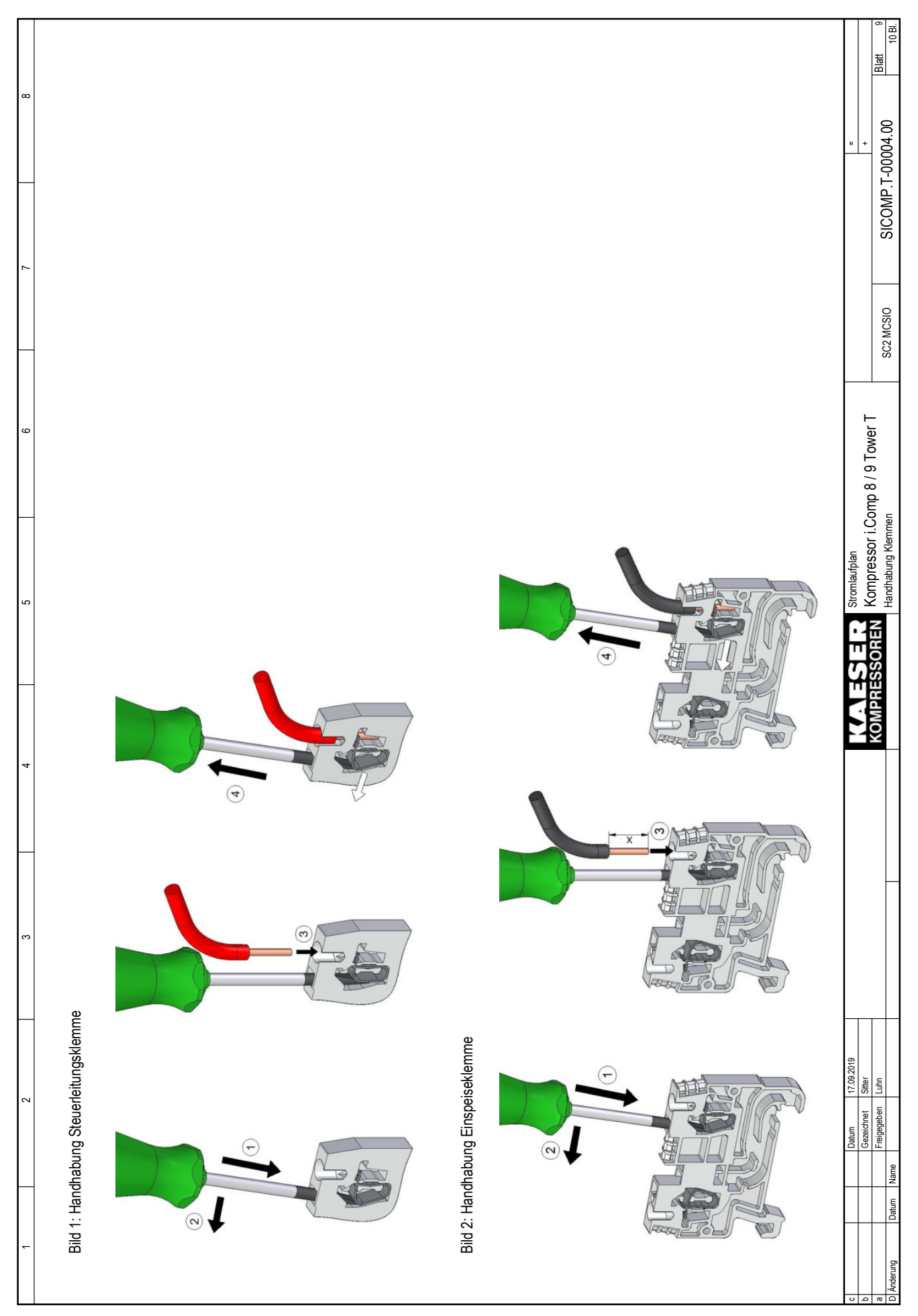

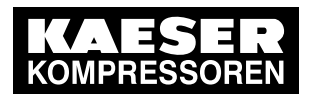

### 13.3 Elektroschaltplan

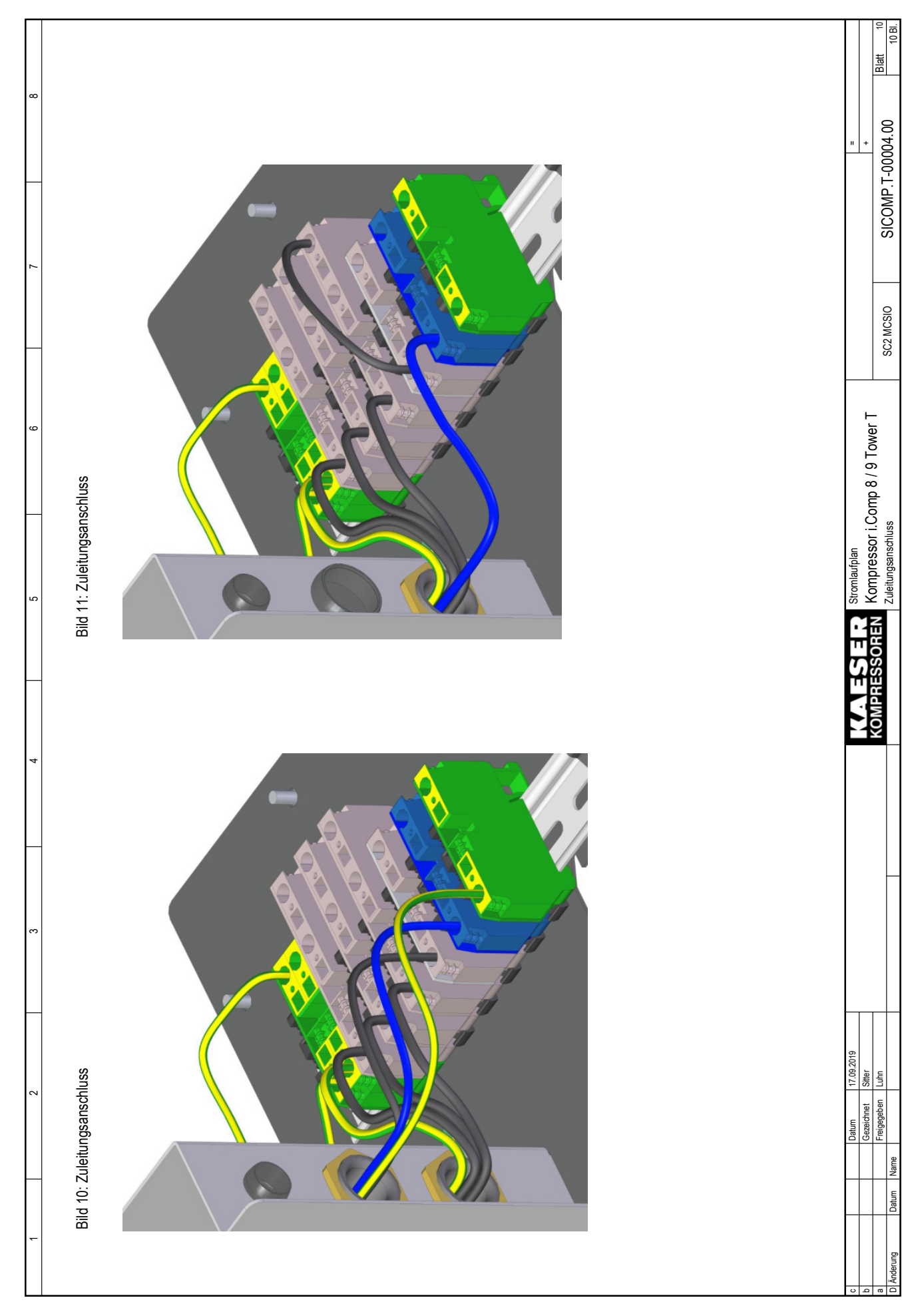

Änderung Datum

c

Name

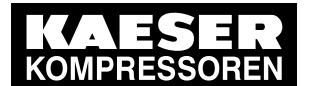

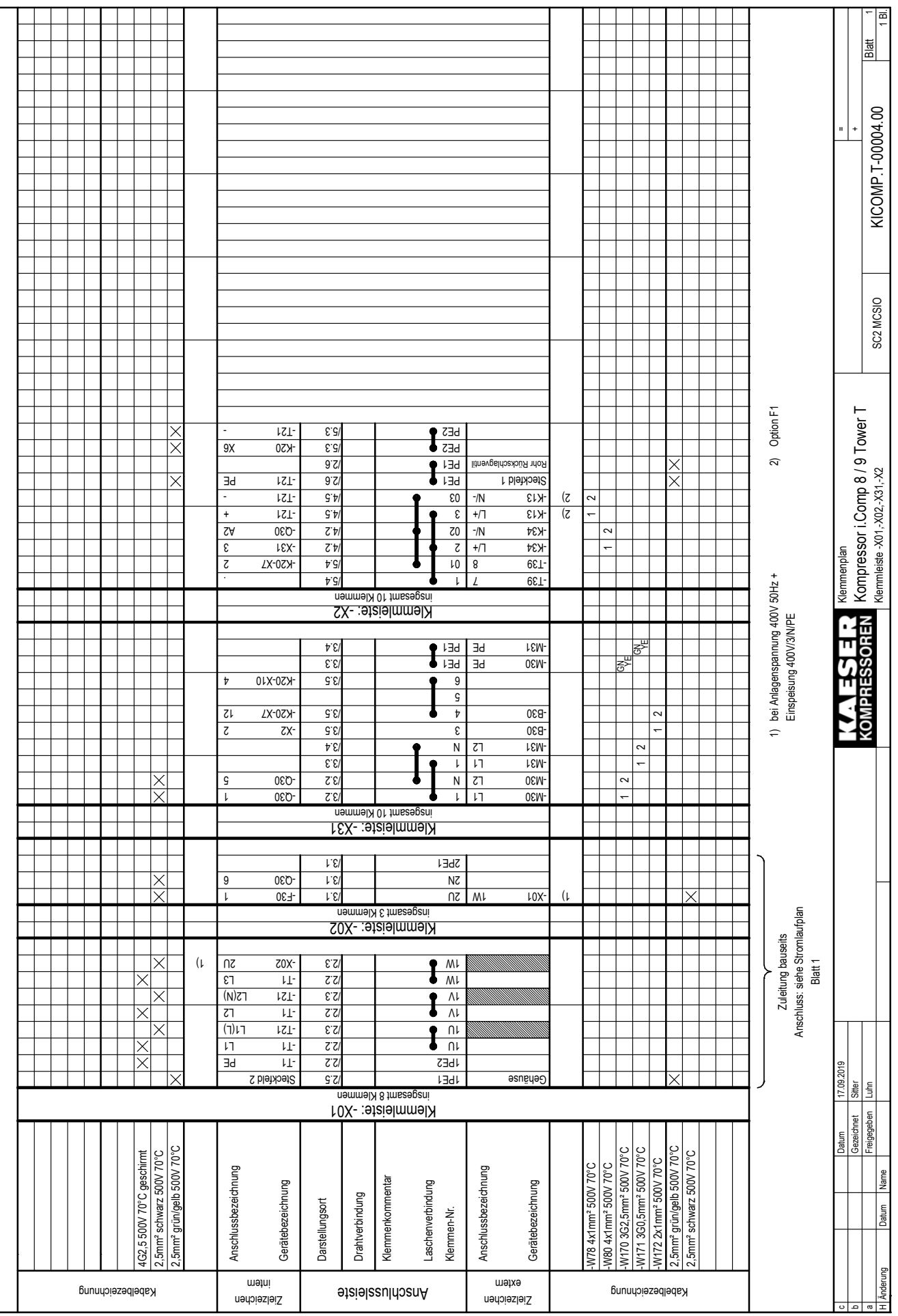

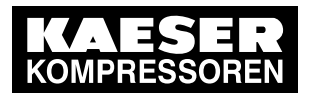

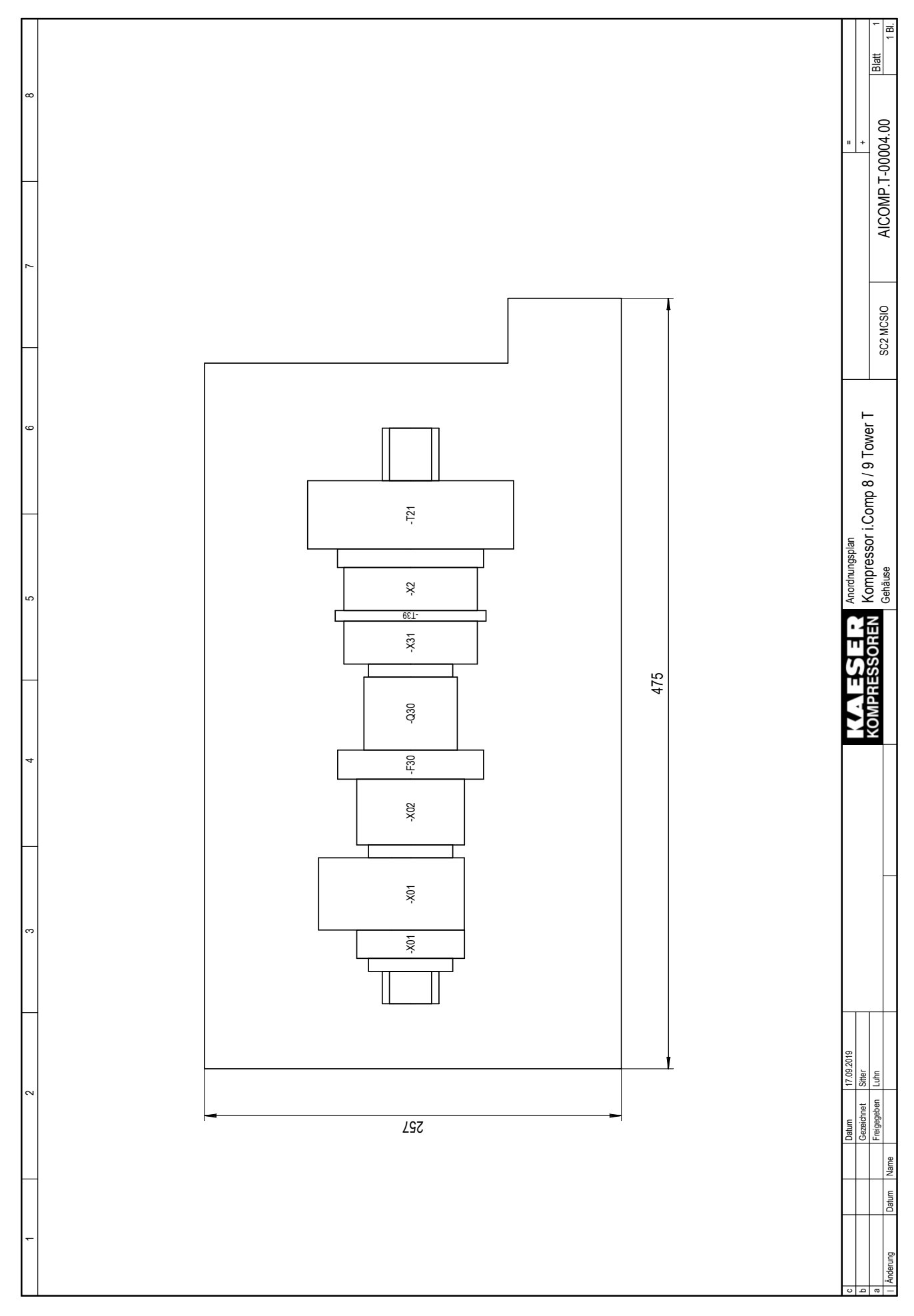

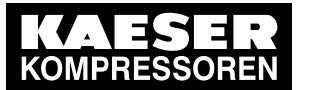

13.4 Betriebsanleitung für Druckluftfilter
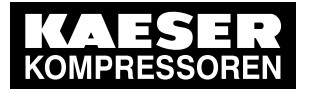

# Betriebsanleitung

## **Druckluftfilter**

## KAESER FILTER F6 – F26

Nr.: 901708-TBA 14 D

Hersteller:

#### KAESER KOMPRESSOREN SE

96410 Coburg • PO Box 2143 • GERMANY • Tel. +49-(0)9561-6400 • Fax +49-(0)9561-640130 www.kaeser.com

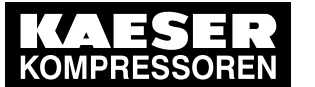

13.4 Betriebsanleitung für Druckluftfilter

/KKW/AFILT 2.14 de SBA-FILTER-TBA

20181114 144501

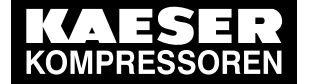

#### $\overline{13.4}$ Betriebsanleitung für Druckluftfilter

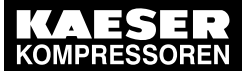

### Inhaltsverzeichnis

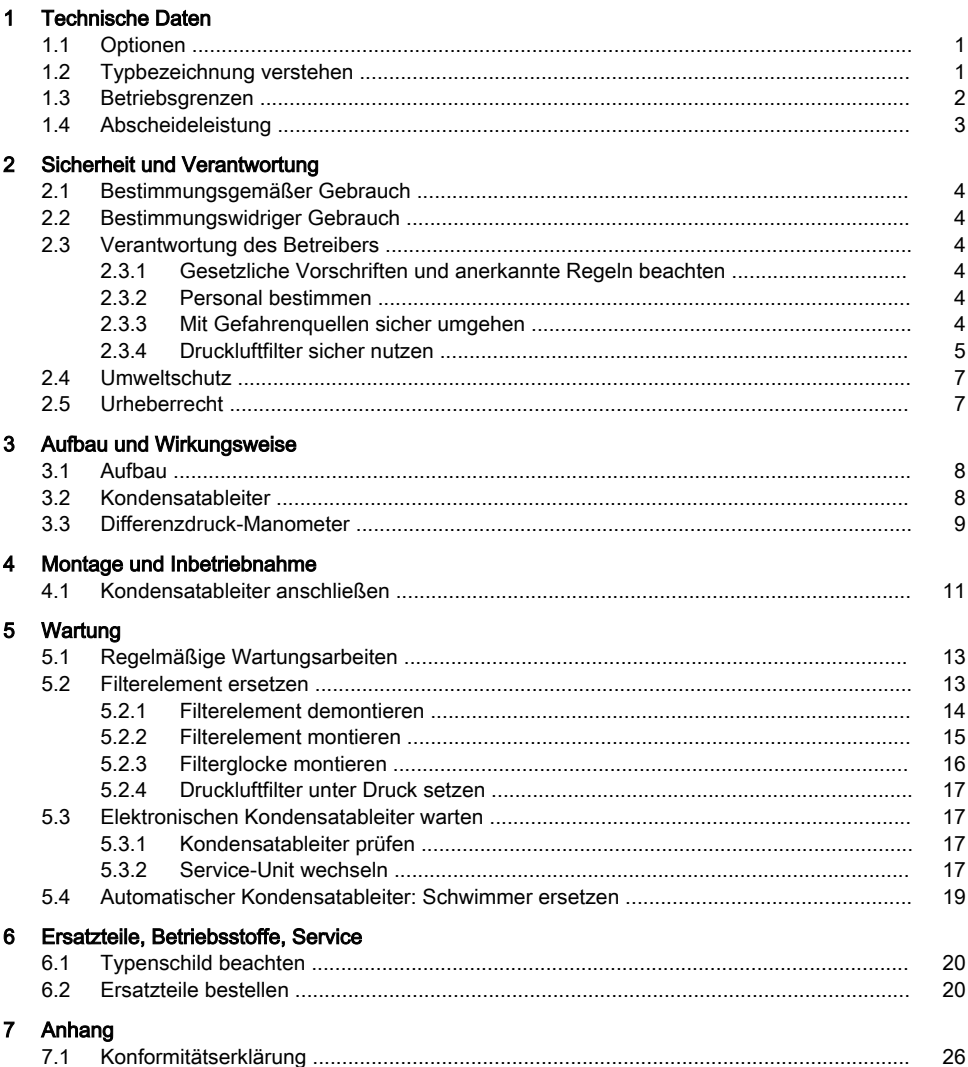

Nr.: 901708-TBA 14 D

Betriebsanleitung Druckluftfilter KAESER FILTER F6-F26

 $\mathbf{i}$ 

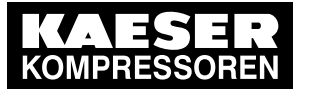

13.4 Betriebsanleitung für Druckluftfilter

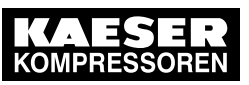

Inhaltsverzeichnis

ii

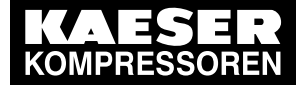

#### $\overline{13.4}$ Betriebsanleitung für Druckluftfilter

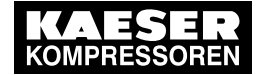

## Abbildungsverzeichnis

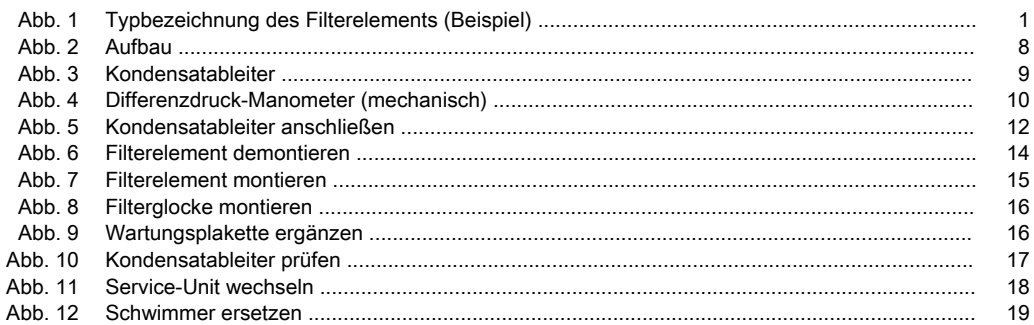

Nr.: 901708-TBA 14 D

Betriebsanleitung Druckluftfilter KAESER FILTER F6-F26

iii

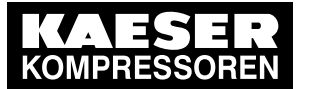

13.4 Betriebsanleitung für Druckluftfilter

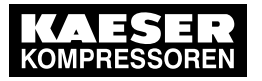

### Abbildungsverzeichnis

iv

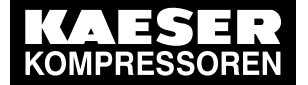

## 13.4 Betriebsanleitung für Druckluftfilter

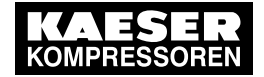

### **Tabellenverzeichnis**

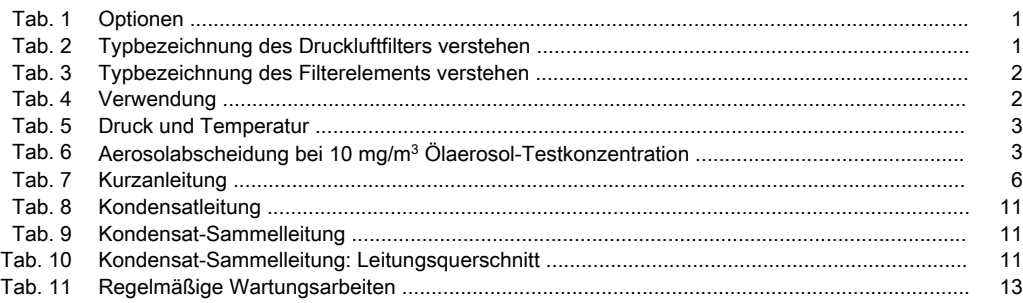

Nr.: 901708-TBA 14 D

Betriebsanleitung Druckluftfilter KAESER FILTER F6 – F26 v

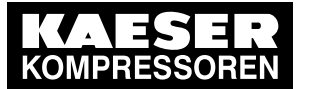

13.4 Betriebsanleitung für Druckluftfilter

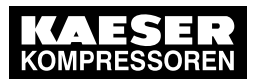

**Tabellenverzeichnis** 

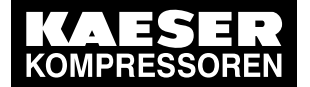

13.4 Betriebsanleitung für Druckluftfilter

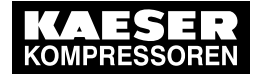

## 1 Technische Daten

1.1 Optionen

## 1 Technische Daten

### 1.1 Optionen

➤ Optionen vom Typenschild als Referenz hier ergänzen:

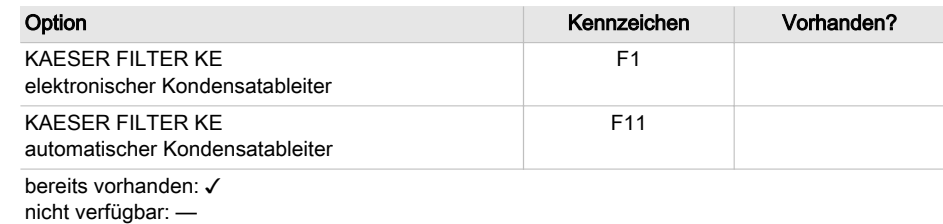

Tab. 1 Optionen

### 1.2 Typbezeichnung verstehen

#### Druckluftfilter

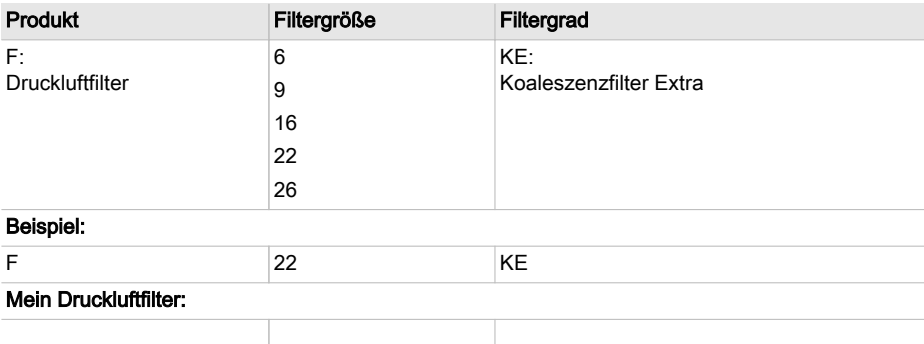

Tab. 2 Typbezeichnung des Druckluftfilters verstehen

#### Filterelement

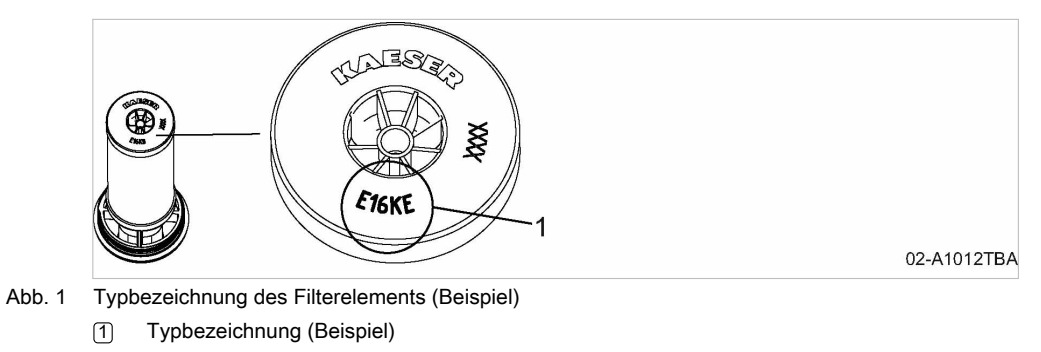

Nr.: 901708-TBA 14 D

Betriebsanleitung Druckluftfilter KAESER FILTER F6 – F26 1

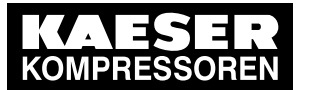

13.4 Betriebsanleitung für Druckluftfilter

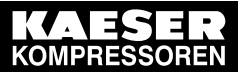

### 1 Technische Daten 1.3 Betriebsgrenzen

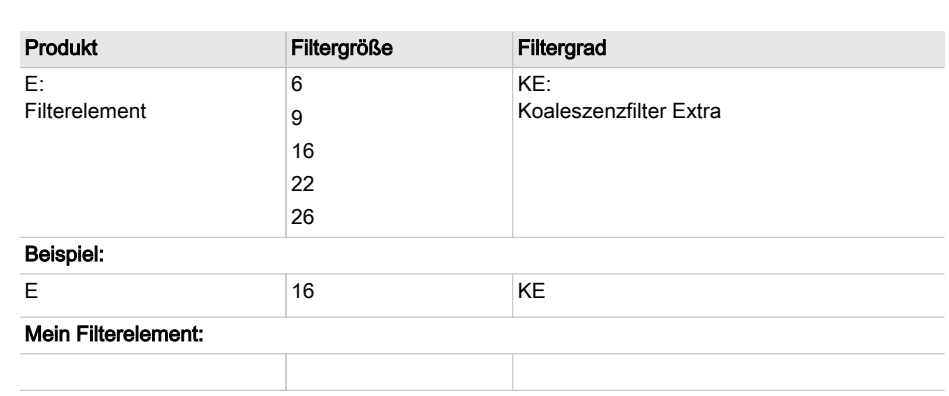

Tab. 3 Typbezeichnung des Filterelements verstehen

### 1.3 Betriebsgrenzen

#### Verwendung

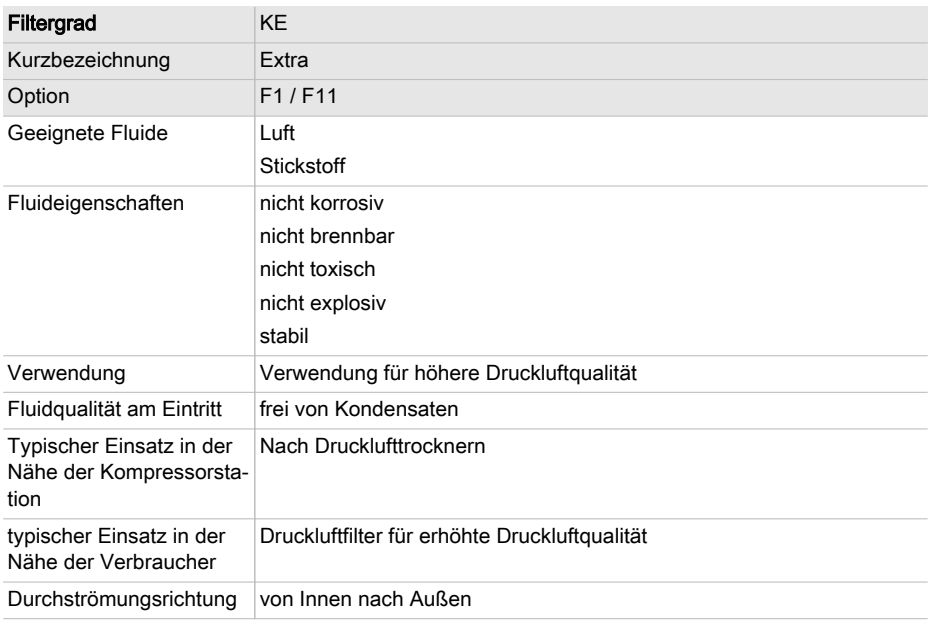

Tab. 4 Verwendung

2

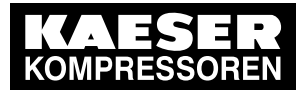

13.4 Betriebsanleitung für Druckluftfilter

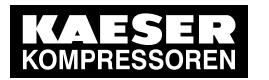

### 1 Technische Daten

1.4 Abscheideleistung

#### Druck und Temperatur

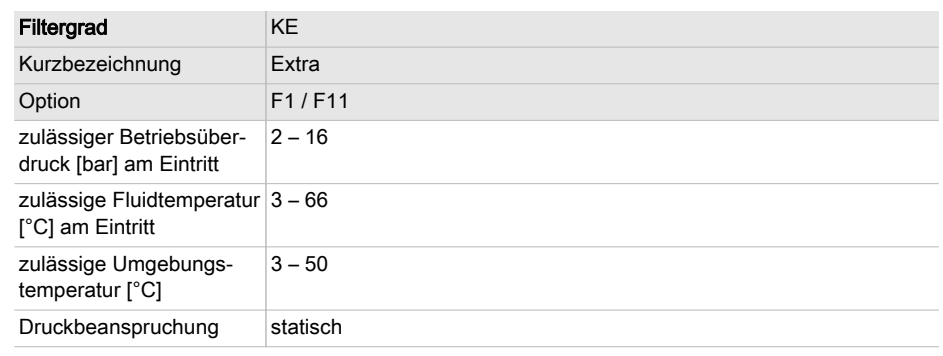

Tab. 5 Druck und Temperatur

 $\prod_{i=1}^{n}$ 

### 1.4 Abscheideleistung

Die Abscheideleistung ist vielfach stark abhängig von den individuellen Gegebenheiten im

Druckluftnetz (Zusammensetzung des Fluids, Druck- und Strömungssituation).

➤ Lassen Sie sich von KAESER beraten.

#### Aerosolabscheidung nach ISO 12500-1

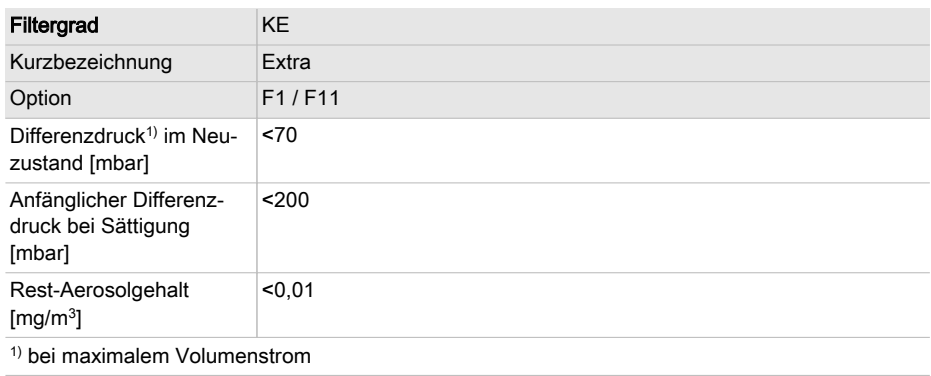

Tab. 6 Aerosolabscheidung bei 10 mg/m<sup>3</sup> Ölaerosol-Testkonzentration

Nr.: 901708-TBA 14 D

Betriebsanleitung Druckluftfilter SUITE AND THE SERVICE SERVICE SERVICE SERVICE SERVICE SERVICE SERVICE SERVICE SERVICE SERVICE SERVICE SERVICE S<br>SUITS AND THE SERVICE SERVICE SERVICE SERVICE SERVICE SERVICE SERVICE SERVICE SERVICE SERVICE SERVICE SERVICE

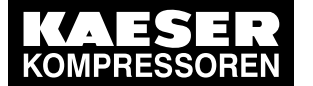

13.4 Betriebsanleitung für Druckluftfilter

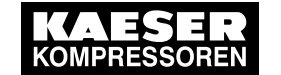

#### 2 Sicherheit und Verantwortung

2.1 Bestimmungsgemäßer Gebrauch

## 2 Sicherheit und Verantwortung

#### 2.1 Bestimmungsgemäßer Gebrauch

Der Druckluftfilter ist für folgende gasförmige Fluide geeignet:

- Luft
- **Stickstoff**

Der Druckluftfilter ist ausschließlich zur Reinigung oben genannter Fluide im gewerblichen Bereich konzipiert. Jeder darüber hinausgehende Gebrauch gilt als nicht bestimmungsgemäß. Für hieraus resultierende Schäden haftet der Hersteller nicht. Das Risiko hierfür trägt allein der Betreiber.

- ➤ Angaben in dieser Betriebsanleitung einhalten.
- ➤ Den Druckluftfilter nur innerhalb der Leistungsgrenzen und entsprechend der zulässigen Be‐ triebsbedingungen verwenden.

### 2.2 Bestimmungswidriger Gebrauch

Durch Fehlgebrauch können Sachschäden und/oder (schwere) Verletzungen entstehen.

- ➤ Den Druckluftfilter immer bestimmungsgemäß verwenden.
- ➤ Den Druckluftfilter nicht in Druckluftnetzen betreiben, deren Temperatur über 50 °C steigen kann. Das kann z. B. nach warmregenerierten Adsorptionstrocknern der Fall sein.
- ➤ Den Druckluftfilter nicht in Bereichen betreiben, in denen die spezifischen Anforderungen in Bezug auf den Explosionsschutz anzuwenden sind.
- ➤ Druckluft nicht als Atemluft verwenden.
- ➤ Den Druckluftfilter und seine Bestandteile nicht verändern.

#### 2.3 Verantwortung des Betreibers

#### 2.3.1 Gesetzliche Vorschriften und anerkannte Regeln beachten

Dies sind zum Beispiel die in nationales Recht umgesetzten europäischen Richtlinien und/oder die im Betreiberland gültigen Gesetze, Sicherheits- und Unfallverhütungsvorschriften.

➤ Bei der Installation, Bedienung und Wartung des Druckluftfilters die relevanten gesetzlichen Vorschriften und anerkannten technischen Regeln beachten.

#### 2.3.2 Personal bestimmen

Geeignetes Personal sind Fachkräfte, die aufgrund ihrer fachlichen Ausbildung, Kenntnisse und Erfahrungen sowie Kenntnisse der einschlägigen Bestimmungen die übertragenen Arbeiten beur‐ teilen und mögliche Gefahren erkennen können.

Sicherstellen, dass das mit der Installation, Bedienung und Wartung betraute Personal die für die jeweilige Tätigkeit erforderliche Qualifikation und Berechtigung besitzt.

#### 2.3.3 Mit Gefahrenquellen sicher umgehen

Hier finden Sie Informationen über verschiedene Arten von Gefahren, die im Zusammenhang mit dem Betrieb des Druckluftfilters auftreten können.

 $\Delta$ 

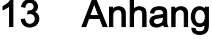

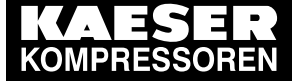

13.4 Betriebsanleitung für Druckluftfilter

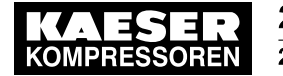

### 2 Sicherheit und Verantwortung

2.3 Verantwortung des Betreibers

#### **Druckkräfte**

Ein komprimiertes Fluid ist gespeicherte Energie. Beim Freisetzen können lebensgefährliche Kräfte entstehen. Die folgenden Hinweise beziehen sich auf alle Arbeiten an Bauteilen, die unter Druck stehen können.

- ➤ Durch Absperren oder Trennen vom Druckluftnetz zuverlässig verhindern, dass komprimiertes Fluid aus dem Druckluftnetz in den Druckluftfilter strömen kann.
- ➤ Alle unter Druck stehenden Bauteile und Volumina vollständig drucklos machen.
- ➤ Schweißarbeiten, Wärmebehandlungen oder mechanische Veränderungen an drucktragenden Bauteilen unterlassen, da sie die Druckfestigkeit der Bauteile beeinträchtigen. Die Sicherheit des Druckluftfilters ist dadurch nicht mehr gewährleistet.

#### **Druckluftqualität**

Die Zusammensetzung des Fluids muss für den konkreten Anwendungsfall geeignet sein, um Ge‐ fahren für Leib und Leben auszuschließen.

➤ Geeignete Systeme der Druckluftaufbereitung einsetzen, um Druckluft als Atemluft und/oder bei der Verarbeitung von Nahrungsmitteln zu verwenden.

#### **Temperatur**

Das Berühren heißer Oberflächen kann zu Verletzungen führen.

- ➤ Oberflächen ausreichend abkühlen lassen.
- ➤ Berühren von heißen Oberflächen vermeiden.
- Schutzkleidung tragen.

#### Ungeeignete Ersatzteile

Ungeeignete Ersatzteile beeinträchtigen die Sicherheit des Druckluftfilters.

- ➤ Nur Ersatzteile verwenden, die von KAESER auf die Verwendung in diesem Druckluftfilter ab‐ gestimmt sind.
- ➤ An drucktragenden Bauteilen nur KAESER Original-Ersatzteile verwenden.

#### Umbau oder Veränderung

Änderungen, An- und Umbauten können zu unvorhersehbaren Gefahren führen. ➤ Umbau oder Veränderung des Druckluftfilters unterlassen.

#### 2.3.4 Druckluftfilter sicher nutzen

Hier finden Sie Informationen über Verhaltensregeln, die Sie beim sicheren Umgang mit dem Druckluftfilter während einzelner Produkt-Lebensphasen unterstützen.

#### Persönliche Schutzausrüstung

Bei Arbeiten am Druckluftfilter können Sie Gefahren ausgesetzt sein, die zu Unfällen mit schweren gesundheitlichen Folgen führen können.

➤ Bei allen Arbeiten geeignete Schutzkleidung tragen.

Geeignete Schutzkleidung (Beispiele):

■ Sichere Arbeitskleidung

Nr.: 901708-TBA 14 D

Betriebsanleitung Druckluftfilter KAESER FILTER F6 – F26 5

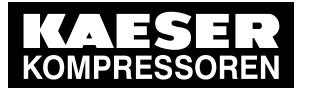

13.4 Betriebsanleitung für Druckluftfilter

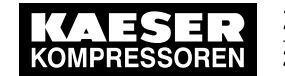

#### 2 Sicherheit und Verantwortung

2.3 Verantwortung des Betreibers

- Schutzhandschuhe
- Sicherheitsschuhe
- **Schutzbrille**

#### **Transport**

In Abhängigkeit von Gewicht und Größe sind Sicherheitsmaßnahmen beim Transport erforderlich, um Unfälle zu vermeiden.

- ➤ Geeignete Hebezeuge verwenden, die den örtlichen Sicherheitsbestimmungen entsprechen.
- ➤ Transport nur durch Personen, die aufgrund ihrer Ausbildung zum sicherheitsgerechten Um‐ gang mit Transportgut berechtigt sind.
- ➤ Hebezeuge nur an geeigneten Lastaufnahmepunkten anbringen.
- ➤ Sicherstellen, dass sich keine Personen in der Gefahrenzone aufhalten.

#### Montage

- ➤ Elektrische Leitungen verwenden, die für die Umgebung und die zu erwartende Belastung ge‐ eignet und zugelassen sind.
- ➤ Druckleitungen nur in drucklosem Zustand montieren/demontieren.
- ➤ Druckleitungen verwenden, die für den maximalen Betriebsüberdruck geeignet und zugelassen sind.
- ➤ Druckleitungen spannungsfrei montieren.
- ➤ Keine Kräfte über die Anschlüsse des Druckluftfilters einleiten, wobei die Druckkräfte durch Abspannen ausgeglichen werden müssen.
- ➤ Zugänglichkeit gewährleisten, um alle Arbeiten am Druckluftfilter gefahrlos und ohne Behinde‐ rung durchführen zu können.
- ➤ Bei Aufstellung im Freien Druckluftfilter vor Frost schützen.
- ➤ Nicht in Bereichen betreiben, in denen die spezifischen Anforderungen im Bezug auf den Ex‐ plosionsschutz anzuwenden sind. Zum Beispiel Anforderungen zur "bestimmungsgemäßen Verwendung in explosionsgefährde‐ ten Bereichen" nach 2014/34/EU (ATEX-Richtlinie).
- ➤ Ausreichende und geeignete Beleuchtung sicherstellen, um Anzeigen blendfrei abzulesen und Arbeiten sicher durchführen zu können.
- ➤ Je niedriger die Temperatur des Fluids im Filter ist, desto höher ist sein Wirkungsgrad.
- Bei einer zu erwartenden Oberflächentemperatur des Druckluftfilters von mehr als 50 °C: Druckluftfilter abschirmen und/oder vor der heißen Oberfläche mit einer geeigneten Kennzeich‐ nung warnen.

#### Inbetriebnahme, Betrieb und Wartung

Bei Inbetriebnahme, Betrieb und Wartung können Sie Gefahren ausgesetzt sein, die durch z. B. Elektrizität, Druck und Temperatur entstehen. Sorgloses Handeln kann zu Unfällen mit schweren gesundheitlichen Folgen führen.

➤ Kurzanleitung beachten:

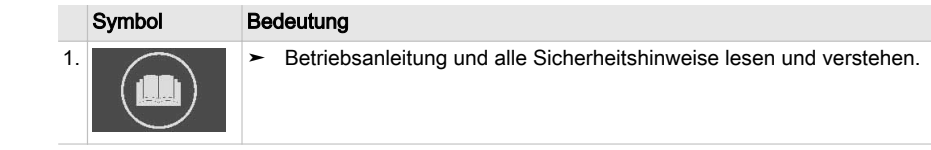

Betriebsanleitung Druckluftfilter KAESER FILTER F6 – F26 NR.: 901708-TBA 14 D

6

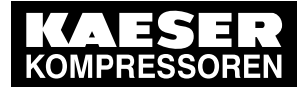

13.4 Betriebsanleitung für Druckluftfilter

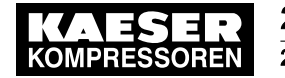

### 2 Sicherheit und Verantwortung

2.4 Umweltschutz

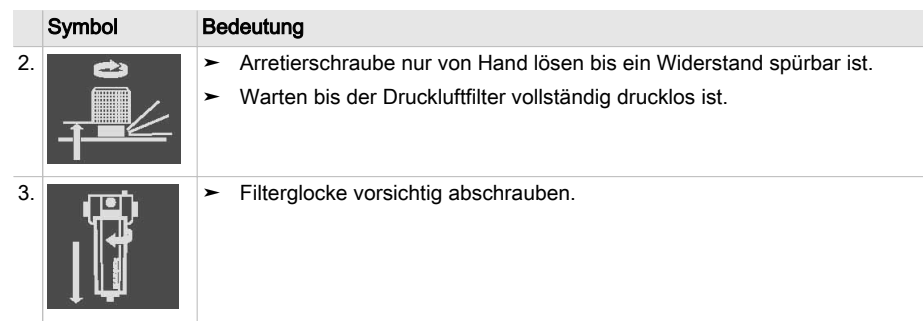

Tab. 7 Kurzanleitung

- ➤ Arbeiten nur von autorisiertem Personal durchführen lassen.
- ➤ Enganliegende Kleidung tragen. Bei Bedarf geeignete Schutzkleidung verwenden.
- ➤ Spannungsfreiheit der potentialfreien Kontakte prüfen.
- ➤ Alle unter Druck stehenden Bauteile und Volumina vollständig drucklos machen und dies prü‐ fen.
- ➤ Druckluftfilter ausreichend abkühlen lassen.
- ➤ Druckluftfilter nur mit einem geeigneten Kondensatableiter verwenden.
- ➤ Nur Ersatzteile verwenden, die von KAESER auf die Verwendung in diesem Druckluftfilter ab‐ gestimmt sind.
- ➤ Regelmäßige Prüfungen durchführen: auf erkennbare Schäden, der Sicherheitseinrichtungen, der überwachungsbedürftigen Bauteile.
- ➤ Bei Wartungs- und Reparaturarbeiten streng auf Sauberkeit achten. Komponenten und freilie‐ gende Öffnungen mit sauberen Tüchern, Papier oder Band abdecken, um Schmutz fern zu halten.

#### Außerbetriebnahme/Lagerung/Entsorgung

Unsachgemäßer Umgang mit verbrauchten Filterelementen stellt eine Umweltgefährdung dar.

➤ Altteile umweltgerecht entsorgen.

### 2.4 Umweltschutz

Durch die Verwendung des Druckluftilters können Gefahren für die Umwelt entstehen.

- ➤ Alle Austauschteile gemäß den geltenden Umweltschutzbestimmungen lagern und entsorgen.
- ➤ Die jeweiligen nationalen Vorschriften beachten. Dies gilt insbesondere für Teile, die mit Kühlöl oder Fett verunreinigt sind.

### 2.5 Urheberrecht

Diese Betriebsanleitung ist urheberrechtlich geschützt. Bei Fragen zur Verwendung und Vervielfäl‐ tigung der Dokumentation wenden Sie sich bitte an KAESER. Wir unterstützen Sie gerne bei der bedarfsgerechten Nutzung der Informationen.

Nr.: 901708-TBA 14 D

Betriebsanleitung Druckluftfilter KAESER FILTER F6 – F26 7

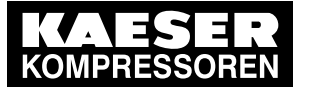

13.4 Betriebsanleitung für Druckluftfilter

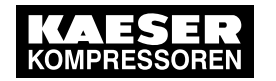

### 3 Aufbau und Wirkungsweise

## 3.1 Aufbau

## 3 Aufbau und Wirkungsweise

### 3.1 Aufbau

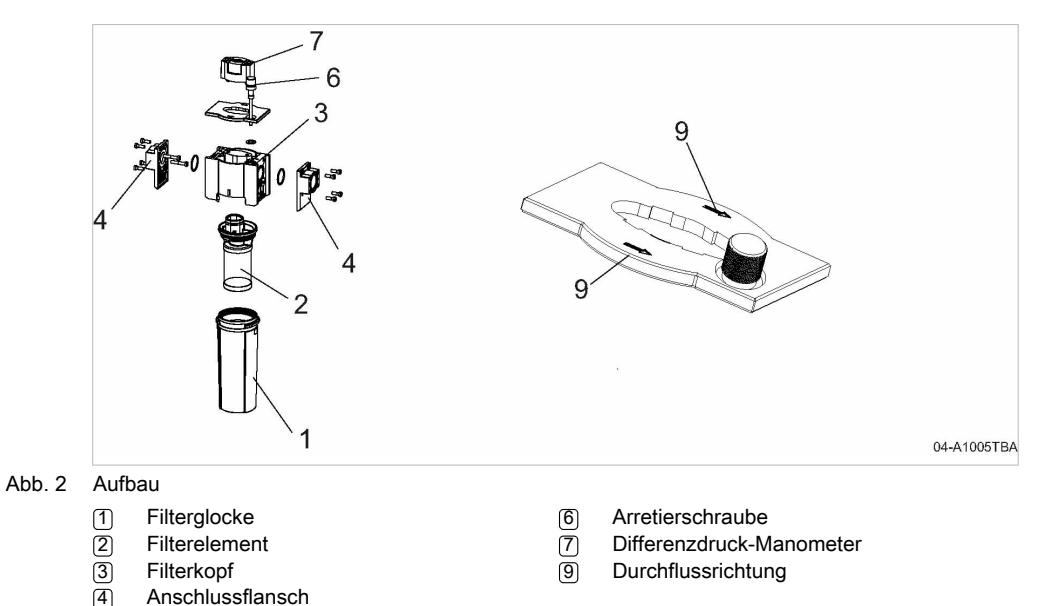

Die Filterglocke (1) nimmt das Filterelement (2) auf.

Die Anschlussflansche (4) am Filterkopf (3) verbinden den Druckluftfilter mit dem Druckluftnetz.

Die Pfeile (9) auf dem Filterkopf geben die Durchflussrichtung an.

Die Arretierschraube 6 sichert das Filtergehäuse gegen unbeabsichtigtes Öffnen. Der Druckluftfilter wird entlüftet, sobald die Arretierschraube gelöst wird.

Das Differenzdruck-Manometer [7] liefert Informationen über die Druckdifferenz zwischen Fluideintritt und Fluidaustritt.

### 3.2 Kondensatableiter

Passend zu Ihrer Maschine hat KAESER FILTER unterschiedliche Kondensatableiter. Nicht alle der hier beschriebenen Kondensatableiter sind für alle Maschinen verfügbar.

8

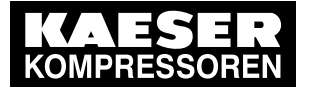

13.4 Betriebsanleitung für Druckluftfilter

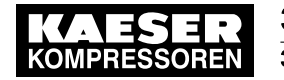

### 3 Aufbau und Wirkungsweise

3.3 Differenzdruck-Manometer

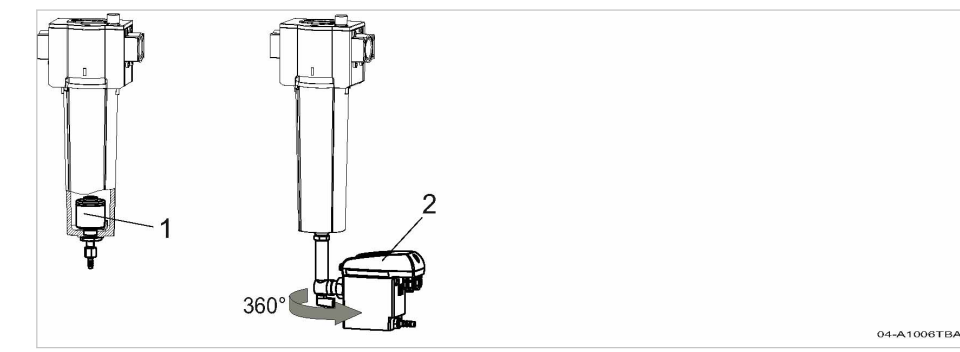

#### Abb. 3 Kondensatableiter

1 Automatischer Kondensatableiter (interner Schwimmer)

2 Elektronischer Kondensatableiter

#### Automatischer Kondensatableiter Option F11

Für Druckluftfilter mit Filtergrad KE ist ein automatischer Kondensatableiter mit einem internen Schwimmer verfügbar. Er öffnet automatisch, sobald sich ausreichend Flüssigkeit in der Filterglo‐ cke gesammelt hat.

#### Elektronischer Kondensatableiter Option F1

Für Druckluftfilter mit Filtergrad KE ist ein elektronischer Kondensatableiter verfügbar. Der elektro‐ nische Kondensatableiter öffnet automatisch, sobald sich ausreichend Flüssigkeit in der Filterglo‐ cke gesammelt hat.

Bei der Variante des elektronischen Kondensatableiters mit Störmeldekontakt wird im Fehlerfall mit Hilfe eines potenzialfreien Kontakts ein Signal übertragen.

Der elektronische Kondensatableiter funktioniert präziser, zuverlässiger, verursacht weniger Druck‐ verlust und hat ein längeres Wartungsintervall.

#### 3.3 Differenzdruck-Manometer

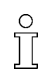

Das Differenzdruck-Manometer ist keine Wartungsanzeige. Das Filtermaterial altert durch die dauerhafte Beanspruchung unabhängig vom Wert des angezeigten Differenzdrucks.

➤ Scheibe der Messwertanzeige nicht mit lösungsmittelhaltigen Reinigungsmitteln säubern.

Das Differenzdruck-Manometer zeigt die Druckdifferenz an, die aktuell zwischen Fluideintritt und Fluidaustritt herrscht.

Üblicherweise steigt der Differenzdruck eines neuen Filterelements in kurzer Zeit leicht an und ver‐ harrt auf diesem Niveau über einen langen Zeitraum.

Sollte die Anzeige vor Ablauf des regelmäßigen Wartungsintervalls für das Filterelement in den Be‐ reich um 350 mbar (5 psi) wechseln, empfiehlt KAESER den vorzeitigen Wechsel des Filterele‐ ments.

Nr.: 901708-TBA 14 D

Betriebsanleitung Druckluftfilter KAESER FILTER F6 – F26 9

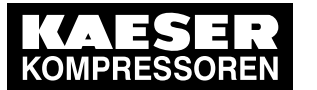

13.4 Betriebsanleitung für Druckluftfilter

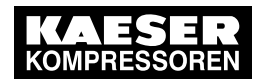

### 3 Aufbau und Wirkungsweise

3.3 Differenzdruck-Manometer

#### Differenzdruck-Manometer (mechanisch)

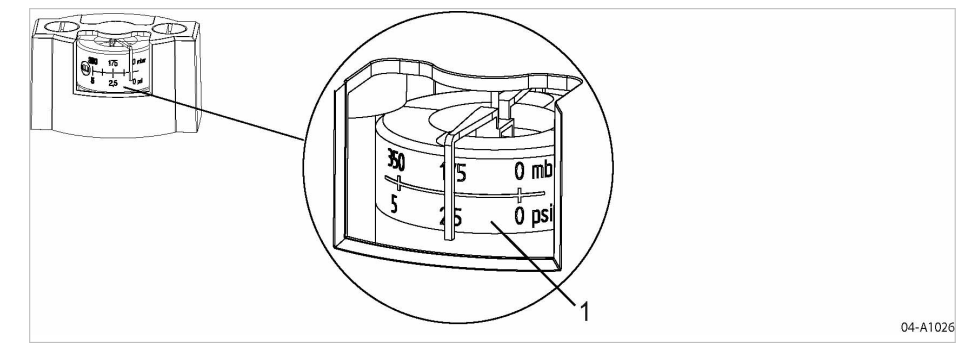

Abb. 4 Differenzdruck-Manometer (mechanisch)

1 Messwertanzeige

10

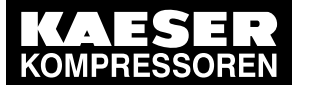

13.4 Betriebsanleitung für Druckluftfilter

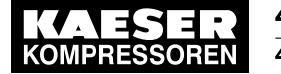

4 Montage und Inbetriebnahme

4.1 Kondensatableiter anschließen

## 4 Montage und Inbetriebnahme

### 4.1 Kondensatableiter anschließen

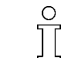

- Das Kondensat muss ungehindert abfließen können.
- ➤ An die Kondensat-Sammelleitung nur Druckluftfilter anschließen mit einem zulässigen Betriebsüberdruck von maximal 16 bar.

Die Abbildung zeigt eine Installationsempfehlung.

Das Kondensat fließt von oben in die Kondensat-Sammelleitung. Dadurch verhindern Sie, dass Kondensat aus der Kondensat-Sammelleitung in den Kondensatableiter zurückfließen kann.

Fließt Kondensat an mehreren Stellen in die Kondensat-Sammelleitung, montieren Sie ein Ab‐ sperrventil in jede Kondensatleitung, um die Kondensatleitungen einzeln absperren zu können.

#### Kondensatleitung

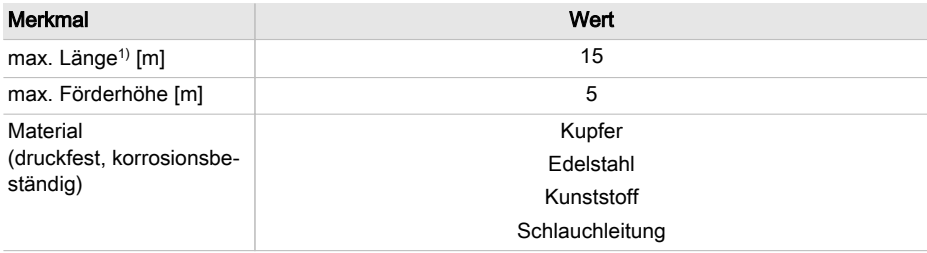

1) größere Länge nur nach Rücksprache mit KAESER

Tab. 8 Kondensatleitung

#### Kondensat-Sammelleitung

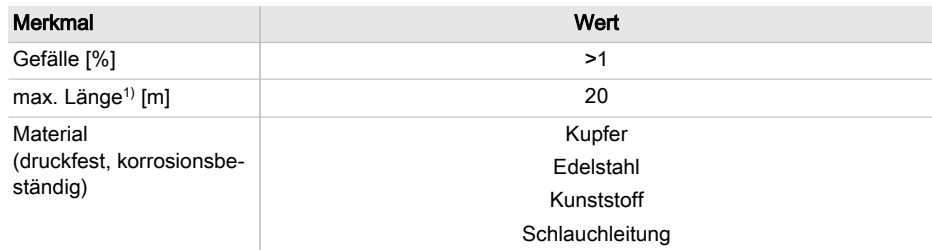

1) größere Länge nur nach Rücksprache mit KAESER

Tab. 9 Kondensat-Sammelleitung

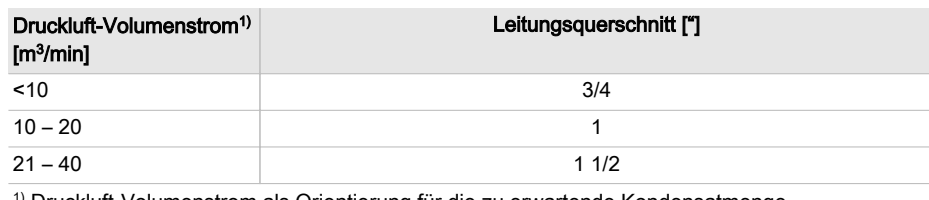

1) Druckluft-Volumenstrom als Orientierung für die zu erwartende Kondensatmenge

Nr.: 901708-TBA 14 D

Betriebsanleitung Druckluftfilter KAESER FILTER F6 – F26 11

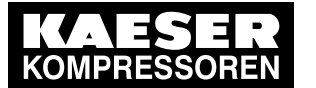

13.4 Betriebsanleitung für Druckluftfilter

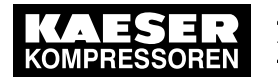

### 4 Montage und Inbetriebnahme

4.1 Kondensatableiter anschließen

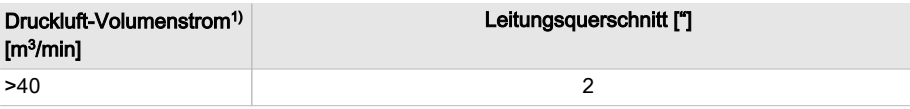

1) Druckluft-Volumenstrom als Orientierung für die zu erwartende Kondensatmenge

Tab. 10 Kondensat-Sammelleitung: Leitungsquerschnitt

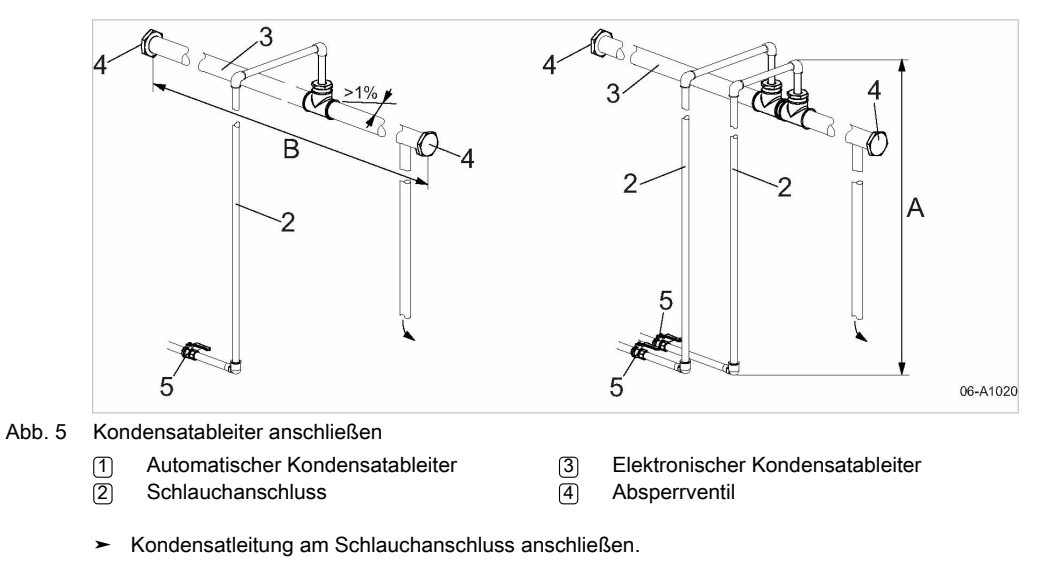

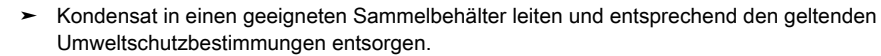

12

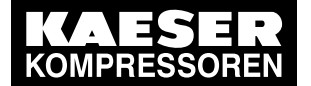

13.4 Betriebsanleitung für Druckluftfilter

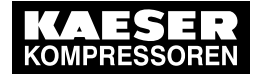

#### 5 Wartung

5.1 Regelmäßige Wartungsarbeiten

## 5 Wartung

 $\int_{0}^{0}$ 

#### 5.1 Regelmäßige Wartungsarbeiten

Die folgende Tabelle gibt Ihnen einen Überblick über erforderliche Wartungsarbeiten.

- Die tatsächlich erforderlichen Intervalle hängen stark von den Einsatzbedingungen des Druckluftfilters ab.
	- ➤ Orientieren Sie sich an diesen Empfehlungen und ermitteln Sie wirtschaftlich sinnvolle In‐ tervalle bei Bedarf zusammen mit KAESER SERVICE.
- ➤ Wartungsarbeiten entsprechend der Betriebsbedingungen rechtzeitig durchführen:

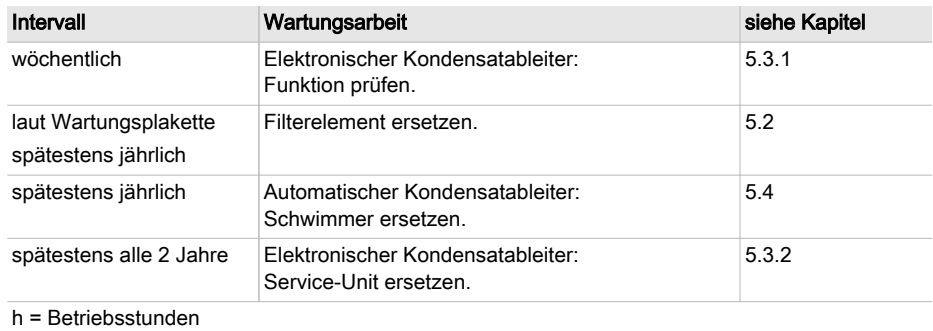

Tab. 11 Regelmäßige Wartungsarbeiten

#### 5.2 Filterelement ersetzen

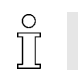

➤ Alle Bauteile sorgfältig behandeln und ohne Werkzeug montieren, um Beschädigungen zu vermeiden. Das betrifft insbesondere auf stirnseitige Dichtflächen zu.

Material KAESER-Filterelement (inkl. silikonfreiem Dichtungsfett und O-Ring)

Nr.: 901708-TBA 14 D

Betriebsanleitung Druckluftfilter Expression and the contract of the contract of the contract of the contract of the contract of the contract of the contract of the contract of the contract of the contract of the contract of the contract of the contract of

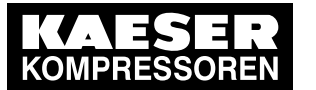

13.4 Betriebsanleitung für Druckluftfilter

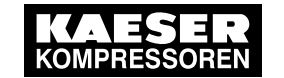

#### 5 Wartung

5.2 Filterelement ersetzen

#### 5.2.1 Filterelement demontieren

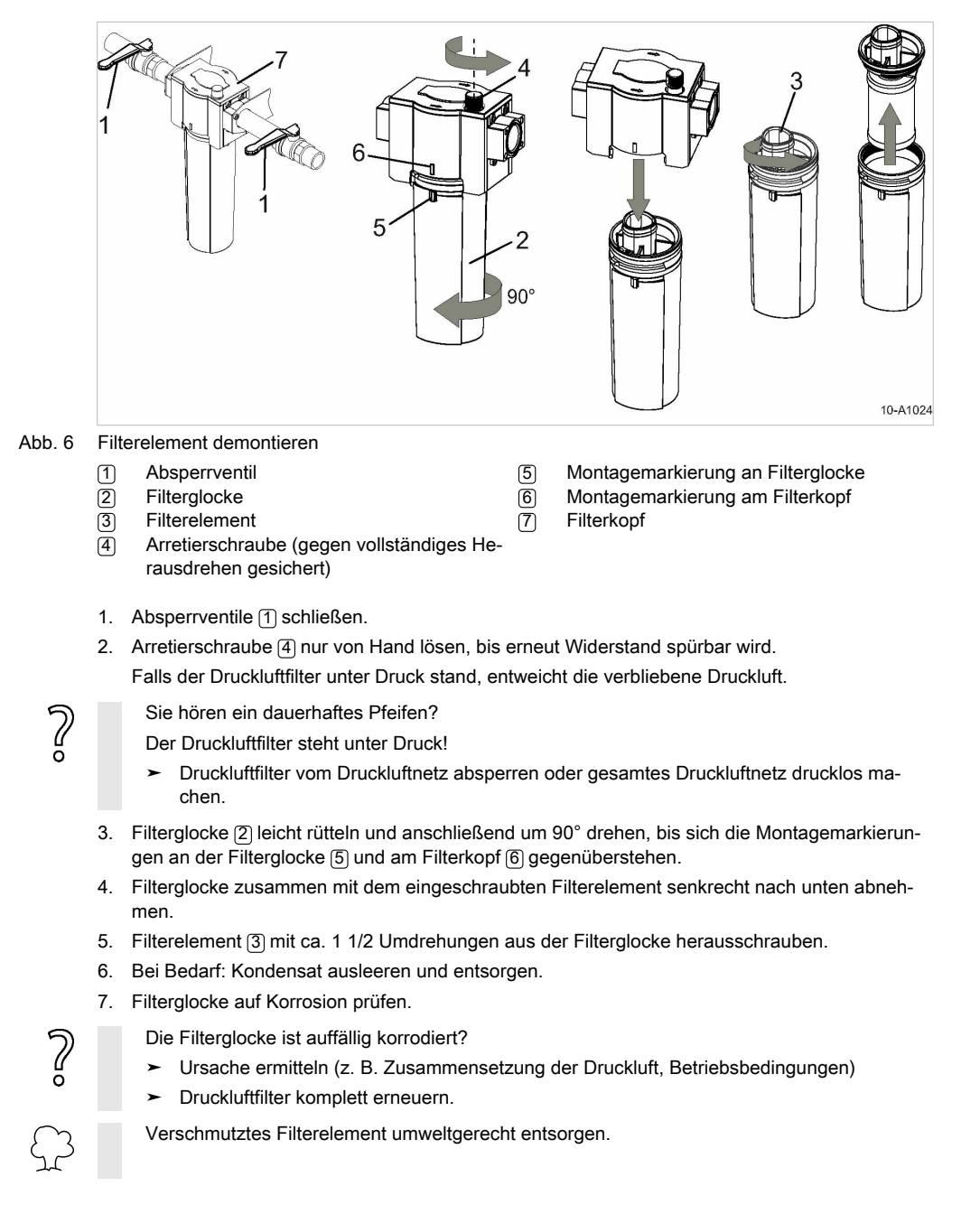

14

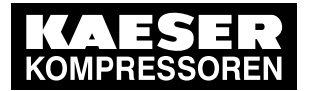

13.4 Betriebsanleitung für Druckluftfilter

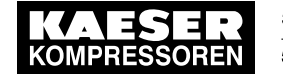

### 5 Wartung

5.2 Filterelement ersetzen

#### 5.2.2 Filterelement montieren

➤ Oberfläche des Filtermaterials nicht mit der Hand berühren.

 $\check{\Pi}$ 

Voraussetzung Innenflächen von Filterkopf und Filterglocke sind sauber.

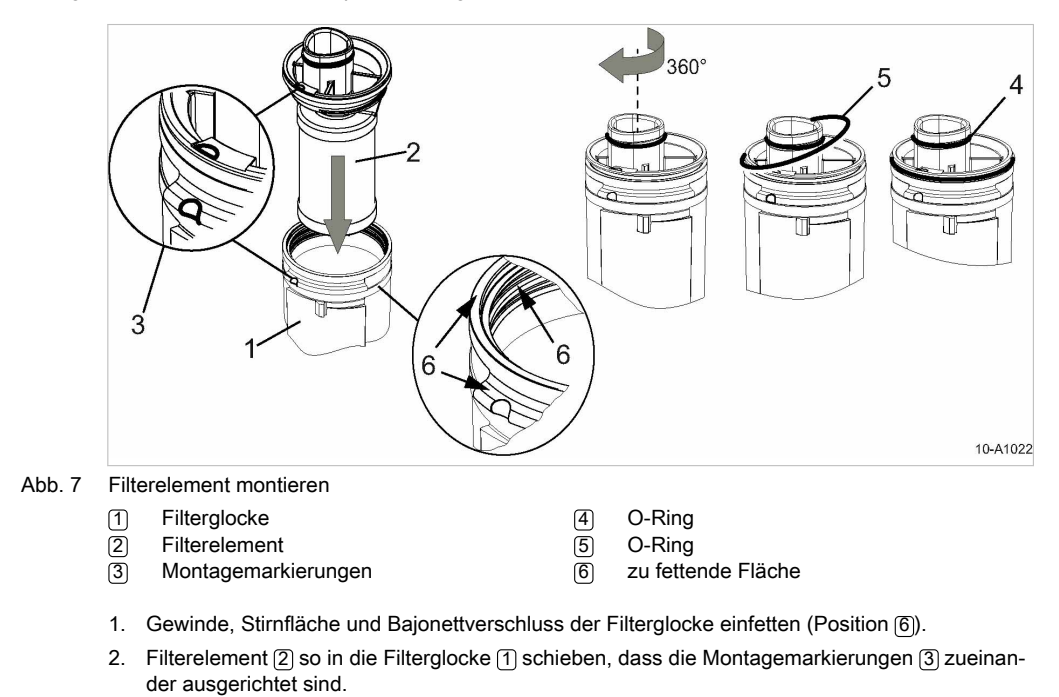

- 3. Filterelement mit einer Umdrehung in die Filterglocke schrauben.
- 4. O-Ring [5] vollständig einfetten und zwischen Filterelement und Filterglocke einlegen.
- 5. O-Ring [4] einfetten.

Nr.: 901708-TBA 14 D

Betriebsanleitung Druckluftfilter The continuum of the continuum of the continuum of the continuum of the continuum of the continuum of the continuum of the continuum of the continuum of the continuum of the continuum of the continuum of the continuum of t

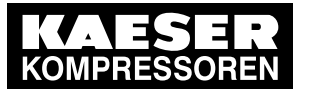

13.4 Betriebsanleitung für Druckluftfilter

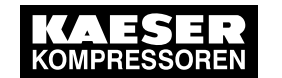

#### 5 Wartung

5.2 Filterelement ersetzen

#### 5.2.3 Filterglocke montieren

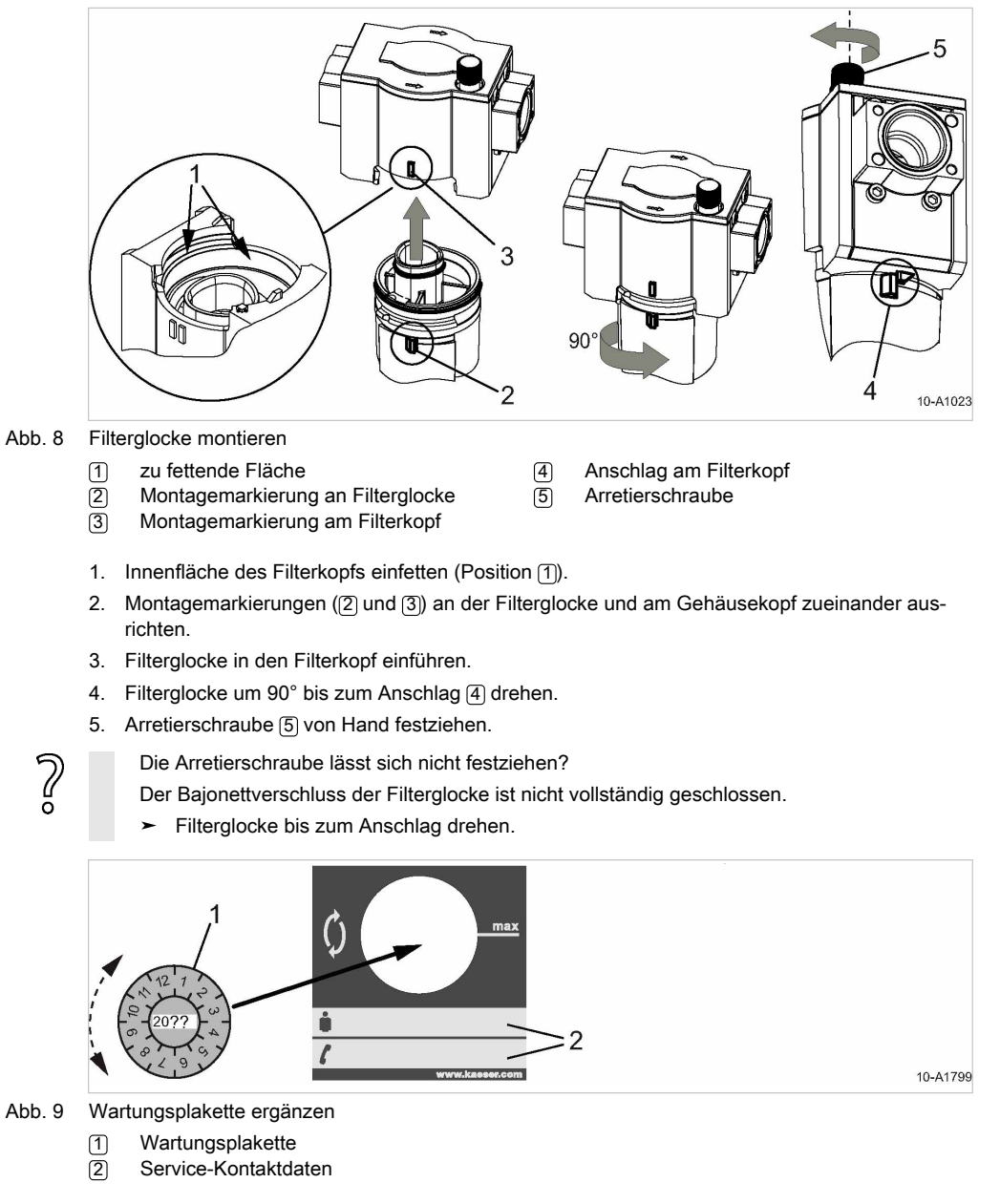

- 6. Wartungsplakette mit der Jahreszahl für die nächste Wartung beschriften.
- 7. Wartungsplakette so aufkleben, dass die Markierung max auf die Monatszahl für die nächste Wartung zeigt.

16

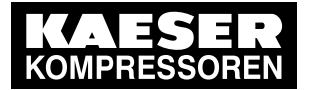

13.4 Betriebsanleitung für Druckluftfilter

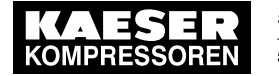

#### 5 Wartung

5.3 Elektronischen Kondensatableiter warten

#### 5.2.4 Druckluftfilter unter Druck setzen

Hohe Strömungsgeschwindigkeit des Fluids kann das Filtermaterial beschädigen.

- 1. Prüfen, ob die Arretierschraube von Hand fest angezogen wurde.
- 2. Absperrventil am Fluideintritt langsam öffnen.
- 3. Absperrventil am Fluidaustritt langsam öffnen.

### 5.3 Option F1 Elektronischen Kondensatableiter warten

#### 5.3.1 Kondensatableiter prüfen

Voraussetzung Netztrenneinrichtung ist eingeschaltet.

Maschine steht unter Druck. Leuchtdiode Power leuchtet.

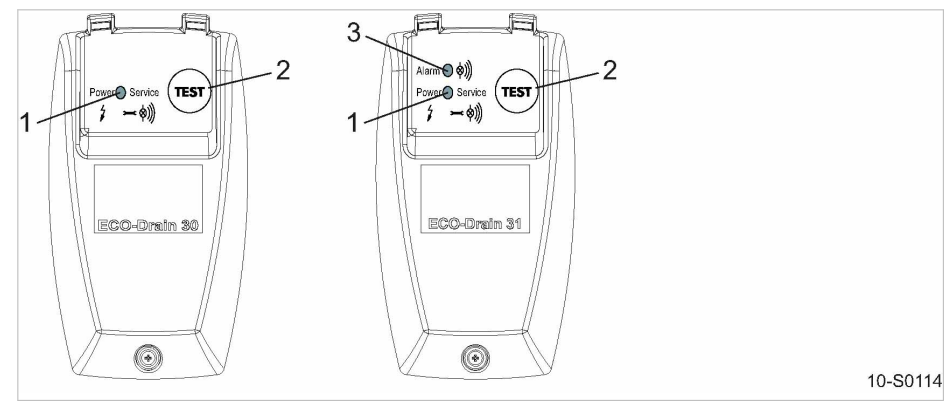

Abb. 10 Kondensatableiter prüfen

- 1 Leuchtdiode Power 2 Taste «TEST»
- $\overline{3}$  Leuchtdiode Alarm

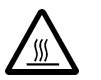

### 1. VORSICHT!

Verbrennungsgefahr durch heiße Bauteile in der Nähe des Kondensatableiters!

- ➤ Vorsichtig arbeiten.
- 2. Kondensatleitung am Kondensatableiter mit der einen Hand leicht berühren.
- 3. Mit der anderen Hand die Taste «TEST» am Kondensatableiter mindestens 2 s gedrückt hal‐ ten.

Resultat Sobald der Kondensatableiter öffnet, spüren Sie einen kurzen Druckstoß an der Kondensatleitung. Ersetzen Sie die Service-Unit, wenn Sie bei der manuellen Prüfung keinen Druckstoß spüren.

#### 5.3.2 Service-Unit wechseln

Der Kondensatableiter kann nicht gereinigt werden. Sobald das Kondensat nicht mehr abfließt, ist die Service-Unit auszutauschen.

Nr.: 901708-TBA 14 D

Betriebsanleitung Druckluftfilter KAESER FILTER F6 – F26 17 and 17 and 17 and 17 and 17 and 17 and 17 and 17 and 17 and 17 and 17 and 17 and 17 and 17 and 17 and 17 and 17 and 17 and 17 and 17 and 17 and 17 and 17 and 17 and 17 and 17 and 17 and 17 and 17

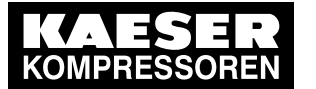

13.4 Betriebsanleitung für Druckluftfilter

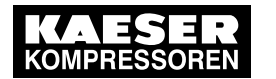

### 5 Wartung

5.3 Elektronischen Kondensatableiter warten

Material Dichtband zum Abdichten des Einschraubteils Bei Bedarf: O-Ring 16x2 (5.1519.0)

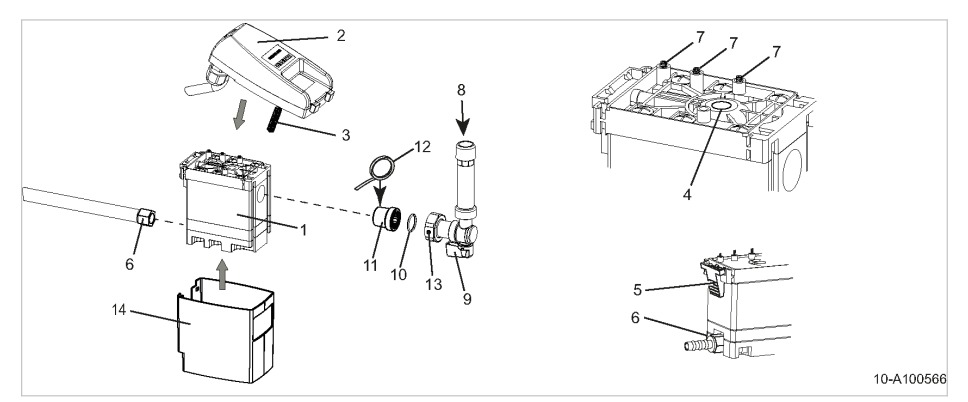

Abb. 11 Service-Unit wechseln

- 1 Service-Unit
- 2 Steuereinheit
- 3 Sensor
- 4 Öffnung für Sensor
- 5 Rasthaken<br>6 Verschraub
- 6 Verschraubung für Kondensatleitung
- $\overline{7}$  Kontaktfedern

Service-Unit demontieren

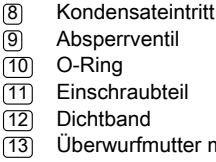

- 12 Dichtband
- $\overline{13}$  Überwurfmutter mit Entlüftungsbohrung
- $\sqrt{14}$  Verkleidungsschale
- 

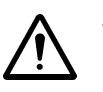

#### 1. WARNUNG!

- Schwere Verletzungen beim Lösen oder Öffnen von Bauteilen, die unter Druck stehen! ➤ Alle unter Druck stehenden Bauteile und Volumina vollständig drucklos machen.
- 2. Absperrventil [9] vor dem Kondensatableiter schließen.
- 3. Verschraubung 6 an Kondensatleitung abschrauben.
- 4. Rasthaken [5] drücken und Steuereinheit [2] vorsichtig von der Service-Unit [1] abnehmen.
- 5. Überwurfmutter [13] am Absperrventil [9] vorsichtig lockern, bis verbliebene Restluft durch die Entlüftungsbohrung entwichen ist.
- 6. Einschraubteil [11] aus der Service-Unit herausdrehen und aufbewahren.
- 7. Verkleidungsschale [14] von der Service-Unit entfernen.

#### Service-Unit montieren

Verwenden Sie nur eine Service-Unit von KAESER, um die Funktion des Kondensatableiters zu gewährleisten.

Voraussetzung Oberseite der Service-Unit und die Kontaktfedern sind sauber und trocken.

- 1. Verkleidungsschale [14] an der Service-Unit [1] anbringen.
- 2. Sensor [3] der Steuereinheit [2] vorsichtig in die Öffnung [4] der Service-Unit schieben.
- 3. Rasthaken [5] der Steuereinheit in die Ösen der Service-Unit einhängen.
- 4. Steuereinheit gegen die Service-Unit drücken bis der Rasthaken hörbar einrastet.
- 5. Am Einschraubteil [11] altes Dichtmaterial durch neues Dichtband ersetzen.

18

13.4 Betriebsanleitung für Druckluftfilter

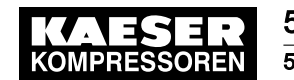

#### 5 Wartung

5.4 Automatischer Kondensatableiter: Schwimmer ersetzen

- 6. Einschraubteil in die Service-Unit montieren.
- 7. Bei Bedarf neuen O-Ring (10) einsetzen.
- 8. Überwurfmutter [13] am Absperrventil [9] festdrehen.
- 9. Kondensatleitung montieren.
- 10. Absperrventil vor dem Kondensatableiter öffnen.

### 5.4 Option F11 Automatischer Kondensatableiter: Schwimmer ersetzen

Informationen, wie sie die Filterglocke entfernen und wieder montieren, finden Sie in Kapitel 5.2

Voraussetzung Filtergehäuse ist vollständig drucklos.

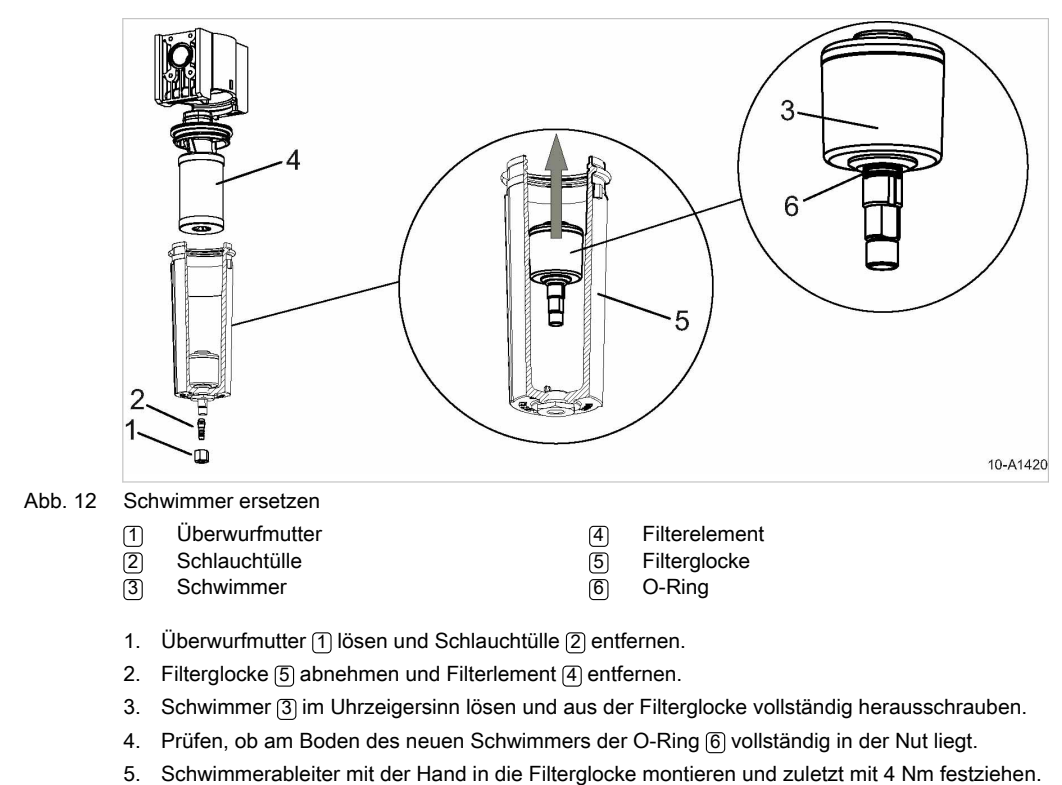

- 6. Filterelement und Filterglocke montieren.
- 7. Schlauchtülle mit Überwurfmutter montieren.
- 

Nr.: 901708-TBA 14 D

Betriebsanleitung Druckluftfilter KAESER FILTER F6 – F26 19

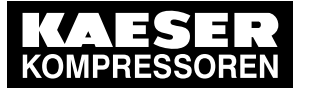

13.4 Betriebsanleitung für Druckluftfilter

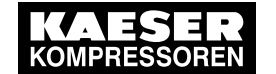

#### 6 Ersatzteile, Betriebsstoffe, Service

6.1 Typenschild beachten

## 6 Ersatzteile, Betriebsstoffe, Service

### 6.1 Typenschild beachten

Das Typenschild enthält alle Informationen, um Ihren Druckluftfilter zu identifizieren. Diese Informa‐ tionen sind erforderlich, um Ihnen optimalen Service bieten zu können.

➤ Daten des Typenschilds bei allen Fragen zum Produkt und bei der Bestellung von Ersatzteilen angeben.

### 6.2 Ersatzteile bestellen

KAESER Ersatzteile sind Originalteile. Sie sind auf die Verwendung in KAESER Druckluftfiltern ab‐ gestimmt.

Ersatzteile ungeeigneter oder minderer Qualität können die Funktion des Druckluftfilters erheblich beeinträchtigen und damit auch die Funktion nachgeschalteter Komponenten. Im Schadensfall können Personen verletzt werden.

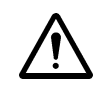

#### WARNUNG

Personen- oder Sachschäden durch ungeeignete Ersatzteile!

- ➤ Nur Originalteile und angegebene Betriebsstoffe verwenden.
- ➤ Wartung regelmäßig durch autorisierten KAESER SERVICE durchführen lassen.
- ➤ Nur Arbeiten ausführen, die in dieser Betriebsanleitung beschrieben sind.

20

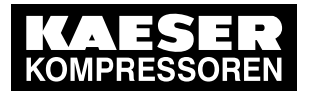

13.4 Betriebsanleitung für Druckluftfilter

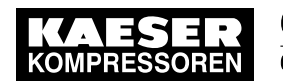

### 6 Ersatzteile, Betriebsstoffe, Service

6.2 Ersatzteile bestellen

Nr.: 901708-TBA 14 D

Betriebsanleitung Druckluftfilter Experimental de la contratación de la contratación de la contratación de la contratación de la contratación de<br>RAESER FILTER F6 – F26

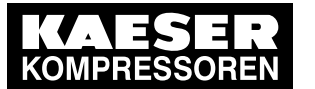

13.4 Betriebsanleitung für Druckluftfilter

6.2 Ersatzteile bestellen

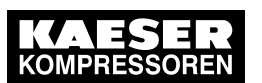

### 6 Ersatzteile, Betriebsstoffe, Service

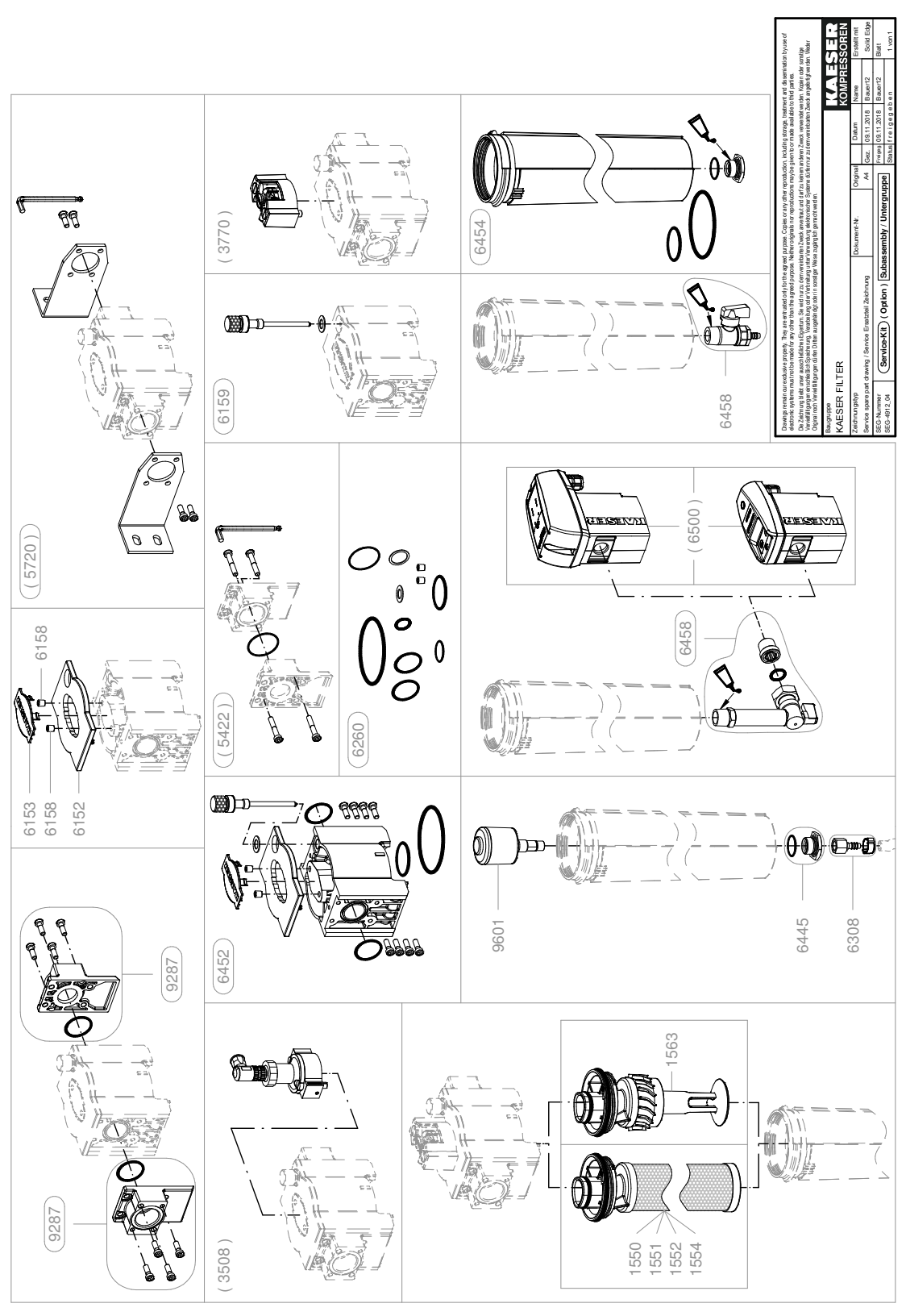

22

Betriebsanleitung Druckluftfilter KAESER FILTER F6 – F26 NR.: 901708-TBA 14 D

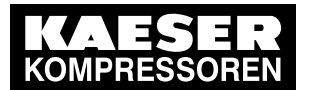

beachten!

13.4 Betriebsanleitung für Druckluftfilter

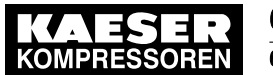

### 6 Ersatzteile, Betriebsstoffe, Service

### 6.2 Ersatzteile bestellen

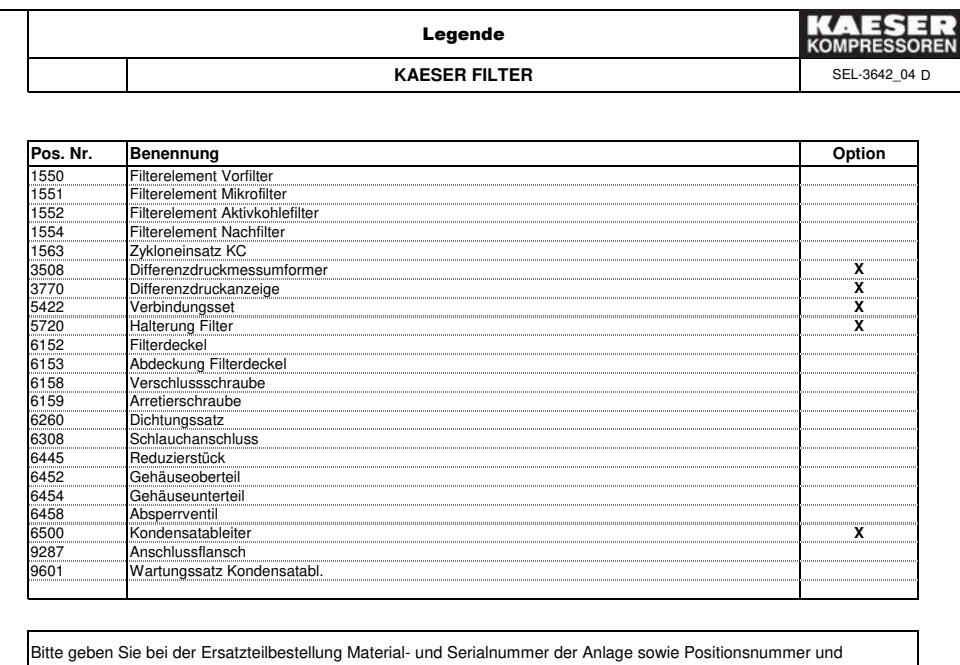

Bezeichnung der Ersatzteile an. Vor und bei Ausführung aller Arbeiten sind die Sicherheits- und Servicehinweise in der Betriebsanleitung der Maschine zu

Nr.: 901708-TBA 14 D

Betriebsanleitung Druckluftfilter Experimental de la contratación de la contratación de la contratación de la contratación de la contratación de<br>RAESER FILTER F6 – F26

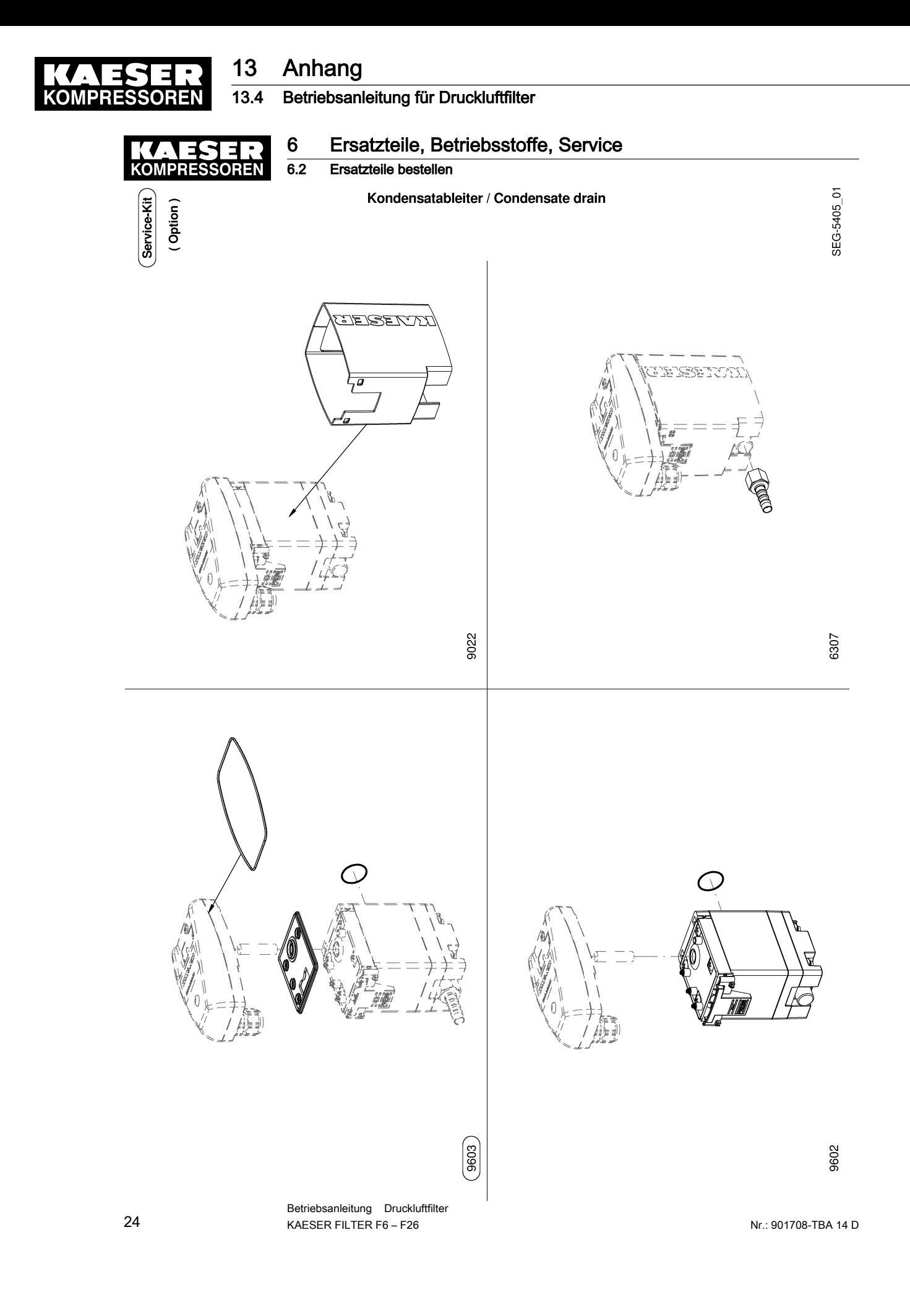

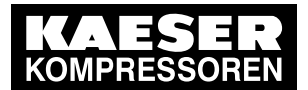

13.4 Betriebsanleitung für Druckluftfilter

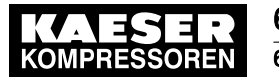

# 6 Ersatzteile, Betriebsstoffe, Service<br>6.2 Ersatzteile bestellen

#### Ersatzteile bestellen

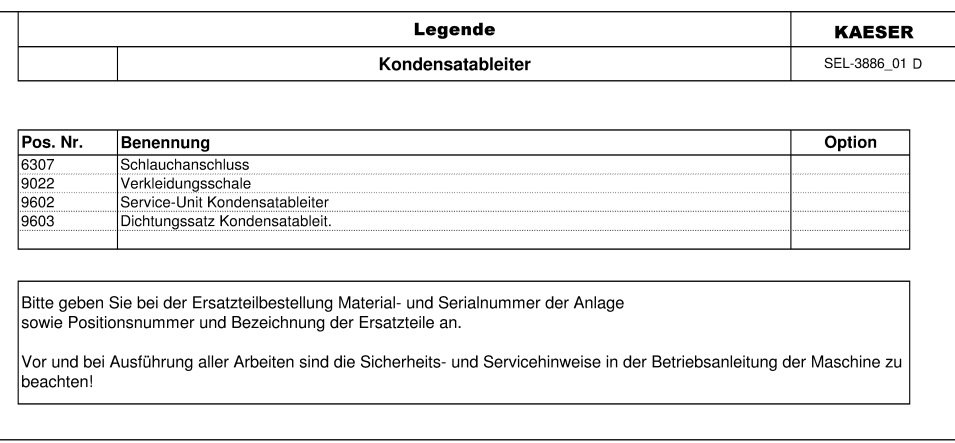

Nr.: 901708-TBA 14 D

Betriebsanleitung Druckluftfilter Experimental de la contratación de la contratación de la contratación de la contratación de la contratación de<br>RAESER FILTER F6 – F26

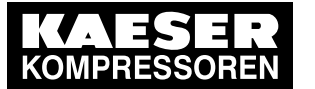

13.4 Betriebsanleitung für Druckluftfilter

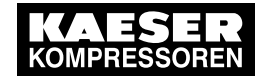

### 7 Anhang

7.1 Konformitätserklärung

## 7 Anhang

## 7.1 Konformitätserklärung

Die Konformitätserklärung bestätigt die Übereinstimmung mit den geltenden Richtlinien (sofern zu‐ treffend).

26

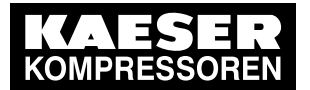

13.4 Betriebsanleitung für Druckluftfilter

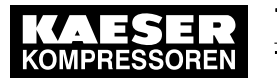

#### 7 Anhang

7.1 Konformitätserklärung

#### **Herstellererklärung**

**Die Firma KAESER KOMPRESSOREN SE erklärt hiermit, dass die nachfolgend gelisteten Druckluftfilter nach der in den EU-Mitgliedstaaten geltenden guten Ingenieurspraxis ausgelegt und hergestellt wurden:** 

**KAESER FILTER: F6Kx, F9Kx, F16Kx, F22Kx, F26Kx \*)**  Druckgerät: etter auch der anten auch der Eiltergehäuse Fluidgruppe: 2 Kategorie: **Artikel 4, Absatz 3** 

#### **Konformitätserklärung**

**Die Firma KAESER KOMPRESSOREN SE erklärt hiermit, dass die nachfolgend gelisteten Druckluftfilter den Bestimmungen der im Folgenden genannten EU-Richtlinien im Sinne der aufgeführten Konformitätsbewertungsverfahren entsprechen:** 

#### **2014/68/EU Richtlinie über Druckgeräte**

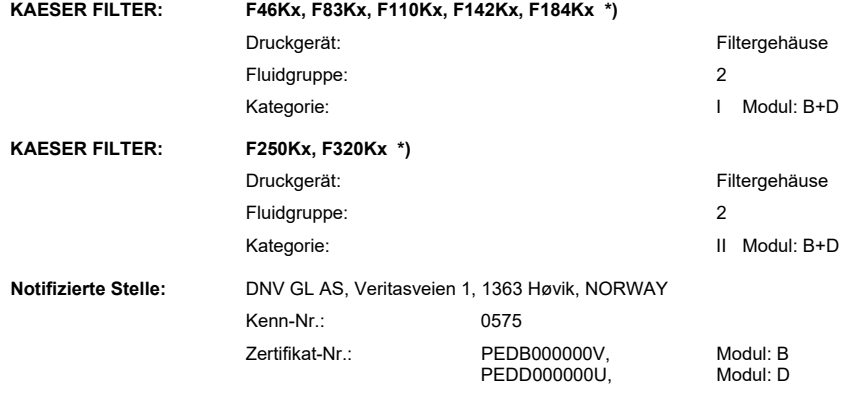

### **2014/30/EU Richtlinie über elektromagnetische Verträglichkeit**

**KAESER FILTER** 

#### **mit FDPS (Option F10): F6Kx, F9Kx, F16Kx, F22Kx, F26Kx, F46Kx, F83Kx, F110Kx, F142Kx, F184Kx, F250Kx, F320Kx \*)**  Eingehaltene Normen: EN 61326-1:2013

\*) der Zusatz "x" bei der Filtergröße steht für den differierenden Filtergrad C, B, E, D, A

 $\frac{\text{Coburg}}{\text{Ort}}$  01.01.2019 Dipl.-Wirtsch.-Ing. Thomas Kaeser<br>Unterschrift / Vorstandsvorsitzender Ort Datum Dipl.-Wirtsch.-Ing. Thomas Kaeser **KAESER KOMPRESSOREN SE**  Bankverbindungen<br>Commerzbank AG, Coburg<br>IBAN: DE97 7834 0091 0850 6230 00<br>Deutsche Bank AG, Coburg<br>HypoVereinsbank UniCredit Bank AG, Coburg<br>HypoVereinsbank UniCredit Bank AG, Coburg<br>IBAN: DE33 7832 0076 0001 4312 18<br>IBAN: **Vorsitzender des Aufsichtsrates**  Dipl.-Ing. (FH) Carl J. Kaeser **Vorstand GALLIN** Sitz: Carl-Kaeser-Straße 26, D-96450 Coburg Tel.: 09561 640-0 Fax: 09561 640-130<br>E-Mail: <u>info@kaeser.com</u><br>www.kaeser.de Registergencht Coburg, i<br>USt-ldNr.: DE 132460321 TCE/TCE-KFILTER\_07D

Nr.: 901708-TBA 14 D

Betriebsanleitung Druckluftfilter KAESER FILTER F6 – F26 27

Dipl.-Wirtsch.-Ing. Thomas Kaeser (Vorsitzender) Dipl.-Wirtsch.-Ing. T.-M. Vlantoussi-Kaeser Registergericht Coburg, HRB 5382

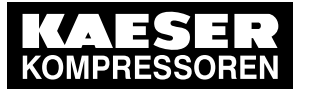

13.4 Betriebsanleitung für Druckluftfilter

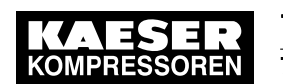

### 7 Anhang

7.1 Konformitätserklärung

28